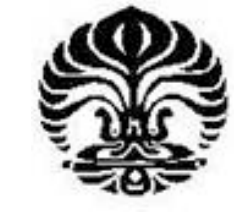

**UNIVERSITAS INDONESIA**

# **OPTIMALISASI LUAS AREAL TEBANGAN DAN PENGELOLAAN PRODUKSI KAYU HUTAN TANAMAN PERUM PERHUTANI TAHUN 2007-2009 DI JAWA TENGAH (Aplikasi** *Linear Programming***)**

**TESIS**

**ROBBY CAHYANTO NPM. 0606012623**

**FAKULTAS EKONOMI PROGRAM STUDI MAGISTER PERENCANAAN DAN KEBIJAKAN PUBLIK**

### **DEPOK JULI 2009**

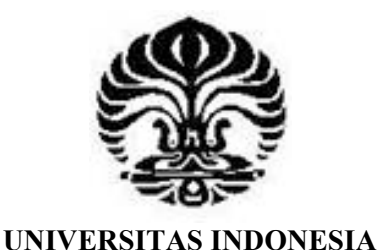

# **OPTIMALISASI LUAS AREAL TEBANGAN DAN PENGELOLAAN PRODUKSI KAYU HUTAN TANAMAN PERUM PERHUTANI TAHUN 2007-2009 DI JAWA TENGAH (Aplikasi** *Linear Programming***)**

**TESIS Diajukan sebagai salah satu syarat untuk memperoleh gelar Magister Ekonomi**

> **ROBBY CAHYANTO NPM. 0606012623**

### **FAKULTAS EKONOMI PROGRAM STUDI MAGISTER PERENCANAAN DAN KEBIJAKAN PUBLIK KEKHUSUSAN MANAJEMEN SEKTOR PUBLIK**

### **DEPOK JULI 2009**

## **PERNYATAAN ORISINALITAS**

Tesis ini adalah hasil karya sendiri, dan semua sumber baik yang dikutip maupun dirujuk telah saya nyatakan dengan benar

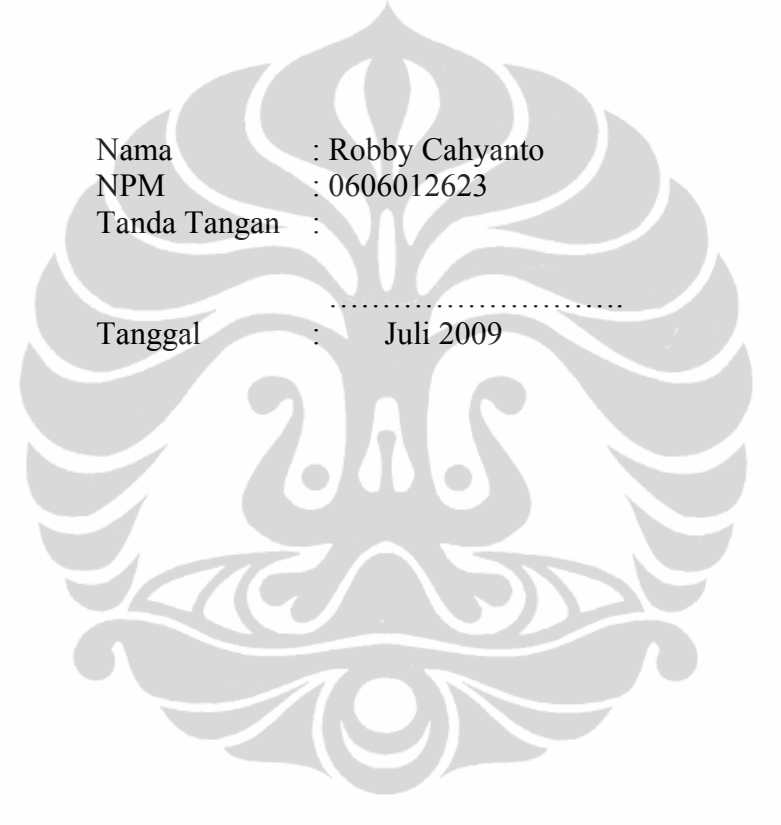

## **PENGESAHAN**

Tesis ini diajukan oleh :

Nama : Robby Cahyanto NPM : 0606012623 Program Studi : Magister Perencanaan dan Kebijakan Publik Judul Tesis : Optimalisasi Luas Areal Tebangan dan Pengelolaan Produksi Kayu Hutan Tanaman PerumPerhutani Tahun 2007-2009 di Jawa Tengah

Telah berhasil dipertahankan dihadapan Dewan Penguji dan diterima sebagai bagian dari persyaratan yang diperlukan untuk memperoleh gelar Magister Ekonomi pada Program Studi Magister Perencanaan dan Kebijakan Publik Fakultas Ekonomi, Universitas Indonesia

## **DEWAN PENGUJI**

Pembimbing : Dr. Ir. Anton Hendranata

Penguji I : Hera Susanti, SE., M.Sc. (.

Penguji II : Dr. Ir. Widyono Soetjipto (…………………………..)

Ditetapkandi : Depok Tanggal : Juli 2009

#### **KATA PENGANTAR**

Puji dan syukur saya panjatkan kepada Tuhan Yang Maha Esa, karena atas berkat dan rahmat-Nya, saya dapat menyelesaikan tesis ini. Tesis ini dilakukan dalam rangka memenuhi salah satu syarat untuk mencapai gelas Magister Ekonomi Program Studi Magister Perencanaan dan Kebijakan Publik pada Fakultas Ekonomi Universitas Indonesia. Saya menyadari bahwa tanpa bantuan dan bimbingan dari pihak, dari masa perkuliahan sampai pada penyusunan tesis ini, sangatlah sulit bagi saya untuk menyelesaikan tesis ini. Oleh karena itu, saya mengucapkan terima kasih kepada :

- 1. Dr. Ir. Anton Hendranata, selaku dosen pembimbing yang telah menyediakan waktu, tenaga dan pikiran untuk mengarahkan dan membantu saya dalam penyusunan tesis ini, serta dukungan yang sangat membantu saya, yang tidak bisa saya ungkapkan dengan kata-kata.
- 2. Hera Susanti, SE., M.Sc. selaku Ketua Sidang dan Penguji I serta Dr. Ir. Widyono selaku Penguji II yang telah membantu dan memberikan berbagai perbaikan dan penyempurnaan dalam tesis.
- 3. Ir. Brotohadi Sumadhiyo, MM. dan Dr. Ir. I Nyoman Yuliarsana selaku Kepala Pusat Pengendalian Pembangunan Kehutanan Regional II-Departemen Kehutanan, yang telah membantu dalam memperoleh data dan rekomendasi yang saya perlukan serta dukungan dalam pembiayaan pendidikan.
- 4. Pihak Perum Perhutani Pusat, Perum Perhutani Unit II Jawa Tengah, Dinas Kehutanan Provinsi Jawa Tengah, Unit Pelaksana Teknis (UPT) Departemen Kehutanan di Provinsi Jawa Tengah serta Instansi terkait yang telah memberikan perijinan, rekomendasi dan dalam penyediaan data penelitian.
- 5. Sahabat MPKP seangkatan XV/B, M. Syahrul Fuady, Setiawan Hadisutjipto dan Raja Iskandar Muda yang selalu setia mengingatkan dan member dukungan, walaupun hanya do'a dan dorongan yang membuat panik, serta kawan MPKP-FEUI Angkatan XV/A dan XV/B yang telah banyak membantu saya dalam penyelesaian tesis ini.

6. Para pihak yang tidak bias saya sebutkan satu persatu yang telah memberikan moril dan materi.

Akhir kata, saya berharap Tuhan Yang Maha Esa berkenan membalas segala kebaikan semua pihak yang telah membantu. Semoga tesis ini membawa manfaat bagi pengembangan ilmu pengetahuan.

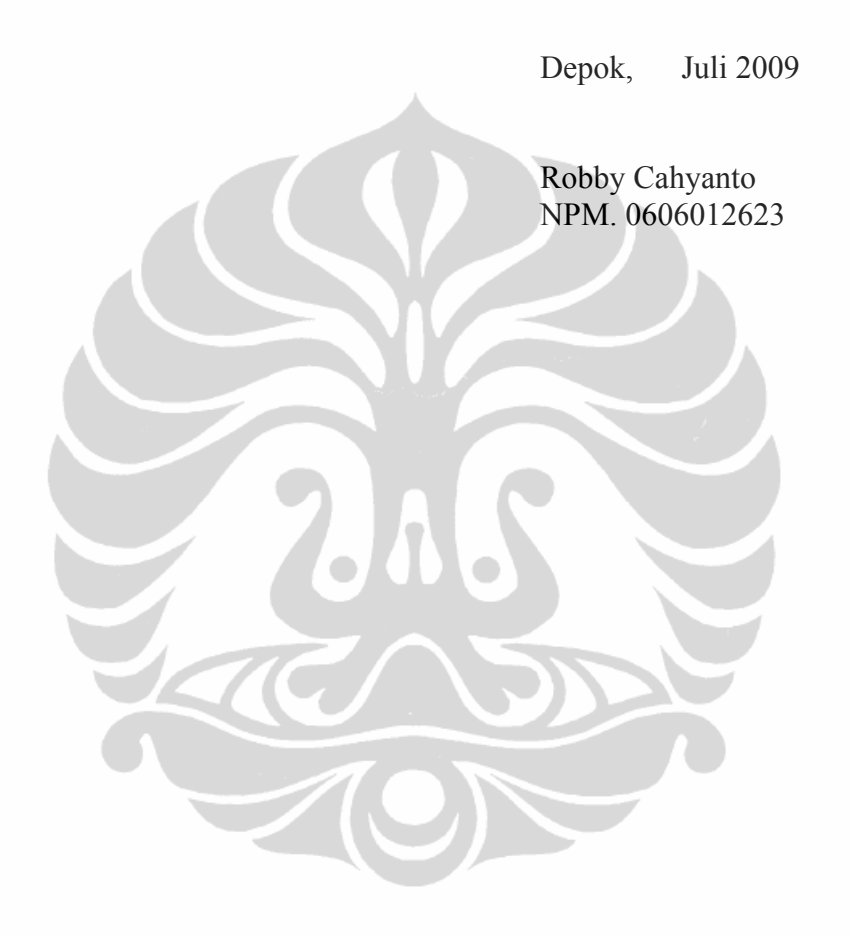

## **PERNYATAAN PERSETUJUAN PUBLIKASI TUGAS AKHIR UNTUK KEPENTINGAN AKADEMIS**

Sebagai sivitas akademik Universitas Indonesia, saya yang bertandatangan dibawah ini :

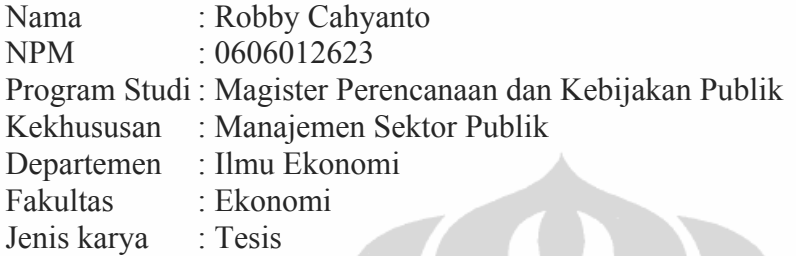

Demi pengembangan ilmu pengetahuan, menyetujui untuk memberikan kepada Universitas Indonesia Hak Bebas Royalti Non Eksklusif (*Non-exclusive Royalty-Free Right*) atas karya ilmiah saya yang berjudul : **Optimalisasi Luas Areal Tebangan dan Pengelolaan Produksi Kayu Hutan Tanaman Perum Perhutani Tahun 2007-2009 di Jawa Tengah.**

Beserta perangkat yang ada (jika) diperlukan. Dengan hak bebas royalty non-ekslusif ini Universitas Indonesia berhak menyimpan, mengalih media/formatkan, mengelola dalam bentuk pangkalan data (*database*), merawat dan memublikasikan tugas akhir saya tanpa meminta izin dari saya selama tetap mencantumkan nama saya sebagai penulis/pencipta dan sebagai pemilik Hak Cipta.

Demikian pernyataan ini saya buat dengan sebenarnya.

Dibuatdi : Depok

Padatanggal : Juli 2009

Yang menyatakan,

Robby Cahyanto

### **ABSTRAK**

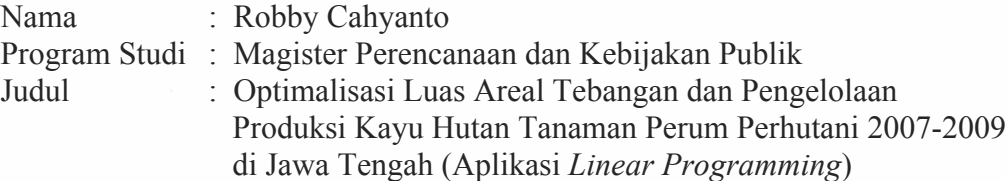

Tesis ini membahas pengelolaan hutan produksi yang dikelola Perum Perhutani Jawa Tengah. Pengelolaan didasarkan pada pengelolaan tahun 2007 dan 2009. Pengelolaan difokuskan pada alokasi luas areal tebangan dan volume tebangan yang berimplikasi pada penyerapan tenaga bagi masyarakat sekitar hutan serta dampak penerimaan hasil penjualan kayu bagi operator yang memberikan keuntungan maksimal. Penelitian ini adalah penelitian kuantitatif dengan menggunakan aplikasi *Linear Programming*. Lokasi yang dipakai sebagai tempat pengukuran 17 lokasi, 3 jenis tebangan, 2 kelas perusahaan. Fungsi tujuan memaksimalkan keuntungan.Variabel keputusan alokasi luas tebangandan volume tebangan. Fungsi kendala luas areal, tenaga kerja dan modal. Hasil penelitian menunjukan bahwa pengelolaan hutan, volume dan luas areal belum optimal. Dibuktikan pada luas areal sebelum optimalisasi lebih luas 24.318,11 ha dari areal model 1 model 2. Areal yang dieksploitasi pada model 1 adalah 18.307,89 ha dan model 2 seluas 16.190,97 ha. Jatah Produksi Tebangan sebelum optimalisasi, volume jati lebih besar 51.599,17  $m<sup>3</sup>$  dari model 1 dan model 2. Volume rimba sebelum optimalisasi berlebih 5.260,06 m<sup>3</sup> dari model 1 dan 5.006,11 m<sup>3</sup> dari model 2. Volume tebangan sebelum optimalisasi lebih difokuskan pada tebangan B-D dan E jenis jati dan jenis rimba. Volume pada model 1 dan 2 fokus pada tebangan A dan B-D jati dan rimba. Tebangan E sebagai pilihan (tebangan pemeliharaan). Biaya eksploitasi lebih kecil pada model 1, sedangkan keuntungan lebih besar model 2, pada analisis sensitivitas skenario 2 model 2.a.. Namun model yang direkomendasikan adalah model 1 dengan tingkat jenis tebangan yang heterogen sesuai dengan potensi yang ada dan pemanfaatan masyarakat sekitar hutan.

Kata kunci: *Linear Programming,* pengelolaan hutan, hutan tanaman, Jawa Tengah, Perum Perhutani Unit I.

## **DAFTAR ISI**

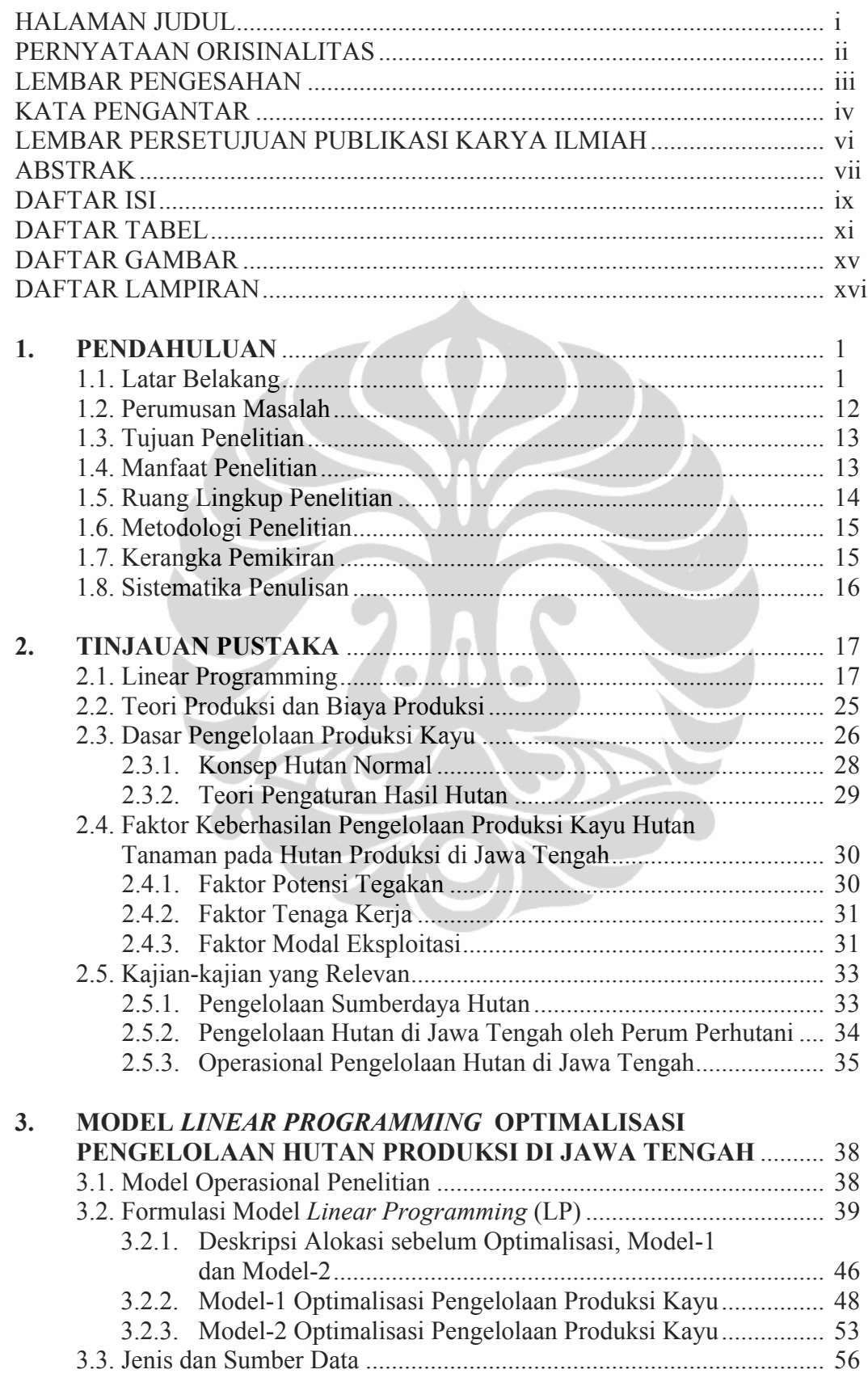

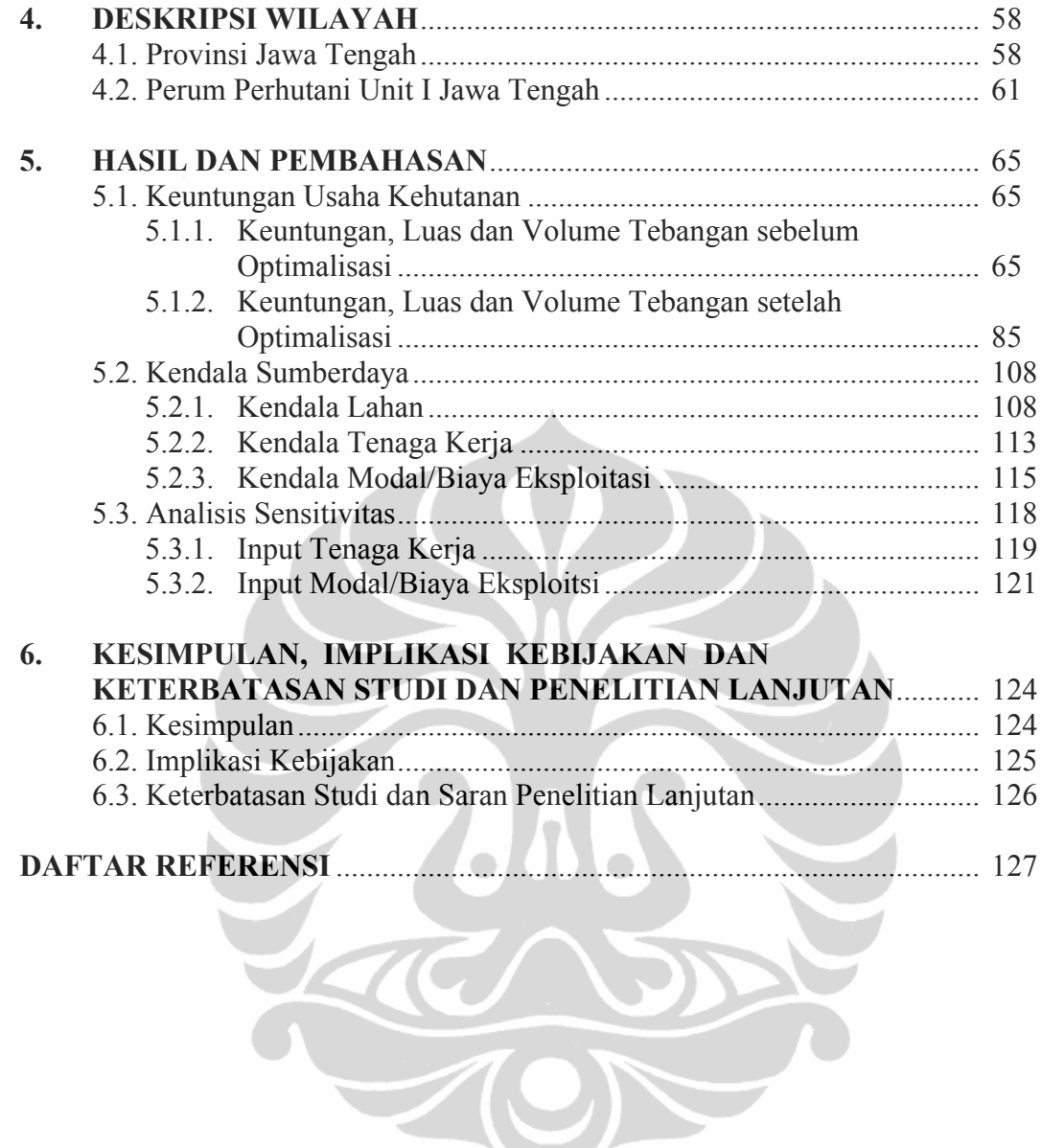

## **DAFTAR TABEL**

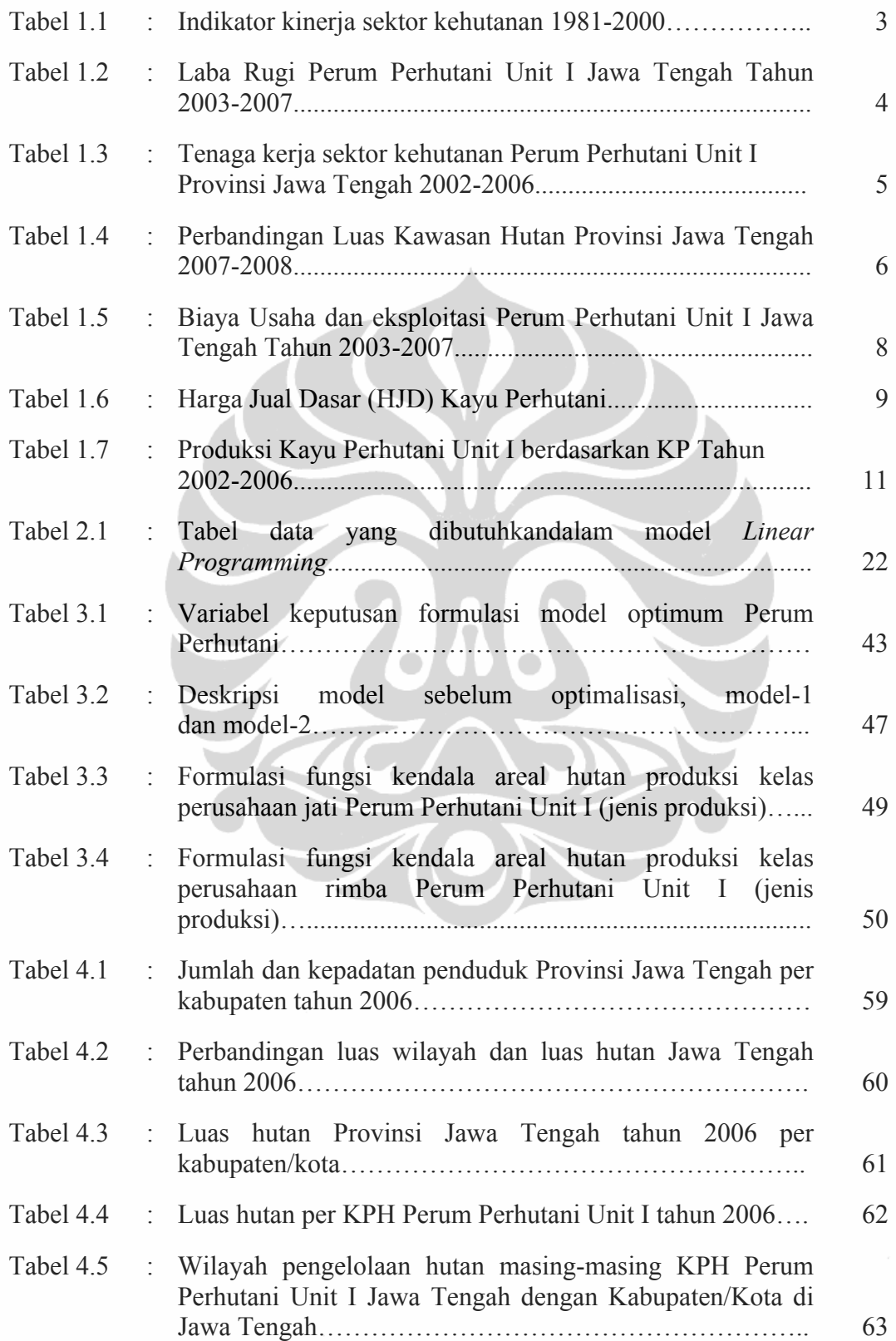

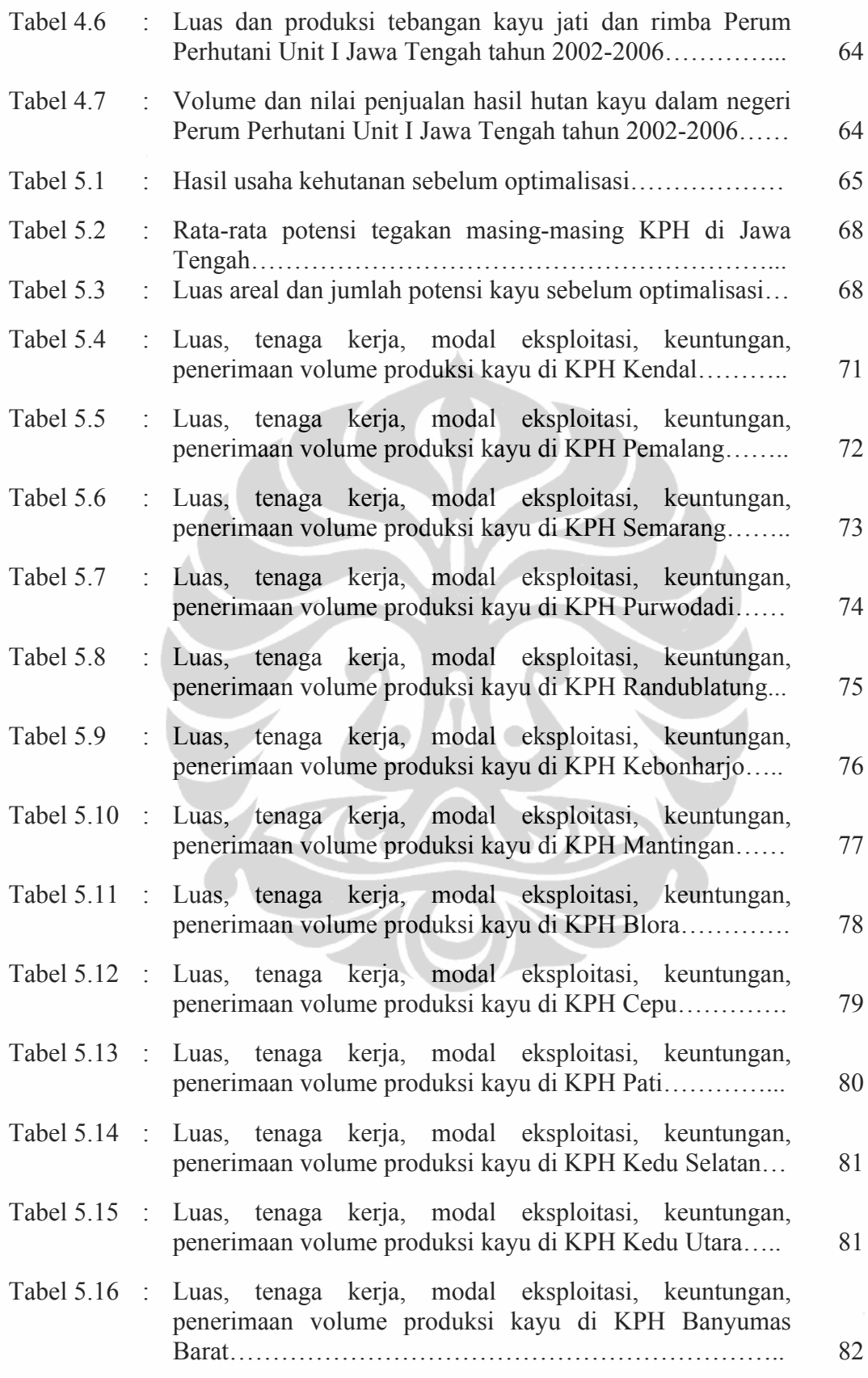

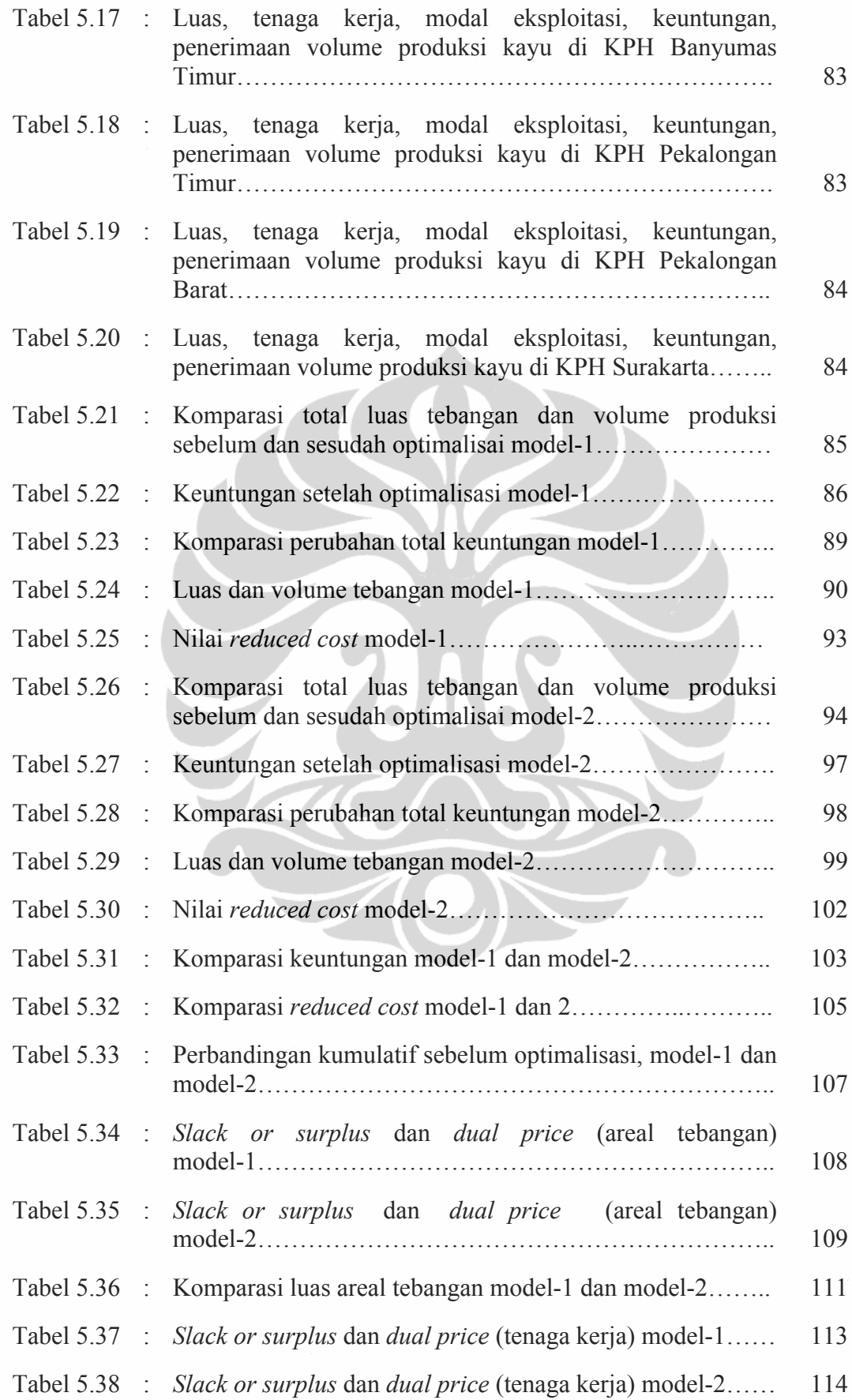

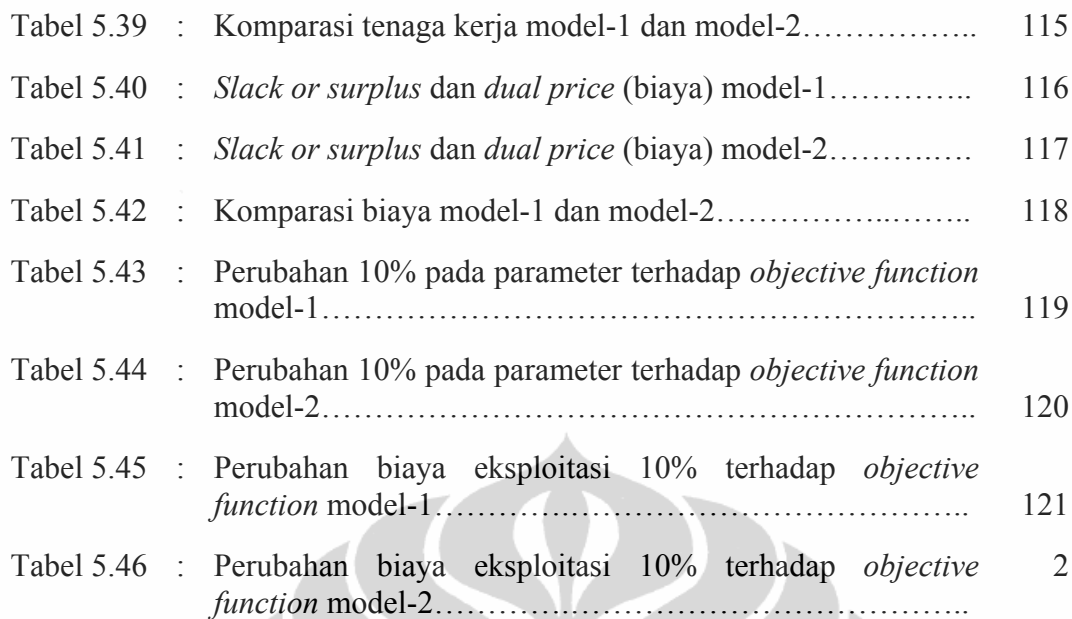

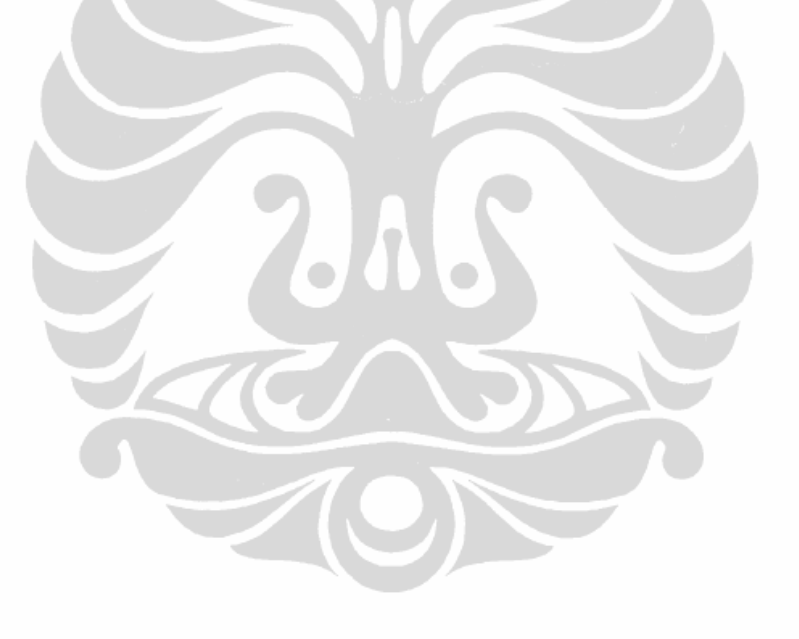

# **DAFTAR GAMBAR**

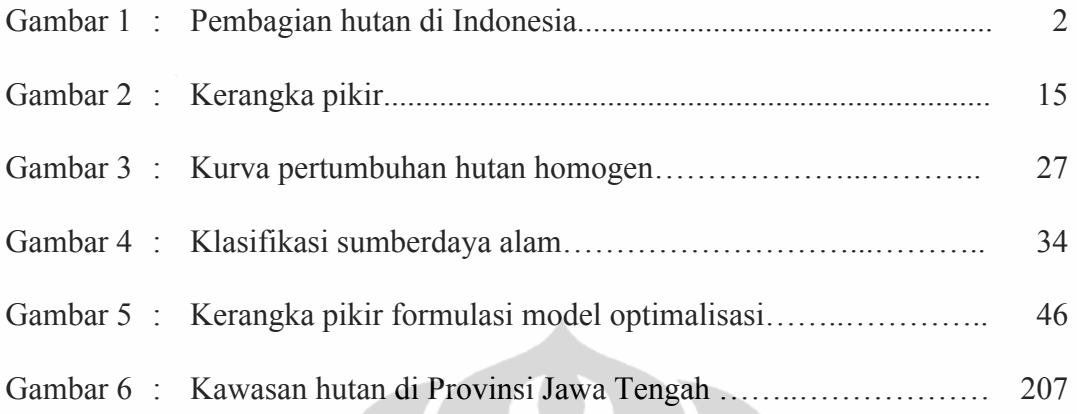

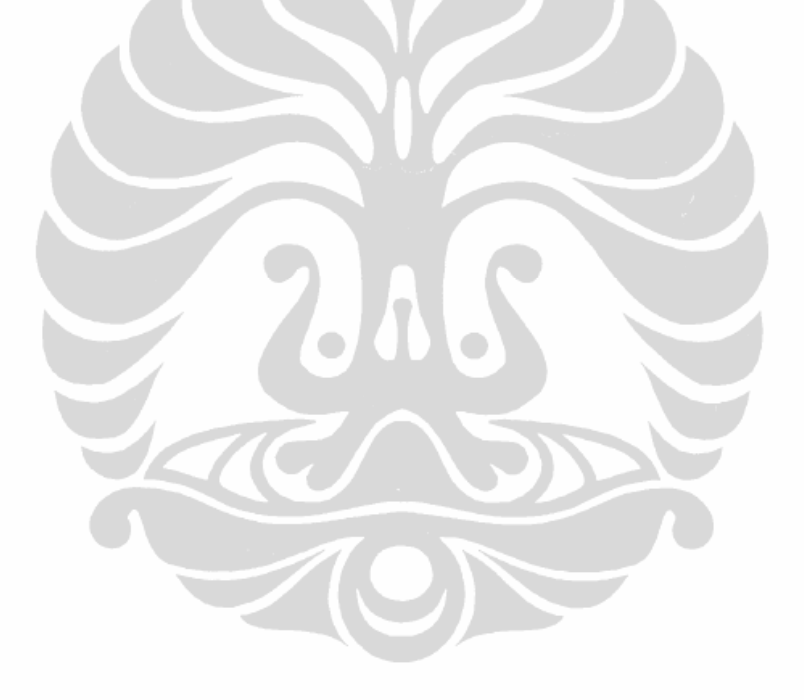

## **DAFTAR LAMPIRAN**

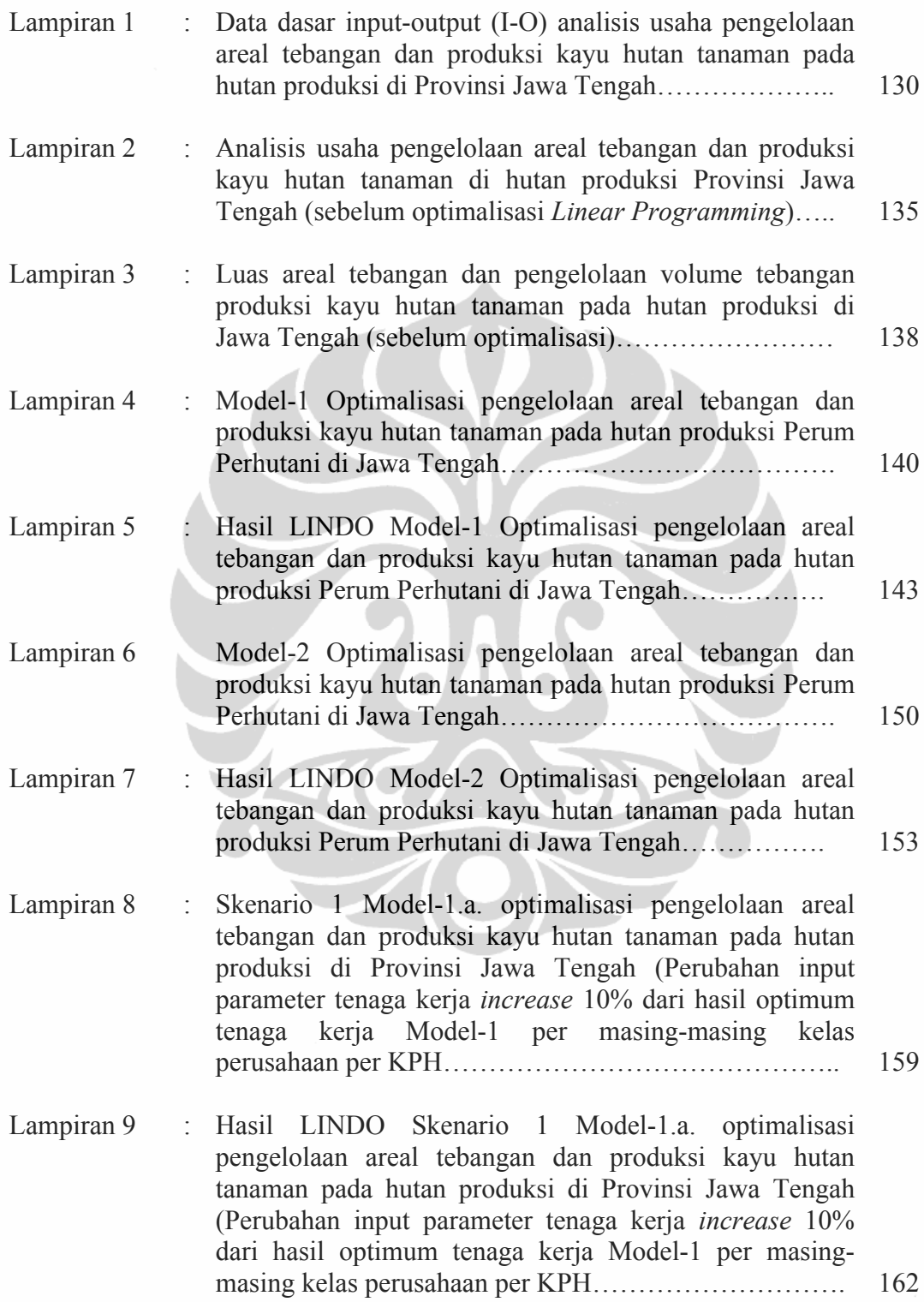

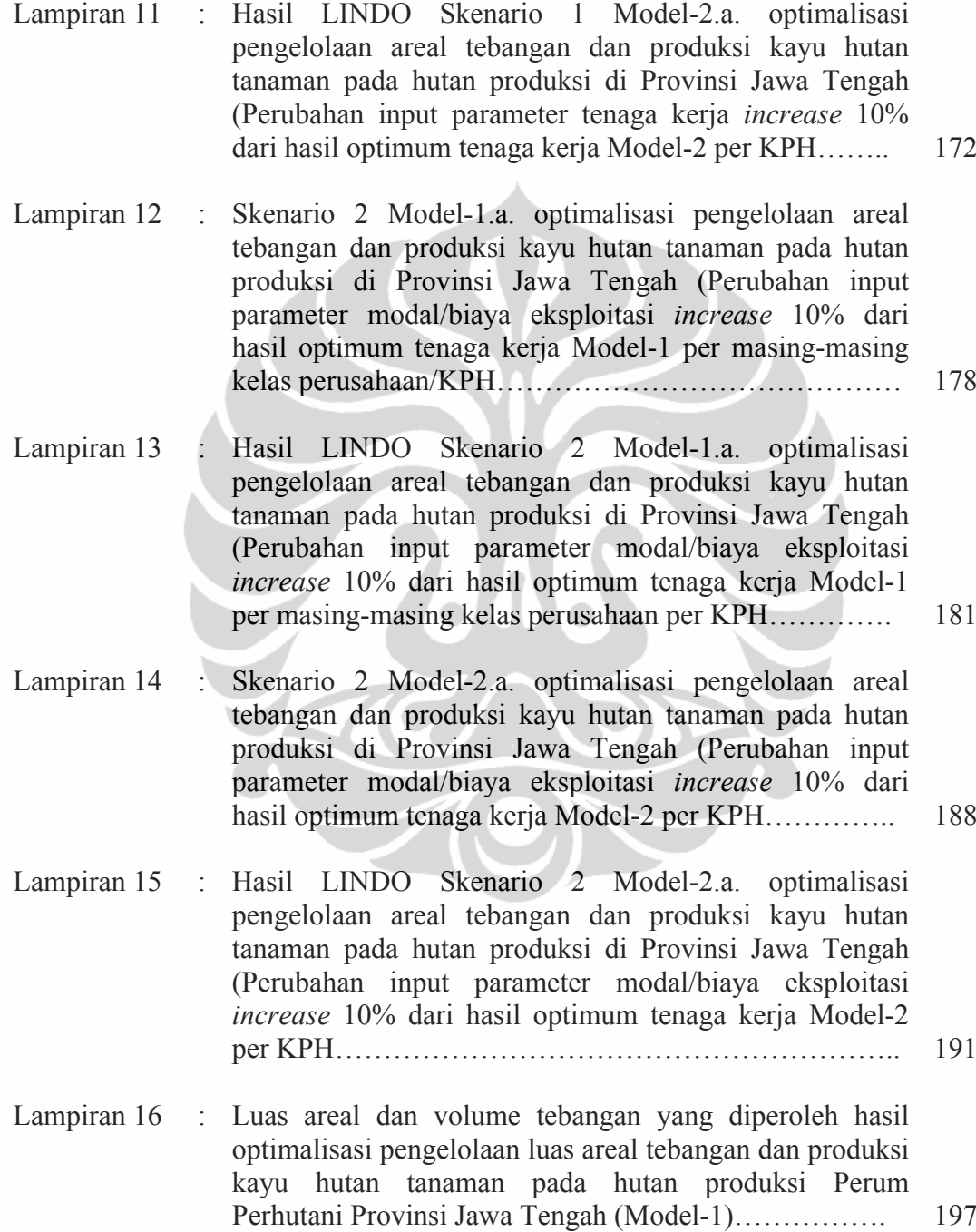

Lampiran 10 : Skenario 1 Model-2.a. optimalisasi pengelolaan areal

tebangan dan produksi kayu hutan tanaman pada hutan produksi di Provinsi Jawa Tengah (Perubahan input parameter tenaga kerja *increase* 10% dari hasil optimum tenaga kerja Model-2 per KPH………………………….. 169

Lampiran 17 : Keuntungan yang diperoleh hasil optimalisasi pengelolaan luas areal tebangan dan produksi kayu hutan tanaman pada hutan produksi Perum Perhutani Provinsi Jawa Tengah (Model-1)…………………………………. 200

- Lampiran 18 : Luas areal dan volume tebangan yang diperoleh hasil optimalisasi pengelolaan luas areal tebangan dan produksi kayu hutan tanaman pada hutan produksi Perum Perhutani Provinsi Jawa Tengah (Model-2)…………….. 202
- Lampiran 19 : Keuntungan yang diperoleh hasil optimalisasi pengelolaan luas areal tebangan dan produksi kayu hutan tanaman pada hutan produksi Perum Perhutani Provinsi Jawa Tengah (Model-2)………………………………….. 205

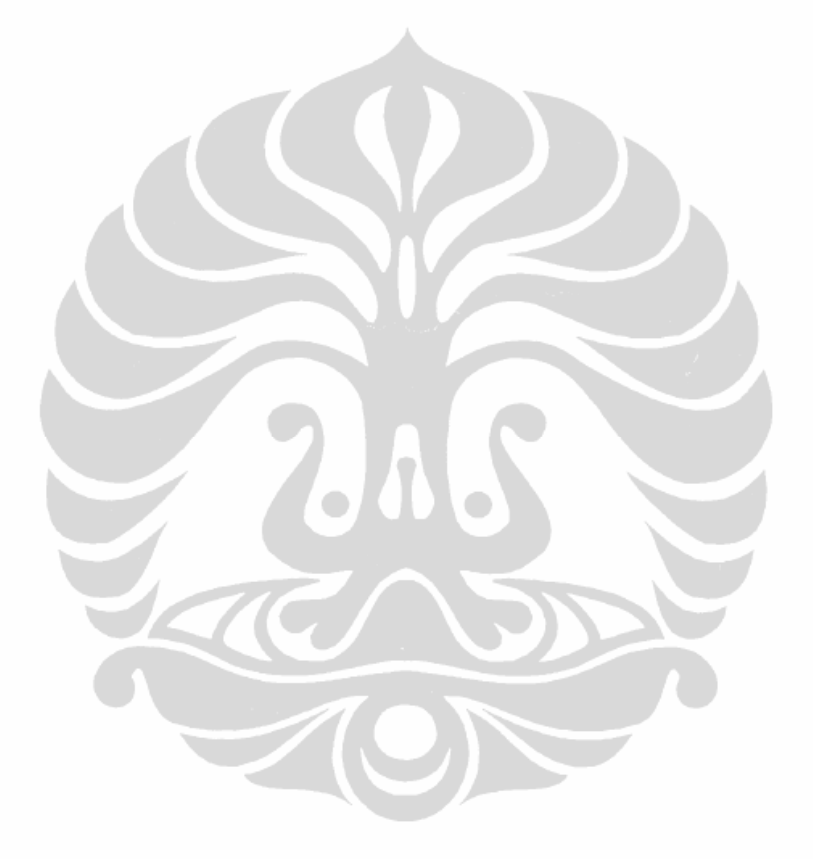

# **BAB I PENDAHULUAN**

#### **1.1 Latar Belakang**

Hutan adalah suatu kesatuan ekosistem berupa hamparan lahan berisi sumber daya alam hayati yang didominasi pepohonan dalam persekutuan alam lingkungannya, yang satu dengan lainnya tidak dapat dipisahkan. Hutan merupakan sumberdaya alam terbaharukan. Hutan merupakan aset multiguna yang dapat dimanfaatkan untuk kesejahteraan masyarakat, yang tidak hanya menghasilkan produk kayu, arang, pulp dan lain-lain, tetapi juga memiliki nilai lain *(non-use)* seperti perlindungan panas, pemecah angin *(windbreaks)* dan pelindung tanah dari bahaya erosi. Dengan kata lain, hutan tidak saja memberikan manfaat pada saat mereka ditebang (manfaat eksploitasi), namun juga banyak memberikan manfaat bila sumberdaya ini dibiarkan (manfaat konservasi).

Pengelolaan sumberdaya hutan memiliki ciri yang berbeda dengan sumberdaya alam lainnya. Salah satu perbedaan mendasar adalah bahwa pengelolaan sumberdaya hutan kebanyakan tidak bersifat *common property resourse*. Hampir sebagian besar hutan di Indonesia, misalnya dikuasai oleh pemerintah dan hak pengelolaan hutan diberikan kepada individu atau swasta melalui mekanisme perizinan. Perbedaan yang lain menyangkut $^1$ : (1) skala waktu *(time scale)*, hutan memiliki skala waktu pertumbuhan yang sangat panjang, mulai saat ditanam sampai ditebang; (2) nilai pilihan *(option value)*, lahan dimana hutan tumbuh memiliki nilai pilihan; (3) harga per unit *(unit price),* diharapkan meningkat tergantung umur pohon dan volume kayu; (4) adanya konflik pemanfaatan *(multiple use resource conflict)*, misalnya pemanfaatan hutan untuk manfaat ekologis dan komersial (non kehutanan).

Hutan berdasarkan statusnya terdiri dari hutan negara dan hutan hak. Hutan negara adalah hutan yang berada pada tanah yang tidak dibebani hak atas tanah, termasuk didalamnya berupa hutan adat. Hutan hak adalah hutan yang berada pada pada tanah yang dibebani hak atas tanah.

<u> 1989 - Johann Stein, marwolaethau a bh</u>

<sup>1</sup> Akhmad Fauzi (2006,139-140), Ekonomi Sumberdaya Alam dan Lingkungan.

Sedangkan menurut fungsinya, terbagi kedalam tiga fungsi, yaitu fungsi konservasi, fungsi lindung dan fungsi produksi. Hutan konservasi terbagi tiga, kawasan hutan suaka alam $^2$ , kawasan hutan pelestarian alam $^3$  dan taman buru.

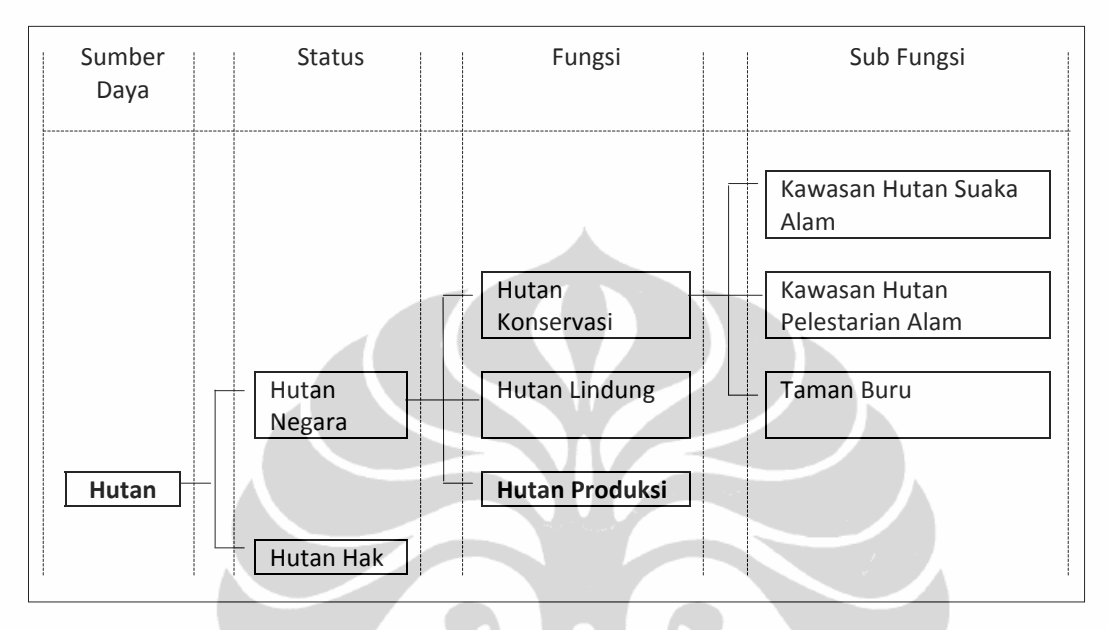

Gambar 1. Pembagian hutan di Indonesia Sumber : Undang-Undang Republik Indonesia Nomor 41 Tahun 1999.

<u> 1989 - Johann Stein, marwolaethau a bh</u>

Pada tahun 1983, ketika harga minyak jatuh dari sekitar US\$29 per barrel menjadi dibawah US\$10 per barrel, tekanan terhadap pemanfaatan sumber daya alam hutan menjadi semakin kuat guna mensubstitusi hilangnya devisa yang berasal dari minyak. Tahun 1984, Indonesia memasuki periode industrialisasi berasas promosi ekspor dengan sistem ekonomi terbuka *(open economic)* hingga sekarang.

Hingga sebelum krisis ekonomi peranan sektor kehutanan masih menunjukkan peningkatan yang cukup signifikan. Namun, kemudian mengalami penurunan sejak krisis ekonomi pada tahun 1997, dimana sektor pertanian, peternakan, kehutanan dan perikanan mengalami kontraksi paling rendah sebesar

<sup>&</sup>lt;sup>2</sup> Hutan suaka alam adalah kawasan hutan dengan ciri khas tertentu yang mempunyai fungsi pokok sebagai kawasan pengawetan keanekaragaman tumbuhan dan satwa serta ekosistemnya yang juga berfungsi sebagai wilayah sistem penyangga kehidupan.

<sup>3</sup> Hutan pelestarian alam adalah kawasan hutan dengan ciri khas tertentu yang mempunyai pokok perlindungan sistem penyangga kehidupan, pengawetan keanekaragaman jenis tumbuhan dan satwa serta pemanfaatan secara lestari sumber daya alam hayati dan ekosistemnya.

-1,2% dari PDB tahun 1997<sup>4</sup>. Deforestasi<sup>5</sup> yang luar bisaa dalam dua dekade terjadi akibat industri kehutanan, masyarakat sekitar hutan dan lemahnya kontrol<sup>6</sup>.

| Indikator                                     | Tahun    |          |          |          |          |  |
|-----------------------------------------------|----------|----------|----------|----------|----------|--|
|                                               | 1981     | 1985     | 1990     | 1995     | 2000     |  |
| Kontribusi sektor kehutanan                   | 3,25     | 1,99     | 2,49     | 3,95     | 2,82     |  |
| terhadap GDP $(\% )$                          |          |          |          |          |          |  |
| Kontribusi ekspor kayu terhadap               |          |          |          |          |          |  |
| total ekspor $(\% )$                          |          |          |          |          |          |  |
| Total area hutan (000 ha)                     | 113.076  | 113.433  | 111.774  | 112.198  | 94.893   |  |
| Hutan lindung(%)<br>a.                        | 26,84    | 26,73    | 26,53    | 26,55    | 30,60    |  |
| Suaka alam/hutan wisata (%)<br>$\mathbf{b}$ . | 16,52    | 16,51    | 17,14    | 17,23    | 23,00    |  |
| Hutan produksi terbatas (%)<br>$c_{\cdot}$    | 26,90    | 29,61    | 26,46    | 26,63    | 17,08    |  |
| Hutan produksi tetap (%)<br>d.                | 29,75    | 29,86    | 29,88    | 29,59    | 29,32    |  |
| Penurunan areal hutan (000 ha)                |          | (356, 8) | 1.658,8  | (423,3)  | 17.303,9 |  |
| Jumlah HPH (unit)<br>a.                       |          | 521      | 583      | 692      | 359      |  |
| Luas HPH (000 ha)<br>$b_{-}$                  | 50.789   | 53.375   | 59.399   | 70.161   | 38.879   |  |
| Hutan Tanaman Industri (000 ha)               |          |          | 169.874  | 326.448  | 114.122  |  |
| HTI pulp<br>a.                                | -        |          | 65.661   | 162.200  | 79.588   |  |
| b. HTI kayu lapis                             |          |          | 104.213  | 54.449   | 14.072   |  |
| Produksi (000 m3)                             |          |          |          |          |          |  |
| Kayu bulat (log)<br>a.                        | 15.954,4 | 14.903,4 | 24.842,6 | 24.644,4 | 24.953,2 |  |
| $b_{-}$<br>Kayu gergajian                     | 2.659,1  | 2.512,3  | 2.944,6  | 2.393,1  | 3.535,9  |  |
| Plywood<br>C <sub>1</sub>                     | 1.679,0  | n.a      | 6.690,7  | 8.858,4  | 3.936,2  |  |

Tabel 1.1. Indikator kineria sektor kehutanan<sup>7</sup>

Turunnya sumbangsih sektor kehutanan di Provinsi Jawa Tengah, yang pengelolaan hutannya oleh Perum Perhutani, juga memberikan dampak bagi pemasukan BUMN tersebut. Berdasar realisasi laba rugi Perum Perhutani Unit I selama lima tahun terakhir (2003-2007) cenderung mengalami penurunan (Tabel 1.2), namun masih memberikan kontribusi kepada negara diatas 150 milyar rupiah. Sumbangsih terbesar pada penjualan hasil hutan kayu bulat.

87 O.S

<u> 1989 - Johann Stein, marwolaethau a bh</u>

3

<sup>4</sup> Anton Hendranata (2007:3-4), Disertasi Model Hibrida Input-Output Ekonometri Indonesia:

<sup>&</sup>lt;sup>5</sup> Deforestasi Hutan (http//www.attayaya%20belajar:%20Deforestasi%20Hutan.webarchive) merupakan penurunan luas hutan baik secara kualitas dan kuantitas. Deforestasi secara kualitas berupa penurunan ekosistem flora dan fauna yang terdapat pada hutan tersebut. Deforestasi secara kuantitas (sangat jelas) berupa penurunan luas hutan. Dapat disebutkan bahwa Deforestasi adalah perubahan secara permanen dari areal berhutan menjadi tidak berhutan yang diakibatkan oleh kegiatan manusia. Deforestasi (Arifin Arief, 2001:91) adalah kegiatan penebangan hutan yang dilakukan secara liar tanpa adanya perencanaan kelestarian hutan (diluar sistem perencanaan). <sup>6</sup> Adanya Undang-Undang Nomor 22 Tahun 1999 tentang Otonomi Daerah yang membuat

pembagian kewenangan dalam pengelolaan hutan menjadi sangat lemah, salah satu indikasi adalah kewenangan Bupati yang dapat memberikan ijin dalam eksploitasi hutan di wilayahnya.

<sup>7</sup> Statistik Kehutanan Departemen Kehutanan beberapa tahun dalam Mangara Tambunan (2005:39-40), Jurnal Kebijakan Ekonomi.

| Uraian                                                                                         | Tahun (x Rp. 1 juta) |         |         |           |           |  |
|------------------------------------------------------------------------------------------------|----------------------|---------|---------|-----------|-----------|--|
|                                                                                                | 2003                 | 2004    | 2005    | 2006      | 2007      |  |
| Pendapatan                                                                                     |                      |         |         |           |           |  |
| 1. Penjualan                                                                                   | 673.681              | 784.685 | 747.717 | 801.717   | 985.481   |  |
| Kayu bulat                                                                                     | 406.033              | 493.991 | 438.767 | 395.185   | 507.740   |  |
| Hasil industri                                                                                 | 131.497              | 141.402 | 140.933 | 119.541   | 150.796   |  |
| Usaha lain                                                                                     | 136.151              | 149.292 | 168.016 | 286.991   | 326.945   |  |
| 2. Harga pokok penjualan                                                                       | 498.174              | 466.557 | 469.601 | 1.164.973 | 1.087.702 |  |
| 3. Laba kotor                                                                                  | 275.062              | 432.360 | 399.973 | 419.973   | 279.110   |  |
| 4. Biaya usaha                                                                                 | 166.305              | 162.429 | 161.639 | 199.757   | 103.816   |  |
| 5. Laba rugi usaha bersih                                                                      | 108.757              | 269.932 | 238.333 | 220.217   | 175.294   |  |
| 6. Pendapatan/biaya                                                                            | 13.791               | 24.011  | 32.877  | 8.566     | 20.753    |  |
| diluar usaha pokok                                                                             |                      |         |         |           |           |  |
| 7. Laba rugi                                                                                   | 122.548              | 293.942 | 217.210 | 228.783   | 196.046   |  |
| $Sumbar \cdot Darum Darhutani$ Unit $(2008.224)$<br>Statistik Derum Derhutani Llnit L2003-2007 |                      |         |         |           |           |  |

Tabel 1.2. Laba Rugi Perum Perhutani Unit I Jawa Tengah Tahun 2003-2007

Sumber : Perum Perhutani Unit I (2008:224), Statistik Perum Perhutani Unit I 2003-2007

Penerimaan dari sektor kehutanan yang dikelola Perum Perhutani di Provinsi Jawa Tengah walaupun relatif kecil dan berfluktuasi, namun masih dijadikan sebagai substitusi penerimaan dari sektor migas. Fluktuasi penerimaan negara (Rupiah Murni maupun Penerimaan Negara Bukan Pajak) dari sektor kehutanan dari Provinsi Jawa Tengah, selain dikarenakan kuantitas potensi yang menurun juga disebabkan karena tenaga kerja, investasi, adanya desentralisasi, sistem hukum, pajak/pungutan/biaya dan prasarana.

Penurunan kontribusi sektor kehutanan turut mempengaruhi penyerapan tenaga kerja sektor kehutanan. Perubahan distribusi penyerapan tenaga kerja sektoral sendiri bisaanya terjadi lebih lambat dibandingkan dengan perubahan peranan output secara sektoral, mengingat proses perpindahan tenaga kerja sangat lambat terutama bagi tenaga kerja yang berasal dari sektor dengan produktivitas rendah seperti sektor kehutanan<sup>8</sup>. Untuk tenaga kerja sektor kehutanan di Provinsi Jawa Tengah yang terserap selama kurun waktu lima tahun (2002-2006) mencapai 77.614<sup>9</sup> orang. Tenaga kerja yang terserap merupakan tenaga kerja bersifat musiman dan yang memiliki kemampuan tertentu terkait kegiatan penebangan. Sedangkan tahun 2007 mencapai 140.879 orang<sup>10</sup>.

<u> 1989 - Johann Stein, marwolaethau a bh</u>

<sup>8</sup> Hill (1996) dalam Ignata Rohana Sitanggang et al (2004), Jurnal Ekonomi dan Pembangunan Indonesia (2004), Pengaruh Struktur Ekonomi pada Penyerapan Tenaga Kerja Sektoral : Analisis

 $^{9}$  Perum Perhutani (2007:215-222a), tenaga kerja yang terlibat dalam kegiatan penebangan hutan.<br><sup>10</sup> Bersifat musiman bahwa pemanenan hasil hutan kayu dilakukan bulan April-Oktober (musim panas, bersifat kontraktual) dan dilakukan oleh tenaga kerja yang memiliki kemampuan tertentu untuk melakukan kegiatan penebangan. Tenaga kerja yang terserap merupakan tenaga kerja

| Tahun (orang)                                             |      |      |      |      |        |  |
|-----------------------------------------------------------|------|------|------|------|--------|--|
| 2002                                                      | 2003 | 2004 | 2005 | 2006 | Jumlah |  |
| 14.028<br>3.546<br>38.575<br>.714<br>775<br>77K           |      |      |      |      |        |  |
| Sumbor: Dete Statistik Derum Derbutani 2002-2006 (dialeh) |      |      |      |      |        |  |

Tabel 1.3. Tenaga kerja sektor kehutanan Perum Perhutani Unit I 2002-2006

Sumber : Data Statistik Perum Perhutani 2002-2006 (diolah).

Keterangan : Tenaga kerja sektor kehutanan hanya yang terlibat dalam kegiatan penebangan dengan penghitungan berdasarkan produktivitas pekerja rata-rata 0,6-1,0 m3/HOK. Tenaga kerja sektor kehutanan pada kegiatan tebangan hanya bersifat musiman.

Selain itu, dengan luas kawasan hutan Provinsi Jawa Tengah 647.133 hektar  $(ha)^{11}$ , meliputi 16.413 ha kawasan suaka alam dan kawasan pelestarian alam, 84.430 ha hutan lindung, 183.930 ha hutan produksi terbatas<sup>12</sup> dan 362.360 ha hutan produksi tetap<sup>13</sup>, dimana 636.369,63 ha (98,34%) dikelola oleh Perum Perhutani dengan kelas perusahaan jati dan rimba, hanya 449.080 ha (70,57%) yang berpotensi (Tabel 1.4) untuk dapat dieksploitasi. Sisanya dikelola oleh masyarakat dalam bentuk hutan rakyat<sup>14</sup> (Gambar 5).

Berdasarkan Undang-undang 41 Tahun 1999 bahwa jenis hutan yang dapat dilakukan eksploitasi kayu adalah hutan produksi. Dari 647.133 ha luas kawasan hutan di Jawa Tengah, luas hutan produksi mencapai 362.360 ha dan hutan produksi terbatas 183.930 ha. Biro Perencanaan dan Pengembangan Usaha Perum Perhutani (2007) menyebutkan bahwa jumlah hutan produksi yang dikelola seluas 375.732,04 ha dan hutan produksi terbatas 167.632,91 ha. Dari luasan tersebut, berdasarkan tabel 1.4, luas tutupan lahan hutan produksi 331.360 ha dan hutan produksi terbatas hanya 68.250 ha.

<u> 1989 - Andrea Santa Andrea Andrea Andrea Andrea Andrea Andrea Andrea Andrea Andrea Andrea Andrea Andrea Andr</u>

bersifat musiman dan yang memiliki kemampuan tertentu terkait kegiatan penebangan. Tahun 2007 mencapai 140.879 orang.

<sup>&</sup>lt;sup>11</sup> Luas kawasan hutan berdasarkan Surat Keputusan Menteri Kehutanan Nomor 359/Menhut-II/2004 tanggal 15 Juni 1999.

<sup>&</sup>lt;sup>12</sup> Hutan produksi terbatas adalah hutan alam produksi yang karena faktor topografi, kepekaan jenis tanah dan iklim sehingga pemanfaatan hasil hutan kayunya dibatasi berdasarkan limit diameter tebang sesuai ketentuan yang berlaku, Badan Planologi Kehutanan, Standar Nomenklatur Kegiatan Bidang Planologi Kehutanan, Hal. 4.

<sup>&</sup>lt;sup>13</sup> Hutan produksi tetap adalah hutan yang dapat dieksploitasi dengan perlakuan cara tebang pilih maupun cara tebang habis. Badan Planologi Kehutanan, Hal. 4.

<sup>14</sup> Hutan rakyat merupakan hutan hak yang lokasinya berada pada tanah yang dibebani hak atas tanah, dikuasi oleh perorangan/kelompok.

| N <sub>0</sub> | Kawasan Hutan            | Luas Kawasan Hutan berdasarkan (ha) |         |         |  |
|----------------|--------------------------|-------------------------------------|---------|---------|--|
|                |                          | Surat Kepmenhut Tutupan Lahan       |         | Selisih |  |
|                | Kawasan Pelestarian Alam | 16.413                              | 2.690   | 13.723  |  |
|                | Hutan Lindung            | 84.430                              | 47.100  | 37.330  |  |
| $\mathcal{R}$  | Hutan Produksi Terbatas  | 183.930                             | 68.250  | 115.680 |  |
|                | Hutan Produksi           | 362.360                             | 331.040 | 31.320  |  |
|                | <b>HPK</b>               |                                     |         |         |  |
|                | Taman Buru               |                                     |         |         |  |
|                | Jumlah                   | 647.133                             | 449.080 | 198.053 |  |

Tabel 1.4. Perbandingan Luas Kawasan Hutan Provinsi Jawa Tengah 2007-2008

Sumber : Departemen Kehutanan (2008:4-11), Eksekutif Data Strategis Kehutanan berdasarkan Surat Kepmenhut, luas tutupan lahan hasil penafsiran Citra Landsat 7ETM+.

Terbatasnya areal hutan tanaman dan luas tutupan lahan hutan pada hutan produksi di Provinsi Jawa Tengah, kuantitas deforestasi yang terjadi, serta berbagai tekanan baik terhadap areal hutan maupun tegakan didalam hutan ditambah kendala formal menyebabkan semakin menurunnya produktifitas tegakan berimplikasi pada kapasitas produksi hutan tanaman hutan produksi di Provinsi Jawa Tengah. Hal ini akan berpengaruh pada pasokan kebutuhan kayu yang meningkat<sup>15</sup>. Disisi lain, walaupun kebutuhan kayu untuk memasok industri perkayuan di Indonesia dan Provinsi Jawa Tengah mengalami fluktuasi permintaan, tetap saja belum terpenuhi. Dengan fluktuasi permintaan kayu tersebut, sudah tidak mungkin lagi mengandalkan dari hutan alam dan hutan tanaman. Kebutuhan akan kayu sebagai bahan baku industri semakin meningkat. Dimana pada tahun 2002 untuk Pulau Jawa kebutuhan akan kayu meningkat 498.801,60 meter kubik  $(m^3)$  menjadi 598.824,27<sup>16</sup> m<sup>3</sup>. Provinsi Jawa Tengah sendiri memerlukan kebutuhan kayu sebesar 696.966 meter kubik yang meliputi jenis jati 344.918 m<sup>3</sup>dan rimba 352.048 m<sup>3</sup>.

Selain itu, mengingat fungsi hutan untuk menjaga ekosistem, pasokan kebutuhan kayu dari hutan produksi juga tidak semata-mata untuk memenuhi

<u> 1989 - Johann Stein, marwolaethau a bh</u>

<sup>&</sup>lt;sup>15</sup> Togu Manurung (Sof Indo, 2004, Bab 3, Hal. 1-36) Deforestasi dan Degaradasi Hutan, menyebutkan bahwa ketidakseimbangan antara pasokan dan permintaan di Indonesia tampaknya semakin memburuk. Data terakhir yang tersedia dari Departemen Kehutanan mengindikasikan bahwa produksi kayu domestik legal pada tahun 2000 hanya 17 juta m3. Produksi domestik dilengkapi dengan kayu impor. Jika impor kayu bulat dapat diabaikan di Indonesia, maka impor pulp dan kertas merupakan sumber pasokan yang penting. Data impor pulp, kertas bekas, dan karton belum tersedia untuk tahun 2000.<br><sup>16</sup> Yudo Istoto (2006:77-78) dan Statistik Perum Perhutani 2007 (2007:73-76), dimana

Peningkatan *demand* kayu berdasarkan Unit Pengelolaan Hutan Perum Perhutani dengan asumsi permintaan kayu seluruh industri kecil dan besar di kabupaten Pulau Jawa.

kebutuhan kayu dan memperoleh keuntungan *financial*, namun juga mempertimbangan akan manfaat lingkungan, sosial masyarakat dan kelestarian produksi hutan tanaman tersebut. Hal ini mengingat bahwa tegakan/pohon bukan suatu mesin industri yang dapat diatur seberapa besar kapasitas produksinya dengan cepat, namun seberapa besar kapasitas produksi kayu oleh tegakan/pohon pada hutan lebih disebabkan pada faktor biologi tanaman yang memiliki masa/umur untuk dilakukan pemanenan, keberadaan masyarakat sekitar kawasan hutan serta lingkungan tempat tumbuhnya<sup>17</sup>. Dengan kata lain bahwa pada sector kehutanan yang menjadi produktivitas dalam produksi kayu adalah daya tumbuh pohon tersebut.

Sebagaimana telah diuraikan diatas bahwa selain keterbatasan sumberdaya hutan, pengelolaan hutan di Provinsi Jawa Tengah memiliki tekanan serius, yaitu tata guna lahan *(okupasi),* kepadatan penduduk, serta pendapatan dan distribusinya<sup>18</sup>. Akibat tekanan tersebut, luas tebangan dan produksi kayu dari hutan tanaman pada hutan produksi di Jawa Tengah yang dikelola Perum Perhutani cenderung mengalami penurunan (2002-2007). Selain itu, keterbatasan lahan hutan sebagai tempat tumbuh pohon, yang juga sebagai faktor produksi dalam perekonomian, serta faktor rehabilitasi dan permudaan tanaman pada areal bekas tebangan berjalan sangat lambat, membuat Perum Perhutani mengurangi luas areal tebangan dan menurunkan produksi kayu untuk menjaga kelestarian produksi<sup>19</sup>. Faktor keterbatasan sumberdaya inilah yang perlu dilakukan pengaturan dalam bentuk alokasi jumlah tebangan pada areal hutan berpotensi.

Keterbatasan potensi dan tekanan penduduk khususnya masyarakat sekitar hutan memberikan dampak tekanan pada potensi hutan itu sendiri berimplikasi pada pemasukan Perum Perhutani, yang mana dari pemasukan tersebut

<u> 1989 - Johann Stein, marwolaethau a bh</u>

<sup>&</sup>lt;sup>17</sup> Akhmad Fauzi (2006,141-142), Ekonomi sumberdaya terbaharukan: kehutanan menyebutkan bahwa hutan memiliki skala waktu pertumbuhan yang sangat panjang mulai saat ditanam sampai ditebang, bahkan dapat mencapai usia tumbuh 100 tahun yang merupakan fungsi produksi biologi.

<sup>&</sup>lt;sup>18</sup> Hasanu Simon (1993:50), menyebutkan bahwa sebagai suatu sistem, kehutanan berhadapan dengan seperangkat masalah yang berkaitan dengan manusia, obyek, ide dan peristiwa-peristiwa. Di kehutanan, manusia selalu merupakan subyek yang berdiri di garis depan dalam semua kegiatan kehutanan.

<sup>&</sup>lt;sup>19</sup> Kelestarian produksi dimana tidak ada kekosongan kegiatan ekploitasi hutan (tebangan) Pusat Pengendalian Pembangunan Kehutanan Regional Jawa-Bali Nusa Tenggara (2008), Rumusan Hasil Rapat Koordinasi Pemanfaatan Kayu di Pulau Jawa Tahun 2008.

dipergunakan sebagai input Perum Perhutani dalam mengelola sumberdaya hutan, khususnya dalam pembiayaan eksploitasi hutan (Tabel 1.5).

| Tahun (x Rp. 1 juta) |         |         |         |         |  |
|----------------------|---------|---------|---------|---------|--|
| 2003                 | 2004    | 2005    | 2006    | 2007    |  |
|                      |         |         |         |         |  |
|                      |         |         |         |         |  |
| 143.734              | 142.145 | 141.932 | 176.938 | 60.869  |  |
| 106.369              | 117.053 | 133.051 | 244.171 | 208.534 |  |
| 230.070              | 230.228 | 201.740 | 195.093 | 367.434 |  |
| 22.571               | 20.283  | 17.293  | 22.819  | 38.560  |  |
| 16.706               | 8.680   | 15.444  | 28.046  | 19.852  |  |
| 6.522                | 8.825   | 9.606   | 11.822  | 16.778  |  |
| 525.972              | 527.214 | 519.066 | 678.889 | 712.027 |  |
|                      |         |         |         |         |  |

Tabel 1.5. Biaya usaha dan eksploitasi Perum Perhutani Unit I tahun 2003-2007

Sumber : Statistik Perum Perhutani 2003-2007 (diolah).

Perum Perhutani Unit I mengeluarkan biaya usaha sebesar Rp.519,066 milyar s/d Rp.712,027 milyar per tahunnya, dimana alokasi biaya eksploitasi hutan sebesar Rp.230,070 milyar s/d Rp.367,434 milyar.

Dengan harga jual kayu bervariasi, harga terendah jati Rp.290.000,-/m<sup>3</sup> dan tertinggi Rp.16.393.000,-/ $m^3$ , dan jenis rimba harga jual dasar terendah Rp.108.000,-/m<sup>3</sup> dan tertinggi Rp.1.282.000,-/m<sup>3</sup>, mampu memberikan tingkat keuntungan rata-rata untuk jati Rp. 4.875.778,-/m<sup>3</sup> sampai dengan Rp. 5.258.722,-/m<sup>3</sup> dan rimba Rp. 548.043,-/m<sup>3</sup>. Sedangkan tingkat biaya ekploitasi penebangan berkisar pada level Rp. 120.000,-/ $m<sup>3</sup>$  sampai dengan Rp.450.000,-/ $m<sup>3</sup>$  sesuai dengan kondisi daerah, produktivitas pekerja dan peralatan yang digunakan<sup>35</sup>.

Biaya penebangan, sebagai bagian dari modal, yang dikeluarkan Perum Perhutani Unit I Jawa Tengah tahun 2008 sendiri mencapai Rp. 55,320 milyar dengan jumlah tenaga kerja sebanyak 132.825 orang dan jumlah penerimaan hasil penjualan kayu Rp.743,545 milyar. Potensi tereksploitasi sebesar 160.773 m<sup>3</sup> dengan komposisi 128.412 m<sup>3</sup> jenis jati dan 32.261 m<sup>3</sup> jenis rimba.

|                    |                                   | Harga Jual Dasar (Rp) |            | Rata-rata  |
|--------------------|-----------------------------------|-----------------------|------------|------------|
| Tipe<br><b>KPH</b> | Uraian Harga Jual Dasar (HJD)     | Terendah              | Tertinggi  | Harga Jual |
|                    |                                   |                       |            | (Rp)       |
|                    | Kelas Perusahaan (KP) Jenis: JATI |                       |            |            |
| Tipe               | Sortimen AI Kayu Bundar Kecil     | 311.000               | 2.151.000  | 1.231.000  |
| A                  | Sortimen AII Kayu Bundar Sedang   | 1.277.000             | 4.382.000  | 2.829.500  |
|                    | Sortimen AII Kayu Bundar Sedang   |                       |            |            |
|                    | yang memenuhi syarat Hara (H)     | 2.055.000             | 4.782.000  | 3.418.500  |
|                    | Sortimen AIII Kayu Bundar Besar   | 2.319.000             | 11.669.000 | 6.994.000  |
|                    | Sortimen AIII Kayu Bundar Besar   |                       |            |            |
|                    | yang memenuhi syarat Hara (H)     | 3.258.000             | 16.393.000 | 9.825.500  |
|                    | Sortimen memenuhi syarat Viner    | 5.247.000             | 16.280.000 | 10.763.500 |
|                    | Sortimen Bahan Parket             | 652.000               | 2.269.000  | 1.460.500  |
|                    | Sortimen AIII Kayu Bundar Besar   |                       |            |            |
|                    | Lokal Industri                    | 2.551.000             | 12.836.000 | 7.693.500  |
|                    | Sortimen AII Kayu Bundar Sedang   |                       |            |            |
|                    | Lokal Industri                    | 1.405.000             | 4.820.000  | 3.112.500  |
| Tipe               | Sortimen AI Kayu Bundar Kecil     | 304.000               | 2.101.000  | 1.202.500  |
| B                  | Sortimen AII Kayu Bundar Sedang   | 1.247.000             | 4.280.000  | 2.763.500  |
|                    | Sortimen AII Kayu Bundar Sedang   |                       |            |            |
|                    | yang memenuhi syarat Hara (H)     | 2.008.000             | 4.671.000  | 3.339.500  |
|                    | Sortimen AIII Kayu Bundar Besar   | 2.265.000             | 11.398.000 | 6.831.500  |
|                    | Sortimen AIII Kayu Bundar Besar   |                       |            |            |
|                    | yang memenuhi syarat Hara (H)     | 3.182.000             | 16.012.000 | 9.597.000  |
|                    | Sortimen memenuhi syarat Viner    | 5.125.000             | 15.901.000 | 10.513.000 |
|                    | Sortimen Bahan Parket             | 637.000               | 2.216.000  | 1.426.500  |
|                    | Sortimen AIII Kayu Bundar Besar   |                       |            |            |
|                    | Lokal Industri                    | 2.492.000             | 12.537.000 | 7.514.500  |
|                    | Sortimen AII Kayu Bundar Sedang   |                       |            |            |
|                    | Lokal Industri                    | 1.372.000             | 4.708.000  | 3.040.000  |
| Tipe               | Sortimen AI Kayu Bundar Kecil     | 297.000               | 2.051.000  | 1.174.000  |
| C                  | Sortimen AII Kayu Bundar Sedang   | 1.218.000             | 4.178.000  | 2.698.000  |
|                    | Sortimen AII Kayu Bundar Sedang   |                       |            |            |
|                    | yang memenuhi syarat Hara (H)     | 1.960.000             | 4.559.000  | 3.259.500  |
|                    | Sortimen AIII Kayu Bundar Besar   | 2.211.000             | 11.126.000 | 6.668.500  |
|                    | Sortimen AIII Kayu Bundar Besar   |                       |            |            |
|                    | yang memenuhi syarat Hara (H)     | 3.107.000             | 15.631.000 | 9.369.000  |
|                    | Sortimen memenuhi syarat Viner    | 5.003.000             | 15.522.000 | 10.262.500 |
|                    | Sortimen Bahan Parket             | 621.000               | 2.163.000  | 1.392.000  |
|                    | Sortimen AIII Kayu Bundar Besar   |                       |            |            |
|                    | Lokal Industri                    | 2.433.000             | 12.239.000 | 7.336.000  |
|                    | Sortimen AII Kayu Bundar Sedang   |                       |            |            |
|                    | Lokal Industri                    | 1.339.000             | 4.596.000  | 2.967.500  |

Tabel 1.6. Harga Jual Dasar (HJD) kayu Perum Perhutani/m3

|              |                                                                                  | Harga Jual Dasar (Rp) | Rata-rata  |            |  |  |  |
|--------------|----------------------------------------------------------------------------------|-----------------------|------------|------------|--|--|--|
| Tipe         | Uraian Harga Jual Dasar (HJD)                                                    |                       | Tertinggi  | Harga      |  |  |  |
| <b>KPH</b>   |                                                                                  | Terendah              |            | Jual (Rp)  |  |  |  |
|              | Kelas Perusahaan (KP) Jenis: JATI                                                |                       |            |            |  |  |  |
| Tipe         | Sortimen AI Kayu Bundar Kecil                                                    | 290.000               | 2.001.000  | 1.145.500  |  |  |  |
| D            | Sortimen AII Kayu Bundar Sedang                                                  | 1.188.000             | 4.076.000  | 2.632.000  |  |  |  |
|              | Sortimen AII Kayu Bundar Sedang                                                  |                       |            |            |  |  |  |
|              | yang memenuhi syarat Hara (H)                                                    | 1.912.000             | 4.448.000  | 3.180.000  |  |  |  |
|              | Sortimen AIII Kayu Bundar Besar                                                  | 2.157.000             | 10.855.000 | 6.506.000  |  |  |  |
|              | Sortimen AIII KB Besar yang                                                      |                       |            |            |  |  |  |
|              | memenuhi syarat Hara (H)                                                         | 3.031.000             | 15.250.000 | 9.140.500  |  |  |  |
|              | Sortimen memenuhi syarat Viner                                                   | 4.881.000             | 15.144.000 | 10.012.500 |  |  |  |
|              | Sortimen Bahan Parket                                                            | 606.000               | 2.110.000  | 1.358.000  |  |  |  |
|              | Sortimen AIII KB Besar Lokal Industri                                            | 2.373.000             | 11.940.000 | 7.156.500  |  |  |  |
|              | AII KB Sedang Lokal Industri                                                     | 1.307.000             | 4.195.000  | 2751.000   |  |  |  |
|              | Kelas Perusahaan (KP) Jenis: RIMBA                                               |                       |            |            |  |  |  |
| Kelas        | Mutu Pertama (P)-Panjang <2m->6m                                                 | 205.000               | 1.282.000  | 743.500    |  |  |  |
| I            | Mutu Kedua (D)-Panjang <2m->6m                                                   | 184.000               | 1.154.000  | 669.000    |  |  |  |
|              | Mutu Ketiga (T)-Panjang <2m->6m                                                  | 166.000               | 1.038.000  | 602.000    |  |  |  |
|              | Mutu Keempat (M)-Panjang <2m->6m                                                 | 149.000               | 935.000    | 542.000    |  |  |  |
| Kelas        | Mutu Pertama (P)-Panjang <2m->6m                                                 | 174.000               | 1.090.000  | 632.000    |  |  |  |
| $\mathbf{I}$ | Mutu Kedua (D)-Panjang <2m->6m                                                   | 157.000               | 981.000    | 569.000    |  |  |  |
|              | Mutu Ketiga (T)-Panjang <2m->6m                                                  | 141.000               | 883.000    | 512.000    |  |  |  |
|              | Mutu Keempat (M)-Panjang <2m->6m                                                 | 127.000               | 794.000    | 460.500    |  |  |  |
| Kelas        | Mutu Pertama (P)-Panjang <2m->6m                                                 | 148.000               | 926.000    | 537.000    |  |  |  |
| III          | Mutu Kedua (D)-Panjang <2m->6m                                                   | 133.000               | 834.000    | 483.500    |  |  |  |
|              | Mutu Ketiga (T)-Panjang <2m->6m                                                  | 120.000               | 750.000    | 435.000    |  |  |  |
|              | Mutu Keempat (M)-Panjang <2m->6m                                                 | 108.000               | 675.000    | 391.500    |  |  |  |
| Sumber:      | 1. Surat Keputusan Direksi Perum Perhutani Nomor 0001/Kpts/Dir/2009<br>tanggal 5 |                       |            |            |  |  |  |

Tabel 1.6. (sambungan)

Januari 2009 tentang Harga Jual Dasar (HJD) Kayu Bundar Jati, Kayu Bahan Parket (KBP) Jati dan Kayu Bakar Jati.

2.Surat Keputusan Direksi Perum Perhutani Nomor 0002/Kpts/Dir/2009 tanggal5 Januari 2009 tentang Harga Jual Dasar (HJD) Seratus Jenis Kayu Bundar/ Gergajian/Bakar Rimba (*Waardeklas*).

3.Kelas Perusahaan (KP) Jenis Jati dan Rimba berdasarkan HJD terendah dan tertinggi kayu bundar jati, kayu bahan parket (KBP) jati dan kayu bakar per asal kayu kelompok tipe KPH (dalam rupiah)

Keterangan :

<sup>1</sup> Harga jati merupakan kumulatif rata-rata harga kayu jati dengan klasifikasi diameter >30 cm, diameter 20-29 cm dan diameter <19 cm.

 $2$  Harga rimba, kumulatif rata-rata harga kayu rimba, klasifikasi diameter >30 cm, diameter 20-29 cm dan diameter <19 cm, 4 klasifikasi jenis: kayu rimba indah (sonobrit, mahoni), kayu bulat lain, kayu bulat rimba campuran dan rasamala.

Terbatasnya jumlah areal hutan dan tebangan, tenaga kerja yang tersedia dalam sektor kehutanan dan modal eksploitasi yang cukup besar menjadi pertimbangan kegiatan eksploitasi selanjutnya. Namun kegiatan eksploitasi harus tetap berlanjut untuk menjaga pasokan kayu (kelestarian produksi) serta tambahan dalam devisa negara dari sektor kehutanan. Dengan keterbatasan areal dan berimplikasi pada penyediaan kayu inilah, maka pengelolaan produksi kayu hutan tanaman pada hutan produksi di Pulau Jawa oleh Perum Perhutani dilakukan melalui mekanisme Jatah Produksi Tebangan (JPT). JPT itu sendiri ditetapkan melalui Keputusan Menteri Kehutanan cq Direktur Jenderal Bina Produksi Kehutanan sesuai usulan Instansi Kehutanan Provinsi Jawa Tengah dan usulan Perum Perhutani Unit I Jawa Tengah<sup>20</sup>. JPT juga mempertimbangkan faktor lahan, sosial ekonomi masyarakat setempat dan kondisi dilapangan sesungguhnya. JPT ditetapkan dalam kurun waktu lima tahun dan selalu dievaluasi setiap tahunnya. JPT yang dipakai saat ini adalah tahun 2005-2009, dengan JPT berjalan tahun 2008-2009. JPT dilakukan berdasarkan potensi hutan yang dimiliki masingmasing wilayah pengelola hutan (KPH) Perum Perhutani, yang terlebih dahulu dilakukan inventarisasi dilapangan (secara *sample*) dan hasil inventarisasi tersebut akan dijadikan sebagai dasar dalam penetapan jumlah produksi tebangan. Dari penerapan JPT tersebut, tahun 2007, jumlah produksi kayu pertukangan jenis jati mengalami peningkatan sebesar 167.067 m<sup>3</sup>, dari 184.114 m<sup>3</sup> menjadi 351.181 m<sup>3</sup>. Namun, untuk jenis rimba mengalami penurunan 89.209 m<sup>3</sup>, dari 133.637 m<sup>3</sup> menjadi 44.428 m<sup>3</sup>. Namun secara agregat mengalami peningkatan produksi kayu sebesar 77.457 m<sup>3</sup>, dari 318.153 m<sup>3</sup> menjadi 395.610,95 m<sup>3</sup>.

| Jenis  | Tahun $(m^3)$ |         |         |         |         |  |
|--------|---------------|---------|---------|---------|---------|--|
|        | 2002          | 2003    | 2004    | 2005    | 2006    |  |
| Jati   | 266.575       | 138.427 | 218.983 | 158.685 | 184.521 |  |
| Rimba  | 319.556       | 203.437 | 129.596 | 151.374 | 133.632 |  |
| Jumlah | 586.131       | 341.864 | 348.579 | 310.059 | 318.153 |  |

Tabel 1.7. Produksi Kayu Perhutani Unit I berdasarkan KP Tahun 2002-2006

Sumber : Statistik Perum Perhutani Unit ITahun 2008 (diolah).

<u> 1989 - Johann Barn, mars eta bainar eta industrial eta industrial eta industrial eta industrial eta industria</u>

Jatah produksi inilah yang akan dipakai sebagai acuan pengelolaan produksi kayu di hutan produksi Provinsi Jawa Tengah untuk memberikan target optimum pemenuhan *supply* kayu dari hutan tanaman. Oleh karena itu, seberapa besar JPT yang telah ditetapkan sangat mempengaruhi terhadap realisasi hasil produksi kayu

<sup>20</sup> Jatah Produksi Tebang (JPT) adalah *Annual Allowable Cut (AAC)* dengan persamaan volume tebangan dikalikan dengan faktor eksploitasi (fe). JPT/AAC merupakan target produksi kayu dari hutan produksi/alam yang ditetapkan oleh pemerintah berdasarkan (1) Peraturan Pemerintah Nomor 44 Tahun 2004 tentang Perencanaan Hutan; dan (2) Peraturan Pemerintah Nomor 6 Tahun 2007 tentang Tata Hutan dan Penyusunan Rencana Pengelolaan Hutan serta Pemanfaatannya.

dalam bentuk luas areal tebangan dan volume tebangan dan berimplikasi pada jumlah penerimaan dan keuntungan. JPT juga sebagai instrumen eksploitasi hutan dapat terkendali agar fungsi ekonomi, konservasi, lindung dan fungsi produksi terpenuhi.

Dengan luasan penutupan lahan tersebut, sosial masyarakat terkait tenaga kerja dan perolehan hasil penjualan kayu untuk negara dan perusahaan itu sendiri, maka perlu perhitungan lebih cermat dalam pemanfaatan areal dan potensi hutan tanaman yang tersedia disamping tetap memperhatikan fungsi sosial masyarakat (penyediaan tenaga kerja) dan fungsi ekosistem disamping fungsi utamanya yaitu fungsi finasial.

### **1.2 Perumusan Masalah**

Untuk mengalokasikan sumberdaya modal eksploitasi dengan sumberdaya hutan tanaman Perum Perhutani Unit I yang terbatas dengan tenaga kerja yang tersedia, maka telah ditetapkan JPT 2005-2009 dengan JPT berjalan 2007-2009, selain sebagai target produksi kayu juga sebagai pemenuhan akan kebutuhan *(demand)* kayu industri dan pemberdayaan masyarakat sekitar hutan. Namun, apakah penetapan JPT hutan tanaman pada hutan produksi di Jawa Tengah sudah memberikan dampak optimal bagi pemanfaatan potensi hutan (luas areal dan volume kayu dieksploitasi), masyarakat dan utamanya bagi kondisi Perum Perhutani Unit I sendiri (keuntungan dan modal eksploitasi)?

Kondisi tersebut didasarkan atas pertanyaan-pertanyaan sebagai berikut :

a. JPT yang disahkan oleh pemerintah merupakan usulan dari Dinas Kehutanan dan Unit Pengelolaan Hutan Perum Perhutani di Provinsi Jawa Tengah . Secara *legal formal* pemerintah hanya mensahkan target produksi. Namun, dalam penentuan nilai target produksi ditentukan secara *bottom-up*. Dalam penentuan target tersebut, operator bersama instansi kehutanan daerah melakukan penilaian teknis. Terkait dengan hal tersebut, apakah JPT yang ada (target 2005-2009) telah optimal dengan kondisi aktual dilapangan sehingga target produksi dapat memberikan nilai optimal dalam pengelolaan luas areal tebangan dan volume tebangan yang berimplikasi pada pemberian kauntungan yang maksimal bagi operator dan masyarakat?

- b. Apabila jawaban pada poin "a" diatas adalah "belum", maka bagaimana model dalam asumsi pola optimal dari penetapan alokasi JPT untuk pengelolaan luas hutan dan produksi kayu di hutan tanaman?
- c. Terkait poin "b", implementasi kebijakan apa yang dapat diberikankan dalam pengelolaan produksi kayu berdasarkan JPT hasil optimalisasi dengan JPT terdahulu?
- d. Upaya apa yang harus dilakukan operator dalam pengelolaan produksi kayu hutan tanaman pada hutan produksi di Jawa Tengah terkait alokasi luas areal hutan produksi kelas perusahaan jati dan rimba yang dapat dieksploitasi agar keuntungan yang peroleh maksimal namun tetap mempertimbangkan aspek kelestarian alam dan produksi serta sosial masyarakat?

### **1.3 Tujuan Penelitian**

Tujuan dari penelitian optimalisasi pengelolaan produksi kayu hutan tanaman pada hutan produksi di Jawa Tengah adalah :

- a. Memberikan peta sebaran akan komposisi optimal alokasi volume jatah produksi tebangan serta luas tebangan hutan produksi kelas perusahaan jati dan rimba hutan tanaman Perum Perhutani Unit I secara optimal.
- b. Memperoleh visualisasi asumsi dampak dari penetapan JPT terhadap penerimaan Perum Perhutani dengan keterbatasan potensi dan pemanfaatan masyarakat sekitar hutan sebagai tenaga kerja (Visualiasi dampak terhadap penerimaan Perum Perhutani, luas areal hutan berpotensi yang tersedia dan tenaga kerja).

### **1.4 Manfaat Penelitian**

Penelitian ini diharapkan dapat memberikan manfaat berupa :

a. Memberikan sumbangsih kebijakan dan keputusan kepada pemerintah pusat dan operator pengelola hutan produksi di Jawa Tengah sehingga kebijakankebijakan yang akan dilaksanakan untuk memperoleh target-target yang telah ditetapkan dapat dilaksanakan secara rasional. Hal ini dapat langsung membantu pemerintah dalam upaya peningkatan penerimaan negara dari sektor kehutanan serta memperoleh efisiensi dan efektifitas dalam

pengelolaan produksi kayu hutan tanaman pada hutan produksi di Jawa Tengah yang dikelola Perum Perhutani Unit I memperhatikan luas kawasan hutan, potensi, biaya eksploitasi yang sangat terbatas.

- b. Memberikan arah pengambilan keputusan sampai seberapa besar luas areal dan volume yang harus dicapai, dan kapan suatu lokasi tebangan dihentikan eksploitasinya atau ditingkatkan eksploitasinya guna pemenuhan target.
- c. Memberikan kebijakan bagi masyarakat sekitar yang tidak tertampung sebagai tenaga kerja kegiatan tebangan, sehingga seluruh masyarakat sekitar hutan mendapatkan manfaatnya dari keberadaan hutan.

### **1.5 Ruang Lingkup Penelitian**

Penelitian akan difokuskan pada : (1) luas areal berpotensi siap tebang, (2) tenaga kerja sektor kehutanan, dan (3) biaya penebangan/modal eksploitasi. Agar tidak menyimpang dari tujuan penelitian yang ingin dicapai, maka batasan dan ruang lingkup penelitian ini adalah :

- a. Wilayah penelitian adalah kawasan hutan tanaman pada hutan produski (HP) di wilayah pengelolaan Perum Perhutani Unit I Jawa Tengah. Perum Perhutani memiliki 20 wilayah Kesatuan Pemangkuan Hutan (KPH). Wilayah penelitian yang diambil hanya KPH-KPH berpotensi. KPH beropentsi dijadikan jumlah n dalam penghitungan adalah 17 KPH.
- b. Luas areal hutan tanaman pada hutan produksi dikelola oleh Perum Perhutani meliputi dua jenis kelas perusahaan hasil hutan kayu, yaitu jenis jati dan jenis rimba.
- c. Luas hutan tanaman pada hutan produksi dalam hal ini adalah luas hutan produksi dan hutan produksi terbatas yang dikelola oleh Perum Perhutani.
- d. Biaya dalam hal ini adalah biaya upah penebangan rupiah per hektar dengan jumlah orang per hektarnya akan berfluktusi. Keuntungan penjualan kayu adalah keuntungan hasil penjualan kayu berdasarkan harga dasar kayu terendah dan tertinggi Perum Perhutani yang diperoleh per hektarnya.
- e. Model penelitian hanya pada tahun 2005-2009 (*non dynamic models*) terkait JPT, yang input output datanya dengan menggunakan data tahun 2005-2008.

### **1.6 Metodologi Penelitian**

Metoda analisis yang digunakan dalam penelitian ini adalah *linear programming* (LP). Penggunaan metoda LP untuk meramalkan kombinasikombinasi sumber yang diperlukan untuk mendapatkan pemanfaatan optimal dari suatu bentuk pengelolaan sumberdaya. Namun dari kombinasi-kombinasi tersebut diharapkan dapat diperoleh hasil, output atau manfaat yang maksimal (kondisi optimal) untuk menekan biaya, pengorbanan atau input yang seminimal mungkin.

## **1.7 Kerangka Pemikiran**

Kerangka pikir penelitian berangkat dari pemikiran sebagai berikut :

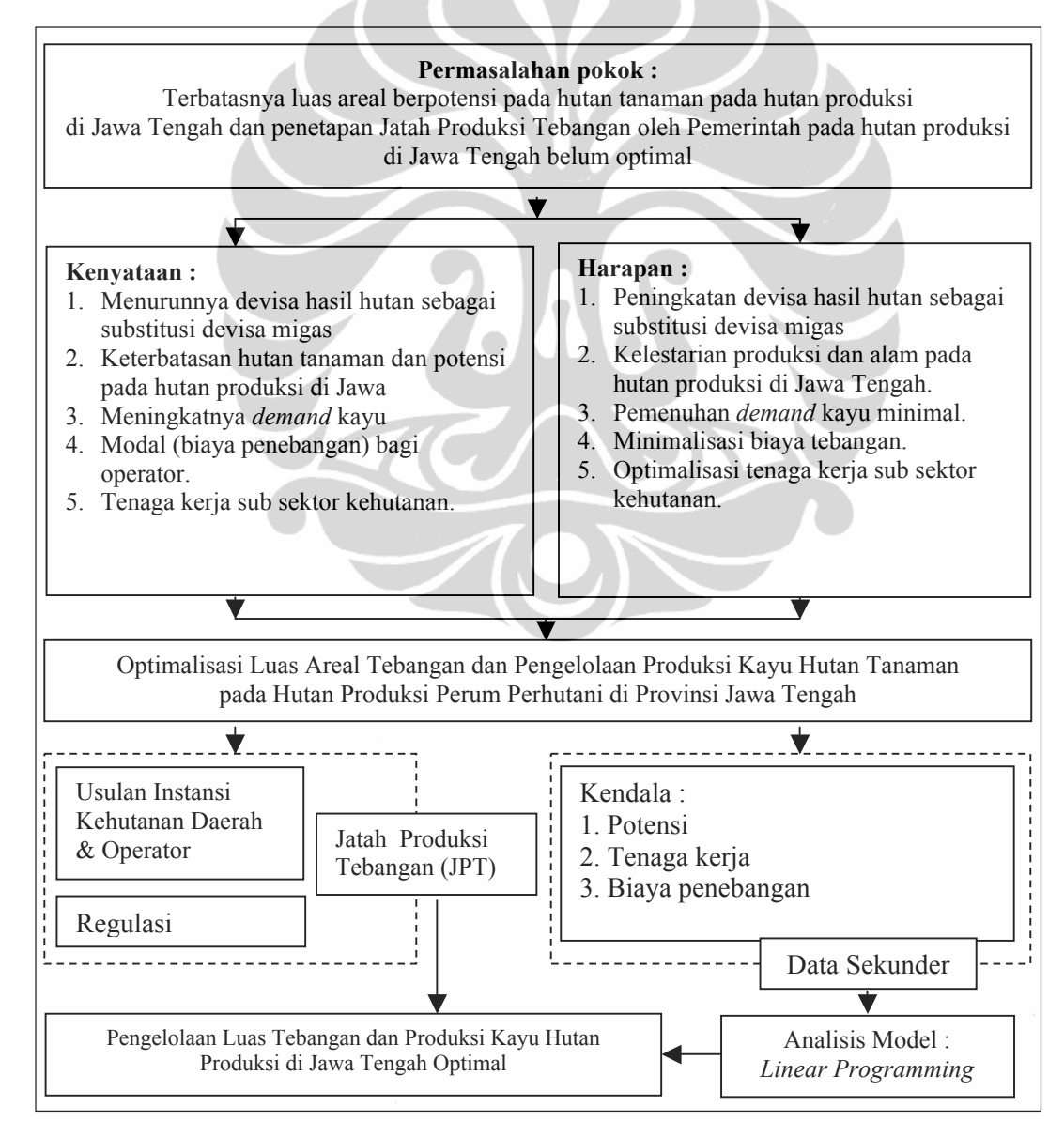

Gambar 2. Kerangka pikir

15

#### **1.8 Sistematika Penulisan**

Penulisan tesis ini terdiri atas enam bab. **Bab I** merupakan pendahuluan yang terdiri atas : (i) latar belakang, (ii) perumusan masalah, (iii) tujuan penelitian, (iv) manfaat penelitian, (v) ruang lingkup penelitian, (vi) metodologi penelitian, (vii) kerangka pemikiran, dan (viii) sistematika penulisan. **Bab II** menjelaskan tinjauan pustaka dan studi terdahulu mengenai *linear programming* dan aplikasinya dalam pengelolaan hutan, teori produksi, dasar pengelolaan produksi kayu serta faktor-faktor dalam optimalisasi pengelolaan produksi kayu hutan tanaman di Jawa Tengah. **Bab III** menjelaskan Model *Linear Programming* yang dipergunakan dalam optimalisasi pengelolaan produksi kayu hutan tanaman di Jawa Tengah oleh Perum Perhutani serta berisi penjelasan model operasional penelitian, formulasi model *linear programming* (model operasional dan skenario model), serta jenis dan sumber data. **Bab IV** berisi informasi mengenai deskripsi wilayah penelitian meliputi kondisi Provinsi Jawa Tengah dan Perum Perhutani Unit I Jawa Tengah. **Bab V** menjelaskan perkembangan hasil dan pembahasan pengelolaan produksi kayu pada kondisi sebelum dan sesudah optimalisasi dalam hal luas dan potensi tebangan serta keuntungan hasil usaha kehutanan tahun 2007- 2009. Sedangkan bab terakhir yaitu **Bab VI** terdiri atas : (i) kesimpulan, (ii) implikasi kebijakan, dan (iii) keterbatasan studi serta saran penelitian lanjutan.

# **BAB II TINJAUAN PUSTAKA**

#### **2.1** *Linear Programming*

Setiap tindakan manusia dalam kehidupan sehari-hari, sesungguhnya didasari oleh keputusan yang diambilnya. Tetapi karena keputusan-keputusan tersebut telah rutin diambil, maka bisaanya seseorang tidak lagi berlama-lama untuk berfikir dalam mengambil suatu keputusan. Setiap tindakan seolah-olah dilakukan begitu saja secara alami tanpa perlu pertimbangan. Padahal, sesungguhnya tidaklah sepenuhnya seperti itu<sup>21</sup>. Diluar tindakan rutin tersebut, dalam kehidupan sehari-hari, seringkali seseorang dihadapkan pada permasalahan yang perlu dipertimbangkan matang-matang sebelum mengambil keputusan. Tetapi keputusan untuk memilih ini tidak selalu mudah, terutama karena kita mempunyai berbagai keterbatasan. Bila keputusan dipaksakan untuk mendapatkan sesuatu yang sangat ideal, tidak jarang keputusan tersebut menjadi salah akibat keterbatasan-keterbatasan tadi. Akibatnya, kita harus menanggung resiko memilih pilihan yang kurang tepat sehingga merugikan diri sendiri. Semakin tinggi hasil yang hendak kita capai, maka akan semakin tinggi pula risiko yang mengintai dibaliknya.

*Linear programming* (LP) pada hakekatnya merupakan suatu teknik perencanaan yang bersifat analitis, untuk menemukan beberapa alternatif pemecahan masalah. Penekanan disini adalah pada alokasi optimal atau kombinasi optimum sumberdaya dan dana dari suatu sistem yang dianalisis. Alokasi optimal tersebut tidak lain adalah memaksimalkan atau meminimumkan fungsi tujuan tertentu yang memenuhi persyaratan-persyaratan sumberdaya yang membatasinya dan yang dikehendakinya, sebagai syarat yang mengikat dalam upaya pencapaian tujuan tersebut<sup>22</sup>. Pengertian optimal dalam hal ini adalah bisa maksimal dan bisa juga minimal $^{23}$ .

<u> 1989 - Johann Barn, mars eta bainar eta industrial eta industrial eta industrial eta industrial eta industria</u>

<sup>&</sup>lt;sup>21</sup> Nachrowi D.N dan H. Usman (2004:2-3), Teknik Pengambilan Keputusan.<br><sup>22</sup> B.D.Nasendi, Hasanudin et.al. (1996:296-297), Analisis Pengembangan Model Hutan Tanaman Industri Pola Mosaik dengan Pendekatan Program Linier.

<sup>23</sup> Tarigan, 2003 dalam Rosandri Candra, (2005:6), Optimalisasi Pemanfaatan Lahan Pertanian di Kawasan Perbatasan Kabupaten Sintang (Aplikasi Model *Linear Prograaming*).

LP telah menjadi alat analisis yang sangat berguna dalam perencanaan pembangunan. Namun dalam kenyataannya, masalah perencanaan yang aktual tidaklah dapat dipecahkan secara langsung dengan teknik LP karena adanya sejumlah kendala. *Pertama* tidak mudahnya menetapkan fungsi tujuan tertentu. *Kedua*, bahkan jika fungsi tujuan telah ditetapkan, tidak dengan mudah pula dapat menemukan adanya kendala sosial, kelembagaan, *financial* dan sebagainya yang kemungkinan dapat menghambat pencapaian target yang telah ditetapkan. *Ketiga*, berdasarkan tujuan tertentu dan sekumpulan kendala, maka mungkin kendalakendala tersebut tidak dapat dinyatakan langsung sebagai ketidaksamaan linear. *Keempat*, bahkan jika masalah diatas teratasi, masalah pokoknya ialah masalah memperkirakan nilai yang relevan dari berbagai koefisien konstan yang masuk kedalam masalah LP, yaitu populasi, harga dan sebagainya. *Kelima*, salah satu kekurangan teknik ini adalah bahwa ia didasarkan pada asumsi hubungan linear antara input dan output. Artinya adalah input output tersebut dapat ditambahkan, dapat dikalikan dan dibagi, namun hubungan input output tidaklah selalu demikian. Kenyataannya justru kebanyakan hubungan adalah non lienar<sup>24</sup>. *Keenam,* teknik ini mengasumsikan adanya persaingan murni dalam produk dan pasar faktor.Tetapi kompetisi murni bukanlah suatu realitas. *Ketujuh,* teknik LP didasarkan pada asumsi penerimaan konstan dalam perekonomian, yang pada kenyataannya ada penerimaan yang berkurang dan ada yang meningkat.

Namun, langkah pertama yang perlu dilakukan adalah membuat kerangka kerja dari persoalan yang dihadapi dengan melihat beberapa alternatif dan informasi yang ada untuk mendapatkan pilihan yang tepat sesuai dengan tujuan yang hendak dicapai.

Dalam mengambil keputusan, seringkali kita dihadapkan pada komponen ketidakpastian. Kita perlu tahu secara pasti apa yang akan terjadi karena dihadapkan pada informasi yang tidak sempurna. Adakalanya dalam poengambilan keputusan, kita bisa menggunakan *commonsense* atau *educated guess*. *Commonsense* ini cenderung benar bila peristiwa pemilihan keputusan berulang-ulang dalam waktu tertentu. Proses pengambilan keputusan ada yang hanya satu kali dalam seumur hidup, ada yang hanya bersifat tahunan ada pula

<sup>24</sup> Jhingan (2002) dalam Rosandri Chandra (2005), Optimalisasi Pemanfaatan Lahan Pertanian di Kawasan Perbatasan Kabupaten Sintang Aplikasi Model *Linear Programming*.
yang bersifat insidentil tergantung kebutuhan dan ada yang bersifat rutin setiap hari. Hal tersebut dimana adanya perbedaan pengambilan yang didasari atas perbedaan frekuensi dan waktu akan berakibat pula pada risiko yang berbedabeda. Karena itu, setiap menemui proses pengambilan keputusan, kita harus cepat melihat resiko yang diakibatkan oleh proses pengambilan kebutuhan tersebut sehingga dapat lebih berhati-hati.

Proses memilih dalam pengambilan keputusan ini penting karena adanya kendala sumberdaya atau regulasi-regulasi (aturan-aturan) sehingga kita harus memlihi dan tidak dapat mengambil semua alternatif yang ada. Selain adanya keterbatasan-keterbatasan, pemilih keputusan yang tepat juga diperlukan karena adanya ketidakpastian/informasi keputusan yang tidak sempurna juga.

Setelah membuat kerangka kerja dari persoalan yang dihadapi, tahap selanjutnya adalah bagaimana cara membuat keputusan untuk memilih berbagai pilihan yang ada. Seseorang dapat digunakan intuisi, pengalaman atau *commonsense* untuk menjatuhkan pilihan. Masalah yang terpenting bukanlah bagaimana cara pengambilan keputusan tersebut, tetapi apakah cara pengambilan keputusan tersebut akan memberikan keputusan yang sesuai dengan harapan.

Setelah keputusan diambil, langkah lain yang dapat dilakukan adalah mencari informasi tambahan untuk memperbaiki atau memantapkan keyakinan, dengan cara melakukan penelitian/eksperimen. Persoalannya kemudian adalah sepadankah biaya yang dikeluarkan untuk penelitian dengan keuntungan yang diharapkan dan bagaimana menggunakan informasi tambahan ini?

Untuk melihat manfaat dari eksperimen tersebut, perlu diukur nilai eksperimen itu. Nilai ini dicari dengan menghitung harapan perolehan bila kita mempunyai informasi yang sempurna (dengan bantuan eksperimen). Kemudian, harapan perolehan tanpa eksperimen juga dihitung.Setelah itu, nilai suatu eksperimen merupakan selisih dari dua nilai harapan perolehan tersebut.

Menurut George B. Datzing, didalam bukunya *Linear Programming and Extensi*, meneyebutkan bahwa ide daripada program linier berasal dari ahli matematik Rusia bernama L.V. Kantorivich dalam bukunya *Mathematical Methods in The Organization and Planning of Production*, dimana dalam karangan tersebut telah dirumuskan persoalan LP untuk pertama kalinya. Namun

demikian ide tersebut tidak berkembang di Rusia. Pada tahun 1947, seorang teknokrat yang bergabung dalam angkatan udara Amerika Serikat menemukan dan mengembangan suatu cara pemecahan persoalan program linier dengan metoda *simplex*. Sejak saat itulah program linear berkembang dengan pesat, dan penggunaan pertama pada bidang perencanaan militer, khususnya pada Perang Dunia II oleh Angkatan Darat Amerika dan Inggris<sup>25</sup>.

Hal yang sulit berkaitan dengan penyusunan model LP adalah dalam penyusunan tujuan, prioritas dan bobot. Gould et.al (1991) dan Nasendi (1982) seperti dikutip oleh Ratu Sophia (2006) menyebutkan bahwa dibutuhkan interaksi yang dekat antara model dan pembuatan keputusan terutama ketika pembuat keputusan harus memberikan prioritas pada tujuan yang berbeda. Kepentingan relative dan tingkat kegunaan harus dipertimbangkan secara berhati-hati. Pembuatan keputusan dapat merubah prioritas dan banyaknya tujuan, dan menyesuaikan kembali bentuk modelnya. Hal ini dimungkinkan dengan melakukan analisis sensitivitas atau dalam LP disebut sebagai analisis post optimal.

LP sendiri terdiri atas dua kata *linear* dan *programming*, dimana linear mempunyai arti bahwa fungsi matematik yang digunakan dalam model adalah fungsi linear dan programming dalam hal ini adalah perencanaan *(planning).* Dengan demikian, secara harafiah LP dapat dikatakan sebagai teknik perencanaan guna pengambilan keputusan dengan menggunakan fungsi matematika yang berbentuk model linear. Oleh karena itu, dalam penerapannya LP meliputi perencanaan kegiatan-kegiatan untuk mencapai hasil yang optimal dengan mempertimbangkan alternatif-alternatif yang fleksibel. Dengan demikian definisi dari LP adalah suatu model matematik yang digunakan untuk mencari cara terbaik dalam mengalokasikan sumberdaya *(resources)* yang terbatas pada kegiatankegiatan yang saling berkompetisi dengan menggunakan model linear.

Namun, menurut Mulyono (2002) masalah keputusan yang sering dihadapi analisis adalah alokasi optimum sumber daya yang langka. Sumberdaya tersebut dapat berupa uang, tenaga kerja, bahan mentah, kapasitas mesin, waktu, ruangan,

<sup>25</sup> J. Supranto, Linear Programming, edisi kedua, LP-FE Universitas Indonesia, Jakarta, 1983 yang ditulis kembali oleh Eka Sri Rahayu, (2002:12-13), Optimalisasi Pemanfaatan Lahan Pertanian di Kabupaten Ngawi Aplikasi Model Linier untuk Perencanaan Pembangunan Pertanian.

tekonologi dan sebagainya. Tugas analisis adalah mencapai hasil yang terbaik yang mungkin dengan keterbatasan sumber daya tersebut. Hasil yang diinginkan mungkin ditunjukan sebagai maksimasi dari beberapa ukuran seperti profit, penjualan dan kesejahteraan atau minimisasi seperti biaya, waktu dan jarak.

Setelah masalah diidentifikasikan, maka tujuan ditetapkan yang meliputi tiga tahapan sebagai berikut :

- 1. Menentukan variabel yang tidak diketahui (variabel keputusan) dan nyatakan dalam simbol matematik.
- 2. Membentuk fungsi tujuan yang ditunjukan sebagai suatu hubungan linear (bukan perkalian) dari variabel keputusan.
- 3. Menentukan semua kendala masalah dan mengekspresikan dalam persamaan atau petidaksamaan yang merupakan hubungan linear dari variabel keputusan yang mencerminkan keterbatasan sumber daya masalah.

Menurut Nachrowi dan Usman (2005) dan Nasendi (1985) bila model LP terdiri dari "n" variabel keputusan dan "m" kendala<sup>26</sup>, maka secara umum modelnya dalam bentuk standar dapat dituliskan sebagai berikut :

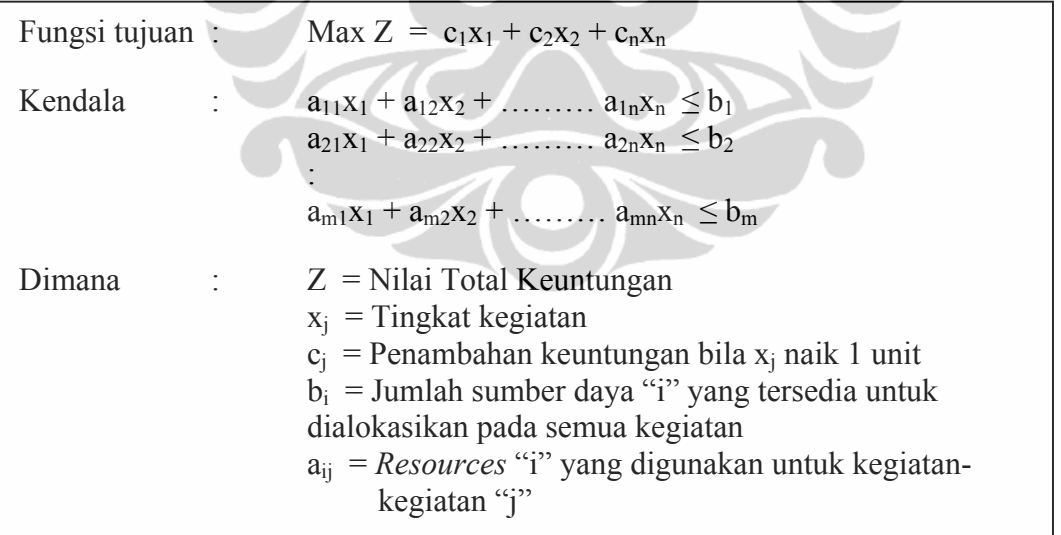

Berdasarkan model umum pemrograman linear tersebut, maka data yang dibutuhkan dapat ditabulasikan pada tabel 2.1 sebagai berikut :

<sup>&</sup>lt;sup>26</sup> Nachrowi Djalal Nachrowi dan Hardius Usman (2005:70), Teknik Pengambilan Keputusan.

| Sumber daya                             | Penggunaan sumber dayaper unit kegiatan |                |           | Sumber daya |             |
|-----------------------------------------|-----------------------------------------|----------------|-----------|-------------|-------------|
|                                         |                                         |                | .         | n           | tersedia    |
|                                         | $a_{11}$                                | $a_{12}$       | .         | $a_{1n}$    | U1          |
|                                         | $a_{21}$                                | $a_{22}$       | .         | $a_{2n}$    | $D_2$       |
|                                         | $\ddotsc$                               | .              | $\ddotsc$ | .           | .           |
|                                         |                                         |                |           |             |             |
| m                                       | $a_{m1}$                                | $a_{m2}$       | $\ddotsc$ | $a_{mn}$    | $D_{\rm m}$ |
| Kontribusi per unit<br>aktivitas pada Z | C <sub>1</sub>                          | C <sub>2</sub> | .         | $c_{n}$     |             |

Tabel 2.1. Tabel data yang dibutuhkan dalam model *linear programming*.

Sumber :Nachrowi Djalal Nachrowi (2005:70), Teknik Pengambilan Keputusan.

Adakalanya dalam model pemrograman linear, modelnya tidak memaksimumkan keuntungan, tetapi dengan tujuan meminimumkan hasil. Bentuk-bentuk lain tersebut dapat diringkas sebagai berikut :

1. Minimisasi biaya produksi :

<u> 1989 - Johann Stein, marwolaethau a bh</u>

 $Z = C_1X_1 + C_2X_2 + C_nX_n$ 

- 2. Beberapa fungsi kendala bertanda  $\geq$  (lebih besar sama dengan) :  $a_{i1}x_1 + a_{i2}x_2 + \ldots + a_{in}x_n \geq b_1$
- 3. Fungsi kendala bertanda sama dengan (=) :  $a_{i1}x_1 + a_{i2}x_2 + \ldots + a_{in}x_n \ge b_1$
- 4. Ada kalanya, variabel keputusannya tidak dipersyaratkan > 0. Seperti aj tidak dipersyaratkan tandanya.

Sedangkan asumsi-asumsi dasar pada pemrograman linear menurut Nachrrowi dan Usman (2005) terdiri atas empat yaitu<sup>27</sup> :

- 1. Asumsi proporsionalitas : (a) Kontribusi tiap-tiap aktivitas terhadap nilai fungsi objektif Z proporsional dengan tingkat kegiatan  $x_i$  yang dinyatakan dengan cjxj; dan (b) Kotribusi tiap-tiap aktivitas terhadap konstrain/kendala proporsional dengan kegiatan  $x_i$  yang dinyatakan dengan  $a_{ii}x_i$ .
- 2. Asumsi aditivitas dimana pada asumsi ini harus terpenuhinya fungsi obyektifitasnya dan fungsi-fungsi kendalanya.
- 3. Asumsi divisibilitas adalah asumsi dimana solusi boleh berupa pecahan dan tidak harus bilangan bulat. Dengan demikian, solusi optimal bisa saja

<sup>27</sup> Nachrowi Djalal Nachrowi dan Hardius Usman (2005:71-73), Teknik Pengambilan Keputusan.

berbentuk  $x_1=2\frac{1}{2}$  dan  $x_2=3\frac{3}{4}$ . Namun pada kenyataannya bisa jadi solusi ini tidak dapat berbentuk pecahan yang tidak dapat diimplementasikan. Hal ini dapat dibantu mencari solusi bulatnya dengan menggunakan pemrograman integer.

4. Asumsi kepastian adalah nilai parameter dalam pemrograman linear diasumsikan merupakan konstanta yang telah diketahui secara pasti. Meskipun demikian, sensitivitas perubahan parameter terhadap solusi optimal dapat dianalisa dengan analisis sensitivitas.

Sedangkan menurut Jhingan (2000) disebutkan bahwa analisis pemrograman linear didasarkan atas asumsi sebagai berikut<sup>28</sup> :

- 1. Badan atau lembaga pembuat keputusan tersebut dihadapkan pada kendalakendala tertentu atau keterbatasan sumber tertentu.
- 2. Analisa ini mengasumsikan adanya beberapa proses produksi alternatif yang terbatas jumlahnya.
- 3. Analisa ini mengasumsikan hubungan linear antara berbagai variabel yang mencerminkan adanya proporsi yang konstan antara input dan output di dalam suatu proses.
- 4. Harga dan koefisien input-output adalah tertentu dan konstan dan keduanya diketahui dengan pasti.
- 5. Sumber total yang dipakai oleh semua perusahaan harus sama dengan jumlah sumber yang dipakai oleh masing-masing perusahaan.
- 6. Faktor kelembagaan diasumsikan konstan.

7. Diasumsikan juga adanya suatu jangka waktu tertentu. Agar hasilnya menyakinkan dan akurat, jangka waktu dimaksud umumnya pendek, walaupun jangka waktu yang lebih panjang tidak dikesampingkan.

Sebagimana telah diuraikan di atas terkait *linear programming*, B.D. Nasensi dan Affendi Anwar dalam Karsono Rumawadi (2000:14) mengelaborasi ciri dan manfaat dari program linear ditinjau dari aspek-aspek, fokus, pendekatan

<sup>28</sup> Jhingan (2000) dalam Rosandri Chandra (2005 : 24-28), Optimalisasi Pemanfaatan Lahan Pertanian di Kawasan Perbatasan Kabupaten Sintang.

sistematis, tujuan, tim interdisiplin, komputer digital dan keterbatasanketerbatasannya adalah sebagai berikut :

- a. Fokus utama dari LP dan variasinya sebagai teknik riset operasi adalah pada proses pengambilan keputusan. Hasil-hasil analisis yang diperoleh melalui teknik tersebut harus dapat memberikan manfaat dan dampak positif terhadap kegiatan-kegiatan pengelolaan, misalnya dalam perumusan perencanaan, pengembangan proyek atau dalam penilaian, pengawasan dan pengendalian.
- b. Pendekatan sistematis, dimana sebagai kelompok teknik riset operasi maka pemrograman linear dan variasinya merupakan metodologi ilmiah, yaitu yang sistematis, mulai dari tahap pengumpulan data dalam rangka identifikasi permasalahan, kemudian menyusun modelnya lalu mengadakan analisis dan seterusnya melalui proses yang berulang-ulang *(iterative)* dan berkesinambungan.
- c. Tujuan, dimana pemrograman linear dan variasinya memiliki cirri bahwa perumusan tujuan harus jelas, yang disebut sebagai fungsi tujuan *(objective function),* dalam rangka mencapai enyelesaian masalah dengan hasil yang baik dan memuaskan (optimal) $^{29}$ .
- d. Tim interdisiplin merupakan cirri lain dari pemrograman linear dan variasinya, dimana sebagai teknik riset operasi ialah bergerak atas dasar tim kerja yang kuat dan terpadu secara interdisipliner. Tim yang terdiri dari berbagai disiplin ilmu dan bidang keahlian, misalnya matematikan, statistika, ekonomi, manajemen, komputer, politeknik, psikologi, sosiologi, ekologi, kehutanan, pertanian dan sebagainya tergantung pada persoalan yang dirumuskan dan dianalisis.
- e. Keterbatasan, dimana disamping manfaat-manfaat yang dikemukan tersebut, sebagai teknik riset operasi, pemrograman linear dan variasinya juga memiliki keterbatasan-keterbatasn. Keterbatasan yang utama adalah bahwa pemrograman linear bergerak dalam dunia abstaksi. Oleh karenanya, adalah sesuatu yang wajar apabila hasilnya tidak terlalu sempurna. Hal ini

<sup>29</sup> Optimal atau kombonasi optimum artinya alokasi/kombisasi yang terbaik yang telah mempertimbangkan segala sesuatu, baik keuntungan maupun kerugian sehingga diperoleh tindakan yang efektif dan efisien.

dikarenakan keterbatasan dalam kemampuan teknologi (mesin-mesin, komputer dan alat analisis yang ada), biaya, tenaga, jangkauan pemikiran dan keinginan nyata yang dapat dirumuskan ke dalam model yang sangat tergantung pada asumsi-asumsi yang dibuat serta kompleksitas permasalahan dunia nyata yang tidak mungkin disusun dan dirumuskan secara gampang dan sederhana dalam suatu sistem model. Disamping keadaan dan perkembangan dunia nyata sangatlah dinamis, bervariasi dari ruang ke ruang dan waktu ke waktu yang penuh dengan resiko dan ketidakpastian. Disamping itu, aspek input-output sektor/sub sektor kehutanan untuk waktu yang akan datang diasumsikan berpola sama sama (linear), padahal kondisinya sangat tergantung berbagai hal seperti perkembangan teknologi dan sebagainya.

Untuk mengimplementasikan hasil pemrograman linear dalam sektor kehutanan, khususnya optimalisasi luas areal tebangan dan pengelolaan produksi kayu hutan tanaman Perum Perhutani Unit I akan mengahadapi kesulitan karena sektor ini sangat berkaitan erat dengan kondisi alam (topografi lahan hutan dan cuaca), faktor spesifik tegakan (jenis perakaran, bentuk batang) dan sosial masyarakat sekitar kawasan hutan tanaman yang selalu berubah dalam waktu singkat sehingga akan mempengaruhi potensi kayu hutan tanaman pada hutan produksi, dalam hal ini terkait faktor keamanan. Hal ini akan mempengaruhi hasil LP sehingga tidak akan sepenuhnya sama dengan rekomendasi dari hasil output LP tersebut.

### **2.2 Teori Produksi dan Biaya Produksi**

Teori perilaku produsen (perusahaan) memiliki banyak analogi dengan teori konsumen. Sebagai contoh, apabila konsumen mengalokasikan dananya untuk konsumsi, maka perusahaan akan mengalokasikan dananya untuk menggerakan penggunaan faktor produksi atau yang akan diproses menjadi output. Keseimbangan konsumen terjadi pada saat seluruhnya dananya terpakai untuk konsumsi, produsen akan mencapai keseimbangan produsen bila seluruh biayanya

25

terpakai untuk membeli faktor produksi. Dalam mengkonsumsi berlaku *the law of diminishing marginal utility*, dan penggunaan produksi berlaku *the law of diminishing return*.

Perum Perhutani, sebagai perusahaan yang bergerak dibidang kehutanan dengan produksi utama berupa kayu mengacu pada *the law of dimishing return*. Dalam aktivitas produksinya, Perum Perhutani mengubah berbagai faktor produksi menjadi barang (kayu) dan jasa (jasa lingkungan dan wisata alam). Namun berdasarkan hubungan dengan faktor produksi, faktor produksi sendiri dibedakan menjadi faktor produksi tetap (*fixed input*) dan faktor produksi variabel (*variabel input*) 30.

Produksi dan biaya produksi memiliki sisi yang sama, bila produksi berbicara tentang fisik penggunaan, maka biaya produksi mengukur produksi tersebut dengan nilai mata uang. Dalam ekonomi yang sudah modern, dimana peranan uang/modal amat penting, maka ukuran efisien yang paling baik adalah uang. Sesuatu yang efisien secara teknis, belum tentu secara finansial dan ekonomi menguntungkan.

Perum Perhutani, yang mengelola sumberdaya hutan, dimana hutan merupakan sumberdaya milik umum (*common property resource*), tidak tersedia laba potensial ataupun rente kelangkaan yang bisa dipungut. Teori neoklasik berpendapat bahwa dengan tidak adanya rente kelangkaan, maka inefisiensi cepat atau lambat akan tercipta<sup>31</sup>.

# **2.3 Dasar Pengelolaan Produksi Kayu**

Perumusan sistem pengelolaan hutan secara dinamik, disesuaikan dengan perkembangan faktor-faktor yang mempengaruhinya. Diperlukan dasar-dasar teori yang berkaitan dengan sistem pengelolaan hutan. Sesuai dengan kebutuhan, landasan teori yang diperlukan akan menyangkut teori pengelolaan hutan umum, elemen dasar pengelolaan hutan tanaman dan pengelolaan hutan tanaman di Provinsi Jawa Tengah serta instrumen berdasarkan regulasi.

<sup>&</sup>lt;sup>30</sup> Pratama Rahardja, Mandala Manurung (2004:85-88), Pengantar Ilmu Ekonomi.<br><sup>31</sup> Todaro (2004:503-504). Pembangunan Ekonomi di Dunia Ketiga.

Permasalahan pengelolaan kehutanan berbeda dengan pengelolaan sumberdaya terbaharukan lainnya (contoh ikan). Perbedaan pengelolaan sumberdaya hutan dan ikan dapat dilihat dari unit analisisnya. Pada ikan, analisis pertumbuhan yang dipakai berbasis pada pertumbuhan agregat dimana variabel pertumbuhannya adalah kelahiran dan kematian mewakili seluruh kelompok ikan. Meskipun diakui ada pertumbuhan dari setiap kelompok ikan tersebut, namun perbedaan tersebut disatukan dalam satu fungsi pertumbuhan [F(x)]. Sedangkan pada kehutanan, setiap individu dapat diperlakukan sebagai unit analisis yang berbeda dan pertumbuhan bias dimonitor, serta tingkat kematangannya dapat dicatat dalam periode waktu yang tepat<sup>32</sup>.

Analisis aspek ekonomi sumberdaya hutan didasarkan atas prinsip-prinsip biologi pertumbuhan hutan dimana hutan diasumsikan sebagai satu unit yang homogeny. Hutanan tanaman Perum Perhutani untuk jenis jati dan rimba dapat diasumsikan dalam satu unit kesatuan yang homogen. Dengan asumsi tersebut maka volume pertumbuhan suatu pohon yang diukur dalam volume kayu *(wood volume)*, yang dinotasikan sebagai *w(T)* dengan waktu tertentu *(T)* dapat digambar seperti gambar 5. Laju pertumbuhan pohon pada gambar 5 sama halnya dengan kurva the law of diminishing return, dimana tingkat pertumbuhan pohon pada waktu tertentu akan mengalami pertumbuhan maksimal. Dengan laju pertumbuhan maksimal inilah nantinya dipakai dasar dalam kegiatan penebangan.

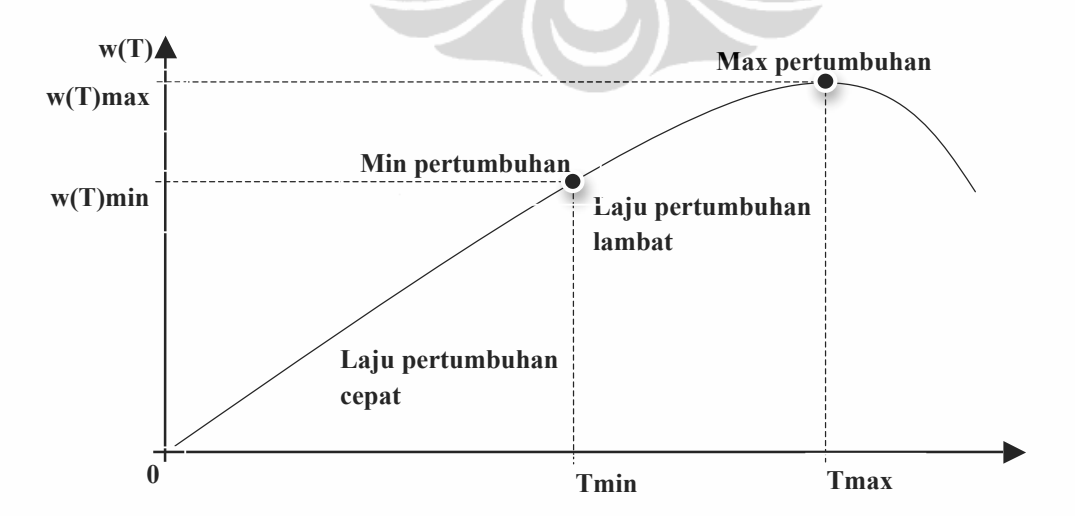

Gambar 3. Kurva pertumbuhan hutan homogen

<sup>32</sup> Ahkmad Fauzi (2006:140), Ekonomi Sumberdaya Terbaharukan.

Kurva di atas menggambarkan hubungan antara volume kayu dan umur pohon yang sering disebut kurva VAC (*volume against age curve*) pada periodeperiode awal, volume kayu akan mengalami pertumbuhan yang cepat sampai pada titik T*max* dalam waktu w(T)*max* (max pertumbuhan), dimana setelah periode tersebut laju pertumbuhan kayu menurun, baik karena faktor alamiah seperti proses pelayuan, penyakit, predasi maupun faktor lain. Dengan dasar inilah maka kegiatan pemanenan kayu dilakukan, baik untuk mengukur volume potensi yang akan berpengaruh pada pada luas areal yang akan dieskploitasi.

# **2.3.1 Konsep Hutan Normal**

Sisi lain tentang konsep kelestarian hasil dalam pengelolaan hutan adalah konsep hutan normal. Konsep ini berhubungan erat dengan teknik silvikultur dan sistem pengaturan hasil yang dipakai. Sepanjang abad 19, tebang habis dengan permudaan buatan merupakan teknik silvikultur yang paling popular untuk memperoleh tegakan yang baik dan menghasilkan keuntungan yang maksimal kepada perusahaan.

Hutan normal dapat didefinisikan sebagai hutan yang dapat mencapai dan menjaga derajat kesempurnaan hutan untuk memenuhi ketentuan sesuai dengan tujuan pengelolaan<sup>33</sup>. Secara ideal hutan normal merupakan tegakan dengan persebaran kelas umur yang merata dan riap yang maksimal. Tebangan tahunan atau periodik pada hakekatnya harus sama dengan riap untuk jangka waktu yang bersangkutan. Dengan demikian hasil kayu yang maksimal dapat diperoleh sepanjang waktu tanpa membahayakan hasil dimasa yang akan datang, dan oleh karena itu kelestarian hasil hutan dapat dipertahankan.

Untuk mencapai hutan normal, diperlukan pemilihan yang tepat tentang sistem pengaturan hasil dan teknik silvikultur yang akan dipakai. Perlakuan silvikultur untuk mememlihara tegakan harus direncanakan pada waktu yang tepat dan dengan cara yang memadai, sehingga setiap tempat tumbuh atau kelompok hutan akan dalam keadaan penuh oleh jenis yang cocok dengan kondisi tempat tumbuh tersebut. Tegakan akan dijarangi secara periodik untuk memberikan ruang tumbuh yang optimal bagi tegakan tinggal, dan untuk mencapai riap yang

<sup>33</sup> Osmaston (1968:91) dalam Hasanu Simon (1993:17).

maksimal sesuai dengan dimensi kayu atau umur yang diperlukan oleh tujuan pengelolaan tertentu.

Dalam kenyataannya, hutan normal yang ideal seperti itu sebenarnya tidaklah pernah dicapai, walaupun dengan biaya yang mahal dan usaha yang maksimal sekalipun. Oleh karena itu, hutan normal sebagai alat untuk mencapai keuntungan yang optimal tidak lagi dipegang teguh secara kaku. Untuk sistem pengelolaan hutan yang lebih intensif, istilah yang di pakai adalah sistem hutan yang tertata penuh *(fully-regulated forest).* Dalam hal ini, hutan dengan tendon penuh *(full-stocked forest)*, diharapkan dapat dicapai pada suatu waktu tertentu, khususnya pada akhir daur. Selama jangka waktu satu daur tersebut, hutan dapat dikelola dengan teratur untuk memperoleh manfaat hutan yang masimal sesuai dengan kebutuhan dan keadaan setempat.

Dengan mendasari konsep hutan normal tersebut, dalam pengelolaan produksi kayu pada hutan produksi di Jawa Tengah diharapkan terjaga kelestarian hasilnya.

# **2.3.2 Teori Pengaturan Hasil Hutan**

Pengaturan hasil hutan diperlukan untuk menghitung volume kayu yang boleh ditebang setiap tahun, agar kelestarian hutan dan pengelolaannya dapat terjamin. Walapun banyak sekali metoda pengaturan hasil yang bersifat spesifik, namun semuanya dapat digolongkan menjadi dua kelompok, yaitu : (1) berdasarkan luas, (2) berdasarkan volume, (3) berdasarkan volume dan riap, dan (4) berdasarkan jumlah pohon.

Pengaturan hasil berdasarkan luas dapat dibagi menjadi tiga, yaitu menurut sistem silvikultur, menurut rotasi dan persebaran kelas umur, dan menurut perlakuan pembinaanya. Dalam metoda berdasarkan luas menurut sistem silvikultur, pada dasarnya menentukan jumlah tebangan sangat sederahana. Metoda ini bisaanya diterapkan untuk pengelolaan hutan yang sangat ekstensif atau hutan yang baru dikelola pada tahap awal. Dengan anggapan bahwa permudaan dapat terjadi dengan sendirinya, metoda ini dapat mendorong terjadinya peningkatan kualitas tegakan dan menimbulkan pemanfaatan hutan secara komersial.

Dalam metoda berdasarkan volume, besarnya tebangan tahunan didekati dengan menghitung volume aktual dan persebaran riap tegakan. Dalam hal ini volume tebangan tahunan pada umumnya dinyatakan dalam bentuk rumusrumus matematika. Pada umumnya dapat diklasifikasikan menjadi tiga, yaitu : (1) berdasarkan volume saja, (2) berdasarkan riap saja, dan (3) berdasarkan volume dan riap. Di samping itu juga ada metoda pengaturan hasil yang tidak berkaitan langsung dengan luas maupun volume tegakan, yaitu pengaturan hasil berdasarkan jumlah pohon.

Pengaturan hasil hutan berdasarkan jumlah pohon bisaanya dipakai untuk pengelolaan hutan yang masih bersifat ekstensif. Di sini bisaanya yang dihadapi adalah hutan alam dengan berbagai jenis, umur dan nilai kayu. Seringkali hanya sebagian kecil saja dari jenis yang ada merupakan jenis perdagangan. Penebangan hanya dilakukan terhadap pohon komersial yang telah mencapai diameter tertentu, misalnya 50 cm. pohon-pohon yang lebih kecil tidak ditebang dan diharapkan akan menjadi penyusun tegakan untuk ditebang pada rotasi berikutnya. Oleh karena itu pohon-pohon yang lebih kecil tersebut harus diusahakan agar tidak mengalami kerusakan selama pelaksanaan penebangan.

Untuk pengaturan hasil hutan di negara sedang berkembang, pendekatan tersebut mengandung banyak kelemahan, terutama untuk daerah agraris yang berpenduduk sangat padat seperti Jawa. Di daerah seperti ini, keadaan sosial ekonomi masyarakat mempunyai pengaruh yang sangat besar terhadap hutan dan kehutanan.Sama dengan pengelolaan hutan tersebut, Pengelolaan hutan produksi di Jawa Tengah lebih banyak dipengaruhi oleh keadaan sosial ekonomi masyarakat di sekitar hutan. Pemanfaatan tenaga kerja di sekitar hutan sangat membantu dalam pengurangan angka pengangguran dan dapat meminimalisir biaya produksi bagi operator (Perum Perhutani).

# **2.4 Faktor Keberhasilan Pengelolaan Produksi Kayu Hutan Tanaman pada Hutan Produksi di Jawa Tengah**

### **2.4.1 Faktor Potensi Tegakan**

Faktor-faktor dalam pemenuhan jatah produksi tahunan hutan tanaman pada hutan produksi adalah potensi tegakan yang siap tebang. Potensi tegakan yang siap tebang adalah tegakan yang diklasifikan dalam tegakan yang telah masak

tebang dan miskin riap. Tegakan diluar klasifikasi tersebut tidak diperbolehkan untuk dilakukan penebangan. Penebangan pada tegakan diluar klasifikasi tebangan merupakan kegiatan penjarangan. Hal inilah yang akan memberikan dampak seberapa besar volume yang dapat diperoleh dari kegiatan tebangan.

# **2.4.2 Faktor Tenaga Kerja**

Menurut Djamali (2000) tenaga kerja merupakan salah satu faktor yang berperan untuk menjalankan/mengelola usaha. Tenaga kerja sendiri menurut Hernanto (1991) terbagi kedalam tiga jenis, yaitu :

- a. Tenaga kerja manusia, dibedakan pada tenaga kerja pria, wanita dan anakanak. Tingkat kemampuan tenaga kerja manusia dipengaruhi oleh : umur, pendidikan, keterampilan, pengalaman, tingkat kecukupan, tingkat kesehatan dan faktor alam seperti iklim dan kondisi lahan.
- b. Tenaga kerja ternak, dipergunakan untuk pengolahan tanah, transportasi.
- c. Tenaga mekanis, dimana dalam usaha kehutanan jumlah tenaga kerja yang dibutuhkan dalam pengelolaan hutan dipengaruhi faktor topografi, fisik tegakan, cuaca dan kuantitas output.

# **2.4.3 Faktor Modal Eksploitasi**

Tanah dan tenaga kerja sering dinamakan sebagai faktor produksi asli, karena pada mulanya orang hanya memiliki tanah dan tenaga kerja sebagai faktor produksi 34. Modal tidak dianggap sebagai faktor produksi asli karena ia dibuat kemudian oleh manusia. Benda modal yang dibuat oleh manusia dengan bantuan disebut sebagai benda produksi turunan<sup>35</sup>.

Menurut Tohir (1991) ada beberapa alasan yang dipergunakan untuk menggolongkan faktor tanah sebagai faktor produksi asli (alam), diantaranya :

a. Tanah pada hakekatnya merupakan karunia alam yang sukar untuk dianggap sebagai benda yang dapat diproduksi manusia, meskipun banyak tanahtanah atau lahan-lahan hutan yang telah dirubah tempat, bentuk, sifat dan fungsinya.

<sup>&</sup>lt;sup>34</sup> Pratama Rahardja dan Mandala Manurung (2004:187-191), Pengantar Ilmu Ekonomi.

<sup>&</sup>lt;sup>35</sup> Rosandri Candra (2005:30-33), Optimalisasi pengelolaan lahan pertanian di kawasan perbatasan Kabupaten Sintang.

- b. Tanah dalam alasannya tidak dapat diperbanyak seperti modal lainnya.
- c. Tanah dalam asetnya tidak dapat dimusnahkan atau musnah seperti barang modal lainnya. Tanah tidak perlu diganti dikemudian hari, karena dalam ilmu pengelolaan hutan tidak diadakan penyusutan atas tanah. Tanah hutan sendiri merupakan sumberdaya alam yang merupakan tempat tinggal seluruh mahluk hidup $36$ .
- d. Laba atau bunga *(rent)* yang diperoleh dari tanah mempunyai hukumnya sendiri yang berlaku bagi laba atau bunga modal.

Menurut Djamali (2000) dalam pengertian ekonomi modal adalah barang atau uang yang bersama-sama dengan faktor produksi lain dan tenaga kerja serta pengelolaan untuk menghasilkan barang-barang produksi baru. Modal yang dipergunakan dalam usaha kehutanan dikenal dengan modal operasional, yaitu modal dalam bentuk tunai yang dapat ditukar dengan barang modal lain, seperti sarana produksi, upah tenaga kerja, biaya pengelolaan dan pemeliharaan.

Beberapa sifat yang dimiliki modal dan sekaligus merupakan sebab meningkatnya perhatian terhadap modal adalah :

- a. Modal mempunyai sifat produktif, yaitu meningkatkan kapasitas produksi. Modal dapat diperjual belikan dalam pasar modal pada saat tertentu *(stock)* dan jasa *(service).*
- b. Modal mempunyai sifat prospektif, yaitu meingkatkan produksi dikemudian hari. Sifat ini terwujud apabila sebagian dari pendapatan yang diterima hari ini dapat disisihkan. Masalah pokok pagi usaha kehutanan skala kecil adalah bagaimana menyisihkan sebagian dari pendapatannya yang hanya cukup untuk memenuhi kebutuhan keluarganya. Disamping itu, usaha kehutanan khususnya hasil hutan kayu memiliki jangka waktu yang panjang dalam hal pemanenan (20 sampai lebih dari 40 tahun) $^{37}$ .

<sup>&</sup>lt;sup>36</sup> Davis (1966:1) dalam Hasanu Simon (1993:14-15).<br><sup>37</sup> Usia masa tebangan pohon/tegakan, tergantung pada jenis pohon yang ditanaman. Sebagai contoh jenis sengon memiliki masa tebang pada usia minimal 15 sampai 20 tahun.

### **2.5.1 Pengelolaan Sumber Daya Hutan**

Pada masa lalu hutan sering dipandang sebagai *waste land* dan pembangunan sering diartikan sebagai proses mengonversi hutan menjadi lahanlahan pertanian, pemukiman dan berbagai jenis penggunaan lahan lainnya.

Pembangunan kehutanan pada hakikatnya bukanlah persoalan teknis operasional melainkan membangun budaya masyarakat yang kompatibel dengan sifat inheren dalam diri manusia, yaitu sifat yang mempertentangkan antara kepentingan hari ini dan kepentingan masa depan, dan antara kepentingan individu dan kepentingan masyarakat secara keseluruhan<sup>38</sup>. Dalam masyarakat "lokal dan tertutup" persoalan tersebut diselesaikan dengan institusi komunal. Persoalan utama akan timbul apabila jumlah dan pertumbuhan penduduk tidak lagi seimbang dengan kemampuan alam menghidupinya.

Namun, dalam masyarakat terbuka dan global dimana pasar menjadi "klep" yang mengatur alokasi dan distribusi sumberdaya alam seperti hutan, institusi komunal tetap penting tetapi tidak cukup untuk mampu menyesuaikan diri dengan masyarakat global yang menekannya.

Dalam pengertian umum, sumberdaya didefinisikan sebagai sesuatu yang dipandang memiliki nilai ekonomi.Selain itu, sumberdaya dapat juga diartikan sebagai komponen dari ekosistem yang menyediakan barang dan jasa yang bermanfaat bagi kebutuhan manusia.Secara umum sumberdaya alam dapat diklasifikasikan kedalam dua kelompok yaitu tidak dapat diperbaharui *(nonrenewable)* atau terhabiskan *(exhaustible)* dan dapat diperbahaui *(renewable)*<sup>39</sup> sebagaimana dalam gambar dibawah ini. Kemerosotan kuantitas dan kualitas sumberdaya hutan mengakibatkan sektor kehutanan tidak dapat diandalkan untuk menciptakan nilai tambah dan penyediaan lapangan kerja yang berimplikasi pada penerimaan Negara. Hal ini juga menjadi kendala untuk ikut mendorong pertumbuhan ekonomi sektor riil dalam pembangunan daerah, regional maupun nasional.

<sup>&</sup>lt;sup>38</sup> Agus Pakpahan, (2007:206), A Nation of Owners (Membangun Indonesia dengan Intisari Pertanian), Membangun Hutan Internalisasi Masa Depan.

<sup>&</sup>lt;sup>39</sup> Akhmad Fauzi, PhD (2006:3-8), Ekonomi Sumberdaya Alam dan Lingkungan. Teori dan Aplikasi.

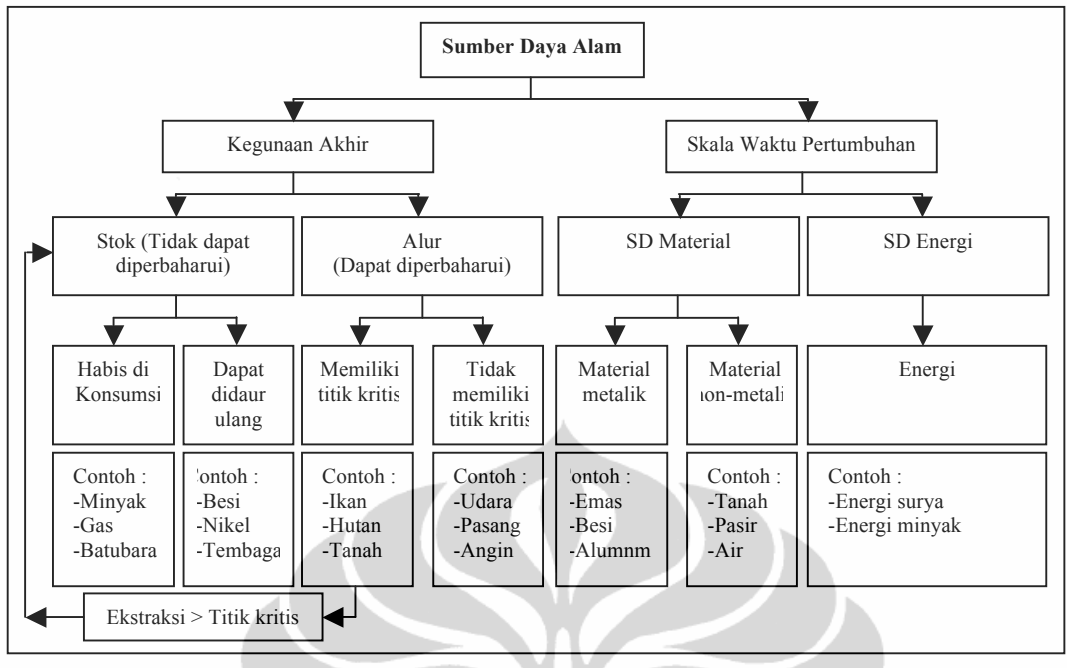

Gambar 4. Klasifikasi sumberdaya alam

<u> 1989 - Johann Barn, mars eta bainar eta industrial eta industrial eta industrial eta industrial eta industria</u>

Sumber : Ahmad Fauzi (2006), Ekonomi Sumberdaya Alam dan Lingkungan, Teori dan Aplikasi.

#### **2.5.2 Pengelolaan Hutan di Jawa Tengah oleh Perum Perhutani**

Perum Perhutan didirikan berdasarkan Peraturan Pemerintah Nomor 15 Tahun 1972 tentang Pendirian Perusahaan Umum Kehutanan Negara dengan wilayah kerja meliputi kawasan hutan Jawa Tengah dan Jawa Timur. Pada tahun 1978, berdasarkan Peraturan Pemerintah Nomor 2 Tahun 1978, wilayah kerja tersebut diperluas dengan kawasan hutan Jawa Barat.Selanjutnya keberadaan Perum Perhutani disesuaikan dengan Peraturan Pemerintah Nomor 36 Tahun 1986 tentang Perusahaan Umum Kehutanan Negara (Perum Perhutani)<sup>40</sup>.

Peraturan Pemerintah ini kemudian dikukuhkan kembali dengan Peraturan Pemerintah Nomor 53 Tahun 1999 tentang Perusahaan Umum kehutanan Negara (Perum Perhutani). Pada Tahun 2001, status hukum perusahaan diubah menjadi Perusahaan Perseroan (Persero) dengan nama PT. Perhutani (Persero) berdasarkan Peraturan Pemerintah Nomor 14 Tahun 2001. Terakhir, dengan diterbitkannya Peraturan Pemerintah Nomor 30 Tahun 2003 tentang Perusahaan Umum

<sup>40</sup> Sebagaimana disampaikan oleh Soepardi (1974:60) dalam Hasanu Simon (1993:32-36) dan Sejarah Perum Perhutani (2006:1-6) bahwa setelah Undang-Undang Kehutanan Tahun 1865 yang pertama bahwa organisasi teritorial kehutanan pertama dibentuk dan diumumkan dalam staatsblad Nomor 215 tahun 1873 dengan pembagian kawasan hutan di Jawa menjadi tiga belas daerah hutan dengan luas tiap daerah sekitar 70.000 hektar sampai 80.000 hektar.

Kehutanan Negara (Perum Perhutani), status hukum perusahaan berubah menjadi Perusahaan Umum (Perum).

Tugas dan wewenang Perum Perhutani sesuai dengan PP Nomor 30 Tahun 2003 Pasal 2 adalah menyelenggarakan kegiatan pengelolaan hutan berdasarkan prinsip perusahaan dalam wilayah kerjanya sesuai dengan ketentuan peraturan perundang-undangan yang berlaku.

# **2.5.3 Operasional Pengelolaan Hutan di Jawa Tengah**

Pengelolaan sumberdaya hutan adalah kegiatan yang meliputi penyusunan rencana pengelolaan sumberdaya hutan, pemanfaatan sumberdaya hutan dan kawasan hutan, serta perlindungan sumberdaya hutan dan konservasi alam. Faktor produksi dalam pengelolaan hutan merupakan semua unsur masukan produksi berupa lahan, tenaga kerja, teknologi dan atau modal yang dapat mendukung terjadinya proses produksi sampai menghasilkan keluaran produksi dalam pengelolaan sumberdaya hutan. Pengelolaan produksi kayu (hasil hutan jayu) hutan produksi di Jawa Tengah oleh Perum Perhutani dengan mendasarkan faktor produksi lahan<sup>41</sup>, tenaga kerja<sup>42</sup> dan modal<sup>43</sup>. Pengelolaan produksi kayu sama halnya dengan pengelolaan hutan secara keseluruhan, yaitu perlu adanya kesinambungan produksi. Kesinambungan atau lebih populer disebut kelestarian *(sustainability* ) dalam konteks pengelolaan sumberdaya hutan sejak semula telah dipahami sebagai pencapaian dan pemeliharaan output hutan sebagai sumberdaya yang dapat diperbaharui *(renewable resources)* secara terus menerus *(perpetuity)* atau dalam dimensi kehidupan secara lintas generasi. Dengan demikian, syarat pengelolaan hutan yang penting adalah menghindarkan terjadinya pemanfaatan sumberdaya yang berlebihan atau melebihi daya dukungnya *(carrying capacity)* dan dalam pengusahaannya melakukan reinvestasi minimal sama dengan apa yang diambil dari sumberdaya. Hal tersebut penting agar sumberdaya hutan dapat terus mempertahankan strukturnya *(ecological atau environmental sustainability)* dalam upaya mempertahankan fungsi dan manfaatnya. Oleh karena itu,

<sup>&</sup>lt;sup>41</sup> Ketersediaan areal hutan produksi yang memiliki potensi dan siap untuk dilakukan kegiatan eksploitasi (telah memasuki masa daur dan akan memasuki masa daur berjalan).

 $\frac{42}{1}$  Tenaga kerja yang terlibat dalam kegiatan disektor kehutanan.

<sup>43</sup> Modal merupakan biaya eksploitasi hutan, lebih menitikberatkan pada biaya tebangan.

pengelolaan produksi kayu terkait jatah tebangan harus mendasari kesimbangungan produksi dan hutan itu sendiri.

Dalam upaya membangun sumberdaya hutan yang mampu memberi manfaat secara optimal bagi kehidupan masyarakat serta tetap terjaga kelestariannya, banyak faktor yang menentukan dalam pengelolaannya. Faktorfaktor penting yang menentukan tersebut meliputi kondisi sosial ekonomi masyarakat, kelengkapan peraturan dan hukum yang menjadi landasan operasional, perangkat kelembagaan dalam pengelolaan sumberdaya hutan, serta kegiatan-kegiatan rehabilitasi hutan dan lahan yang dilaksanakan. Terkait hal tersebut, maka penetapan jatah produksi tebangan sebagai target dalam implementasi pemanfaatan secara optimal adalah tepat. Namun penetapan jatah produksi tebangan ini harus sesuai dengan ketersediaan potensi dan dampaknya terhadap masyarakat sekitar kawasan hutan produksi.

Berkaitan dengan sumberdaya hutan yang ada di Jawa Tengah, dimana masyarakat dalam faktanya menjadi elemen integral atau sulit terpisahkan dalam pengelolaan sumberdaya hutan, optimalisasi manfaat dan kelestarian sumberdaya hutan hanya dimungkinkan dicapai apabila pengelolaan sumberdaya hutan juga senantiasa memperhatikan kehidupan dan penghidupan masyarakat secara keseluruhan. Maka perlu diperhitungkan berapa optimalnya jatah produksi tebangan selain sebagai instrument dalam input penghasilan operator juga dapat melibatkan masyarakat sekitar hutan dalam kegiatan eksploitasi, namun dengan jumlah yang optimal.

Oleh karena itu, kegiatan pengelolaan produksi kayu haruslah memiliki manajemen dengan tujuan ganda *(multiple objectives dan multiple outputs)* baik produk hutan itu sendiri (kayu dan non kayu) serta jasa (jasa lingkungan dan wisata alam) yang *tangible* maupun *intangible*. Prinsip manajemen hutan yang lestari saat ini mencakup aspek yang lebih luas tersusun dalam kriteria dan indikator sebagai acuan yang dinamakan hutan lestari (Sumitro, 2005).

Pengaruh sosial ekonomi dalam kaitan dengan pengelolaan produksi kayu dan pembangunan sumberdaya hutan secara lestari dan berkelanjutan dapat dilihat dari beberapa sisi pandang, antara lain dari aspek pengelolaan, kondisi sosial ekonomi masyarakat, khususnya masyarakat sekitar hutan, memberikan pengaruh

36

dalam upaya pengelolaan sumber daya hutan yang lestari. Masyarakat sekitar hutan memiliki keterikatan dengan hutan yang ada di sekitarnya, baik itu ikatan sosial maupun ekonomi. Masyarakat sekitar hutan merupakan bagian integral dari sumberdaya hutan. Perubahan yang terjadi pada hutan akan memberi dampak kepada masyarakat sekitar hutan baik secara sosial maupun ekonomi. Demikian juga sebaliknya, perubahan perubahan kondisi sosial ekonomi masyarakat sekitar hutan akan berdampak pada hutan. Dilihat dari aspek manfaat, hutan memberi manfaat sosial ekonomi bagi masyarakat. Hutan yang terjaga kelestariannya akan mampu memenuhi berbagai kebutuhan hidup masyarakat secara langsung maupun tidak langsung. Terhadap berbagai produk yang dihasilkan dari hutan, masyarakat sekitar hutan memiliki ketergantungan yang sangat tinggi. Kerusakan sumberdaya hutan dan lahan yang terjadi di Jawa Tengah sesungguhnya bukanlah karena kelemahan manajemen hutan semata, akan tetapi juga disebabkan oleh tidak terpenuhi harapan-harapan masyarakat, termasuk di dalamnya sosial dan ekonomi.

Terkait hal tersebut, maka dalam pengelolaan produksi kayu sebagai bagian dalam pengelolaan hutan, perlu pemikiran yang tepat dalam penentuan besaran berapa luas areal dan volume tebangan sesuai dengan potensi yang tersedia, dan seberapa besar keterlibatan masyarakat untuk ikut serta dalam kegiatan kehutanan, baik dalam hal eksploitasi maupun pemanfaatan lahan hutan produksi untuk kegiatan tumpangsari. Keseluruhan pemikiran tersebut untuk memperoleh pengelolaan hutan produksi yang optimal di Jawa Tengah.

# **BAB III MODEL** *LINEAR PROGRAMMING* **OPTIMALISASIPENGELOLAAN HUTAN PRODUKSI DI JAWA TENGAH**

### **3.1 Model Operasional Penelitian**

Model operasional yang digunakan dalam penelitian ini adalah *Linear Programming* (LP) atau Pemrograman Linear.

Dalam penelitian ini, analisis dilakukan dengan membandingkan pola pengelolaan produksi kayu hutan tanaman pada hutan produksi sebelum dan sesudah optimisasi pengelolaan potensi hasil hutan kayu hutan tanaman pada hutan produksi Perum Perhutani di Jawa Tengah. Aspek yang ditinjau adalah keuntungan Perum Perhutani yang diperoleh dan sumber daya (potensi tegakan/pohon siap tebang, tenaga kerja dan modal) yang digunakan atau dibutuhkan untuk memaksimalkan keuntungan.

Selanjutnya dilakukan juga analisis sensitivitas untuk mengetahui perubahan jumlah keuntunganjika terjadi perubahan parameter sisi kanan sumber daya *(righthand side)* dan perubahan keuntunganmaksimal jika terjadi perubahan parameter koefisien fungsi tujuan (keuntungan) dari masing-masing jenis tebangan pada kelas perusahaan di setiap Kesatuan Pemangkuan Hutan (KPH) hasil solusi optimal. Analisis sensitifitas ini dilakukan dengan cara menjalankan model dalam beberapa skenarioterhadap parameter-parameter tersebut. Dalam penelitian ini analisis sensitivitas dilakukan pada perubahan parameter jumlah input biaya eksploitasi dan tenaga kerja pada masing-masing KPH. Jumlah input (biaya dan tenaga kerja) dalam hal ini input hasil output (solusi optimum) pada model-1 dan model-2 pengelolaan areal dan potensi hutan (setelah optimalisasi).

Analisis sensitivitas dilakukan untuk mengamati pengaruh perubahan parameter terhadap solusi optimum. Selain itu, dalam analisis ini dikelompokkan menjadi dua bagian.*Pertama,* analisis sensitivitas parameter fungsi tujuan yang memberikan informasi mengenai sejauh mana parameter fungsi tujuan (aijk) boleh berubah tanpa harus mempengaruhi nilai optimal variabel keputusan. *Kedua,* analisis sensitivitas parameter nilai sisi kanan kendala (sisi target), yang memberikan informasi mengenai sejauh mana nilai sisi kanan suatu kendala boleh berubah tanpa harus mengubah nilai Z (fungsi tujuan).

### **3.2 Formulasi model** *Linear Programmning* **(LP)**

Model LP diformulasikan sebagai upaya untuk memaksimal keuntungan penjualan kayu hutan produksi Perum Perhutani di Jawa Tengah. Optimalisasi pengelolaan luas areal tebangan dan pengelolaan produksi kayu dilakukan dengan mengoptimalkan keterbatasan luas areal hutan berpotensi tegakan kelas perusahaan jati dan rimba yang dapat ditebang sebagai sumberdaya alam, tenaga kerjadi sub sektor kehutanan dan modal sebagai biaya eksploitasi di Perum Perhutani Unit I. Formulasi model LP dibuat berdasarkan pola alokasi luas areal tebangan kelas perusahaan jati dan rimba, modal sebagai biaya penebangan, dan tenaga kerja sektor kehutanan.

Untuk lebih menguraikan penyelesaian permasalahan dalam kerangka pikir yang telah disusun, maka perlu memahami dalam penyelesaian tersebut dengan formulasi dari LP, dibuat formulasi analisis LP optimalisasi pengelolaan produksi kayu hutan tanaman Perum Perhutani.

Dalam penelitian ini ada tiga tahap yang dilakukan dalam memformulasikan model LP, yaitu :

- a. Menentukan variabel keputusan dan dinyatakan dengan simbol-simbol matematik. Adapun variabel keputusan dalam model LP adalah luas areal tebangan kelas perusahaan i (jati, rimba) tebangan jenis j (A, B-D, E) di KPH k  $(1,2,3...17)$  [Hektar], yang disimbolkan dengan notasi  $X_{ijk}$ , dimana nilai Xijk ≥ 0 *(non-negatifitas).* Variabel keputusan dari formulasi model optimalisasi pengelolaan produksi kayu hutan tanaman pada hutan produksi dapat di lihat pada tabel 3.1. Variabel keputusan =  $X_{ijk}$  (tebangan kelas perusahaan i tebangan jenis j di KPH k; dinyatakan dalam satuan hektar)
- b. Membentuk fungsi tujuan yang ditunjuk sebagai suatu hubungan linear dari variabel keputusan. Fungsi tujuan dari model LP adalah memaksimalkan keuntungan penjualan kayu dari kelas perusahaan jati dan rimba pada hutan tanaman Perum Perhutani Unit I.

Model dari fungsi tujuan tersebut dapat diformulasikan sebagai berikut :

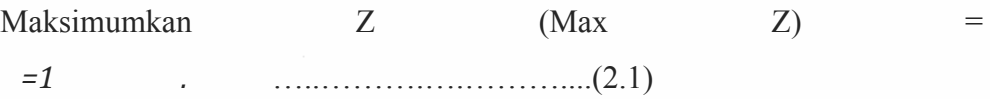

di mana :

- Fungsi tujuan : maksimum keuntungan sama dengan jumlah kumulatif dari hasil keuntungan penjualan kayu tebangan jenis *i* kelas perusahaan *j* di KPH *k* dikalikan dengan luas areal tebangan kelas perusahaan, jenis tebangan dan di KPH yang sama.
- $Z = M$ emaksimalkan keuntungan hasil penjualan kayu (Rupiah)
- Prijk = Keuntungan penjualan kayu tebangan jenis *i* (A, B-D, E) pada kelas perusahaan *j* (jati, rimba) di KPH *k* (1,2,3,…57) [Rupiah]
- $X_{ijk}$  = Luas areal tebangan kelas perusahaan *i* (jati, rimba) tebangan jenis *j* (A, B-D, E) di KPH *k* (1,2,3…17) [Hektar]
- n = Jumlah KPH (berpotensi) Perum Perhutani Jawa Tengah  $(1,2,3..17)$
- c. Menentukan semua faktor kendala dari fungsi tujuan tersebut dengan mengekspresikan dalam bentuk pertidaksamaan yang juga merupakan hubungan linear dari variabel keputusan. Hal ini akan mencerminkan keterbatasan sumberdaya masalah tersebut. Adapun sumberdaya yang dijadikan sebagai faktor pembatas adalah : (1) potensi hutan yang ekuivalen dengan luas areal tebangan boleh dilakukan eksploitasi kayu pada tegakan kelas perusahaan jenis jati dan rimba (hektar) 44 dari seluruh areal hutan produksi berpotensi yang ada di Jawa Tengah, (2) tenaga kerja sektor kehutanan45 diperlukan (hari orang kerja), serta (3) modal sebagai biaya penebangan/eksploitasi (Rupiah). Sumberdaya yang dijadikan faktor pembatas dikelompokan pada dua kelas perusahaan<sup>46</sup> jati dan rimba. Adapun fungsi kendala dari model LP optimalisasi pengelolaan produksi kayu hutan tanaman Perum Perhutani Unit I dapat diformulasikan sebagai berikut :

<sup>&</sup>lt;sup>44</sup> Keputusan Direksi Perum Perhutani Nomor 378/Kpts/Dir/1992 (1992:1-10), Potensi hutan yang boleh dilakukan penebangan dalam hal ini adalah tebangan jenis A (tebangan habis bisaa),

<sup>&</sup>lt;sup>45</sup> Tenaga kerja dalam hal ini adalah tenaga kerja yang bergerak disektor kehutanan yang melakukan kegiatan pemanenan/penebangan kayu.

<sup>46</sup> Kelas perusahaan dalam pengelompokan hutan tanaman pada hutan produksi yang dikelola oleh Perum Perhutani merupakan pengelompokan hutan berdasarkan jenis tanamannya. Untuk Perum Perhutani pengelompokan menjadi dua, yaitu kelas perusahaan jati dan rimba.

### **c.1. Potensi luas areal tebangan yang dapat dieksploitasi**

Yang dimaksud dengan fungsi kendala potensi luas areal tebangan yang dapat dieksploitasi adalah potensi tebangan jenis A, B-D dan E tegakan pada kelas perusahaan jati dan rimba.

Tebangan A merupakan kategori tebang habis bisaa 47. Tebangan B-D termasuk kategori tebangan habis lainnya<sup>48</sup>. Sedangkan tebangan E termasuk kategori tebangan penjarangan<sup>49</sup>. Satuan dalam fungsi kendala potensi luas areal tebangan adalah hektar (ha).

Potensi luas areal tebangan dihitung dari potensi luas areal jati dan rimba hasil penghitungan sebelum optimalisasi. Dimana pada kendala potensi luas areal tebangan jati dan rimba tidak boleh melebih dari alokasi sebelum optimalisasi.

Model fungsi kendala dari luas potensi yang dapat diekploitasi di hutan tanaman pada hutan produksi adalah :

Potensi luas areal tebangan (*area*) =

*=1≤*…...…..………..(2.2)

di mana :

- Kendala areal : penjumlah luas areal tebangan kelas perusahaan *i* tebangan jenis *j* di KPH *k* kurang dari luas areal tebangan kelas perusahaan *i* tersediadi KPH *k* (tebangan dan kayu bakar) tersedia.
- $X_{ijk}$  = Luas areal tebangan kelas perusahaan *i* (jati, rimba) tebangan jenis *j* (A, B-D, E) di KPH *k* (1,2,3…17) [Hektar] yang tersedia (variabel keputusan).
- TXik = Luas areal tebangan kelas perusahaan *i* (jati, rimba) tersedia di KPH *k* (1,2,3…17) [Hektar]

### **c.2. Tenaga kerja pemanenan kayu**

<u> 1989 - Johann Stein, marwolaethau a bh</u>

41

 $47$  Tebangan habis bisaa ialah penebangan habis hutan produksi.<br> $48$  Tebangan habis lainnya ialah tebangan habis dari kelas hutan yang tidak produktif (tanah kosong), tebangan pembersihan pada pohon-pohon yang dikategorikan merana. <sup>49</sup> Tebangan penjarangan ialah tebangan yang berasal dari pemeliharaan hutan-hutan yang

dilakukan dengan jalan penjarangan. Hasil yang diperoleh dari tebangan penjarangan diartikan pula sebagai hasil pendahuluan dari produksi kayu.

Fungsi kendala tenaga kerja pemanenan kayu adalah tenaga kerja yang bergerak disektor kehutanan. Tenaga kerja yang masuk kategori ini adalah tenaga kehutanan dan tenaga kerja dengan keterampilan memanen kayu. Tenaga kerja yang dibutuhkan dalam pemanenan kayu dihitung berdasarkan produktivitas pekerja dalam kegiatan penebangan. Produktivitas tersebut didasarkan pada seberapa banyak volume yang diperoleh per orang (m<sup>3</sup>/HOK) dalam kegiatan penebangan dikalikan dengan potensi kayu per hektar. Satuan dalam faktor tenaga kerja pemanan kayu adalah Hari Orang Kerja per hektar (HOK/ha).

Alokasi jumlah tenaga kerja pada fungsi kendala tenaga kerja dihitung berdasarkan penjumlahan tenaga kerja yang diperlukan pada tebangan A, B-D dan E di kelas jati dan rimba pada penghitungan tenaga kerja sebelum optimalisasi. Jumlah tenaga kerja tidak boleh melebihi dari jumlah tenaga kerja masing-masing KPH. Adapun fungsi kendala dari tenaga kerja pemanenan kayu pada KPH berpotensi adalah :

Tenaga Kerja (*employ*) = *=1.≤*TEMik ………….……..(2.3) Naker jati  $\text{(empty } \text{int)} = -1 \quad 1 \quad . \quad 1 \quad \text{$>$\leq$} \text{TEM1k}$ …………**...**(2.3.a)

- Naker rimba (*employ rimba*) = *=12 .2 ≤*TEM2k………(2.3.b)

di mana :

Kendala tenaga kerja : penjumlahan dari banyaknya tenaga kerja per hektar dikalikan (variabel keputusan) luas areal tebangan kelas perusahaan *i* (jati, rimba) tebangan jenis *j* (A, B-D, E) di KPH *k* (1,2,3…17) [Hektar] harus kurang dari tenaga kerja tersediadi kelas perusahaan *i* yang dialokasikan di KPH *k*.

- EMijk = Tenaga kerja per hektar pada tebangan kelas perusahaan *i* (jati, rimba) tebangan jenis *j* (A, B-D, E) di KPH *k* (1,2,3…17) [HOK/Hektar]
- $X_{ijk}$  = Luas areal tebangan kelas perusahaan i (jati, rimba) tebangan jenis j (A, B-D, E) di KPH k (1,2,3…17) [Hektar]
- TEMik = Tenaga kerja tersedia di kelas perusahaan *i* (jati, rimba) di KPH *k* (1,2,3…17) [Hektar] tersedia.

# **c.3. Modal (Biaya Penebangan)**

Modal sebagai fungsi kendala dalam hal ini modal yang dipergunakan untuk biaya produksi, upah tenaga kerja dan biaya pemanenan<sup>50</sup>. Model fungsi kendala modal adalah sebagai berikut :

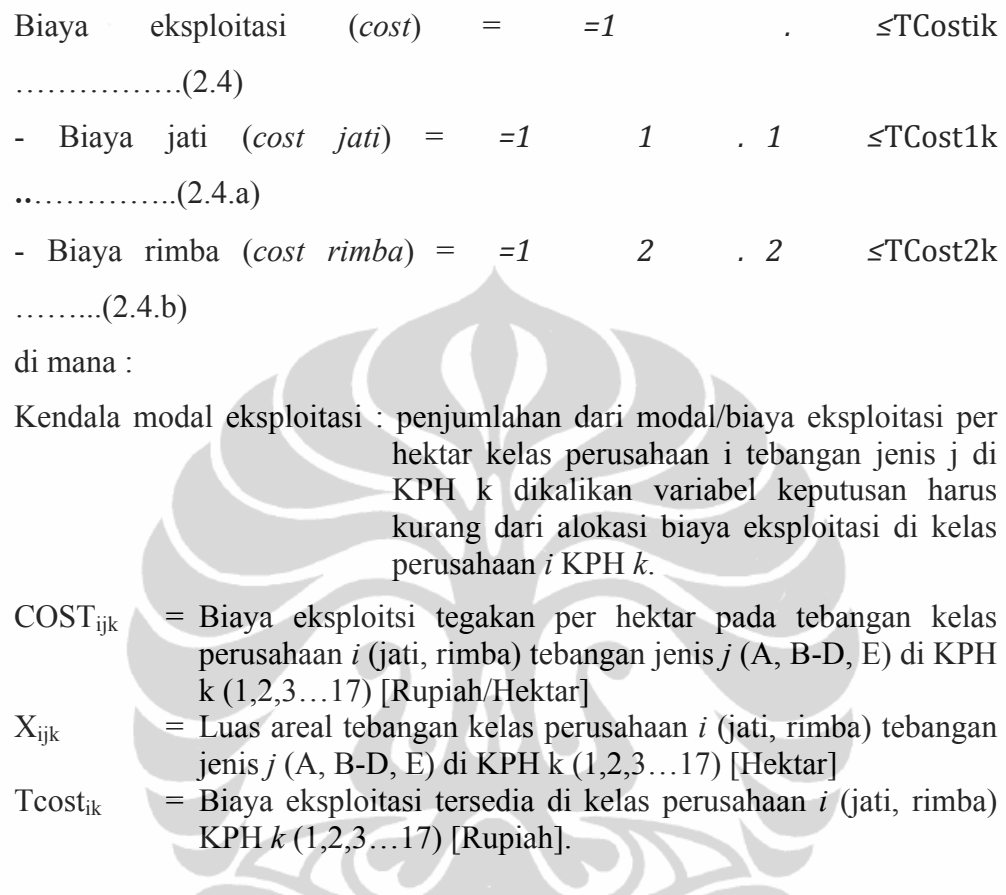

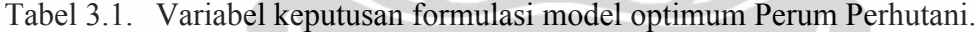

| No             | Variabel Keputusan | Uraian Kegiatan Pemanfaatan Sumberdaya (ha) |  |
|----------------|--------------------|---------------------------------------------|--|
|                | X111               | Tebangan A jati di KPH Kendal               |  |
| 2              | X121               | Tebangan B-D jati di KPH Kendal             |  |
| $\mathcal{E}$  | X131               | Tebangan E jati di KPH Kendal               |  |
| $\overline{4}$ | X211               | Tebangan A rimba di KPH Kendal              |  |
| 5              | X221               | Tebangan B-D rimbadi KPH Kendal             |  |
| 6              | X231               | Tebangan E rimba di KPH Kendal              |  |
| $\tau$         | X112               | Tebangan A jatidi KPH Pemalang              |  |
| 8              | X122               | Tebangan B-D jatidi KPH Pemalang            |  |
| 9              | X132               | Tebangan E jati di KPH Pemalang             |  |
| 10             | X212               | Tebangan A rimba di KPH Pemalang            |  |
| 11             | X222               | Tebangan B-D rimba di KPH Pemalang          |  |
| 12             | X232               | Tebangan E rimbadi KPH Pemalang             |  |
| 13             | X113               | Tebangan A jati di KPH Semarang             |  |
| 14             | X123               | Tebangan B-D jati di KPH Semarang           |  |

<sup>&</sup>lt;sup>50</sup> Biaya pemanenan kayu lainnya dalam hal ini termasuk biaya penyaradan kayu dan biaya infrastruktur pemanenan kayu.

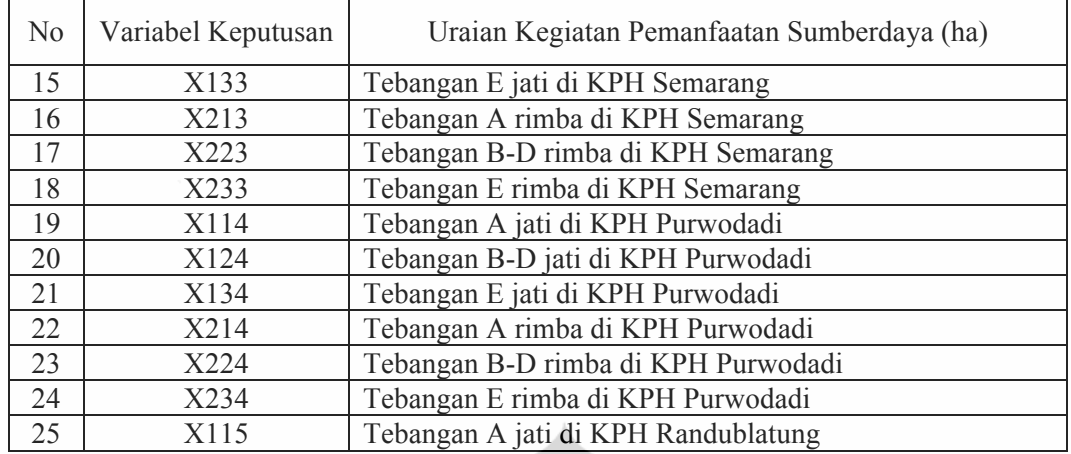

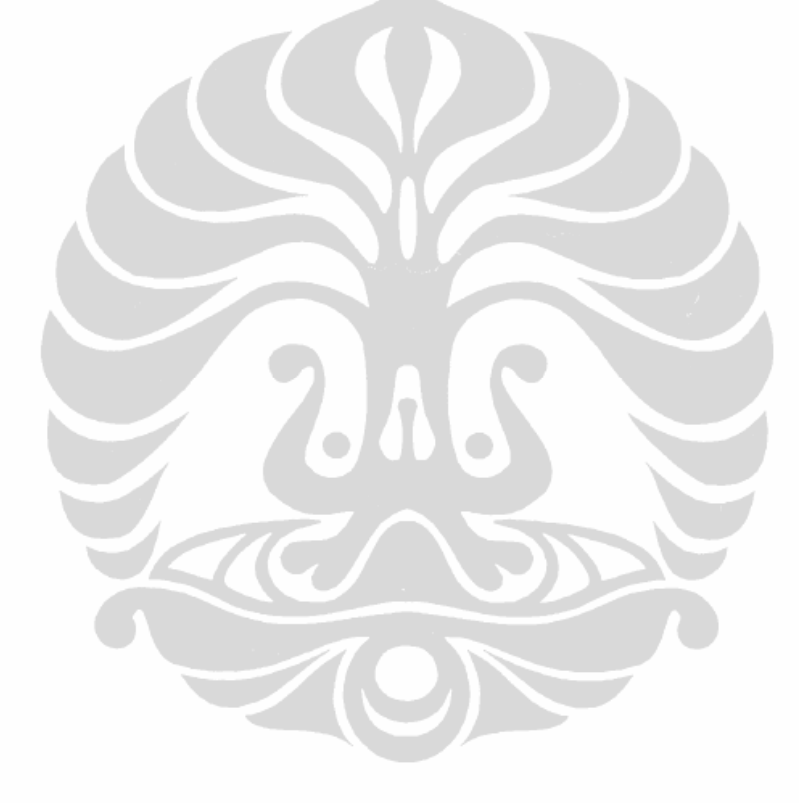

| N <sub>0</sub> | Variabel Keputusan | Uraian Kegiatan Pemanfaatan Sumberdaya (ha) |  |
|----------------|--------------------|---------------------------------------------|--|
| 26             | X125               | Tebangan B-D jati di KPH Randublatung       |  |
| 27             | X135               | Tebangan E jati di KPH Randublatung         |  |
| 28             | X215               | Tebangan A rimba di KPH Randublatung        |  |
| 29             | X225               | Tebangan B-D rimba di KPH Randublatung      |  |
| 30             | X235               | Tebangan E rimba di KPH Randublatung        |  |
| 31             | X116               | Tebangan A jati di KPH Kebonharjo           |  |
| 32             | X126               | Tebangan B-D jati di KPH Kebonharjo         |  |
| 33             | X136               | Tebangan E jati di KPH Kebonharjo           |  |
| 34             | X216               | Tebangan A rimba di KPH Kebonharjo          |  |
| 35             | X226               | Tebangan B-D rimba di KPH Kebonharjo        |  |
| 36             | X236               | Tebangan E rimba di KPH Kebonharjo          |  |
| 37             | X117               | Tebangan A jati di KPH Mantingan            |  |
| 38             | X127               | Tebangan B-D jati di KPH Mantingan          |  |
| 39             | X137               | Tebangan E jati di KPH Mantingan            |  |
| 40             | X217               | Tebangan A rimba di KPH Mantingan           |  |
| 41             | X227               | Tebangan B-D rimba di KPH Mantingan         |  |
| 42             | X237               | Tebangan E rimba di KPH Mantingan           |  |
| 43             | X118               | Tebangan A jati di KPH Blora                |  |
| 44             | X128               | Tebangan B-D jati di KPH Blora              |  |
| 45             | X138               | Tebangan E jati di KPH Blora                |  |
| 46             | X218               | Tebangan A rimba di KPH Blora               |  |
| 47             | X228               | Tebangan B-D rimba di KPH Blora             |  |
| 48             | X238               | Tebangan E rimba di KPH Blora               |  |
| 49             | X119               | Tebangan A jati di KPH Cepu                 |  |
| 50             | X129               | Tebangan B-D jati di KPH Cepu               |  |
| 51             | X139               | Tebangan E jati di KPH Cepu                 |  |
| 52             | X219               | Tebangan A rimba di KPH Cepu                |  |
| 53             | X229               | Tebangan B-D rimba di KPH Cepu              |  |
| 54             | X239               | Tebangan E rimba di KPH Cepu                |  |
| 55             | X1110              | Tebangan A jati di KPH Pati                 |  |
| 56             | X1210              | Tebangan B-D jati di KPH Pati               |  |
| 57             | X1310              | Tebangan E jati di KPH Pati                 |  |
| 58             | X2110              | Tebangan A rimba di KPH Pati                |  |
| 59             | X2210              | Tebangan B-D rimba di KPH Pati              |  |
| 60             | X2310              | Tebangan E rimba di KPH Pati                |  |
| 61             | X1111              | Tebangan A jati di KPH Kedu Selatan         |  |
| 62             | X1211              | Tebangan B-D jati di KPH Kedu Selatan       |  |
| 63             | X1311              | Tebangan E jati di KPH Kedu Selatan         |  |
| 64             | X2111              | Tebangan A rimba di KPH Kedu Selatan        |  |
| 65             | X2211              | Tebangan B-D rimba di KPH Kedu Selatan      |  |
| 66             | X2311              | Tebangan E rimba di KPH Kedu Selatan        |  |
| 67             | X1112              | Tebangan A jati di KPH Kedu Utara           |  |
| 68             | X1212              | Tebangan B-D jati di KPH Kedu Utara         |  |
| 69             | X1312              | Tebangan E jati di KPH Kedu Utara           |  |
| 70             | X2112              | Tebangan A rimba di KPH Kedu Utara          |  |

Tabel 3.1. (sambungan)

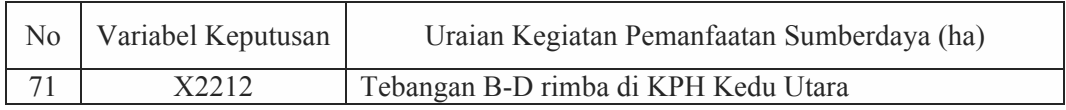

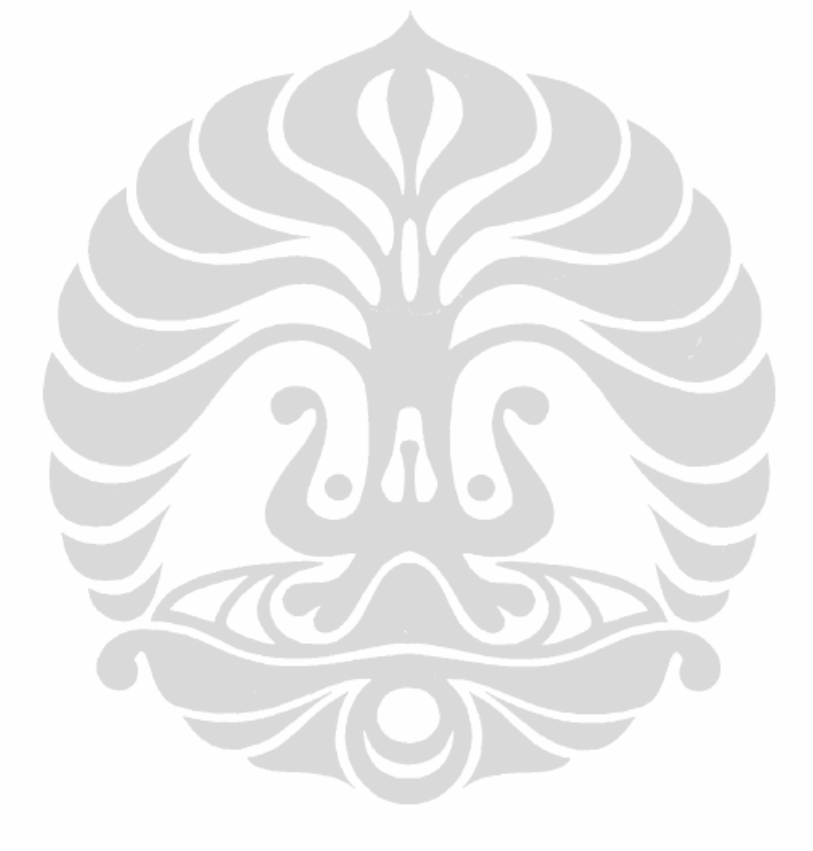

| N <sub>o</sub>  | Variabel Keputusan | Uraian Kegiatan Pemanfaatan Sumberdaya (ha) |  |
|-----------------|--------------------|---------------------------------------------|--|
| 72              | X2312              | Tebangan E rimba di KPH Kedu Utara          |  |
| 73              | X1113              | Tebangan A jati di KPH Banyumas Barat       |  |
| 74              | X1213              | Tebangan B-D jati di KPH Banyumas Barat     |  |
| $\overline{75}$ | X1313              | Tebangan E jati di KPH Banyumas Barat       |  |
| 76              | X2113              | Tebangan A rimba di KPH Banyumas Barat      |  |
| $\overline{77}$ | X2213              | Tebangan B-D rimba di KPH Banyumas Barat    |  |
| 78              | X2313              | Tebangan E rimba di KPH Banyumas Barat      |  |
| 79              | X1114              | Tebangan A jati di KPH Banyumas Timur       |  |
| 80              | X1214              | Tebangan B-D jati di KPH Banyumas Timur     |  |
| 81              | X1314              | Tebangan E jati di KPH Banyumas Timur       |  |
| 82              | X2114              | Tebangan A rimba di KPH Banyumas Timur      |  |
| 83              | X2214              | Tebangan B-D rimba di KPH Banyumas Timur    |  |
| 84              | X2314              | Tebangan E rimba di KPH Banyumas Timur      |  |
| 85              | X1115              | Tebangan A jati di KPH Pekalongan Timur     |  |
| 86              | X1215              | Tebangan B-D jati di KPH Pekalongan Timur   |  |
| 87              | X1315              | Tebangan E jati di KPH Pekalongan Timur     |  |
| 88              | X2115              | Tebangan A rimba di KPH Pekalongan Timur    |  |
| 89              | X2215              | Tebangan B-D rimba di KPH Pekalongan Timur  |  |
| 90              | X2315              | Tebangan E rimba di KPH Pekalongan Timur    |  |
| 91              | X1116              | Tebangan A jati di KPH Pekalongan Barat     |  |
| 92              | X1216              | Tebangan B-D jati di KPH Pekalongan Barat   |  |
| 93              | X1316              | Tebangan E jati di KPH Pekalongan Barat     |  |
| 94              | X2116              | Tebangan A rimba di KPH Pekalongan Barat    |  |
| 95              | X2216              | Tebangan B-D rimba di KPH Pekalongan Barat  |  |
| 96              | X2316              | Tebangan E rimba di KPH Pekalongan Barat    |  |
| 97              | X1117              | Tebangan A jati di KPH Surakarta            |  |
| 98              | X1217              | Tebangan B-D jati di KPH Surakarta          |  |
| $\overline{99}$ | X1317              | Tebangan E jati di KPH Surakarta            |  |
| 100             | X2117              | Tebangan A rimba di KPH Surakarta           |  |
| 101             | X2217              | Tebangan B-D rimba di KPH Surakarta         |  |
| 102             | X2317              | Tebangan E rimba di KPH Surakarta           |  |

Tabel 3.1. (sambungan)

Berdasarkan formulasi model tersebut, maka dibuat dua model optimalisasi pengelolaan luas areal dan produksi kayu hutan tanaman Perum Perhutani Unit I sebagaimana dalam Gambar 5.

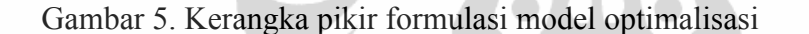

### **3.2.1 Deskripsi alokasi sebelum optimalisasi, Model-1 dan Model-2**

Terdapat tiga penghitungan dalam alokasi luas areal tebangan dan volume produksi kayu, yaitu (a) sebelum optimalisasi; (b) model-1; dan (3) model-2. Adapun deskripsi model sebagai berikut :

#### **a. Pengelolaan sebelum optimalisasi**

Arwal dan Perups In Ia an De inaffetive i

Penghitungan optimalisasi luas areal dan volume produksi kayu sebelum optimalisasi dihitung berdasarkan JPT, yang masing-masing JPT memiliki nilai volume yang berbeda pada tebangan dan jenis berbeda (jati dan rimba). Dari nilai volume tebangan tersebut akan dibagi dengan potensi tebangan per hektar pada masing-masing jenis dan KPH, yang akan diperoleh jumlah luas areal yang dieksploitasi.

Tenaga kerja yang dipergunakan sebelum optimalisasi dihitung berdasarkan produktivitas (kemampuan) pekerja dalam melakukan kegiatan penebangan, dimana produktivitas masing-masing tenaga kerja setiap KPH berbeda-beda.

Produktivitas tenaga kerja merupakan rata-rata kemampuan tenaga kerja melakukan penebangan dengan menggunakan alat gergaji mesin *(chainsaw)* dan manual (gergaji atau kampak) dalam satuan m<sup>3</sup>/ha.

### **b. Model-1**

Model-1 dibuat dengan asumsi dasar bahwa luas kawasan hutan yang berpotensi, tenaga kerja dan modal sebagai biaya eksploitasi merupakan faktor yang tetap (fix). Faktor tetap dalam model-1 mengacu pada pengelolaan sebelum optimalisasi. Sebagaimana telah disebutkan bahwa pada model-1 seluruh faktor (luas areal, tenaga kerja dan modal) adalah tetap, dan ada pada masing-masing KPH disetiap kelas usaha (jati dan rimba). Artinya, pada RHS input LINDO nilainya adalah jumlah jenis tebangan di kelas jati dan rimba.

### **c. Model-2**

Sedangkan pada model-2, dengan asumsi dasar bahwa luas kawasan hutan yang berpotensi adalah tetap (fix). Namun untuk tenaga kerja dan modal sebagai biaya eksploitasi adalah faktor yang bergerak bebas (variabel). Faktor yang bergerak bebas dalam tenaga kerja dan modal artinya bahwa tenaga kerja penebangan di tebangan A, B-D dan E pada kelas jati dan rimba dapat bekerja (dipergunakan) pada seluruh KPH. Untuk perbedaan kedua model dan sebelum optimalisasi dalam tabel 3.2.

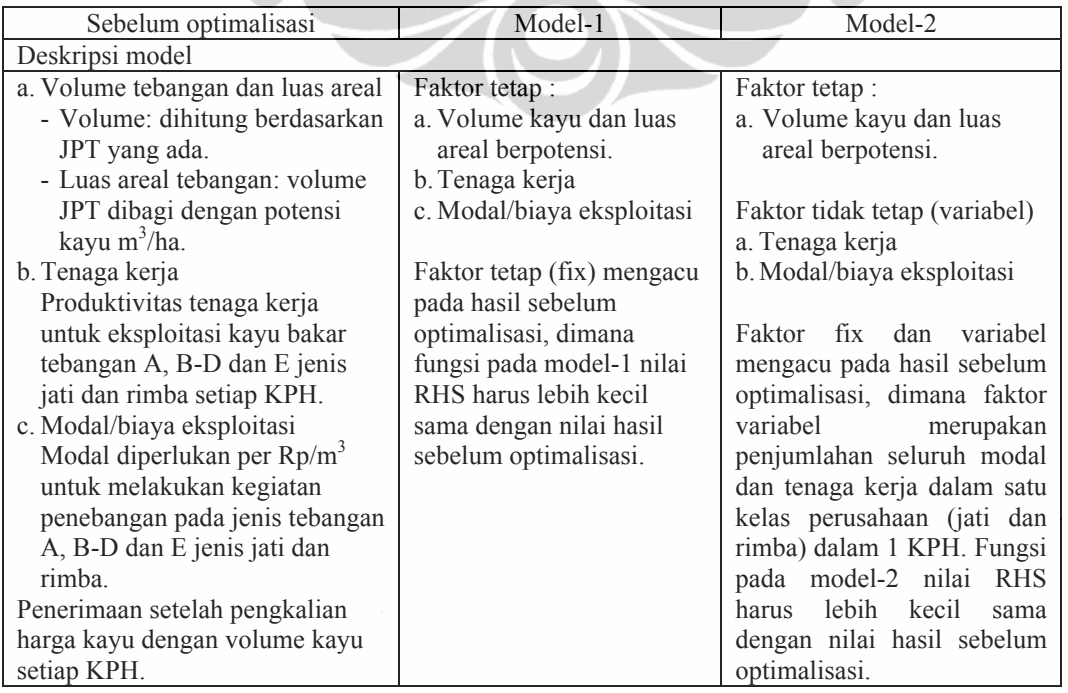

Tabel 3.2. Deskripsi model sebelum optimalisasi, model-1 dan model-2.

### **3.2.2 Model-1 Optimalisasi Pengelolaan produksi Kayu**

Model pertama dari optimalisasi pengelolaan produksi kayu hutan tanaman Perum Perhutani disusun untuk mengoptimalkan penggunaan sumberdaya potensi hutan di hutan tanaman dengan mempertimbangkan keterbatasan luas areal berpotensi yang dapat dipanen, ketersediaan tenaga kerja sektor kehutanan, biaya penebangan (modal eksploitasi). *Asumsi yang digunakan dalam model ini adalah bahwa faktor luas potensi hutan, tenaga kerja sektor kehutanan dan modal eksploitasi merupakan faktor produksi yang tetap, tidak berpindah dari satu lokasi ke lokasi lainnya (masih dalam satu KPH).* Luas potensi hutan yang yang dieksploitasi terbagi menjadi dua sumberdaya (tebangan kayu dan tebangan kayu bakar) dengan dua kelompom kelas perusahaan (jati, rimba). Sedangkan tenaga kerja dan modal/biaya eksploitasi pada total luas areal dikelompok jenis kelas perusahaan (jati, rimba).

Adapun formulasi model-1 optimalisasi pengelolaan hutan tanaman Perum Perhutani Unit I sebagai berikut :

# **a. Variabel keputusan**

Variabel keputusan dibuat dengan simbol X111 s/d X2317 yang merupakan tingkat kegiatan pemanfaatan sumberdaya hutan atau luas areal hutan yang dieksploitasi pada kelas perusahaan *i* (jati, rimba) jenis tebangan *j* (A, B-D, E) di masing-masing KPH *k*. Variabel keputusan X111 s/d X2317 pada tabel 3.1.

### **b. Fungsi Tujuan**

Fungsi tujuan pada model-1 (dengan memperhatikan asumsi keterbatasan luas areal hutan berpotensi, tenaga kerja sektor kehutanan dan biaya penebangan berdasarkan kelas perusahaan) adalah memaksimalkan keuntungan hasil penjualan tebangan jati dan rimba hutan hutan produksi di Jawa Tengah.

Max Z= 965.171X111+27.611889X121+6.616539X131+77.148304X211+ 38.328228X221+1.337634X231+680.336147X112+14.540891X122+ 11.830714X132+77.148304X212+7.229991X222+2.117367X232+ 626.725810X113+6.542639X123+5.819517X133+0.704889X223+ 761.661630X114+7.136139X124+7.455978X134+77.148164X214+ 5.621340X224+0.393696X234+619.956087X115+14.851639X125+ 10.748695X135+77.148163X215+45.529635X225+0.053728X235+

869.845524X116+17.508250X126+13.755000X136+11.654915X216 +21.261285X226+620.113937X117+1.784742X127+1.653428X137+ 52.166540X217+9.850478X227+0.566154X237+24.766139X118+ 0.114139X128+1.440000X138+5.535638X218+5.291145X228+ 1.213650X238+606.546213X119+92.388223X129+9.917739X139+ 66.427660X219+41.133156X229+27.611889X1210+19.532100X1310 +0.028278X2110+38.328228X2210+1.337634X2310+ 7.565250X1311+0.014139X2211+4.327173X2311+59.631430X2112 +0.664533X2212+4.071600X2312+10.386250X1213+ 2.200800X1313+0.014139X2214+6.549795X2314+0.822150X2315+ 0.014139X2216+2.466450X2316+0.593500X1217+8.005410X1317+ 0.152289X2217+1.213650X2317

Koefisien di depan variabel keputusan X111 s/d X2317 merupakan koefisien keuntungan tebangan kelas perusahaan *i* (jati dan rimba) jenis tebangan *j* (A,B-D,E) di KPH *k* (1,2,3…17).

# **c. Fungsi Kendala**

# **c.1. Luas areal hutan produksi berpotensi**

Luas areal hutan produksi berpotensi tidak boleh melebihi jumlah luas areal hutan produksi berpotensi tegakan pada kelas perusahaan *i* (jati, rimba) yang ada pada masing-masing KPH berpotensi (1,2,3,…17). Adapun fungsi kendala luas areal hutan yang dapat dieksploitasi adalah :

# **c.1.1. Luas areal hutan kelas perusahaan jati**

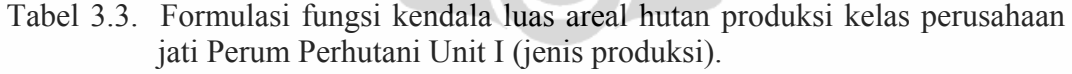

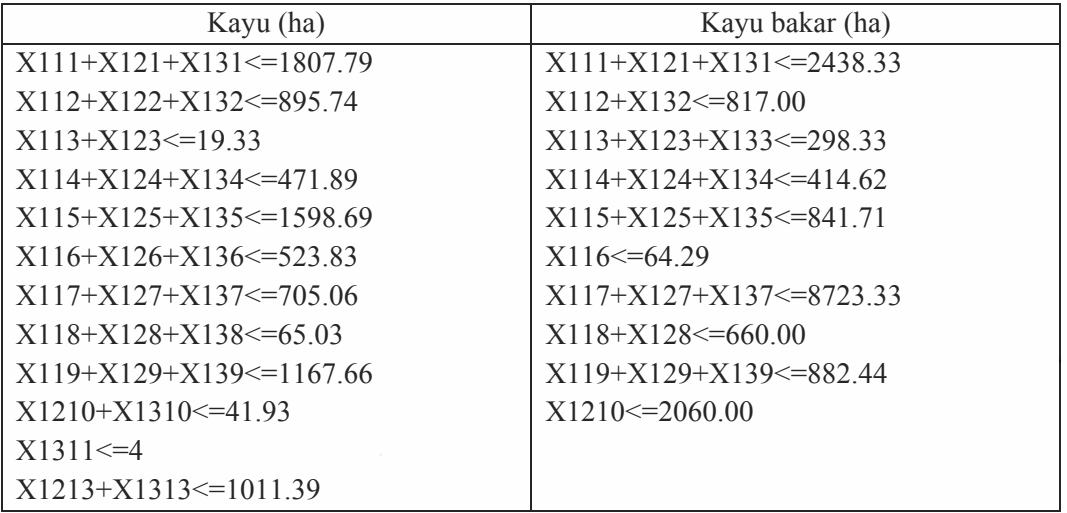

X1217+X1317<=2671.53

## **c.1.2. Luas areal hutan kelas perusahaan rimba**

Tabel 3.4. Formulasi fungsi kendala luas areal hutan produksi kelas perusahaan rimba Perum Perhutani Unit I (jenis produksi).

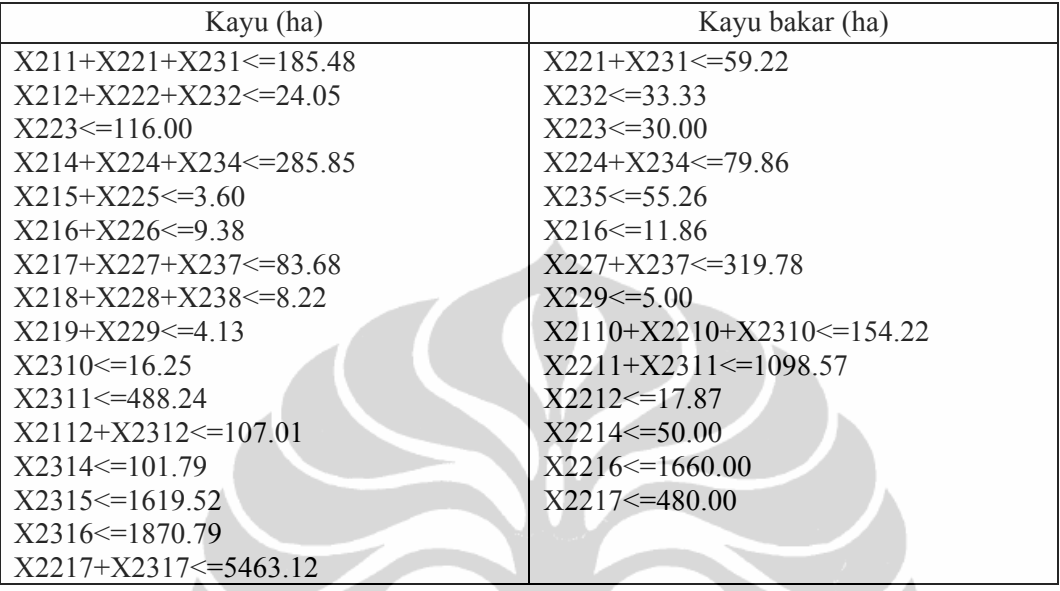

Formulasi fungsi kendala potensi :

Area)

X111+X121+X131<=1807.79 X112+X122+X132<=895.74 X113+X123<=19.33 X114+X124+X134<=471.89 X115+X125+X135<=1598.69 X116+X126+X136<=523.83 X117+X127+X137<=705.06 X118+X128+X138<=65.03 X119+X129+X139<=1167.66 X1210+X1310<=41.93  $X1311 \leq 4$ X1213+X1313<=1011.39 X1217+X1317<=2671.53 X211+X221+X231<=185.48 X212+X222+X232<=24.05  $X223 \le 116.00$ X214+X224+X234<=285.85 X215+X225<=3.60 X216+X226<=9.38 X217+X227+X237<=83.68 X218+X228+X238<=8.22 X219+X229<=4.13  $X2310 \leq 16.25$ 

```
X2311<=488.24
X2112+X2312<=107.01
X2314<=101.79
X2315 \leq 1619.52X2316<=1870.79
X2217+X2317<=5463.12
X111+X121+X131<=2438.33
X112+X132<=817.00
X113+X123+X133<=298.33
X114+X124+X134<=414.62
X115+X125+X135<=841.71
X116 \le 64.29X117+X127+X137<=8723.33
X118+X128<=660.00
X119+X129+X139<=882.44
X1210<=2060.00
X221+X231<=59.22
X232<=33.33
X223 \le 30.00X224+X234<=79.86
X235<=55.26
X216 \le 11.86X227+X237<=319.78
X229 \le 5.00X2110+X2210+X2310<=154.22
X2211+X2311<=1098.57
X2212<=17.87
X2214<=50.00
X2216 \leq 1660.00X2217<=480.00
```
Dari tabel 3.3 dan tabel 3.4, Nilai disebelah kanan (*righthand side*) adalah luas areal hutan produksi berpotensi kelompok kelas perusahaan (jati dan rimba) pada masing-masing KPH (kayu dan kayu bakar).

### **c.2. Tenaga kerja sektor kehutanan**

Formulasi model dengan kendala tenaga kerja sektor kehutanan sebagai berikut :

```
Employ)
38.64X111+6.59X121+1.89X131<=21121
20.48X211+43.91X221+2.26X231<=1848
26.39X112+3.33X122+2.95X132<=15830
20.48X212+3.35X222+1.92X232<=116
24.59X113+1.76X123+2.22X133<=1289
```
#### 0.58X223<=85

```
32.66X114+1.89X124+2.36X134<=4417
20.48X214+5.17X224+3.79X234<=1637
26.43X115+3.66X125+3.02X135<=18825
20.48X215+21.07X225+X235<=131
38.92X116+4.01X126+3.40X136<=6862
11.19X216+9.84X226<=235
24.60X117+0.49X127+0.46X137<=5757
13.85X217+10.33X227+0.56X237<=1363
24.67X118+0.60X128+4.89X138<=3157
1.47X218+2.45X228+0.66X238<=9
27.76X119+22.98X129+2.71X139<=31015
17.63X219+20.06X229<=182
6.59X1210+4.83X1310<=13775
0.53X2110+43.91X2210+2.26X2310<=1229
1.87X1311<=7
0.26X2211+4.14X2311<=2539
15.83X2112+12.37X2212+2.22X2312<=611
2.38X1213+0.54X1313<=2211
0.26X2214+3.57X2314<=376
0.45X2315<=725
0.26X2216+1.34X2316<=2949
0.14X1217+1.98X1317<=375
0.33X2217+0.66X2317<=2190
```
Koefisien di depan variabel keputusan X111 s/d X2317 merupakan koefisien jumlah tenaga kerja yang diperlukan untuk melakukan eksploitasi hutan jenis jati dan rimba (HOK/hektar), sedangkan nilai disebelah kanan (*righthand side*) adalah jumlah tenaga kerja kehutanan yang tersedia pada kelas perusahaan (jati, rimba) di masing-masing KPH.

### **c.3. Modal (biaya penebangan)**

Formulasi model dengan kendala modal (biaya eksploitasi) sebagai berikut :

Cost)

```
71.390253X111+3.541834X121+0.922704X131<=17974.290951
24.286537X211+14.717006X221+0.604869X231<=591.946618
50.287603X112+1.860079X122+1.633381X132<=25038.856412
24.286537X212+2.708935X222+0.940825X232<=61.812146
46.336449X113+0.846787X123+0.832234X133<=1601.149471
0.267598X223<=39.069352
56.425462X114+0.922704X124+1.048282X134<=5543.432928
24.286450X214+2.141115X224+0.209347X234<=428.783939
45.921427X115+1.909623X125+1.496761X135<=24653.090362
24.286449X215+17.058832X225+0.033407X235<=70.343759
```
64.505530X116+2.239546X126+1.897920X136<=9448.201390 3.804416X216+7.966079X226<=88.908394 45.865797X117+0.231992X127+0.230578X137<=4839.452131 16.422167X217+3.889664X227+0.257418X237<=528.788527 46.989018X118+0.201495X128+2.733005X138<=5417.603442 1.742634X218+1.982462X228+0.534868X238<=7.764210 45.005040X119+11.886981X129+1.378205X139<=28981.207876 20.911606X219+15.425555X229<=143.339135 3.541834X1210+2.695046X1310<=7412.374374 0.017583X2110+14.717006X2210+0.604869X2310<=389.052314 1.043856X1311<=4.175424 0.008791X2211+1.924950X2311<=1061.728764 18.772134X2112+0.413191X2212+1.794395X2312<=390.246514 1.328544X1213+0.303667X1313<=1234.786752 0.008791X2214+2.886561X2314<=294.271779 0.362330X2315<=586.801738 0.008791X2216+1.086989X2316<=2048.126426 0.075917X1217+1.104589X1317<=209.530368 0.060553X2217+0.534868X2317<=709.181979

Koefisien didepan variabel keputusan X111 s/d X2317 merupakan koefisien modal/biayaeksloitasi penebangan yang dibutuhkan untuk kegiatan pemanenan/penebangan di kelas perusahaan jati dan rimba pada tebangan A, B-D dan E dalam jutaan rupiah per hektar (Rp/ha). Sedangkan nilai disebelah kanan (*righthand side*) merupakan jumlah biaya eksploitasi di masing-masing KPH kelas perusahaan jati dan rimba (Rp).

# **3.2.3 Model-2 Optimalisasi Pengelolaan produksi Kayu**

Sebagaimana model pertama, pada model kedua dari optimalisasi pengelolaan produksi kayu Perum Perhutani Unit I a*sumsi yang digunakan dalam model kedua dimana faktor luas potensi hutan merupakan faktor produksi yang tetap, sedangkan tenaga kerja sektor kehutanan dan modal eksploitasi kumulatif dari seluruh kelas perusahaan di masing-masing KPH.* Artinya faktor produksi (modal dan tenaga kerja kehutanan) dapat berpindah-pindah dari alokasi tebangan di kelas perusahaan jati ke rimba atau sebaliknya, tetapi tetap dalam masingmasing KPH.

Adapun formulasi model-2 optimalisasi pengelolaan hutan tanaman Perum Perhutani di Jawa Tengah sebagai berikut :

# **a. Variabel keputusan**

Seperti pada model-1, variabel keputusan dibuat dengan simbol X111 s/d X2317 yang merupakan tingkat kegiatan pemanfaatan sumberdaya hutan atau luas areal hutan yang dieksploitasi pada kelas perusahaan *i* (jati, rimba) jenis tebangan *j* (A, B-D, E) di masing-masing KPH *k*. Variabel keputusan X111 s/d X2317 dapat dilihat pada tabel 3.1.

### **b. Fungsi Tujuan**

Fungsi tujuan pada model-2 yang memaksimalkan keuntungan hasil penjualan tebangan jati dan rimba hutan hutan produksi Perum Perhutani Unit I sebagai berikut :

Max Z = 965.171X111+27.611889X121+6.616539X131+77.148304X211+ 38.328228X221+1.337634X231+680.336147X112+14.540891X122+ 11.830714X132+77.148304X212+7.229991X222+2.117367X232+ 626.725810X113+6.542639X123+5.819517X133+0.704889X223+ 761.661630X114+7.136139X124+7.455978X134+77.148164X214+ 5.621340X224+0.393696X234+619.956087X115+14.851639X125+ 10.748695X135+77.148163X215+45.529635X225+0.053728X235+ 869.845524X116+17.508250X126+13.755000X136+11.654915X216 +21.261285X226+620.113937X117+1.784742X127+1.653428X137+ 52.166540X217+9.850478X227+0.566154X237+24.766139X118+ 0.114139X128+1.440000X138+5.535638X218+5.291145X228+ 1.213650X238+606.546213X119+92.388223X129+9.917739X139+ 66.427660X219+41.133156X229+27.611889X1210+19.532100X1310 +0.028278X2110+38.328228X2210+1.337634X2310+ 7.565250X1311+0.014139X2211+4.327173X2311+59.631430X2112 +0.664533X2212+4.071600X2312+10.386250X1213+ 2.200800X1313+0.014139X2214+6.549795X2314+0.822150X2315+ 0.014139X2216+2.466450X2316+0.593500X1217+8.005410X1317+ 0.152289X2217+1.213650X2317

Koefisien di depan variabel keputusan X111 s/d X2317 merupakan koefisien keuntungan tebangan kelas perusahaan *i* (jati dan rimba) jenis tebangan *j* (A,B-D,E) di KPH *k* (1,2,3…17).

### **c. Fungsi Kendala**

### **c.1. Luas areal hutan produksi berpotensi**

Luas areal hutan produksi berpotensi tidak boleh melebihi jumlah luas areal hutan produksi berpotensi tegakan pada kelas perusahaan i (jati, rimba) yang ada pada masing-masing KPH berpotensi (1,2,3,…17). Adapun fungsi kendala luas areal hutan yang dapat dieksploitasi sebagaimana dalam tabel 3.2 dan tabel 3.3 serta formulasi kendala luas areal 3.2.1.

# **c.2. Tenaga kerja sektor kehutanan**

Formulasi model dengan kendala tenaga kerja sektor kehutanan model-2 adalah sebagai berikut :

```
Employ)
```

```
38.64X111+6.59X121+1.89X131+20.48X211+43.91X221+2.26X231<=22969
26.39X112+3.33X122+2.95X132+20.48X212+3.35X222+1.92X232<=15946
24.59X113+1.76X123+2.22X133+0.58X223<=1375
32.66X114+1.89X124+2.36X134+20.48X214+5.17X224+3.79X234<=6054
26.43X115+3.66X125+3.02X135+20.48X215+21.07X225+X235<=18956
38.92X116+4.01X126+3.40X136+11.19X216+9.84X226<=7097
24.60X117+0.49X127+0.46X137+13.85X217+10.33X227+0.56X237<=7130
24.67X118+0.60X128+4.89X138+1.47X218+2.45X228+0.66X238<=3166
27.76X119+22.98X129+2.71X139+17.63X219+20.06X229<=31197
6.59X1210+4.83X1310+0.53X2110+43.91X2210+2.26X2310<=15004
1.87X1311+0.26X2211+4.14X2311<=2547
15.83X2112+12.37X2212+2.22X2312<=611
2.38X1213+0.54X1313<=2211
0.26X2214+3.57X2314<=376
0.45X2315<=725
0.26X2216+1.34X2316<=2949
0.14X1217+1.98X1317+0.33X2217+0.66X2317<=2565
```
Koefisien didepan variabel keputusan X111 s/d X2317 merupakan koefisien jumlah tenaga kerja yang diperlukan untuk melakukan eksploitasi hutan jenis jati dan rimba (HOK/hektar), sedangkan nilai disebelah kanan (*righthand side*) adalah jumlah tenaga kerja kehutanan yang tersedia yang merupakan kumulatif dari jumlah tenaga kerja kelas perusahaan jati dan rimbadi masing-masing KPH (HOK).

# **c.3. Modal (biaya penebangan)**

Sedangkan Formulasi model dengan kendala modal (biaya eksploitasi)pada model-2 adalah sebagai berikut :

Cost)

```
71.390253X111+3.541834X121+0.922704X131+24.286537X211+
14.717006X221+0.604869X231<=18566.237569
50.287603X112+1.860079X122+1.633381X132+24.286537X212+
2.708935X222+0.940825X232<=25100.668558
46.336449X113+0.846787X123+0.832234X133+0.267598X223<=1640.218823
56.425462X114+0.922704X124+1.048282X134+24.286450X214+
2.141115X224+0.209347X234<=5972.216867
45.921427X115+1.909623X125+1.496761X135+24.286449X215+
17.058832X225+0.033407X235<=24723.434121
64.505530X116+2.239546X126+1.897920X136+3.804416X216+
7.966079X226<=9537.109784
45.865797X117+0.231992X127+0.230578X137+16.422167X217+
3.889664X227+0.257418X237<=5368.240658
46.989018X118+0.201495X128+2.733005X138+1.742634X218+
1.982462X228+0.534868X238<=5425.367652
45.005040X119+11.886981X129+1.378205X139+20.911606X219+
15.425555X229<=29124.547011
3.541834X1210+2.695046X1310+0.017583X2110+14.717006X2210+
0.604869X2310<=7801.426688
1.043856X1311+0.008791X2211+1.924950X2311<=1065.904188
18.772134X2112+0.413191X2212+1.794395X2312<=390.246514
1.328544X1213+0.303667X1313<=1234.786752
0.008791X2214+2.886561X2314<=294.271779
0.362330X2315<=586.801738
0.008791X2216+1.086989X2316<=2048.126426
0.075917X1217+1.104589X1317+0.060553X2217+0.534868X2317<=918.712347
```
Koefisien didepan variabel keputusan X111 s/d X2317 adalah koefisien modal/biayaeksloitasi yang dibutuhkan untuk kegiatan penebangan di kelas perusahaan jati/rimba pada tebangan A, B-D dan E dalam jutaan rupiah per hektar (Rp/ha). Sedangkan nilai disebelah kanan (*righthand side*) merupakan kumulatif biaya eksploitasi kelas perusahaan jati dan rimba di masing-masing KPH (Rp).

### **3.3 Jenis dan Sumber Data**

Jenis data yang digunakan terkait kehutanan umumnya merupakan data sekunder yang diperoleh dari sejumlah data pokok atau laporan dari dinas/instansi terkait seperti Dinas Kehutanan Provinsi Jawa Tengah, Badan Pusat Statistik (BPS) Provinsi Jateng, unit manajemen Perum Perhutani Jateng dan Unit

Pelaksana Teknis (UPT) Dephut di Jateng. Data tambahan dari Depnakertrans, Badan Koordinasi Penanaman Modal, BPS Jakarta, Departemen Keuangan, bukubuku kebijakan dan manajemen kehutanan, kebijakan dan regulasi pemerintah, hasil penelitian maupun buku-buku yang relevan terkait dengan penelitian dan Manajemen Sektor Publik. Data dasar yang digunakan dalam penelitian ini adalah data tahun 2002 s/d 2008 (dilakukan pemilahan dan pengolahan data).

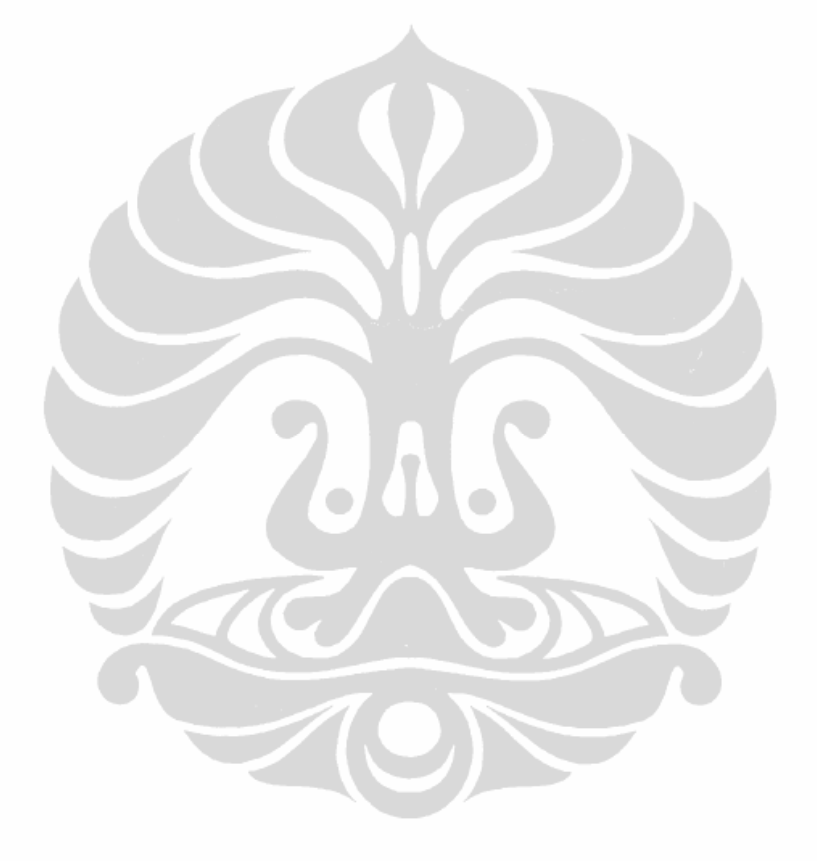

59

# **BAB IV DESKRIPSI WILAYAH PENELITIAN**

Bab ini berisi penjelasan mengenai gambaran umum Provinsi Jawa Tengah dan Perum Perhutani Unit I, sebagai lokasi penelitian yang mencakup keadaan geografis, kependudukan, ketenagakerjaan, penggunaan lahan hutan, produksi hasil hutan kayu, potensi hutan, keuangan serta aspek penunjang lain. Selanjutnya untuk memperoleh deskripsi optimalisasi pengelolaan produksi kayu hutan tanaman Perum Perhutani Unit I.

# **4.1 Provinsi Jawa Tengah**

<u> 1989 - Johann Stein, marwolaethau a bh</u>

Secara geografis Provinsi Jawa Tengah terletak pada 108<sup>0</sup>30'-111<sup>0</sup>30' Bujur Timur dan 5<sup>0</sup>40'-8<sup>0</sup>30' Lintang Selatan dengan banyaknya curah hujan 3.948 milimeter per tahun. Keadaan inilah yang memberikan rata-rata suhu udara minimum dalam setahun sebesar 24<sup>0</sup> celcius dan maksimum 31,6<sup>0</sup> celcius dengan rata-rata kelembaban udara 77 persen<sup>51</sup>. Provinsi Jawa Tengah memiliki luas daratan 3.254.412 hektar dengan jumlah penduduk 32.908.850 jiwa yang komposisinya 16.368.724 jiwa laki-laki dan 16.570.126 jiwa perempuan, kepadatan penduduk 1.011,12 jiwa/ha.

Secara administrasi kepemerintahan, Provinsi Jawa Tengah terbagi menjadi 29 kabupaten, 6 kota, 566 kecamatan, 7.804 desa dan 764 kelurahan<sup>52</sup>. Dari luas Provinsi Jawa Tengah 3.254.412 ha, terbagi didalamnya luas lahan sawah 995.972 ha dan lahan bukan sawah 2.258.440 ha. Kawasan hutan yang berada di dalam lahan bukan sawah memiliki luas 649.808,61 ha. Luas kawasan hutan di Provinsi Jawa Tengah 649.808,61 ha yang terbagi di 30 kabupaten komposisinya terdiri dari hutan lindung 73.477,88 ha, hutan produksi 572.899,23 ha, kawasan cagar alam 3.073,90 ha, kawasan suaka margasatwa 103,90 ha dan kawasan taman wisata alam 253,70 ha<sup>53</sup>.

<sup>&</sup>lt;sup>51</sup> Badan Pusat Statistik (2008), Provinsi Jawa Tengah dalam Angka 2008.<br><sup>52</sup> Badan Pusat Statistik Provinsi Jawa Tengah dalam Angka Tahun 2006.<br><sup>53</sup> Buku Statistik Kehutanan Provinsi Jawa Tengah (2006:19), Dinas Kehutan Tengah Tahun 2006.

| N <sub>0</sub> | Kabupaten/Kota    | Luas Wilayah<br>(ha) | Jumlah<br>Penduduk (jiwa) | Kepadatan<br>(iiwa/ha) |
|----------------|-------------------|----------------------|---------------------------|------------------------|
| 1              | Kab. Cilacap      | 2.138,51             | 1.674.210                 | 782,89                 |
| $\overline{2}$ | Kab. Banyumas     | 1.327,59             | 1.531.737                 | 1.153,77               |
| 3              | Kab. Purbalingga  | 777,65               | 863.478                   | 1.110,37               |
| $\overline{4}$ | Kab. Banjarnegara | 1.069,74             | 903.919                   | 844,99                 |
| 5              | Kab. Kebumen      | 1.282,74             | 1.208.486                 | 942,11                 |
| 6              | Kab. Purworejo    | 1.034,82             | 712.003                   | 688,05                 |
| 7              | Kab. Wonosobo     | 984,68               | 779.919                   | 792,05                 |
| 8              | Kab. Magelang     | 1.085,73             | 1.169.638                 | 1.077,28               |
| 9              | Kab. Boyolali     | 1.015,07             | 941.624                   | 927,64                 |
| 10             | Kab. Klaten       | 655,56               | 1.139.218                 | 1.737,78               |
| 11             | Kab. Sukoharjo    | 46.666               | 838.149                   | 1.796,06               |
| 12             | Kab. Wonogiri     | 182.237              | 1.010.456                 | 554,47                 |
| 13             | Kab. Karanganyar  | 77.220               | 834.265                   | 1.080,37               |
| 14             | Kab. Sragen       | 94.649               | 868.036                   | 917,11                 |
| 15             | Kab. Grobogan     | 197.585              | 1.334.380                 | 675,34                 |
| 16             | Kab. Blora        | 179.440              | 840.729                   | 468,53                 |
| 17             | Kab. Rembang      | 101.410              | 588.320                   | 580,14                 |
| 18             | Kab. Pati         | 149.120              | 1.213.664                 | 813,88                 |
| 19             | Kab. Kudus        | 42.517               | 759.267                   | 1.785,80               |
| 20             | Kab. Jepara       | 100.416              | 1.077.586                 | 1.073,12               |
| 21             | Kab. Demak        | 86.743               | 1.071.487                 | 1.193,95               |
| 22             | Kab. Semarang     | 94.686               | 894.018                   | 944,19                 |
| 23             | Kab. Temanggung   | 87.023               | 717.486                   | 824,48                 |
| 24             | Kab. Kendal       | 100.227              | 897.560                   | 895,53                 |
| 25             | Kab. Batang       | 78.895               | 712.542                   | 903,15                 |
| 26             | Kab. Pekalongan   | 83.613               | 858.650                   | 1.02,93                |
| 27             | Kab. Pemalang     | 101.190              | 1.371.943                 | 1.355,81               |
| 28             | Kab. Tegal        | 87.970               | 1.471.043                 | 1.672,21               |
| 29             | Kab. Brebes       | 165.773              | 1.814.274                 | 1.094,43               |
| 30             | Kota Magelang     | 1.812                | 130.732                   | 7.214,79               |
| 31             | Kota Surakarta    | 4.403                | 534.540                   | 12.140,36              |
| 32             | Kota Salatiga     | 5.296                | 175.967                   | 3.322,64               |
| 33             | Kota Semarang     | 37.367               | 1.435.800                 | 3.842,43               |
| 34             | Kota Pekalongan   | 4.496                | 284.112                   | 6.319,22               |
| 35             | Kota Tegal        | 3.449                | 249.612                   | 7.237,23               |
|                | Jumlah            | 3.254.412            | 32.908.850                | 1.011,21               |

Tabel 4.1. Jumlah dan kepadatan penduduk Provinsi Jawa Tengah per kabupaten tahun 2006

Sumber : Badan Pusat Statistik Provinsi Jawa Tengah, 2006

| No              | Kabupaten/Kota    | Luas Wilayah(ha) <sup>1</sup> | Luas Hutan $(ha)^2$ | Prosentase Hutan $(\%)^3$ |
|-----------------|-------------------|-------------------------------|---------------------|---------------------------|
| 1               | Kab. Cilacap      | 213.851                       | 52.703,52           | 24,64                     |
| $\overline{2}$  | Kab. Banyumas     | 132.759                       | 26.873,27           | 20,24                     |
| $\overline{3}$  | Kab. Purbalingga  | 77.765                        | 14.592,06           | 18,76                     |
| $\overline{4}$  | Kab. Banjarnegara | 106.974                       | 18.470,15           | 17,27                     |
| 5               | Kab. Kebumen      | 128.274                       | 17.445,48           | 13,60                     |
| 6               | Kab. Purworejo    | 103.482                       | 8.291,54            | 8,01                      |
| $\overline{7}$  | Kab. Wonosobo     | 98.468                        | 19.694,98           | 20,00                     |
| $\,8\,$         | Kab. Magelang     | 108.573                       | 10.339,23           | 9,52                      |
| 9               | Kab. Boyolali     | 101.507                       | 18.009,50           | 17,74                     |
| 10              | Kab. Klaten       | 65.556                        | 1.025,20            | 1,56                      |
| 11              | Kab. Sukoharjo    | 46.666                        | 374,50              | 0,80                      |
| 12              | Kab. Wonogiri     | 182.237                       | 20.081,74           | 11,02                     |
| 13              | Kab. Karanganyar  | 77.220                        | 7.633,00            | 9,88                      |
| 14              | Kab. Sragen       | 94.649                        | 5.273,20            | 5,57                      |
| 15              | Kab. Grobogan     | 197.585                       | 70.248,32           | 35,55                     |
| 16              | Kab. Blora        | 179.440                       | 90.748,42           | 50,57                     |
| 17              | Kab. Rembang      | 101.410                       | 24.009,88           | 23,68                     |
| 18              | Kab. Pati         | 149.120                       | 22.573,16           | 15,14                     |
| 19              | Kab. Kudus        | 42.517                        | 3.626,20            | 8,53                      |
| 20              | Kab. Jepara       | 100.416                       | 15.319,31           | 15,26                     |
| 21              | Kab. Demak        | 89.743                        | 3.421,80            | 3,81                      |
| 22              | Kab. Semarang     | 94.686                        | 11.921,80           | 12,59                     |
| 23              | Kab. Temanggung   | 87.023                        | 13.587,41           | 15,61                     |
| 24              | Kab. Kendal       | 100.227                       | 18.291,85           | 18,25                     |
| 25              | Kab. Batang       | 78.895                        | 18.194,70           | 23,06                     |
| 26              | Kab. Pekalongan   | 83.613                        | 28.237,13           | 33,77                     |
| 27              | Kab. Pemalang     | 101.190                       | 32.812,95           | 32,43                     |
| 28              | Kab. Tegal        | 87.970                        | 24.102,18           | 27,40                     |
| 29              | Kab. Brebes       | 165.773                       | 49.844,03           | 30,07                     |
| 30              | Kota Magelang     | 1.812                         | 0,00                | 0,00                      |
| 31              | Kota Surakarta    | 4.403                         | 0,00                | 0,00                      |
| 32              | Kota Salatiga     | 5.296                         | 0,00                | 0,00                      |
| 33              | Kota Semarang     | 37.367                        | 2.062,10            | 5,52                      |
| 34              | Kota Pekalongan   | 4.496                         | 0,00                | 0,00                      |
| $\overline{35}$ | Kota Tegal        | 3.449                         | 0,00                | 0,00                      |
|                 | <b>JUMLAH</b>     | 3.254.412                     | 649.808,61          | 19,97                     |

Tabel 4.2. Perbandingan luas wilayah dan luas hutan Jawa Tengah tahun 2006

Sumber : <sup>1</sup> Badan Pusat Statistik Provinsi Jawa Tengah dalam AngkaTahun 2006 2 Perum Perhutani, Buku Saku Statistik Tahun 2002-2006Buku Statistik Kehutanan

Balai Konservasi Sumber DayaHutan Provinsi Jawa Tengah Tahun 2006

Keterangan : Luas hutan tidak termasuk Taman Nasional.

|                         |               | Luas Kawasan Hutan (Hektar) |            |           |           |            |            |
|-------------------------|---------------|-----------------------------|------------|-----------|-----------|------------|------------|
|                         |               | Hutan                       | Hutan      | Cagar     |           |            |            |
| No                      | Kabupaten     | Lindung                     | Produksi   | Alam      | <b>SM</b> | <b>TWA</b> | Jumlah     |
| 1                       | Cilacap       | 0,00                        | 51.370,82  | 1.206, 50 | 0,00      | 126,20     | 52.703,52  |
| $\overline{2}$          | Banyumas      | 8.473,05                    | 18.400,22  | 0,00      | 0,00      | 0,00       | 26.873,27  |
| $\overline{\mathbf{3}}$ | Purbalingga   | 1.457,20                    | 13.134,86  | 0,00      | 0,00      | 0,00       | 14.592,06  |
| $\overline{4}$          | Banjarnegara  | 724,10                      | 17.639,65  | 106,40    | 0,00      | 0,00       | 18.470,15  |
| 5                       | Kebumen       | 0,00                        | 17.445,48  | 0,00      | 0,00      | 0,00       | 17.445,48  |
| 6                       | Purworejo     | 0,00                        | 8.291,54   | 0,00      | 0,00      | 0,00       | 8.291,54   |
| $\overline{7}$          | Wonosobo      | 6.695,30                    | 12.952,98  | 7,10      | 0,00      | 39,60      | 19.694,98  |
| 8                       | Magelang      | 5.911,73                    | 4.427,50   | 0,00      | 0,00      | 0,00       | 10.339,23  |
| $\overline{9}$          | Boyolali      | 4.339,30                    | 13.670,20  | 0,00      | 0,00      | 0,00       | 18.009,50  |
| 10                      | Klaten        | 382,30                      | 642,90     | 0,00      | 0,00      | 0,00       | 1.025,20   |
| 11                      | Sukoharjo     | 0,00                        | 374,50     | 0,00      | 0,00      | 0,00       | 374,50     |
| 12                      | Wonogiri      | 3.112,30                    | 16.961,14  | 8,30      | 0,00      | 0,00       | 20.081,74  |
| 13                      | Karanganyar   | 7.442,70                    | 126,00     | 0,00      | 0,00      | 64,30      | 7.633,00   |
| 14                      | Sragen        | 0,00                        | 5.169,30   | 0,00      | 103.90    | 0,00       | 5.273,20   |
| 15                      | Grobogan      | 0,00                        | 70.248,32  | 0,00      | 0,00      | 0,00       | 70.248,32  |
| 16                      | Blora         | 0,00                        | 90.693,02  | 55,40     | 0,00      | 0,00       | 90.748,42  |
| 17                      | Rembang       | 2.497,70                    | 21.449,98  | 45,10     | 0,00      | 17,10      | 24.009,88  |
| 18                      | Pati          | 2.681,60                    | 19.891,56  | 0,00      | 0,00      | 0,00       | 22.573,16  |
| 19                      | Kudus         | 1.937,30                    | 1.688,90   | 0,00      | 0,00      | 0,00       | 3.626,20   |
| 20                      | Jepara        | 6.628,80                    | 7.292,31   | 1.398,20  | 0,00      | 0,00       | 15.319,31  |
| 21                      | Demak         | 0,00                        | 3.421,80   | 0,00      | 0,00      | 0,00       | 3.421,80   |
| 22                      | Semarang      | 3.207,90                    | 8.694,60   | 12,80     | 0,00      | 6,50       | 11.921,80  |
| 23                      | Temanggung    | 6.135,00                    | 7.452,41   | 0,00      | 0,00      | 0,00       | 13.587,41  |
| 24                      | Kendal        | 3.345,60                    | 14.913,05  | 33,20     | 0,00      | 0,00       | 18.291,85  |
| 25                      | <b>Batang</b> | 3.129,00                    | 14.975,60  | 90,10     | 0,00      | 0,00       | 18.194,70  |
| 26                      | Pekalongan    | 0,00                        | 28.237,13  | 0,00      | 0,00      | 0,00       | 28.237,13  |
| 27                      | Pemalang      | 1.720,80                    | 31.038,55  | 53,60     | 0,00      | 0,00       | 32.812,95  |
| 28                      | Tegal.        | 2.273,20                    | 21.820,28  | 8,70      | 0,00      | 0,00       | 24.102,18  |
| 29                      | <b>Brebes</b> | 1.383,00                    | 48.412,53  | 48,50     | 0,00      | 0,00       | 49.844,03  |
| 30                      | Semarang      | 0,00                        | 2.062,10   | 0,00      | 0,00      | 0,00       | 2.062,10   |
|                         | Jumlah 2003   | 73.477,88                   | 572.899,23 | 3.073,90  | 103,90    | 253,70     | 649.808,61 |

Tabel 4.3. Luas hutan Provinsi Jawa Tengah tahun 2006 per kabupaten/kota

Sumber : 1. Buku Statistik Perum Perhutani Tahun 2002-2006

2. Buku Statistik Balai Konservasi Sumber Daya Kehutanan JawaTengah Tahun 2006

3. Biro Perencanaan Perum Perhutani Unit I Jawa Tengah, 2006.

### **4.2 Perum Perhutani Unit I Jawa Tengah**

Sesuai dengan Peraturan Pemerintah Nomor 15 Tahun 1972 yang telah dirubah dengan Peraturan Pemerintah Nomor 30 Tahun 2003 bahwa pengelolaan hutan tanaman pada hutan produksi di Pulau Jawa dikelola oleh Perum Perhutani, maka untuk hutan produksi di Provinsi Jawa Tengah dikelola oleh Perum Perhutani Unit I Jawa Tengah.

Perum Perhutani Unit I Jawa Tengah merupakan salah satu unit kerja dari Direksi Perum Perhutani yang mempunyai wilayah kerja seluas ±647.504,19 ha<sup>54</sup>. Kawasan hutannya terletak di Provinsi Jawa Tengah seluas 638.438,39 ha (98,6%) dan sebagian kecil terletak di Provinsi Jawa Timur seluas 9.065,80 ha (1,4%). Berdasarkan pembagian Kelas Perusahaan (KP) Unit I Jawa Tengah terdiri dari 5 (lima) yaitu ; KP Jati seluas 341.008,48 ha (52,67%) , KP Pinus seluas 250.739,51 ha (38,72 %), KP Damar seluas 28.218,65 ha (4,36 %), KP Mahoni seluas 11.457,70 ha (1,77 %) dan KP Mangrove seluas 16.079,85 ha (2,48 %).

| No             | <b>KPH</b>              | Hutan<br>Produksi | Hutan<br>Produksi<br>Terbatas | $SA^1/$<br>$CA^2/HW^3$ | Hutan<br>Lindung | Jumlah     |
|----------------|-------------------------|-------------------|-------------------------------|------------------------|------------------|------------|
| 1              | Balapulang              | 24.470,63         | 2.540,60                      | 0,00                   | 2.778,90         | 29.790,13  |
| $\overline{2}$ | Blora                   | 15.105,00         | 0,00                          | 0,00                   | 0,00             | 15.105,00  |
| 3              | Byms.Barat              | 24.481,87         | 27.064,28                     | 0,00                   | 0,00             | 55.546,15  |
| $\overline{4}$ | Byms. $Timur2$          | 4.888,36          | 18.626,74                     | 148,10                 | 22.960,94        | 46.624,14  |
| 5              | Cepu                    | 33.047,30         | 0,00                          | 0,00                   | 0,00             | 33.047,30  |
| 6              | Gundih                  | 28.602,00         | 1.447,50                      | 0,00                   | 0,00             | 30.046,50  |
| 7              | Kebonharjo              | 14.390,90         | 714,10                        | 62,20                  | 2.674,70         | 17.841,90  |
| 8              | Kedu Selatan            | 7.543,45          | 32.466,10                     | 0,00                   | 4.732,33         | 44.721,88  |
| 9              | Kendal                  | 20.275,20         | 0,00                          | 114,50                 | 0,00             | 20.389,70  |
| 10             | Kedu Utara              | 12.868,61         | 11.536,96                     | 6.171,33               | 11.928,55        | 42.505,45  |
| 11             | Mantingan               | 15.466,90         | 1.279,20                      | 0,00                   | 0,00             | 16.746,10  |
| 12             | Pati                    | 29.079,60         | 413,90                        | 63,00                  | 5.836,60         | 39.112,10  |
| 13             | Pkl. Barat <sup>3</sup> | 8.104,30          | 20.909,90                     | 54,10                  | 11.709,80        | 40.778,10  |
| 14             | Pkl. Timur <sup>4</sup> | 3.619,30          | 42.338,80                     | 0,00                   | 6.833,30         | 52.791,40  |
| 15             | Pemalang                | 19.574,70         | 4.692,00                      | 30,70                  | 126,00           | 24.423,40  |
| 16             | Purwodadi               | 18.760,30         | 879,20                        | 0,00                   | 0,00             | 19.639,50  |
| 17             | Randublatung            | 32.438,70         | 0,00                          | 25,40                  | 0,00             | 32.464,10  |
| 18             | Semarang                | 24.963,60         | 4.163,90                      | 0,00                   | 0,00             | 29.127,50  |
| 19             | Surakarta               | 5.255,09          | 8.452,19                      | 4.927,00               | 19.448,86        | 38.083,14  |
| 20             | Telawa                  | 16.971,10         | 1.747,30                      | 0,00                   | 0,00             | 18.718,40  |
|                | Jumlah                  | 363.906,91        | 182.971,67                    | 11.596,33              | 89.029,98        | 647.504,89 |

Tabel 4.4. Luas hutan per KP Per KPH Perum Perhutani Unit I tahun 2006 (ha)

Sumber : Biro Perencanaan dan Pengembangan Perusahaan, Perum Perhutani Unit I Jawa Tengah (2006:11), Data Statistik Tahun 2006 (data diolah)

Keterangan :  $\frac{1}{2}$ Banyumas Barat<sup>3</sup> Pekalongan Barat

<u> 1989 - Johann Stein, marwolaethau a bh</u>

Banyumas Timur<sup>4</sup>Pekalongan Timur

Kesatuan Pemangkuan Hutan (KPH) Perum Perhutani Unit I Jawa Tengah yang memiliki 20 KPH, wilayah pengelolaan hutan masing-masing KPH dapat mencakup beberapa kabupaten/kota di Jawa Tengah (Tabel 4.5).

<sup>54</sup> Biro Perencanaan dan Pengembangan Perusahaan Perum Perhutani Unit I Jawa Tengah (2006:10-15), dalam Luas hutan produksi hasil iktisar luas hutan per kelas perusahaan Perum Perhutani Unit I Jawa Tengah Tahun 2006.

| N <sub>0</sub> | <b>KPH</b>         | Kabupaten       | Luas (Ha) | N <sub>0</sub> | <b>KPH</b>   | Kabupaten     | Luas (Ha)  |
|----------------|--------------------|-----------------|-----------|----------------|--------------|---------------|------------|
| 1              | Balapulang         | <b>Brebes</b>   | 22.813,98 | 11             | Pati         | Jepara        | 13.508,40  |
|                |                    | Tegal           | 6,976,15  |                |              | Kudus         | 3.535,00   |
|                |                    | Jumlah          | 29,790,13 |                |              | Pati          | 21.622,90  |
| $\overline{2}$ | Blora              | Blora           | 15.105,20 |                |              | Blora         | 276,50     |
|                | Banyumas           | Banyumas        | 7.700,79  |                |              | Grobogan      | 169,70     |
|                | Barat <sup>1</sup> | Cilacap         | 47.845,36 |                |              | Jumlah        | 39.112,10  |
|                |                    | Jumlah          | 55.546,15 | 12             | Pekalongan   | <b>Brebes</b> | 27.250,20  |
| 3              | Pekalongan         | Banjarnegara    | 12.101,20 |                | <b>Barat</b> | Tegal         | 8.373,74   |
|                | <b>Barat</b>       | Purbalingga     | 14.592,06 |                |              | Pemalang      | 5.173,82   |
|                |                    | Banyumas        | 18.059,37 |                |              | Jumlah        | 40.797,76  |
|                |                    | Cilacap         | 1.871,51  | 13             | Pekalongan   | Pemalang      | 11.701,10  |
|                |                    | Jumlah          | 46.624,14 |                | Timur        | Pekalongan    | 28.344,20  |
| 4              | Cepu               | Blora           | 27.098,20 |                |              | Batang        | 12.746,10  |
|                |                    | Bojonegoro      | 5.797,50  |                |              | Jumlah        | 52.791,40  |
|                |                    | Tuban           | 151.60    | 14             | Pemalang     | Tegal         | 8.500,90   |
|                |                    | Jumlah          | 33.047,30 |                |              | Pemalang      | 12.922,50  |
| 5              | Gundih             | Grobogan        | 33.047,30 |                |              | Jumlah        | 24.423,40  |
|                |                    | Jumlah          | 33.047,30 | 15             | Purwodadi    | Kudus         | 151,80     |
| 6              | Kebonharjo         | Rembang         | 12.988,94 |                |              | Pati          | 1.035,70   |
|                |                    | Blora           | 1.759,86  |                |              | Grobogan      | 18.452,00  |
|                |                    | Tuban           | 3.052,50  |                |              | Jumlah        | 19.639,50  |
|                |                    | Jumlah          | 17.801,30 | 16             | Randu-       | Grobogan      | 370,50     |
| 7              | Kendal             | <b>Batang</b>   | 5.339,88  |                | blatung      | Randublatung  | 32.093,60  |
|                |                    | Kendal          | 13.146,13 |                |              | Jumlah        | 32.464,10  |
|                |                    | Kd.Semarang     | 1.927,87  | 17             | Semarang     | Kab.Semarang  | 8.915,43   |
|                |                    | Jumlah          | 20.300,88 |                |              | Demak         | 3.338,46   |
| 8              | Kedu               | Wonosobo        | 9.727,30  |                |              | Brobogan      | 15.458,98  |
|                | Selatan            | Banjarnegara    | 6.368,95  |                |              | Boyolali      | 1.125,75   |
|                |                    | <b>Banyumas</b> | 2.887,91  |                |              | Kt.Semarang   | 280,78     |
|                |                    | Kebumen         | 17.445,48 |                |              | Jumlah        | 29.119,40  |
|                |                    | Purworejo       | 8.291,54  | 18             | Surakarta    | Boyolali      | 0.00       |
|                |                    | Jumlah          | 44.721,18 |                |              | Klaten        | 642,90     |
| 9              | Kedu Utara         | Semarang        | 2.642,97  |                |              | Sragen        | 4.525,50   |
|                |                    | Kendal          | 4.549,76  |                |              | Karanganyar   | 7.570,50   |
|                |                    | Temanggung      | 14.050,34 |                |              | Wonogiri      | 20.036,15  |
|                |                    | Wonosobo        | 9.928,46  |                |              | Sukoharjo     | 374,95     |
|                |                    | Magelang        | 5.181,66  |                |              | Jumlah        | 33.150,00  |
|                |                    | Jumlah          | 36.353,19 | 19             | Telawa       | Boyolali      | 12.420,60  |
| 10             | Mantingan          | Rembang         | 10.844,90 |                |              | Sragen        | 615,00     |
|                |                    | Blora           | 5.901,20  |                |              | Grobogan      | 5.638,50   |
|                |                    | Jumlah          | 16.746,10 |                |              | Jumlah        | 18.674,10  |
|                |                    |                 |           |                |              | Jumlah        | 636.369,63 |

Tabel 4.5. Wilayah pengelolaan hutan masing-masing KPH Perum Perhutani Unit I Jawa Tengah dengan kabupaten/kota di Jawa Tengah

Keterangan : <sup>1</sup> Banyumas Barat, KPH ke 20.

Perum Perhutani Unit I pada periode 2002 sampai dengan 2006 telah mengekploitasi kawasan hutan tanaman pada hutan produksinya seluas 233.366 ha dengan total volume produksi tebangan kelas perusahaan jati dan rimba  $1.904.786$  m<sup>3</sup>.

|        |               | Jati          | Rimba     |               |  |
|--------|---------------|---------------|-----------|---------------|--|
| Tahun  |               | Volume        | Luas      | Volume        |  |
|        | Luas (hektar) | (meter kubik) | (hektar)  | (meter kubik) |  |
| 2002   | 44.707,00     | 266.575,00    | 23.133,00 | 319.556,00    |  |
| 2003   | 28.120,00     | 138.427,00    | 13.357,00 | 203.437,00    |  |
| 2004   | 34.374,00     | 218.983,00    | 12.815,00 | 129.596,00    |  |
| 2005   | 26.521,00     | 158.685,00    | 14.936,00 | 151.374,00    |  |
| 2006   | 23.273,00     | 184.521,00    | 12.130,00 | 133.632,00    |  |
| Jumlah | 156.995,00    | 967.191,00    | 76.371,00 | 937.595,00    |  |
| Luas   | 233.366,00    |               |           |               |  |
| Volume | 1.904.786,00  |               |           |               |  |

Tabel 4.6. Luas dan produksi tebangan jati dan rimba Perum Perhutani Unit I Jawa Tengah tahun 2002-2006

Sumber : Biro Perencanaan dan Pengembangan Perusahaan, Perum Perhutani Unit I Jawa Tengah (2006:107-132), Data Statistik Tahun 2006 (data diolah)

Total volume produksi tebangan selama lima tahun tersebut telah memberikan nilai total volume penjualan dalam negeri dari Unit I sebesar 1.871.616 m<sup>3</sup> dengan nilai pendapatan dari penjualan dalam negeri hasil hutan kayu tebangan jati dan rimba sebesar Rp. 2,130 trilyun. Besaran nilai penjualan tersebut dengan harga kayu rata-rata sebesar Rp.  $2.341.927/m<sup>3</sup>$  untuk jenis jati dan  $Rp.343.744/m<sup>3</sup>$  untuk jenis rimba.

Tabel 4.7. Volume dan nilai penjualan hasil hutan kayu dalam negeri Perum Perhutani Unit I Jawa Tengah tahun 2002-2006

| Tahun     | Volume $(m^3)$ |           | Nilai Penjualan (Rp) |                   |  |  |
|-----------|----------------|-----------|----------------------|-------------------|--|--|
|           | Jati           | Rimba     | Jati                 | Rimba             |  |  |
| 2002      | 235.679        | 314.986   | 354.700.450.000      | 70.818.174.000    |  |  |
| 2003      | 210.575        | 209.118   | 335.879.618.000      | 52.364.948.000    |  |  |
| 2004      | 196.304        | 135.116   | 443.350.887.000      | 42.841.702.000    |  |  |
| 2005      | 160.405        | 155.410   | 379.065.200.000      | 55.835.000.000    |  |  |
| 2006      | 123.514        | 130.509   | 322.024.726.000      | 72.821.211.000    |  |  |
| Jumlah    | 926.477        | 945.139   | 1.835.020.881.000    | 294.681.035.000   |  |  |
| Kumulatif |                | 1.871.616 |                      | 2.129.701.916.000 |  |  |

Sumber : Biro Perencanaan dan Pengembangan Perusahaan, Perum Perhutani Unit I Jawa Tengah, Data Statistik Tahun 2006 Hal.189 (data diolah)

# **BAB V HASIL DAN PEMBAHASAN**

# **5.1. Keuntungan Usaha Kehutanan**

#### **5.1.1.Keuntungan, Luas dan Volume Tebangan sebelum Optimalisasi**

Berdasarkan analisis usaha kehutanan tahun sesuai JPT tahun 2008 sampai dengan target produksi 2009 atau sebelum optimalisasi (Tabel 5.1), diperoleh penerimaan maksimal hasil penjualan kayu dalam satu musim daur sebesar Rp.1,657 trilyun dengan penerimaan hasil penjualan tertinggi dari kelas perusahaan jati sebesar Rp. 1,633 trilyun pada tebangan jenis A, dan rimba sebesar Rp. 24,187 milyar pada tebangan E. Sedangkan total modal sebagai akibat dari biaya eksploitasi sebesar Rp. 138,732 milyar dengan melibatkan tenaga kerja sebanyak 140.879 HOK untuk kegiatan eksploitasi hutan seluas 42.626,01 ha. Dari jumlah penerimaan tersebut, perolehan keuntungannya sebesar Rp.1,519 trilyun, dengan sumbangan keuntungan terbesar dari kelas perusahaan jati Rp.1,501 trilyun dan rimba Rp.17,810 milyar.

Besarnya luas areal yang diusahakan, jumlah biaya eksploitasi, jumlah tenaga kerja, jumlah penerimaan dan jumlah keuntungan per kelas perusahaan (jati, rimba) masing-masing KPH di Unit I Provinsi Jawa Tengah dapat dilihat dalam tabel 5.1. Sedangkan untuk mengetahui besarnya nilai variabel X111 s/d X2317 (luas areal hutan dan volume tebangan) dapat dilihat pada tabel 5.3.

| <b>KPH</b>                              | Jati     | Rimba  | Jumlah   |
|-----------------------------------------|----------|--------|----------|
| 01. KPH-KENDAL                          |          |        |          |
| Luas areal (ha)                         | 4.246,12 | 244,69 | 4.490,81 |
| Tenaga kerja (HOK/tahun)                | 21.121   | 1.848  | 22.969   |
| Biaya eksploitasi (x Rp.1 milyar/tahun) | 17,974   | 0,592  | 0,019    |
| Keuntungan (x Rp.1 milyar/tahun)        | 194,011  | 1,495  | 0,196    |
| Jumlah penerimaan (x Rp.1 milyar/tahun) | 211,985  | 2,087  | 214,072  |
| 02. KPH-PEMALANG                        |          |        |          |
| Luas areal (ha)                         | 1.712,74 | 57,38  | 1.770,12 |
| Tenaga kerja (HOK/tahun)                | 15.830   | 116    | 15.946   |
| Biaya eksploitasi (x Rp.1 milyar/tahun) | 25,039   | 0,061  | 25,101   |
| Keuntungan (x Rp.1 milyar/tahun)        | 325,763  | 0,146  | 325,909  |
| Jumlah penerimaan (x Rp.1 milyar/tahun) | 350,802  | 0.208  | 351.010  |

Tabel 5.1. Hasil usaha kehutanan sebelum optimalisasi produksi kayu.

Tabel 5.1. (sambungan)

| <b>KPH</b>                              | Jati     | Rimba  | Jumlah   |
|-----------------------------------------|----------|--------|----------|
| 03. KPH-SEMARANG                        |          |        |          |
| Luas areal (ha)                         | 317.66   | 146.00 | 463.66   |
| Tenaga kerja (HOK/tahun)                | 1,289    | 85     | 1,375    |
| Biaya eksploitasi (x Rp.1 milyar/tahun) | 1,601    | 0,039  | 1,640    |
| Keuntungan (x Rp.1 milyar/tahun)        | 20,170   | 0,102  | 20,273   |
| Jumlah penerimaan (x Rp.1 milyar/tahun) | 21,772   | 0,142  | 21,914   |
| 04. KPH-PURWODADI                       |          |        |          |
| Luas areal (ha)                         | 886.50   | 365.71 | 1,252.21 |
| Tenaga kerja (HOK/tahun)                | 4,417    | 1,637  | 6,054    |
| Biaya eksploitasi (x Rp.1 milyar/tahun) | 5,543    | 0,429  | 5,972    |
| Keuntungan (x Rp.1 milyar/tahun)        | 70,154   | 1,102  | 71,255   |
| Jumlah penerimaan (x Rp.1 milyar/tahun) | 75,697   | 1,531  | 77,228   |
| 05. KPH-RANDUBLATUNG                    |          |        |          |
| Luas areal (ha)                         | 2,440.41 | 58.87  | 2,499.27 |
| Tenaga kerja (HOK/tahun)                | 18,825   | 131    | 18,956   |
| Biaya eksploitasi (x Rp.1 milyar/tahun) | 24,653   | 0,070  | 24,723   |
| Keuntungan (x Rp.1 milyar/tahun)        | 312,791  | 0,198  | 312,989  |
| Jumlah penerimaan (x Rp.1 milyar/tahun) | 337,444  | 0,268  | 337,712  |
| 06. KPH-KEBONHARJO                      |          |        |          |
| Luas areal (ha)                         | 588.11   | 21.24  | 609.35   |
| Tenaga kerja (HOK/tahun)                | 6,862    | 235    | 7,097    |
| Biaya eksploitasi (x Rp.1 milyar/tahun) | 9,448    | 0,089  | 9,537    |
| Keuntungan (x Rp.1 milyar/tahun)        | 121,721  | 0,266  | 121,987  |
| Jumlah penerimaan (x Rp.1 milyar/tahun) | 131,169  | 0, 355 | 131,524  |
| 07. KPH-MANTINGAN                       |          |        |          |
| Luas areal (ha)                         | 9,428.39 | 403.46 | 9,831.85 |
| Tenaga kerja (HOK/tahun)                | 5,767    | 1,363  | 7,130    |
| Biaya eksploitasi (x Rp.1 milyar/tahun) | 4,840    | 0,529  | 5,369    |
| Keuntungan (x Rp.1 milyar/tahun)        | 51,779   | 1,317  | 53,097   |
| Jumlah penerimaan (x Rp.1 milyar/tahun) | 56,619   | 1,846  | 58,465   |
| 08. KPH-BLORA                           |          |        |          |
| Luas areal (ha)                         | 725.03   | 8.22   | 733.25   |
| Tenaga kerja (HOK/tahun)                | 3,157    | 9      | 3,166    |
| Biaya eksploitasi (x Rp.1 milyar/tahun) | 5,418    | 0,008  | 5,425    |
| Keuntungan (x Rp.1 milyar/tahun)        | 2,860    | 0,020  | 2,880    |
| Jumlah penerimaan (x Rp.1 milyar/tahun) | 8,278    | 0.028  | 8,306    |
| 09. KPH-CEPU                            |          |        |          |
| Luas areal (ha)                         | 2,050.10 | 9.13   | 2,059.23 |
| Tenaga kerja (HOK/tahun)                | 31,015   | 182    | 31,197   |
| Biaya eksploitasi (x Rp.1 milyar/tahun) | 28,981   | 0,143  | 29,125   |
| Keuntungan (x Rp.1 milyar/tahun)        | 333,120  | 0,387  | 333,507  |
| Jumlah penerimaan (x Rp.1 milyar/tahun) | 362,101  | 0,530  | 362,631  |
| 10. KPH-PATI                            |          |        |          |
| Luas areal (ha)                         | 2,101.93 | 170.47 | 2,272.40 |
| Tenaga kerja (HOK/tahun)                | 13,775   | 1,229  | 15,004   |
| Biaya eksploitasi (x Rp.1 milyar/tahun) | 7,412    | 0,389  | 7,801    |
| Keuntungan (x Rp.1 milyar/tahun)        | 57,730   | 0,999  | 58,729   |
| Jumlah penerimaan (x Rp.1 milyar/tahun) | 65,142   | 1,388  | 66,531   |

Tabel 5.1. (sambungan)

| <b>KPH</b>                                         | Jati                         | Rimba          | Jumlah    |
|----------------------------------------------------|------------------------------|----------------|-----------|
| <b>11. KPH-KEDU SELATAN</b>                        |                              |                |           |
| Luas areal (ha)                                    | 4.00                         | 1,586.81       | 1,590.81  |
| Tenaga kerja (HOK/tahun)                           |                              | 2,539          | 2,547     |
| Biaya eksploitasi (x Rp.1 milyar/tahun)            | 0,004                        | 1,062          | 1,066     |
| Keuntungan (x Rp.1 milyar/tahun)                   | 0,030                        | 2,381          | 2,411     |
| Jumlah penerimaan (x Rp.1 milyar/tahun)            | 0,034                        | 3,443          | 3,477     |
| 12. KPH-KEDU UTARA                                 |                              |                |           |
| Luas areal (ha)                                    |                              | 124.88         | 124.88    |
| Tenaga kerja (HOK/tahun)                           |                              | 611            | 611       |
| Biaya eksploitasi (x Rp.1 milyar/tahun)            |                              | 0,390          | 0,390     |
| Keuntungan (x Rp.1 milyar/tahun)                   |                              | 1,072          | 1,072     |
| Jumlah penerimaan (x Rp.1 milyar/tahun)            |                              | 1,462          | 1,462     |
| <b>13. KPH-BANYUMAS BARAT</b>                      |                              |                |           |
| Luas areal (ha)                                    | 1,011.39                     |                | 1,011.39  |
| Tenaga kerja (HOK/tahun)                           | 2,211                        |                | 2,211     |
| Biaya eksploitasi (x Rp.1 milyar/tahun)            | 1,235                        | $\overline{a}$ | 1,235     |
| Keuntungan (x Rp.1 milyar/tahun)                   | 9,635                        |                | 9,635     |
| Jumlah penerimaan (x Rp.1 milyar/tahun)            | 10,870                       |                | 10,870    |
| <b>14. KPH-BANYUMAS TIMUR</b>                      |                              |                |           |
| Luas areal (ha)                                    |                              | 151.79         | 151.79    |
| Tenaga kerja (HOK/tahun)                           | ٠                            | 376            | 376       |
| Biaya eksploitasi (x Rp.1 milyar/tahun)            |                              | 0,294          | 0,294     |
| Keuntungan (x Rp.1 milyar/tahun)                   |                              | 0,667          | 0,667     |
| Jumlah penerimaan (x Rp.1 milyar/tahun)            |                              | 0,961          | 0,961     |
| <b>15. KPH-PEKALONGAN TIMUR</b>                    |                              |                |           |
| Luas areal (ha)                                    |                              | 1,619.52       | 1,619.52  |
| Tenaga kerja (HOK/tahun)                           |                              | 725            | 725       |
| Biaya eksploitasi (x Rp.1 milyar/tahun)            | $\qquad \qquad \blacksquare$ | 0,587          | 0,587     |
| Keuntungan (x Rp.1 milyar/tahun)                   |                              | 1,332          | 1,332     |
| Jumlah penerimaan (x Rp.1 milyar/tahun)            |                              | 1,918          | 1,919     |
|                                                    |                              |                |           |
| <b>16. KPH-PEKALONGAN BARAT</b><br>Luas areal (ha) |                              | 3,530.79       | 3,530.79  |
| Tenaga kerja (HOK/tahun)                           | $\overline{a}$               | 2,949          | 2,949     |
| Biaya eksploitasi (x Rp.1 milyar/tahun)            | -                            | 2,048          | 2,048     |
|                                                    | $\overline{\phantom{m}}$     |                |           |
| Keuntungan (x Rp.1 milyar/tahun)                   | $\overline{\phantom{m}}$     | 4,638          | 4,638     |
| Jumlah penerimaan (x Rp.1 milyar/tahun)            |                              | 6,686          | 6,686     |
| 17. KPH-SURAKARTA                                  |                              |                |           |
| Luas areal (ha)                                    | 2,671.53                     | 5,943.12       | 8,614.65  |
| Tenaga kerja (HOK/tahun)                           | 375                          | 2,190          | 2,565     |
| Biaya eksploitasi (x Rp.1 milyar/tahun)            | 0,210                        | 0,709          | 919       |
| Keuntungan (x Rp.1 milyar/tahun)                   | 1,634                        | 1,687          | 3,321     |
| Jumlah penerimaan (x Rp.1 milyar/tahun)            | 1,844                        | 2,396          | 4,240     |
| <b>JUMLAH KUMULATIF</b>                            |                              |                |           |
| Luas areal (ha)                                    | 28,183.92                    | 14,442.08      | 42,626.01 |
| Tenaga kerja (HOK/tahun)                           | 124,653                      | 16,225         | 140,879   |
| Biaya eksploitasi (x Rp.1 milyar/tahun)            | 132,354                      | 6,378          | 138,732   |
| Keuntungan (x Rp.1 milyar/tahun)                   | 1.501,397                    | 17,810         | 1.519,207 |
| Jumlah penerimaan (x Rp.1 milyar/tahun)            | 1.633,751                    | 24,188         | 1.657,939 |

Dari analisis usaha kehutanan berdasarkan tabel 5.1, dimana luas areal hutan tanaman pada hutan produksi yang dieksploitasi di Jawa Tengah terbagi dalam dua kelas perusahaan, jati dan rimba, berdasarkan potensi tegakan per jenis tebangan per hektar (Tabel 5.2), maka luas areal hutan tanaman yang dieksploitasi ekuivalen dengan volume potensi hutan sebagaimana dalam tabel 5.3.

| No             | <b>KPH</b>       | Kelas Perusahaan $(m3/ha)^T$ |       |      |        |       |       |  |
|----------------|------------------|------------------------------|-------|------|--------|-------|-------|--|
|                |                  |                              | Jati  |      |        | Rimba |       |  |
|                |                  | A                            | $B-D$ | E    | A      | $B-D$ | E     |  |
| 1              | Kendal           | 188,49                       | 9,40  | 2,50 | 140,76 | 90,30 | 3,80  |  |
| $\overline{2}$ | Pemalang         | 132,55                       | 4,90  | 4,31 | 140,76 | 15,70 | 5,60  |  |
| 3              | Semarang         | 122,21                       | 2,30  | 2,40 | 0,00   | 1,60  | 0,00  |  |
| $\overline{4}$ | Purwodadi        | 149,55                       | 2,50  | 2,90 | 140,76 | 12,90 | 1,90  |  |
| 5              | Randublatung     | 121,67                       | 5,10  | 4,04 | 140,76 | 98,87 | 0,38  |  |
| 6              | Kebonharjo       | 171,39                       | 5,90  | 5,00 | 23,58  | 46,17 | 3,20  |  |
| 7              | Mantingan        | 121,02                       | 0,63  | 0,62 | 95,18  | 22,95 | 1,51  |  |
| 8              | Blora            | 123,86                       | 0,60  | 7,20 | 10,10  | 11,49 | 3,10  |  |
| 9              | Cepu             | 119,74                       | 31,80 | 3,70 | 121,20 | 89,60 | 0,00  |  |
| 10             | Pati             | 0,00                         | 9,40  | 7,10 | 0,20   | 90,30 | 3,80  |  |
| 11             | Kedu Selatan     | 0,00                         | 0,00  | 2,75 | 0,00   | 0,10  | 11,50 |  |
| 12             | Kedu Utara       | 0,00                         | 0,00  | 0,00 | 108,80 | 4,70  | 10,40 |  |
| 13             | Banyumas Barat   | 0,00                         | 3,50  | 0,80 | 0,00   | 0,00  | 0,00  |  |
| 14             | Banyumas Timur   | 0,00                         | 0,00  | 0,00 | 0,00   | 0,10  | 16,73 |  |
| 15             | Pekalongan Timur | 0,00                         | 0,00  | 0,00 | 0,00   | 0,00  | 2,10  |  |
| 16             | Pekalongan Barat | 0,00                         | 0,00  | 0,00 | 0,00   | 0,10  | 6,30  |  |
| 17             | Surakarta        | 0,00                         | 0,20  | 2,91 | 0,00   | 0,40  | 3,10  |  |

Tabel 5.2. Rata-rata potensi tegakan masing-masing KPH di Jawa Tengah<sup>55</sup>.

Sumber : Perum Perhutani Unit I Jawa Tengah (2007:107-166).

Keterangan : <sup>1</sup>Termasuk didalamnya potensi kayu bakar dan pertukangan.

Tabel 5.3. Luas areal dan jumlah potensi kayu sebelum optimalisasi.

|                |                  |                  |         | Sumberdaya   |          |        |         |          |
|----------------|------------------|------------------|---------|--------------|----------|--------|---------|----------|
| N <sub>0</sub> |                  |                  | Jati    |              |          |        | Rimba   |          |
| <b>KPH</b>     | Variabel         | Luas             | Rerata  | Volume       | Variabel | Luas   | Rerata  | Volume   |
|                |                  | (ha)             | Potensi | Potensi (m3) |          | (ha)   | Potensi | Potensi  |
|                |                  |                  | (m3/ha) |              |          |        | (m3/ha) | (m3)     |
|                | 01. KPH-KENDAL   |                  |         |              |          |        |         |          |
|                | X111             | 135,23           | 188,49  | 25.489,50    | X211     | 110,30 | 140,76  | 42,23    |
|                | X <sub>121</sub> | 1.728,39         | 9,40    | 16.246,87    | X221     | 30,96  | 90,30   | 2.795,69 |
|                | X131             | 2.382,00         | 2,50    | 5.955,00     | X231     | 213,44 | 3,80    | 811,07   |
|                | Jumlah           | 4.245,62         | 200,39  | 47.691,37    | Jumlah   | 244,70 | 234,86  | 3.648,99 |
|                |                  | 02. KPH-PEMALANG |         |              |          |        |         |          |
|                | X112             | 456,05           | 132,55  | 60.449,43    | X212     | 0,26   | 140,76  | 36,60    |
|                | X122             | 232,04           | 4,90    | 1.137,00     | X222     | 0,96   | 15,70   | 15,07    |

<sup>55</sup> Berdasarkan hasil analisis rata-rata potensi tegakan per hektar per jenis tebangan per kelas perusahaan, Statistik Perum Perhutani Unit I Tahun 2007 (2007:107-166)

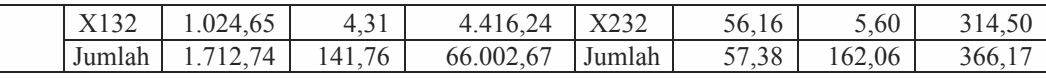

 $\lfloor$ 

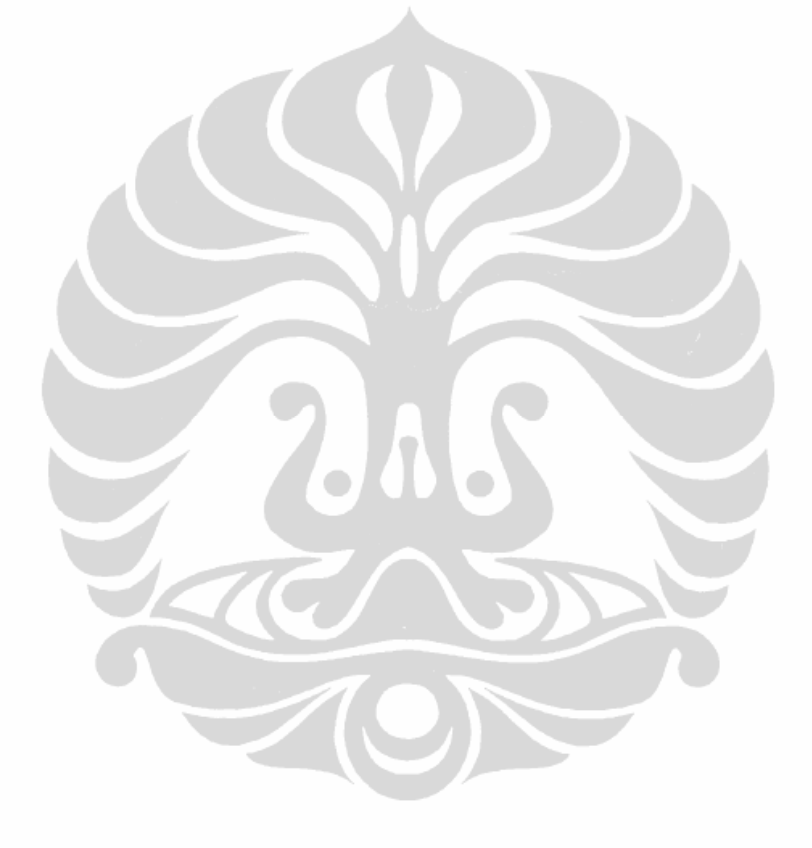

Tabel 5.3. (sambungan)

|            | Sumberdaya         |                             |         |              |          |        |         |          |
|------------|--------------------|-----------------------------|---------|--------------|----------|--------|---------|----------|
|            |                    |                             | Jati    |              |          |        | Rimba   |          |
| No/        | Variabel           | Luas                        | Rerata  | Volume       | Variabel | Luas   | Rerata  | Volume   |
| <b>KPH</b> |                    | (ha)                        | Potensi | Potensi (m3) |          | (ha)   | Potensi | Potensi  |
|            |                    |                             | (m3/ha) |              |          |        | (m3/ha) | (m3)     |
|            | 03. KPH-SEMARANG   |                             |         |              |          |        |         |          |
|            | X113               | 29,33                       | 122,21  | 3.584,42     | X213     |        |         |          |
|            | X123               | 155,00                      | 2,30    | 356,50       | X223     | 146,00 | 1,60    | 233,60   |
|            | X133               | 133,33                      | 2,40    | 319,99       | X233     |        |         |          |
|            | Jumlah             | 317,66                      | 126,91  | 4.260,91     | Jumlah   | 146,00 | 1,60    | 233,60   |
|            |                    | 04. KPH-PURWODADI           |         |              |          |        |         |          |
|            | X114               | 84,47                       | 149,55  | 12.632,49    | X214     | 0,39   | 140,76  | 54,90    |
|            | X124               | 505,00                      | 2,50    | 1.262,50     | X224     | 177,46 | 12,90   | 2.289,23 |
|            | X134               | 297,04                      | 2,90    | 861,42       | X234     | 187,86 | 1,90    | 356,93   |
|            | Jumlah             | 886,51                      | 154,95  | 14.756,40    | Jumlah   | 365,71 | 155,56  | 2.701,06 |
|            |                    | <b>05. KPH-RANDUBLATUNG</b> |         |              |          |        |         |          |
|            | X115               | 464,23                      | 121,67  | 56.482,86    | X215     | 0,97   | 140,76  | 136,54   |
|            | X125               | 913,80                      | 5,10    | 4.660,38     | X225     | 2,63   | 98,87   | 260,03   |
|            | X135               | 1.062,38                    | 4,04    | 4.292,02     | X235     | 55,26  | 0,38    | 21,00    |
|            | Jumlah             | 2.440,41                    | 130,81  | 65.435,26    | Jumlah   | 58,86  | 240,01  | 417,56   |
|            | 06. KPH-KEBONHARJO |                             |         |              |          |        |         |          |
|            | X116               | 131,30                      | 171,39  | 22.503,51    | X216     | 19,29  | 23,58   | 454,86   |
|            | X126               | 326,61                      | 5,90    | 1.927,00     | X226     | 1,95   | 46,17   | 90,03    |
|            | X136               | 130,20                      | 5,00    | 651,00       | X236     |        |         |          |
|            | Jumlah             | 588,11                      | 182,29  | 25.081,51    | Jumlah   | 21,24  | 69,75   | 544,89   |
|            |                    | 07. KPH-MANTINGAN           |         |              |          |        |         |          |
|            | X117               | 58,39                       | 121,02  | 7.066,36     | X217     | 0,24   | 95,18   | 22,84    |
|            | X127               | 598,33                      | 0,63    | 376,95       | X227     | 115,91 | 22,95   | 2.660,13 |
|            | X137               | 8.771,67                    | 0,62    | 5.438,44     | X237     | 287,30 | 1,51    | 433,82   |
|            | Jumlah             | 9.428,39                    | 122,27  | 12.881,74    | Jumlah   | 403,45 | 119,64  | 3.116,80 |
|            | 08. KPH-BLORA      |                             |         |              |          |        |         |          |
|            | X118               | 112,53                      | 123,86  | 13.937,97    | X218     | 0,50   | 10,10   | 5,05     |
|            | X128               | 610,00                      | 0,60    | 366,00       | X228     | 1,91   | 11,49   | 21,95    |
|            | X138               | 2,50                        | 7,20    | 18,00        | X238     | 5,81   | 3,10    | 18,01    |
|            | Jumlah             | 725,03                      | 131,66  | 14.321,97    | Jumlah   | 8,22   | 24,69   | 45,01    |
|            | 09. KPH-CEPU       |                             |         |              |          |        |         |          |
|            | X119               | 422,89                      | 119,74  | 50.636,85    | X219     | 0,45   | 121,20  | 54,54    |
|            | X129               | 733,32                      | 31,80   | 23.319,58    | X229     | 8,68   | 89,60   | 777,73   |
|            | X139               | 893,89                      | 3,70    | 3.307,39     | X239     |        |         |          |
|            | Jumlah             | 2.050,10                    | 155,24  | 77.263,82    | Jumlah   | 9,13   | 210,80  | 832,27   |
|            | 10. KPH-PATI       |                             |         |              |          |        |         |          |
|            | X1110              |                             |         |              | X2110    | 95,00  | 0,20    | 19,00    |
|            | X1210              | 2.063,76                    | 9,40    | 19.399,34    | X2210    | 24,22  | 90,30   | 2.187,07 |
|            | X1310              | 38,17                       | 7,10    | 271,01       | X2310    | 51,25  | 3,80    | 194,75   |
|            | Jumlah             | 2.101,93                    | 16,50   | 19.670,35    | Jumlah   | 170,47 | 94,30   | 2.400,82 |

Tabel 5.3. (sambungan)

|            | Sumberdaya                    |                                 |                          |              |          |           |          |           |
|------------|-------------------------------|---------------------------------|--------------------------|--------------|----------|-----------|----------|-----------|
|            |                               |                                 | Jati                     |              |          |           | Rimba    |           |
| No/        | Variabel                      | Luas                            | Rerata                   | Volume       | Variabel | Luas      | Rerata   | Volume    |
| <b>KPH</b> |                               | (ha)                            | Potensi                  | Potensi (m3) |          | (ha)      | Potensi  | Potensi   |
|            |                               |                                 | (m3/ha)                  |              |          |           | (m3/ha)  | (m3)      |
|            |                               | <b>11. KPH-KEDU SELATAN</b>     |                          |              |          |           |          |           |
|            | X1111                         |                                 |                          |              | X2111    |           |          |           |
|            | X1211                         |                                 |                          |              | X2211    | 1.040,00  | 0,10     | 104,00    |
|            | X1311                         | 4,00                            | 2,75                     | 11,00        | X2311    | 546,81    | 11,50    | 6.288,32  |
|            | Jumlah                        | 4,00                            | 2,75                     | 11,00        | Jumlah   | 1.586,81  | 11,60    | 6.392,32  |
|            |                               | <b>12. KPH-KEDU UTARA</b>       |                          |              |          |           |          |           |
|            | X1112                         |                                 |                          |              | X2112    | 11,24     | 108,80   | 1.222,91  |
|            | X1212                         |                                 |                          |              | X2212    | 17,87     | 4,70     | 83,99     |
|            | X1312                         |                                 |                          |              | X2312    | 95,77     | 10,40    | 996,01    |
|            | Jumlah                        |                                 |                          |              | Jumlah   | 124,88    | 123,90   | 2.302,91  |
|            |                               | <b>13. KPH-BANYUMAS BARAT</b>   |                          |              |          |           |          |           |
|            | X1113                         |                                 |                          |              | X2113    |           |          |           |
|            | X1213                         | 905,14                          | 3,50                     | 3.167,99     | X2213    |           |          |           |
|            | X1313                         | 106,25                          | 0,80                     | 85,00        | X2313    |           |          |           |
|            | Jumlah                        | 1.011,39                        | 4,30                     | 3.252,99     | Jumlah   |           |          |           |
|            | <b>14. KPH-BANYUMAS TIMUR</b> |                                 |                          |              |          |           |          |           |
|            | X1114                         |                                 |                          |              | X2114    |           |          |           |
|            | X1214                         |                                 |                          |              | X2214    | 50,00     | 0,10     | 5,00      |
|            | X1314                         |                                 |                          | ų.           | X2314    | 101,79    | 16,73    | 1.702,95  |
|            | Jumlah                        |                                 |                          |              | Jumlah   | 151,79    | 16,83    | 1.707,95  |
|            |                               | <b>15. KPH-PEKALONGAN TIMUR</b> |                          |              |          |           |          |           |
|            | X1115                         |                                 |                          |              | X2115    |           |          |           |
|            | X1215                         |                                 |                          |              | X2215    |           |          |           |
|            | X1315                         |                                 | $\overline{\phantom{a}}$ |              | X2315    | 1.619,52  | 2,10     | 3.400,99  |
|            | Jumlah                        |                                 |                          |              | Jumlah   | 1.619,52  | 2,10     | 3.400,99  |
|            |                               | <b>16. KPH-PEKALONGAN BARAT</b> |                          |              |          |           |          |           |
|            | X1116                         |                                 |                          |              | X2116    |           |          |           |
|            | X1216                         |                                 |                          |              | X2216    | 1.660,00  | 0,10     | 166,00    |
|            | X1316                         |                                 | $\overline{a}$           |              | X2316    | 1.870,79  | 6,30     | 11.785,98 |
|            | Jumlah                        |                                 |                          |              | Jumlah   | 3.530,79  | 6,40     | 11.951,98 |
|            |                               | <b>17. KPH-SURAKARTA</b>        |                          |              |          |           |          |           |
|            | X1117                         |                                 |                          |              | X2117    |           |          |           |
|            | X1217                         | 2.665,00                        | 0,20                     | 533,00       | X2217    | 5.206,67  | 0,40     | 2.082,67  |
|            | X1317                         | 6,53                            | 2,91                     | 19,00        | X2317    | 736,45    | 3,10     | 2.283,00  |
|            | Jumlah                        | 2.671,53                        | 3,11                     | 552,00       | Jumlah   | 5.943,12  | 3,50     | 4.365,66  |
|            | <b>KUMULATIF</b>              |                                 |                          |              |          |           |          |           |
|            | X11n                          | 1.894,42                        | 1.250,48                 | 252.783,38   | X21n     | 128,64    | 922,10   | 2.049,46  |
|            | X12n                          | 11.436,39                       | 76,23                    | 72.753,10    | X22n     | 8.485,22  | 485,28   | 13.772,19 |
|            | X13n                          | 14.852,61                       | 46,23                    | 25.645,50    | X23n     | 5.828,21  | 70,22    | 28.607,32 |
|            | Jumlah                        | 28.183,42                       | 1.372,94                 | 351.181,98   | Jumlah   | 14.442,07 | 1.477,60 | 44.428,97 |

Keterangan : pembulatan 2 *digid* dibelakang koma adalah pembulatan *automatic recalculation Microsoft excel* dari perhitungan analisis usaha 5 *digid* dibelakang koma.

73

Berdasarkan tabel 5.1, 5.2 dan 5.3, dari dua kelas perusahaan dengan tiga jenis tebangan pada hutan tanaman hutan produksi dengan luas areal yang dieksploitasi, maka ekuivalensi potensi tegakan yang dieksploitasi pada hutan produksi sebesar 395.610,95 m<sup>3</sup> di Unit I Jawa Tengah dengan komposisi volume potensi jati 351.181,98 m<sup>3</sup> dan rimba 44.428,97 m<sup>3</sup>.

Komposisi luas areal, potensi tegakan yang dieksploitasi, tenaga kerja, modal eksploitasi, jumlah keuntungan dan penerimaan pada masing-masing KPH adalah sebagai berikut :

# **a. KPH Kendal**

Luas hutan produksi KPH Kendal 20.275,20 ha, luas areal diusahakan hasil analisis usaha sebelum optimalisasi 4.246,12 ha (20,94%) untuk jati dan 244,12 ha (1,20%) untuk rimba. Jumlah pekerja 22.969 HOK. Biaya eksploitasi sebesar Rp.18,566 milyar. Dari besarnya areal, tenaga kerja dan biaya eksploitasi yang dikeluarkan, penerimaan KPH Kendal Rp.214 milyar, keuntungan Rp.195 milyar hasil penjualan kayu jati 47.691,37 m<sup>3</sup> dan rimba 3.648,99 m<sup>3</sup> (Tabel 5.4).

Tabel 5.4. Luas, tenaga kerja, modal eksploitasi, keuntungan, penerimaan dan volume produksi kayu di KPH Kendal.

|                          |                 |                                                                                                    | Kelas Perusahaan: JATI                                                    |                 |  |  |
|--------------------------|-----------------|----------------------------------------------------------------------------------------------------|---------------------------------------------------------------------------|-----------------|--|--|
| Sumberdaya               | X111            | X121                                                                                                    | X131                                                                      | Jumlah Jati     |  |  |
| Areal <sup>2</sup>       | 135,23          | 1.728,39                                                                                                    | 2.382,50                                                                  | 4.246,12        |  |  |
| Pekerja <sup>3</sup>     | 5.225           | 11.382                                                                                                    | 4.514                                                                     | 21.121          |  |  |
| Biaya ekspl <sup>4</sup> | 9.654.288.355   | 6.121.659.839                                                                                                    | 2.198.342.757                                                             | 17.974.290.951  |  |  |
| Keuntungan <sup>4</sup>  | 130.522.607.450 | 47.724.032.665                                                                                                    | 15.763.904.168                                                            | 194.010.544.283 |  |  |
| Penerimaan <sup>4</sup>  | 140.176.895.806 | 53.845.692.504                                                                                                    | 17.962.246.924                                                            | 211.984.835.234 |  |  |
| Vol Pot <sup>5</sup>     | 25.489,50       | 16.246,87                                                                                                    | 5.955,00                                                                  | 47.691,37       |  |  |
|                          |                 |                                                                                                    | Kelas Perusahaan: RIMBA                                                   |                 |  |  |
| Sumberdaya               | X211            | X221                                                                                                    | X231                                                                      | Jumlah Rimba    |  |  |
| Areal <sup>2</sup>       | 0,30            | 30,96                                                                                                    | 213,44                                                                    | 244,69          |  |  |
| Pekerja $3$              | 6               | 1.359                                                                                                    | 483                                                                       | 1.848           |  |  |
| Biaya ekspl <sup>4</sup> | 7.246.622       | 455.598.183                                                                                                    | 129.101.813                                                               | 591.946.618     |  |  |
| Keuntungan <sup>4</sup>  | 23.019.528      | 1.186.536.893                                                                                                    | 285.501.257                                                               | 1.495.057.678   |  |  |
| Penerimaan <sup>4</sup>  | 30.266.150      | 1.642.135.076                                                                                                    | 414.603.069                                                               | 2.087.004.296   |  |  |
| Vol $Pot5$               | 42,23           | 2.795,69                                                                                                    | 811,07                                                                    | 3.648,99        |  |  |
| Sumberdaya               | Kumulatif       |                                                                                                    |                                                                           |                 |  |  |
| Areal <sup>2</sup>       | 4,490,81        | Keterangan:                                                                                                    |                                                                           |                 |  |  |
| $Pekeria^3$              | 22.969          |                                                                                                    | $T$ ebangan A, B-D, E di KPH n $(1,2,317)$                                |                 |  |  |
| Biaya ekspl <sup>4</sup> | 18.566.237.569  | <sup>2</sup> Luas areal hutan tanaman yang diekploitasi (ha)                                                        |                                                                           |                 |  |  |
| Keuntungan <sup>4</sup>  | 195.505.601.961 | <sup>3</sup> Jumlah pekerja yang dibutuhkan (HOK)<br><sup>4</sup> Biaya eksploitasi, penerimaan dan keuntungan (Rp) |                                                                           |                 |  |  |
| Penerimaan <sup>4</sup>  | 214.071.839.530 |                                                                                                    |                                                                           |                 |  |  |
| Vol $Pot5$               | 51.340,36       |                                                                                                    | <sup>5</sup> Potensi dieksploitasi $(m^3)$ , ekuivalensi luas areal (ha). |                 |  |  |

# **b. KPH Pemalang**

Hutan produksi KPH Pemalang seluas 19.574,70 ha, hasil analisis usaha sebelum optimalisasi bahwa luas areal yang diusahakan 1.712,74 ha (8,75%) untuk jati dan 57,38 ha (0,29%) untuk rimba, dengan jumlah pekerja sebanyak 15.946 HOK dan biaya eksploitasi sebesar Rp. 25 milyar. Dari besarnya areal, tenaga kerja dan biaya eksploitasi yang dikeluarkan, penerimaan yang diperoleh di KPH Pemalang sebesar Rp. 351 milyar dengan keuntungan Rp. 325 milyar hasil dari penjualan kayu jenis jati 66.002,67 m<sup>3</sup> dan rimba 366,17 m<sup>3</sup> (Tabel 5.5).

Tabel 5.5. Luas, tenaga kerja, modal eksploitasi, keuntungan, penerimaan dan volume produksi kayu di KPH Pemalang.

|                          |                 |                                        | Kelas Perusahaan: JATI                       |                 |  |
|--------------------------|-----------------|----------------------------------------|----------------------------------------------|-----------------|--|
| Sumberdaya               | X112            | X122                                   | X132                                         | Jumlah Jati     |  |
| Areal <sup>2</sup>       | 456,05          | 232,04                                 | 1.024,65                                     | 1.712,74        |  |
| Pekerja <sup>3</sup>     | 12.034          | 774                                    | 3.022                                        | 15.830          |  |
| Biaya ekspl <sup>4</sup> | 22.933.596.037  | 431.614.163                            | 1.673.646.212                                | 25.038.856.412  |  |
| Keuntungan <sup>4</sup>  | 310.266.413.693 | 3.374.080.308                          | 12.122.354.754                               | 325.762.848.756 |  |
| Penerimaan <sup>4</sup>  | 333.200.009.730 | 3.805.694.471                          | 13.796.000.967                               | 350.801.705.168 |  |
| Vol Pot <sup>5</sup>     | 132,55          | 4,90                                   | 4.31                                         | 141,76          |  |
|                          |                 |                                        | Kelas Perusahaan: RIMBA                      |                 |  |
| Sumberdaya               | X212            | X222                                   | X232                                         | Jumlah Rimba    |  |
| Areal <sup>2</sup>       | 0,26            | 0,96                                   | 56,16                                        | 57,38           |  |
| Pekerja <sup>3</sup>     | 5               | 3                                      | 108                                          | 116             |  |
| Biaya ekspl <sup>4</sup> | 6.383.929       | 2.588.154                              | 52.840.062                                   | 61.812.145      |  |
| Keuntungan <sup>4</sup>  | 20.279.108      | 6.907.635                              | 118.918.788                                  | 146.105.531     |  |
| Penerimaan <sup>4</sup>  | 26.663.037      | 9.495.789                              | 171.758.851                                  | 207.917.676     |  |
| Vol $Pot5$               | 36,60           | 15,07                                  | 314,50                                       | 366,17          |  |
| Sumberdaya               | Kumulatif       |                                        |                                              |                 |  |
| Area $l^2$               | 1.770,12        | Fokus usaha KPH Pemalang pada tebangan |                                              |                 |  |
| Pekerja <sup>3</sup>     | 15.946          |                                        | jati, tebangan A, B-D dan E, dan rimba fokus |                 |  |
| Biaya ekspl <sup>4</sup> | 25.100.668.558  | hanya pada tebangan E (penjarangan).   |                                              |                 |  |
| Keuntungan <sup>4</sup>  | 325.908.954.287 |                                        |                                              |                 |  |
| Penerimaan <sup>4</sup>  | 351.009.622.845 |                                        |                                              |                 |  |

#### **c. KPH Semarang**

 $Vol Pot<sup>5</sup>$  66.368,83

Hutan produksi KPH Semarang seluas 26.133,60 ha, hasil analisis usaha sebelum optimalisasi luas areal yang diusahakan 317,66 hektar (1,22%) untuk jati dan 146 ha (0,56%) untuk rimba, dengan jumlah pekerja sebanyak 1.375 HOK dan biaya eksploitasi sebesar Rp. 1,640 milyar. Dari besarnya areal, tenaga kerja dan biaya eksploitasi yang dikeluarkan, penerimaan yang diperoleh di KPH Semarang sebesar Rp. 21,913 milyar dengan keuntungan Rp. 20,273 milyar hasil

dari penjualan kayu jati 4.260,91 m<sup>3</sup> dan rimba 233,60 m<sup>3</sup> (Tabel 5.6). Fokus usaha KPH Semarang hanya pada jenis jati, seluruh tebangan (A, B-D, E). Sedangkan pada rimba hanya pada tebangan B-D.

|                          | Kelas Perusahaan: JATI |               |                              |                |
|--------------------------|------------------------|---------------|------------------------------|----------------|
| Sumberdaya               | X113                   | X123          | X133                         | Jumlah Jati    |
| Area $l^2$               | 29.33                  | 155.00        | 133.33                       | 317.66         |
| Pekerja <sup>3</sup>     | 721                    | 273           | 296                          | 1,289          |
| Biaya ekspl <sup>4</sup> | 1,358,932,864          | 131,252,047   | 110,964,560                  | 1,601,149,471  |
| Keuntungan <sup>4</sup>  | 18,380,310,066         | 1,014,109,045 | 775,935,600                  | 20,170,354,711 |
| Penerimaan <sup>4</sup>  | 19,739,242,931         | 1,145,361,092 | 886,900,160                  | 21,771,504,183 |
| Vol $Pot5$               | 3.584,42               | 356,50        | 319,99                       | 4.260,91       |
|                          |                        |               | Kelas Perusahaan: RIMBA      |                |
| Sumberdaya               | X213                   | X223          | X233                         | Jumlah Rimba   |
| Area $l^2$               |                        | 146.00        |                              | 146.00         |
| Pekerja <sup>3</sup>     |                        | 85            |                              | 85             |
| Biaya ekspl <sup>4</sup> |                        | 39,069,352    | -                            | 39,069,351     |
| Keuntungan <sup>4</sup>  |                        | 102,913,794   | -                            | 102,913,794    |
| Penerimaan <sup>4</sup>  |                        | 141,983,146   | $\qquad \qquad \blacksquare$ | 141,983,145    |
| Vol Pot <sup>5</sup>     |                        | 233,60        |                              | 233,60         |
| Sumberdaya               | Kumulatif              |               |                              |                |
| Area $l^2$               | 463.66                 |               |                              |                |
| Pekerja <sup>3</sup>     | 1,375                  |               |                              |                |
| Biaya ekspl <sup>4</sup> | 1,640,218,823          |               |                              |                |
| Keuntungan <sup>4</sup>  | 20,273,268,505         |               |                              |                |
| Penerimaan <sup>4</sup>  | 21,913,487,329         |               |                              |                |

Tabel 5.6. Luas, tenaga kerja, modal eksploitasi, keuntungan, penerimaan dan volume produksi kayu di KPH Semarang.

# **d. KPH Purwodadi**

Vol Pot<sup>5</sup> 4.494,51

Hutan produksi KPH Purwodadi seluas 18.760,30 ha. Analisis usaha sebelum optimalisasi, jati 886,50 ha (4,72%) dan 365.71 ha (1,13%) rimba, pekerja 6.054 HOK dan biaya eksploitasi Rp. 5,972milyar. Dari areal, pekerja dan biaya eksploitasi yang dialokasikan, penerimaan yang diperoleh KPH Purwodadi sebesar Rp. 77,227 milyar, keuntungan Rp. 71,255 milyar hasil penjualan kayu jati 14.756,40 m<sup>3</sup> dan rimba 2.701,06 m<sup>3</sup> (Tabel 5.7). Fokus usaha KPH Purwodadi pada tebangan jati, tebangan A, B-D dan E, dan rimba fokus hanya pada tebangan E (penjarangan).

|                           | Kelas Perusahaan: JATI  |               |               |                |  |
|---------------------------|-------------------------|---------------|---------------|----------------|--|
| Sumberdaya                | X114                    | X124          | X134          | Jumlah Jati    |  |
| Area <sup>2</sup>         | 84.47                   | 505.00        | 297.04        | 886.50         |  |
| Pekerja $3$               | 2,759                   | 957           | 702           | 4,417          |  |
| Biaya ekspl <sup>4</sup>  | 4,766,088,728           | 465,965,621   | 311,378,579   | 5,543,432,928  |  |
| Keuntungan <sup>4</sup>   | 64, 335, 262, 725       | 3,603,750,195 | 2,214,701,613 | 70,153,714,533 |  |
| Penerimaan <sup>4</sup>   | 69, 101, 351, 453       | 4,069,715,816 | 2,526,080,193 | 75,697,147,461 |  |
| Vol Pot <sup>5</sup>      | 12.632,49               | 1.262,50      | 861,42        | 14.756,40      |  |
|                           | Kelas Perusahaan: RIMBA |               |               |                |  |
| Sumberdaya                | X214                    | X224          | X234          | Jumlah Rimba   |  |
| Areal <sup>2</sup>        | 0.39                    | 177.46        | 187.86        | 365.71         |  |
| Pekerja <sup>3</sup>      | 8                       | 917           | 712           | 1,637          |  |
| Biaya ekspl <sup>4</sup>  | 9,489,590               | 379,966,981   | 39,327,367    | 428,783,938    |  |
| Keuntungan <sup>4</sup>   | 30,144,566              | 997,575,278   | 73,958,606    | 1,101,678,449  |  |
| Penerimaan <sup>4</sup>   | 39,634,156              | 1,377,542,260 | 113,285,973   | 1,530,462,388  |  |
| Vol Pot <sup>5</sup>      | 54,90                   | 2.289,23      | 356,93        | 2.701,06       |  |
| Sumberdaya                | Kumulatif               |               |               |                |  |
| Areal <sup>2</sup>        | 1,252.21                |               |               |                |  |
| Pekerja <sup>3</sup>      | 6,054                   |               |               |                |  |
| Biaya ekspl <sup>4</sup>  | 5,972,216,867           |               |               |                |  |
| Keuntungan $\overline{4}$ | 71,255,392,983          |               |               |                |  |

Tabel 5.7. Luas, tenaga kerja, modal eksploitasi, keuntungan, penerimaan dan volume produksi kayu di KPH Purwodadi.

# **e. KPH Randublatung**

Penerimaan<sup>4</sup> 77,227,609,849  $Vol Pot<sup>5</sup>$  17.457,47

Hutan produksi KPH Randublatung seluas 32.483,70 ha. Hasil analisis usaha, areal 2.440,41 ha (7,22%) jati dan 58,87 ha (0,18%) rimba, dengan jumlah pekerja 18.956 HOK, biaya eksploitasi Rp. 24,723 milyar. Dari besarnya areal, tenaga kerja dan biaya eksploitasi dialokasikan, penerimaan yang diperoleh Rp. 337,711 milyar dengan keuntungan Rp. 312,988 milyar dari penjualan kayu jati  $65.435,26$  m<sup>3</sup> dan rimba 417,56 m<sup>3</sup> (Tabel 5.8). Fokus usaha KPH Randublatung pada kelas perusahaan jati dan rimba, pada seluruh jenis tebangan (A, B-D dan E).

|                                 | Kelas Perusahaan: JATI |                |                         |                 |
|---------------------------------|------------------------|----------------|-------------------------|-----------------|
| Sumberdaya                      | X115                   | X125           | X135                    | Jumlah Jati     |
| Areal <sup>2</sup>              | 464.23                 | 913.80         | 1,062.38                | 2,440.41        |
| Pekerja <sup>3</sup>            | 12,271                 | 3,347          | 3,208                   | 18,825          |
| Biaya ekspl <sup>4</sup>        | 21,317,946,599         | 1,745,013,132  | 1,590,130,632           | 24,653,090,362  |
| Keuntungan <sup>4</sup>         | 287,800,087,004        | 13,571,427,718 | 11,419,208,406          | 312,790,723,128 |
| Penerimaan <sup>4</sup>         | 309,118,033,603        | 15,316,440,850 | 13,009,339,038          | 337,443,813,491 |
| Vol $\overline{\mathrm{Pot}}^5$ | 56.482,86              | 4.660,38       | 4.292,02                | 65.435,26       |
|                                 |                        |                | Kelas Perusahaan: RIMBA |                 |
|                                 |                        |                |                         |                 |
| Sumberdaya                      | X215                   | X225           | X235                    | Jumlah Rimba    |
| Area <sup>2</sup>               | 0.97                   | 2.63           | 55.26                   | 58.87           |
| Pekerja $3$                     | 20                     | 55             | 55                      | 131             |
| Biaya ekspl <sup>4</sup>        | 23,637,706             | 44,859,880     | 1,846,173               | 70,343,759      |
| Keuntungan <sup>4</sup>         | 75,087,371             | 119,730,000    | 2,969,190               | 197,786,561     |
| Penerimaan <sup>4</sup>         | 98,725,077             | 164,589,880    | 4,815,363               | 268,130,320     |
| Vol $Pot5$                      | 136,54                 | 260,03         | 21,00                   | 417,56          |
| Sumberdaya                      | Kumulatif              |                |                         |                 |
| Area <sup>2</sup>               | 2,499.27               |                |                         |                 |
| Pekerja <sup>3</sup>            | 18,956                 |                |                         |                 |
| Biaya ekspl <sup>4</sup>        | 24,723,434,121         |                |                         |                 |
| Keuntungan <sup>4</sup>         | 312,988,509,689        |                |                         |                 |
| Penerimaan                      | 337,711,943,811        |                |                         |                 |
| Vol Pot <sup>5</sup>            | 65.852,82              |                |                         |                 |

Tabel 5.8. Luas, tenaga kerja, modal eksploitasi, keuntungan, penerimaan dan volume produksi kayu di KPH Randublatung.

### **f. KPH Kebonharjo**

Hutan produksi KPH Kebonharjo seluas 14.204,51 ha. Hasil analisis, diusahakan untuk jati 588.11 ha(4,15%) dan 21,24 ha (0,15%) untuk rimba, dengan jumlah pekerja sebanyak 7.097 HOK dan biaya eksploitasi sebesar Rp.9,537 milyar. Dari besarnya areal, tenaga kerja dan biaya eksploitasi yang dikeluarkan, penerimaan yang diperoleh di KPH Kebonharjo sebesar Rp.131,524 milyar dengan keuntungan Rp. 121,987 milyar hasil dari penjualan kayu jati  $25.081,51$  m<sup>3</sup> dan rimba 544,89 m<sup>3</sup> (Tabel 5.9). Fokus usaha KPH Kebonharjo pada kelas perusahaan jati seluruh tebangan dan rimba pada tebangan A dan B-D.

799

|                           | Kelas Perusahaan: JATI  |               |                          |                 |  |
|---------------------------|-------------------------|---------------|--------------------------|-----------------|--|
| Sumberdaya                | X116                    | X126          | X136                     | Jumlah Jati     |  |
| Areal <sup>2</sup>        | 131.30                  | 326.61        | 130.20                   | 588.11          |  |
| $Pekeria^3$               | 5,110                   | 1,310         | 443                      | 6,862           |  |
| Biaya ekspl <sup>4</sup>  | 8,469,633,838           | 731,458,368   | 247,109,184              | 9,448,201,390   |  |
| Keuntungan <sup>4</sup>   | 114,211,496,074         | 5,718,372,500 | 1,790,901,000            | 121,720,769,574 |  |
| Penerimaan <sup>4</sup>   | 122,681,129,912         | 6,449,830,868 | 2,038,010,184            | 131,168,970,964 |  |
| Vol $\overline{Pot}^5$    | 22.503,51               | 1.927,00      | 651,00                   | 25.081,51       |  |
|                           | Kelas Perusahaan: RIMBA |               |                          |                 |  |
| Sumberdaya                | X216                    | X226          | X236                     | Jumlah Rimba    |  |
| Areal <sup>2</sup>        | 19.29                   | 1.95          | -                        | 21.24           |  |
| Pekerja <sup>3</sup>      | 216                     | 19            | -                        | 235             |  |
| Biaya ekspl <sup>4</sup>  | 73,379,974              | 15,528,420    | -                        | 88,908,393      |  |
| Keuntungan <sup>4</sup>   | 224,801,217             | 41,445,000    | -                        | 266,246,216     |  |
| Penerimaan <sup>4</sup>   | 298,181,190             | 56,973,420    | $\overline{\phantom{0}}$ | 355,154,610     |  |
| Vol $Pot5$                | 454,86                  | 90,03         | $\overline{\phantom{a}}$ | 544,89          |  |
| Sumberdaya                | Kumulatif               |               |                          |                 |  |
| Areal <sup>2</sup>        | 609.35                  |               |                          |                 |  |
| Pekerja <sup>3</sup>      | 7,097                   |               |                          |                 |  |
| Biaya ekspl <sup>4</sup>  | 9,537,109,784           |               |                          |                 |  |
| Keuntungan $\overline{4}$ | 121,987,015,790         |               |                          |                 |  |

Tabel 5.9. Luas, tenaga kerja, modal eksploitasi, keuntungan, penerimaan dan volume produksi kayu di KPH Kebonharjo.

# **g. KPH Mantingan**

Penerimaan<sup>4</sup> 131,524,125,574 Vol Pot<sup>5</sup> 25.626,40

Hutan produksi KPH Mantingan seluas 15.466,90 ha, dari hasil analisis usaha menyebutkan bahwa luas areal yang diusahakan untuk jati 9.428,39 ha (90,96%) dan 403,46 ha (2,61%) untuk rimba, dengan jumlah pekerja sebanyak 7.130 HOK dan biaya eksploitasi sebesar Rp. 5,368 milyar. Dari besarnya areal, tenaga kerja dan biaya eksploitasi yang dikeluarkan, penerimaan yang diperoleh di KPH Mantingan sebesar Rp. 58,464 milyar dengan keuntungan Rp. 53,096 milyar hasil dari penjualan kayu jati 12.881,74 m<sup>3</sup> dan rimba 3.116,80 m<sup>3</sup> (Tabel 5.10). Fokus usaha KPH Mantingan pada kelas perusahaan jati dan rimba, pada seluruh jenis tebangan (A, B-D dan E).

|                          |                         |               | Kelas Perusahaan: JATI |                |
|--------------------------|-------------------------|---------------|------------------------|----------------|
| Sumberdaya               | X117                    | X127          | X137                   | Jumlah Jati    |
| Areal <sup>2</sup>       | 58.39                   | 598.33        | 8,771.67               | 9,428.39       |
| Pekerja $3$              | 1,436                   | 291           | 4,040                  | 5,767          |
| Biaya ekspl <sup>4</sup> | 2,678,088,413           | 138,808,607   | 2,022,555,111          | 4,839,452,131  |
| Keuntungan <sup>4</sup>  | 36,208,243,181          | 1,067,870,451 | 14,503,317,519         | 51,779,431,151 |
| Penerimaan <sup>4</sup>  | 38,886,331,595          | 1,206,679,057 | 16,525,872,630         | 56,618,883,282 |
| Vol $\overline{Pot^5}$   | 7.066,36                | 376,95        | 5.438,44               | 12.881,51      |
|                          | Kelas Perusahaan: RIMBA |               |                        |                |
| Sumberdaya               | X217                    | X227          | X237                   | Jumlah Rimba   |
| Areal <sup>2</sup>       | 0.24                    | 115.91        | 287.30                 | 403.46         |
| Pekerja <sup>3</sup>     | 3                       | 1,198         | 162                    | 1,363          |
| Biaya ekspl <sup>4</sup> | 3,968,374               | 450,862,804   | 73,957,349             | 528,788,526    |
| Keuntungan <sup>4</sup>  | 12,605,909              | 1,141,798,827 | 162,658,855            | 1,317,063,590  |
| Penerimaan <sup>4</sup>  | 16,574,283              | 1,592,661,631 | 236,616,204            | 1,845,852,117  |
| Vol Pot <sup>5</sup>     | 22,84                   | 2.660,13      | 433,82                 | 3.116,80       |
| Sumberdaya               | Kumulatif               |               |                        |                |
| Areal <sup>2</sup>       | 9,831.85                |               |                        |                |
| Pekerja <sup>3</sup>     | 7,130                   |               |                        |                |
| Biaya ekspl <sup>4</sup> | 5,368,240,658           |               |                        |                |
| Keuntungan <sup>4</sup>  | 53,096,494,742          |               |                        |                |

Tabel 5.10. Luas, tenaga kerja, modal eksploitasi, keuntungan, penerimaan dan volume produksi kayu di KPH Mantingan.

# **h. KPH Blora**

Penerimaan<sup>4</sup> 58,464,735,399 Vol Pot<sup>5</sup> 15.998,54

Hutan produksi KPH Blora seluas 15.105,00 ha, dari hasil analisis usaha menyebutkan bahwa luas areal yang diusahakan untuk jati 725,03 ha (4,8%) dan 8,22 ha (0,05%) untuk rimba, dengan jumlah pekerja sebanyak 3.166 HOK dan biaya eksploitasi sebesar Rp. 5,425 milyar. Dari besarnya areal, tenaga kerja dan biaya eksploitasi yang dikeluarkan, penerimaan yang diperoleh di KPH Blora sebesar Rp. 8,305 milyar dengan keuntungan Rp. 2,880 milyar hasil dari penjualan kayu jati 14.321,97 m<sup>3</sup> dan rimba 45,01 m<sup>3</sup> (Tabel 5.11). Fokus usaha KPH Blora pada kelas perusahaan jati dan rimba, pada seluruh jenis tebangan (A, B-D dan E).

|                          | Kelas Perusahaan: JATI  |             |                |               |  |
|--------------------------|-------------------------|-------------|----------------|---------------|--|
|                          |                         |             |                |               |  |
| Sumberdaya               | X118                    | X128        | X138           | Jumlah Jati   |  |
| Area <sup>2</sup>        | 112.53                  | 610.00      | 2.50           | 725.03        |  |
| Pekerja $3$              | 2,777                   | 368         | 12             | 3,157         |  |
| Biaya ekspl <sup>4</sup> | 5,287,859,224           | 122,911,706 | 6,832,512      | 5,417,603,442 |  |
| Keuntungan <sup>4</sup>  | 2,787,031,117           | 69,624,790  | 3,600,000      | 2,860,255,907 |  |
| Penerimaan <sup>4</sup>  | 8,074,890,342           | 192,536,496 | 10,432,512     | 8,277,859,350 |  |
| Vol Pot <sup>5</sup>     | 13.937,97               | 366,00      | 18,00          | 14.321,97     |  |
|                          | Kelas Perusahaan: RIMBA |             |                |               |  |
| Sumberdaya               | X218                    | X228        | X238           | Jumlah Rimba  |  |
| Areal <sup>2</sup>       | 0.50                    | 1.91        | 5.81           | 8.22          |  |
| Pekerja <sup>3</sup>     |                         | 5           | $\overline{4}$ | 9             |  |
| Biaya ekspl <sup>4</sup> | 862,690                 | 3,795,836   | 3,105,684      | 7,764,210     |  |
| Keuntungan <sup>4</sup>  | 2,740,415               | 10,131,000  | 7,047,000      | 19,918,415    |  |
| Penerimaan <sup>4</sup>  | 3,603,105               | 13,926,836  | 10,152,684     | 27,682,625    |  |
| Vol Pot <sup>5</sup>     | 5,05                    | 21,95       | 18,01          | 45,01         |  |
| Sumberdaya               | Kumulatif               |             |                |               |  |
| Areal <sup>2</sup>       | 733.25                  |             |                |               |  |
| Pekerja <sup>3</sup>     | 3,166                   |             |                |               |  |
| Biaya ekspl <sup>4</sup> | 5,425,367,652           |             |                |               |  |
| Keuntungan <sup>4</sup>  | 2,880,174,322           |             |                |               |  |

Tabel 5.11. Luas, tenaga kerja, modal eksploitasi, keuntungan, penerimaan dan volume produksi kayu di KPH Blora.

# **i. KPH Cepu**

Penerimaan<sup>4</sup> 8,305,541,975 Vol Pot<sup>5</sup> 14.366,97

Luas hutan produksi KPH Cepu 33.047,30 ha. Hasil analisis usaha menunjukan bahwa usaha untuk jati 2.050,10 ha (6,20%) dan 6,13 ha (0,02%) untuk rimba, dengan jumlah pekerja sebanyak 31.197 HOK dan biaya eksploitasi sebesar Rp. 29,124 milyar. Dari besarnya areal, tenaga kerja dan biaya eksploitasi yang dikeluarkan, penerimaan yang diperoleh di KPH Cepu sebesar Rp. 362,631 milyar dengan keuntungan Rp. 333,506 milyar hasil dari penjualan kayu jati 77.263,82 m<sup>3</sup> dan rimba 832,27 m<sup>3</sup> (Tabel 5.12). Fokus usaha KPH Cepu pada kelas perusahaan jati seluruh tebangan dan rimba pada tebangan A dan B-D.

|                          | Kelas Perusahaan: JATI |                |                          |                 |
|--------------------------|------------------------|----------------|--------------------------|-----------------|
| Sumberdaya               | X119                   | X129           | X139                     | Jumlah Jati     |
| Areal <sup>2</sup>       | 422.89                 | 733.32         | 893.89                   | 2,050.10        |
| $Pekeria^3$              | 11,738                 | 16,855         | 2,423                    | 31,015          |
| Biaya ekspl <sup>4</sup> | 19,032,326,842         | 8,716,918,897  | 1,231,962,136            | 28,981,207,876  |
| Keuntungan <sup>4</sup>  | 256,504,291,055        | 67,749,807,462 | 8,865,356,695            | 333,119,455,212 |
| Penerimaan <sup>4</sup>  | 275,536,617,898        | 76,466,726,359 | 10,097,318,831           | 362,100,663,088 |
| Vol $\overline{Pot}^5$   | 50.636,85              | 23.319,58      | 3.307,39                 | 77.263,82       |
|                          |                        |                | Kelas Perusahaan: RIMBA  |                 |
| Sumberdaya               | X219                   | X229           | X239                     | Jumlah Rimba    |
| Area <sup>2</sup>        | 0.45                   | 8.68           |                          | 9.13            |
| Pekerja <sup>3</sup>     | 8                      | 174            |                          | 182             |
| Biaya ekspl <sup>4</sup> | 9,489,590              | 133,849,545    | -                        | 143,339,135     |
| Keuntungan <sup>4</sup>  | 30,144,565             | 356,917,744    | -                        | 387,062,308     |
| Penerimaan <sup>4</sup>  | 39,634,155             | 490,767,289    | D                        | 530,401,443     |
| Vol $Pot5$               | 54,54                  | 777,73         | $\overline{\phantom{a}}$ | 832,27          |
| Sumberdaya               | Kumulatif              |                |                          |                 |
| Area $l^2$               | 2,059.23               |                |                          |                 |
| $Pekeria^3$              | 31,197                 |                |                          |                 |
| Biaya ekspl <sup>4</sup> | 29,124,547,011         |                |                          |                 |
| Keuntungan <sup>4</sup>  | 333,506,517,521        |                |                          |                 |
| Penerimaan <sup>4</sup>  | 362,631,064,531        |                |                          |                 |

Tabel 5.12. Luas, tenaga kerja, modal eksploitasi, keuntungan, penerimaan dan volume produksi kayu di KPH Cepu.

# **j. KPH Pati**

Vol Pot<sup>5</sup> 79.096,09

Luas hutan produksi KPH Pati adalah 29.079,60 ha, dari hasil analisis usaha menyebutkan bahwa luas areal yang diusahakan untuk jati 2.101,93 ha (7,23%) dan 170,47 ha (0,59%) untuk rimba, dengan jumlah pekerja sebanyak 15.004 HOK dan biaya eksploitasi sebesar Rp. 7,801 milyar. Dari besarnya areal, tenaga kerja dan biaya eksploitasi yang dikeluarkan, penerimaan yang diperoleh di KPH Pati sebesar Rp. 66,530 milyar dengan keuntungan Rp. 58,729 milyar hasil dari penjualan kayu jati 19.670,35 m<sup>3</sup> dan rimba 2.400,82 m<sup>3</sup> (Tabel 5.13). Pada KPH Pati fokus usaha pada kelas perusahaan jati namun tebangan A tidak menjadi fokus usaha. Sedangkan kelas usaha rimba pada seluruh jenis tebangan.

|                          |                         |                | Kelas Perusahaan: JATI |                |  |
|--------------------------|-------------------------|----------------|------------------------|----------------|--|
| Sumberdaya               | X1110                   | X1210          | X1310                  | Jumlah Jati    |  |
| Areal <sup>2</sup>       |                         | 2,063.76       | 38.17                  | 2,101.93       |  |
| Pekerja <sup>3</sup>     |                         | 13,591         | 184                    | 13,775         |  |
| Biaya ekspl <sup>4</sup> |                         | 7,309,507,110  | 102,867,264            | 7,412,374,374  |  |
| Keuntungan <sup>4</sup>  |                         | 56,984,407,051 | 745,521,000            | 57,729,928,051 |  |
| Penerimaan <sup>4</sup>  |                         | 64,293,914,161 | 848,388,264            | 65,142,302,425 |  |
| Vol $\overline{Pot}^5$   |                         | 19.399,34      | 271,01                 | 19.670,35      |  |
|                          | Kelas Perusahaan: RIMBA |                |                        |                |  |
| Sumberdaya               | X2110                   | X2210          | X2310                  | Jumlah Rimba   |  |
| Area <sup>2</sup>        | 95.00                   | 24.22          | 51.25                  | 170.47         |  |
| Pekerja <sup>3</sup>     | 50                      | 1,063          | 116                    | 1,229          |  |
| Biaya ekspl <sup>4</sup> | 1,670,347               | 356,382,410    | 30,999,557             | 389,052,313    |  |
| Keuntungan <sup>4</sup>  | 2,686,410               | 928,144,345    | 68, 553, 743           | 999,384,497    |  |
| Penerimaan <sup>4</sup>  | 4,356,757               | 1,284,526,755  | 99,553,299             | 1,388,436,810  |  |
| Vol $Pot5$               | 19,00                   | 2.187,07       | 194,75                 | 2.400,82       |  |
| Sumberdaya               | Kumulatif               |                |                        |                |  |
| Areal <sup>2</sup>       | 2,272.40                |                |                        |                |  |
| Pekerja <sup>3</sup>     | 15,004                  |                |                        |                |  |
| Biaya ekspl <sup>4</sup> | 7,801,426,688           |                |                        |                |  |
| Keuntungan <sup>4</sup>  | 58,729,312,548          |                |                        |                |  |

Tabel 5.13. Luas, tenaga kerja, modal eksploitasi, keuntungan, penerimaan dan volume produksi kayu di KPH Pati.

# **k. KPH Kedu Selatan**

Penerimaan<sup>4</sup> 66,530,739,236 Vol Pot<sup>5</sup> 22.071

Luas hutan produksi KPH Kedu Selatan seluas 5.844,81 ha (211,90 ha jenis jati dan 5.632,91 ha jenis rimba). Hasil analisis usaha menyebutkan bahwa luas areal yang diusahakan untuk jati 4 ha (0.09%) dan 1.586,81 ha (27,15%) untuk rimba, dengan jumlah pekerja yang terlibat sebanyak 2.547 HOK dan biaya eksploitasi sebesar Rp. 1,065 milyar. Dari besarnya areal, tenaga kerja dan biaya eksploitasi yang dikeluarkan, penerimaan yang diperoleh di KPH Kedu Selatan sebesar Rp. 3,477 milyar dengan keuntungan Rp. 2,411 milyar hasil dari penjualan kayu jati 11,00 m<sup>3</sup> dan rimba 6.392,32 m<sup>3</sup> (Tabel 5.14). Fokus kegiatan KPH Kedu Selatan pada rimba (tebangan B-D dan E), sedangkan jati hanya pada tebangan E, itupun hanya pada usaha kayu bakar.

|                          | Kelas Perusahaan: JATI  |            |               |               |
|--------------------------|-------------------------|------------|---------------|---------------|
|                          |                         |            |               |               |
| Sumberdaya               | X1111                   | X1211      | X1311         | Jumlah Jati   |
| Areal <sup>2</sup>       |                         | -          | 4.00          | 4.00          |
| Pekerja <sup>3</sup>     |                         |            |               |               |
| Biaya ekspl <sup>4</sup> |                         |            | 4,175,424     | 4,175,424     |
| Keuntungan <sup>4</sup>  |                         |            | 30,261,000    | 30,261,000    |
| Penerimaan <sup>4</sup>  |                         | ۰          | 34,436,424    | 34,436,424    |
| Vol $Pot5$               |                         |            | 11,00         | 11,00         |
|                          | Kelas Perusahaan: RIMBA |            |               |               |
| Sumberdaya               | X2111                   | X2211      | X2311         | Jumlah Rimba  |
| Areal <sup>2</sup>       |                         | 1,040.00   | 546.81        | 1,586.81      |
| Pekerja <sup>3</sup>     |                         | 274        | 2,266         | 2,539         |
| Biaya ekspl <sup>4</sup> |                         | 9,142,952  | 1,052,585,812 | 1,061,728,763 |
| Keuntungan <sup>4</sup>  |                         | 14,704,560 | 2,366,150,855 | 2,380,855,415 |
| Penerimaan               |                         | 23,847,512 | 3,418,736,667 | 3,442,584,179 |
| Vol $Pot5$               |                         | 104,00     | 6.288,32      | 6.392,32      |
| Sumberdaya               | Kumulatif               |            |               |               |
| Area $l^2$               | 1,590.81                |            |               |               |
| Pekerja <sup>3</sup>     | 2,547                   |            |               |               |
| Biaya ekspl <sup>4</sup> | 1,065,904,188           |            |               |               |
| Keuntungan <sup>4</sup>  | 2,411,116,415           |            |               |               |

Tabel 5.14. Luas, tenaga kerja, modal eksploitasi, keuntungan, penerimaan dan volume produksi kayu di KPH Kedu Selatan.

# **l. KPH Kedu Utara**

Penerimaan<sup>4</sup> 3,477,020,603 Vol Pot<sup>5</sup> 6.403,32

Luas hutan produksi KPH Kedu Utara 12.868,81 ha. Hasil analisis usaha, untuk kelas perusahaan rimba dengan luas 124,88 ha (0,97%). Jumlah pekerja yang terlibat sebanyak 611 HOK dan biaya eksploitasi sebesar Rp. 390,246 juta. Dari luas areal, tenaga kerja dan biaya yang dikeluarkan, perolehan penerimaan KPH Kedu Utara sebesar Rp. 1,462 milyar keuntungan Rp.1,072 milyar hasil dari penjualan kayu rimba 2.302,91 m<sup>3</sup> (Tabel 5.15).

Tabel 5.15. Luas, tenaga kerja, modal eksploitasi, keuntungan, penerimaan dan volume produksi kayu di KPH Kedu Utara.

|                          | Kelas Perusahaan: RIMBA |            |             |               |  |
|--------------------------|-------------------------|------------|-------------|---------------|--|
| Sumberdaya               | X2112                   | X2212      | X2312       | Jumlah Rimba  |  |
| Areal <sup>2</sup>       | 11.24                   | 17.87      | 95.77       | 124.88        |  |
| Pekerja $3$              | 178                     | 221        | 212         | 611           |  |
| Biaya ekspl <sup>4</sup> | 211,013,974             | 7,384,692  | 171,847,848 | 390,246,514   |  |
| Keuntungan $4$           | 670,305,509             | 11,876,760 | 389,934,000 | 1,072,116,269 |  |
| Penerimaan <sup>4</sup>  | 881,319,483             | 19,261,452 | 561,781,848 | 1,462,362,783 |  |
| Vol Pot <sup>5</sup>     | 1.222,91                | 83,99      | 996,01      | 2.302,91      |  |

### **m. KPH Banyumas Barat**

Hutan produksi KPH Banyumas Barat seluas 12.402,02 ha (terlepas dari luas areal hutan yang diusahakan untuk *Rhizopora* seluas 16.079,85 ha). Hasil analisis usaha menyebutkan areal yang diusahakan hanya untuk kelas perusahaan jati dengan luas 1.011,39 ha (8,16%), dengan melibatkan tenaga kerja sebanyak 2.211 HOK dan biaya eksploitasi sebesar Rp. 1,234 milyar. Dari besarnya areal, tenaga kerja dan biaya eksploitasi yang dikeluarkan, penerimaan yang diperoleh di KPH Banyumas Barat sebesar Rp. 10,869 milyar, keuntungan Rp. 9,634 milyar hasil dari penjualan hanya kayu jati 3.252,99 m<sup>3</sup> (Tabel 5.16). Fokus usaha KPH Banyumas Barat hanya pada kelas usaha jati, dan hanya pada jenis tebangan B-D dan E.

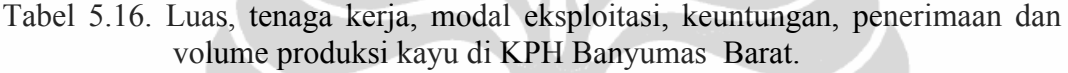

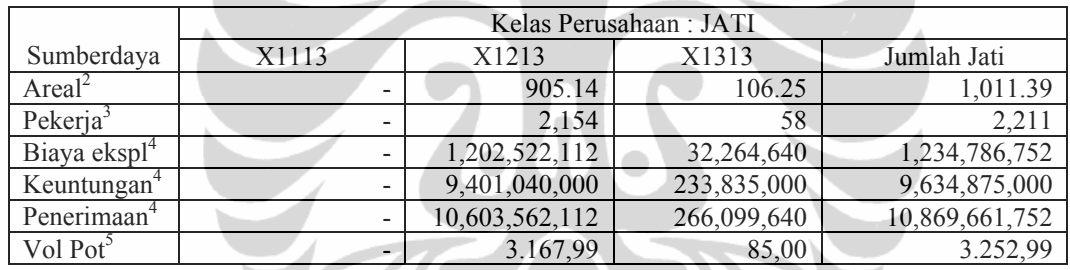

# **n. KPH Banyumas Timur**

Luas hutan produksi KPH Banyumas Timur seluas 4.888,36 ha. Hasil analisis usaha menyebutkan hanya kelas perusahaan rimba saja yang diusahakan seluas 151,79 ha (3,11%), dengan melibatkan tenaga kerja sebanyak 376 HOK dan biaya eksploitasi sebesar Rp. 294,271 juta. Dari besarnya areal, tenaga kerja dan biaya eksploitasi yang dikeluarkan, penerimaan yang diperoleh di KPH Banyumas Timur sebesar Rp. 961,703 juta dengan keuntungan Rp. 667,431 juta hanya dari penjualan kayu rimba 1.707,95 m<sup>3</sup> (Tabel 5.17) dengan fokus usaha kelas usaha rimba.

|                                      | Kelas Perusahaan: RIMBA  |           |             |               |  |
|--------------------------------------|--------------------------|-----------|-------------|---------------|--|
| Sumberdaya                           | X2114                    | X2214     | X2314       | Jumlah Rimba  |  |
| Areal <sup><math>\angle</math></sup> |                          | 50.00     | 101.79      | 151.79        |  |
| Pekerja                              |                          | 13        | 363         | 376           |  |
| Biaya ekspl <sup>4</sup>             | $\overline{\phantom{0}}$ | 439,565   | 293,832,214 | 294, 271, 779 |  |
| Keuntungan                           |                          | 706,950   | 666,724,500 | 667,431,450   |  |
| Penerimaan <sup>4</sup>              |                          | 1,146,515 | 960,556,714 | 961, 703, 229 |  |
| Vol Pot <sup>3</sup>                 |                          | 5,00      | 1.702,95    | 1.707,95      |  |

Tabel 5.17. Luas, tenaga kerja, modal eksploitasi, keuntungan, penerimaan dan volume produksi kayu di KPH Banyumas Timur.

# **o. KPH Pekalongan Timur**

Luas hutan produksi KPH PekalonganTimur seluas 3.619,30 ha. Hasil analisis usaha menyebutkan hanya kelas perusahaan rimba saja yang diusahakan seluas 1.619,52 ha (44,75%), dengan melibatkan tenaga kerja sebanyak 725 HOK dan biaya eksploitasi sebesar Rp. 586,801 juta. Dari besarnya areal, tenaga kerja dan biaya eksploitasi yang dikeluarkan, penerimaan yang diperoleh di KPH Banyumas Timur sebesar Rp. 1,918 milyar dengan keuntungan Rp. 1,331 milyar hanya hasil dari penjualan kayu rimba  $3.400,99m<sup>3</sup>$  (Tabel 5.18) dengan fokus usaha KPH Pekalongan Timur pada kelas usaha rimba namun hanya pada satu jenis tebangan, tebangan E.

Tabel 5.18. Luas, tenaga kerja, modal eksploitasi, keuntungan, penerimaan dan volume produksi kayu di KPH Pekalongan Timur.

|                          | Kelas Perusahaan: RIMBA |       |               |               |  |
|--------------------------|-------------------------|-------|---------------|---------------|--|
| Sumberdaya               | X2115                   | X2215 | X2315         | Jumlah Rimba  |  |
| Area <sup>2</sup>        |                         |       | 1,619.52      | 1,619.52      |  |
| Pekerja                  |                         | -     | 725           | 725           |  |
| Biaya ekspl <sup>4</sup> |                         |       | 586,801,738   | 586,801,738   |  |
| Keuntungan <sup>4</sup>  |                         |       | 1,331,491,500 | 1,331,491,500 |  |
| Penerimaan <sup>4</sup>  |                         |       | 1,918,293,238 | 1,918,293,238 |  |
| Vol Pot <sup>5</sup>     |                         |       | 3.400,99      | 3.400,99      |  |

#### **p. KPH Pekalongan Barat**

Hutan KPH Pekalongan Barat 8.697,25 ha. Analisis usaha menyebutkan hanya kelas perusahaan rimba saja yang diusahakan 3.530,79 ha (40,60%), pekerja 2.949 HOK dan biaya eksploitasi Rp. 2,048 milyar. Dari besarnya areal, perkerja dan biaya eksploitasi yang dikeluarkan, penerimaan KPH Pekalongan Barat sebesar Rp. 4,637 milyar dengan keuntungan Rp. 6,685 milyar hasil dari penjualan kayu rimba 11.951,98 m<sup>3</sup> (Tabel 5.19).

|                                      | Kelas Perusahaan: RIMBA |            |               |               |
|--------------------------------------|-------------------------|------------|---------------|---------------|
| Sumberdaya                           | X2116                   | X2216      | X2316         | Jumlah Rimba  |
| Areal <sup><math>\angle</math></sup> |                         | 1,660.00   | 1,870.79      | 3,530.79      |
| Pekerja                              |                         | 437        | 2.512         | 2,949         |
| Biaya ekspl <sup>4</sup>             |                         | 14,593,558 | 2,033,532,868 | 2,048,126,426 |
| Keuntungan                           |                         | 23,470,740 | 4,614,219,000 | 4,637,689,740 |
| Penerimaan <sup>4</sup>              |                         | 38,064,298 | 6,647,751,868 | 6,685,816,166 |
| Vol Pot <sup>3</sup>                 |                         | 166,00     | 11.785,98     | 11.951,98     |

Tabel 5.19. Luas, tenaga kerja, modal eksploitasi, keuntungan, penerimaan dan volume produksi kayu di KPH Pekalongan Barat.

# **q. KPH Surakarta**

Luas hutan produksi KPH Surakarta seluas 13.983,80 ha (Jati 5.628,00 dan rimba 8.355,80 ha). Hasil analisis usaha bahwa areal diusahakan kelas perusahaan jati seluas 2.671,53 ha (19,10%) dan rimba 5.943,12 ha (42,50%), dengan melibatkan tenaga kerja sebanyak 2.565 HOK dan biaya eksploitasi sebesar Rp.918,712 juta. Dari besarnya areal, tenaga kerja dan biaya eksploitasi yang dikeluarkan, penerimaan yang diperoleh di KPH Surakarta sebesar Rp. 4,239 milyar dengan keuntungan Rp. 3,320 milyar hasil dari penjualan kayu jati 552 m<sup>3</sup> dan rimba 4.365,66 m<sup>3</sup> (Tabel 5.20).

Tabel 5.20. Luas, tenaga kerja, modal eksploitasi, keuntungan, penerimaan dan volume produksi kayu di KPH Surakarta.

|                                   |               | Kelas Perusahaan: JATI |                         |               |  |
|-----------------------------------|---------------|------------------------|-------------------------|---------------|--|
| Sumberdaya                        | X1117         | X1217                  | X1317                   | Jumlah Jati   |  |
| Area $l^2$                        |               | 2,665.00               | 6.53                    | 2,671.53      |  |
| Pekerja <sup>3</sup>              |               | 362                    | 13                      | 375           |  |
| Biaya ekspl <sup>4</sup>          |               | 202,318,272            | 7,212,096               | 209,530,368   |  |
| Keuntungan <sup>4</sup>           |               | 1,581,677,500          | 52,269,000              | 1,633,946,500 |  |
| Penerimaan <sup>4</sup>           |               | 1,783,995,772          | 59,481,096              | 1,843,476,868 |  |
| Vol Pot <sup><math>5</math></sup> |               | 533,00                 | 19,00                   | 552,00        |  |
|                                   |               |                        | Kelas Perusahaan: RIMBA |               |  |
| Sumberdaya                        | X2117         | X2217                  | X2317                   | Jumlah Rimba  |  |
| Areal <sup>2</sup>                |               | 5,206.67               | 736.45                  | 5,943.12      |  |
| Pekerja <sup>3</sup>              |               | 1,703                  | 487                     | 2,190         |  |
| Biaya ekspl <sup>4</sup>          |               | 315,277,725            | 393,904,254             | 709,181,978   |  |
| Keuntungan <sup>4</sup>           |               | 792,918,060            | 893,794,500             | 1,686,712,560 |  |
| Penerimaan <sup>4</sup>           |               | 1,108,195,785          | 1,287,698,754           | 2,395,894,538 |  |
| Vol $\overline{Pot}^5$            |               | 2.082,67               | 2.283,00                | 4.365,67      |  |
| Sumberdaya                        | Kumulatif     |                        |                         |               |  |
| Areal <sup>2</sup>                | 8,614.65      |                        |                         |               |  |
| Pekerja <sup>3</sup>              | 2,565         |                        |                         |               |  |
| Biaya ekspl <sup>4</sup>          | 918,712,347   |                        |                         |               |  |
| Keuntungan <sup>4</sup>           | 3,320,659,060 |                        |                         |               |  |
| Penerimaan <sup>4</sup>           | 4,239,371,407 |                        |                         |               |  |
| Vol Pot <sup>5</sup>              | 4.917,67      |                        |                         |               |  |

#### **5.1.2.Keuntungan, Luas dan Volume Tebangan setelah Optimalisasi**

### **a. Model-1**

Hasil optimalisasi model-1 diperoleh jumlah keuntungan (nilai *objective function*) sebesar 1555650 (Rp. 1.555,650 milyar), hasil analisis usaha sebelum optimalisasi sebesar Rp.1.519,206 milyar, terdapat selisih positif antara hasil analisis usaha dengan skenario model 1 sebesar Rp. 36,443 milyar (lebih tinggi 2,40%) dibandingkan sebelum dilakukan optimalisasi.

Luas areal tebangan total sebelum optimalisasi 42.625,97 ha dengan luas areal tebangan jati 28.183,42 ha (X11=1.894,42 ha; X12=11.436,39 ha; X13=14.852,61 ha) dan rimba 14.442,07 ha (X21= 128,64 ha; X22= 8.485,22 ha; X23= 5.828,21 ha). Sedangkan luas total areal tebangan yang dieksploitasi setelah optimalisasi model 1 seluas 14.984,90 ha (lebih rendah 64,85% dari total luas sebelum optimalisasi) dengan komposisi areal jati 6.562,13 ha (X11= 2.177,39 ha; X12= 4.101,46 ha; X13= 283,28 ha) dan rimba 8.422,69 ha (X21= 109,04 ha; X22= 2.864,64 ha; X23= 5.449,00 ha).

Total volume tebangan sebelum optimalisasi sebesar 395.610,95 m<sup>3</sup> dengan volume tebangan kelas perusahaan jati sebesar  $351.181.98$  m<sup>3</sup> dan rimba  $44.428,97 \text{ m}^3 \text{ (X11= } 252.783 \text{ m}^3; \text{X12= } 72.753,10 \text{ m}^3; \text{X13= } 25.645,50 \text{ m}^3; \text{X21= } 25.645,10 \text{ m}^3; \text{X22= } 25.645,10 \text{ m}^3; \text{X23= } 25.645,10 \text{ m}^3; \text{X24= } 25.645,10 \text{ m}^3; \text{X25= } 25.645,10 \text{ m}$ 2.049,46 m<sup>3</sup>; X22= 13.772,19 m<sup>3</sup>; X23= 28.607,32 m<sup>3</sup>). Hasil total volume tebangan setelah optimalisasi jenis jati sebesar 299.592,81 ha dan 39.168,90 ha  $(X11 = 292.101, 26 \text{ m}^3; X12 = 6.891, 10 \text{ m}^3; X13 = 681, 45 \text{ m}^3; X21 = 12.553, 85 \text{ m}^3;$  $X22 = 910,24 \text{ m}^3$ ;  $X23 = 25.704,81 \text{ m}^3$ ) sebagaimana dalam tabel 5.22.

Tabel 5.21. Komparasi total luas tebangan dan volume produksi kayu sebelum optimalisasi dan sesudah optimalisasi Model-1.

| Luas Areal Tebangan (ha) |              |           |              | Volume Tebangan (m3) |            |              |  |
|--------------------------|--------------|-----------|--------------|----------------------|------------|--------------|--|
| Variabel                 | Sebelum      | Model-1   | Selisih      | Sebelum              | Model-1    | Selisih      |  |
| Keputusan                | Optimalisasi |           |              | Optimalisasi         |            |              |  |
| X11                      | 1.894,42     | 2.177,39  | $+282,97$    | 252.783,00           | 292.010,26 | $+39.227,26$ |  |
| X12                      | 11.436,39    | 4.101,46  | $-7.334.93$  | 72.753,10            | 6.891,10   | $-65.862,00$ |  |
| X13                      | 14.852,61    | 283,28    | $-14.569,33$ | 25.645,50            | 681,45     | $-24.964,05$ |  |
| Jumlah                   | 28.183,42    | 6.562,13  | $-21.621,29$ | 351.181,98           | 299.582,81 | $-51.599,17$ |  |
| X21                      | 128,64       | 109,04    | $-19,6$      | 2.049,46             | 12.553,85  | $+10.504,39$ |  |
| X22                      | 8.485,22     | 2.864,64  | $-5.620,58$  | 13.772,19            | 910,24     | $-12.861,95$ |  |
| X23                      | 5.828,21     | 5.449,00  | $-379,21$    | 28.607,32            | 25.704,81  | $-2.902,51$  |  |
| Jumlah                   | 14.442,07    | 8.422,69  | $-6.019,38$  | 44.428,97            | 39.168,90  | $-5.260,07$  |  |
| Kumulatif                | 42.625,49    | 14.984,90 | $-27.640,59$ | 395.610,95           | 338.751,71 | $-58.859,24$ |  |

Sebagaimana hasil dalam tabel 5.22, ditunjukan bahwa luas tebangan X11 (tebangan A jenis Jati) mengalami penambahan luas areal tebangan 282,97 ha dengan penambahan potensi volume tebangan sebesar 39.227,26 m<sup>3</sup>. Sedangkan pada kelas perusahaan rimba hanya mengalami penambahan volume tebangan yang boleh diekploitasin sebesar 10.504,39 m<sup>3</sup>.

Dengan demikian, perumusan masalah yang menyatakan bahwa *alokasi jumlah tebangan dan luas areal yang dieksploitasi di hutan tanaman pada hutan produksi Perum Perhutani Unit I Jawa Tengah belum optimal* terbukti dari segi *financial* (Jumlah keuntungan dari analisis usaha setelah dilakukan optimalisasi dengan model-1 lebih tinggai 2,40% dibandingkan dengan analisis sebelum optimalisasi model-1.

Sedangkan dari segi luas areal yang diusahakan terdapat selisih -27.640,59 ha (jati -21.621,29 ha dan rimba -6019,36 ha) yang artinya terdapat kelebihan luas areal yang dieksploitasi sebelum optimalisasi seluas 27.640,59 ha.Untuk volume kayu selisih -58.859,24 m<sup>3</sup>, yang terdiri dari jati -51.599,17 m<sup>3</sup> dan rimba  $-6.019,38$  m<sup>3</sup> dimana dengan kelebihan luas areal yang dieksploitasi memiliki kelebihan volume potensi yang ditebang sebesar 58.859,24 m<sup>3</sup> (2,13 m<sup>3</sup> per ha) tabel 5.22. *Dari perbedaan keuntungan yang lebih tinggi 2,40% pada model-1 dengan penggunaan luas areal dan volume tebangan yang lebih kecil, menunjukan bahwa alokasi input sebelum optimalisasi belum efisien.*

Secara rinci keuntungan maksimal dari alokasi pengelolaan areal tebangan dan pengelolaan produksi kayu hutan tanaman pada hutan produksi setelah dilakukan optimalisasi dengan model 1 dapat dilihat pada tabel 5.23.

| No | Variabel  | Uraian Kegiatan Pemanfaatan Sumberdaya | Keuntungan (Rp)   |
|----|-----------|----------------------------------------|-------------------|
|    | Keputusan | (Hektar)                               |                   |
|    | X111      | Tebangan A jati di KPH Kendal          | 243.010.829.159,- |
| 2  | X121      | Tebangan B-D jati di KPH Kendal        | $0,-$             |
| 3  | X131      | Tebangan E jati di KPH Kendal          | $0, -$            |
| 4  | X211      | Tebangan A rimba di KPH Kendal         | 1.880.335.613,-   |
| 5  | X221      | Tebangan B-D rimbadi KPH Kendal        | $0,-$             |
| 6  | X231      | Tebangan E rimba di KPH Kendal         | $0, -$            |
| 7  | X112      | Tebangan A jatidi KPH Pemalang         | 338.748.211.961,- |
| 8  | X122      | Tebangan B-D jatidi KPH Pemalang       | $0,-$             |
| 9  | X132      | Tebangan E jati di KPH Pemalang        | $0, -$            |
| 10 | X212      | Tebangan A rimba di KPH Pemalang       | 196.342.434,-     |

Tabel 5.22. Keuntungan setelah optimalisasi (Model-1) per jenis tebangan/KPH.

|                | Variabel     | Uraian Kegiatan Pemanfaatan Sumberdaya                           |                             |
|----------------|--------------|------------------------------------------------------------------|-----------------------------|
| N <sub>o</sub> | Keputusan    | (Hektar)                                                         | Keuntungan (Rp)             |
| 11             | X222         | Tebangan B-D rimba di KPH Pemalang                               | $0,-$                       |
| 12             | X232         | Tebangan E rimbadi KPH Pemalang                                  | $0,-$                       |
| 13             | X113         | Tebangan A jati di KPH Semarang                                  | 12.114.609.907,-            |
| 14             | X123         | Tebangan B-D jati di KPH Semarang                                | $0,-$                       |
| 15             | X133         | Tebangan E jati di KPH Semarang                                  | 1.623.645.243,-             |
| 16             | X213         | Tebangan A rimba di KPH Semarang                                 | $0,-$                       |
| 17             | X223         | Tebangan B-D rimba di KPH Semarang                               | 21.146.670,-                |
| 18             | X233         | Tebangan E rimba di KPH Semarang                                 | $0,-$                       |
| 19             | X114         | Tebangan A jati di KPH Purwodadi                                 | 74.827.923.516,-            |
| 20             | X124         | Tebangan B-D jati di KPH Purwodadi                               | $0,-$                       |
| 21             | X134         | Tebangan E jati di KPH Purwodadi                                 | $0,-$                       |
| 22             | X214         | Tebangan A rimba di KPH Purwodadi                                | $1.362.050.835, -$          |
| 23             | X224         | Tebangan B-D rimba di KPH Purwodadi                              | $0,-$                       |
| 24             | X234         | Tebangan E rimba di KPH Purwodadi                                | $0,-$                       |
| 25             | X115         | Tebangan A jati di KPH Randublatung                              | 332.825.285.174,-           |
| 26             | X125         | Tebangan B-D jati di KPH Randublatung                            | $0,-$                       |
| 27             | X135         | Tebangan E jati di KPH Randublatung                              | $0,-$                       |
| 28             | X215         | Tebangan A rimba di KPH Randublatung                             | 223.421.080,-               |
| 29             | X225         | Tebangan B-D rimba di KPH Randublatung                           | $0,-$                       |
| 30             | X235         | Tebangan E rimba di KPH Randublatung                             | $0,-$                       |
| 31             | X116         | Tebangan A jati di KPH Kebonharjo                                | 55.922.368.738,-            |
| 32             | X126         | Tebangan B-D jati di KPH Kebonharjo                              | $8.045.741.205, -$          |
| 33             | X136         | Tebangan E jati di KPH Kebonharjo                                | $0,-$                       |
| 34             | X216         | Tebangan A rimba di KPH Kebonharjo                               | $0,-$                       |
| 35             | X226         | Tebangan B-D rimba di KPH Kebonharjo                             | 199.430.853,-               |
| 36             | X236         | Tebangan E rimba di KPH Kebonharjo                               | 65.426.557.700,-            |
| 37             | X117         | Tebangan A jati di KPH Mantingan                                 | $0,-$                       |
| 38             | X127         | Tebangan B-D jati di KPH Mantingan                               | $0,-$                       |
| 39             | X137         | Tebangan E jati di KPH Mantingan                                 | $0,-$                       |
| 40             | X217         | Tebangan A rimba di KPH Mantingan                                | $1.679.741.721, -$          |
| 41             | X227         | Tebangan B-D rimba di KPH Mantingan                              | $0,-$                       |
| 42             | X237         | Tebangan E rimba di KPH Mantingan                                | $0,-$                       |
| 43             | X118         | Tebangan A jati di KPH Blora                                     | 1.610.541.772,-             |
| 44<br>45       | X128<br>X138 | Tebangan B-D jati di KPH Blora<br>Tebangan E jati di KPH Blora   | $0,-$                       |
| 46             | X218         | Tebangan A rimba di KPH Blora                                    | $0,-$<br>24.663.482,-       |
| 47             |              |                                                                  |                             |
|                | X228         | Tebangan B-D rimba di KPH Blora<br>Tebangan E rimba di KPH Blora | $0,-$                       |
| 48<br>49       | X238<br>X119 | Tebangan A jati di KPH Cepu                                      | $0,-$<br>390.588.284.629,-* |
| 50             | X129         | Tebangan B-D jati di KPH Cepu                                    |                             |
| 51             | X139         | Tebangan E jati di KPH Cepu                                      | $0,-$<br>$0,-$              |
| 52             | X219         | Tebangan A rimba di KPH Cepu                                     | 274.346.236,-               |
| 53             | X229         | Tebangan B-D rimba di KPH Cepu                                   | $0,-$                       |
| 54             | X239         | Tebangan E rimba di KPH Cepu                                     | $0,-$                       |
| 55             | X1110        | Tebangan A jati di KPH Pati                                      | $0,-$                       |
| 56             | X1210        | Tebangan B-D jati di KPH Pati                                    | 1.157.766.506,-             |
| 57             | X1310        | Tebangan E jati di KPH Pati                                      | $0,-$                       |

Tabel 5.22. (sambungan).
| N <sub>0</sub> | Variabel    | Uraian Kegiatan Pemanfaatan Sumberdaya    |                 |
|----------------|-------------|-------------------------------------------|-----------------|
|                | Keputusan   | (Hektar)                                  | Keuntungan (Rp) |
| 58             | X2110       | Tebangan A rimba di KPH Pati              | $0,-$           |
| 59             | X2210       | Tebangan B-D rimba di KPH Pati            | 1.013.225.871,- |
| 60             | X2310       | Tebangan E rimba di KPH Pati              | $0, -$          |
| 61             | X1111       | Tebangan A jati di KPH Kedu Selatan       | $0, -$          |
| 62             | X1211       | Tebangan B-D jati di KPH Kedu Selatan     | $0, -$          |
| 63             | X1311       | Tebangan E jati di KPH Kedu Selatan       | 28.319.000,-    |
| 64             | X2111       | Tebangan A rimba di KPH Kedu Selatan      | $0, -$          |
| 65             | X2211       | Tebangan B-D rimba di KPH Kedu Selatan    | 8.629.456,-     |
| 66             | X2311       | Tebangan E rimba di KPH Kedu Selatan      | 2.112.694.618,- |
| 67             | X1112       | Tebangan A jati di KPH Kedu Utara         | $0, -$          |
| 68             | X1212       | Tebangan B-D jati di KPH Kedu Utara       | $0, -$          |
| 69             | X1312       | Tebangan E jati di KPH Kedu Utara         | $0,-$           |
| $70\,$         | X2112       | Tebangan A rimba di KPH Kedu Utara        | 1.239.653.946,- |
| 71             | X2212       | Tebangan B-D rimba di KPH Kedu Utara      | $0,-$           |
| 72             | X2312       | Tebangan E rimba di KPH Kedu Utara        | $0,-$           |
| 73             | X1113       | Tebangan A jati di KPH Banyumas Barat     | $0,-$           |
| 74             | X1213       | Tebangan B-D jati di KPH Banyumas Barat   | 9.648.737.967,- |
| 75             | X1313       | Tebangan E jati di KPH Banyumas Barat     | $0,-$           |
| 76             | X2113       | Tebangan A rimba di KPH Banyumas Barat    | $0,-$           |
| 77             | X2213       | Tebangan B-D rimba di KPH Banyumas Barat  | $0,-$           |
| 78             | X2313       | Tebangan E rimba di KPH Banyumas Barat    | $0,-$           |
| 79             | X1114       | Tebangan A jati di KPH Banyumas Timur     | $0,-$           |
| 80             | X1214       | Tebangan B-D jati di KPH Banyumas Timur   | $0,-$           |
| 81             | X1314       | Tebangan E jati di KPH Banyumas Timur     | $0, -$          |
| 82             | X2114       | Tebangan A rimba di KPH Banyumas Timur    | $0,-$           |
| 83             | X2214       | Tebangan B-D rimba di KPH Banyumas Timur  | $685.725,$ -**  |
| 84             | X2314       | Tebangan E rimba di KPH Banyumas Timur    | 666.703.633,-   |
| 85             | X1115       | Tebangan A jati di KPH Pekalongan Timur   | $0,-$           |
| 86             | X1215       | Tebangan B-D jati di KPH Pekalongan Timur | $0, -$          |
| 87             | X1315       | Tebangan E jati di KPH Pekalongan Timur   | $0,-$           |
| 88             | X2115       | Tebangan A rimba di KPH Pekalongan Timur  | $0,-$           |
| 89             | X2215       | Tebangan B-D rimba di KPH Pekalng Timur   | $0, -$          |
| 90             | X2315       | Tebangan E rimba di KPH Pekalongan Timur  | 1.324.574.087,- |
| 91             | X1116       | Tebangan A jati di KPH Pekalongan Barat   | $0,-$           |
| 92             | X1216       | Tebangan B-D jati di KPH Pekalongan Barat | $0,-$           |
| 93             | X1316       | Tebangan E jati di KPH Pekalongan Barat   | $0,-$           |
| 94             | X2116       | Tebangan A rimba di KPH Pekalongan Barat  | $0, -$          |
| 95             | X2216       | Tebangan B-D rimba di KPH Pekalgan Barat  | 23.470.740,-    |
| 96             | X2316       | Tebangan E rimba di KPH Pekalongan Barat  | 4.614.209.996,- |
| 97             | X1117       | Tebangan A jati di KPH Surakarta          | $0,-$           |
| 98             | X1217       | Tebangan B-D jati di KPH Surakarta        | 1.585.234.998,- |
| 99             | X1317       | Tebangan E jati di KPH Surakarta          | 4.288.498,-     |
| 100            | X2117       | Tebangan A rimba di KPH Surakarta         | $0,-$           |
| 101            | X2217       | Tebangan B-D rimba di KPH Surakarta       | 73.098.720,-    |
| 102            | X2317       | Tebangan E rimba di KPH Surakarta         | 1.543.228.309,- |
|                | Keterangan: | * Tertinggi<br>**Terendah                 |                 |

Tabel 5.22. (sambungan)

Berdasarkan tabel 5.23 ternyata keuntungan tertinggi diperoleh oleh KPH Cepu sebesar Rp 390,588 milyar. pada kelas perusahaan jati jenis tebanganA (X119=tebang habis), dan terendah di KPH Banyumas Timur sebesar Rp.685.725,- pada kelas perusahaan rimba jenis tebangan tebangan B-D (X2214=tebangan penjarangan bisaa).

Secara umum dapat dilihat ternyata setelah optimalisasi pengelolaan areal tebangan dan produksi kayu model-1, seluruh keuntungan yang diperoleh dari tebanganA, B-D dan E mengalami perubahan. Koreksi keuntungan meningkat pada kelas perusahaan jati tebangan A dan kelas perusahaan rimba tebangan A dan E, sisanya terjadi penurunan keuntungan (Tabel 5.24).

Peningkatan keuntungan dikarekan terjadinya perubahan eksploitasi dimasing-masing KPH, dari semula tebangan B-D dan E (tebangan penjarangan), menjadi tebangan A (tebangan habis), dimana yang dapat dilihat pada bagian bahasan kendala sumberdaya. Namun secara luasan areal justru lebih kecil dibandingkan sebelum dilakukan optimalisasi.

| Variabel Keputusan    | Keuntungan (Rp)     |                      |                         |  |
|-----------------------|---------------------|----------------------|-------------------------|--|
|                       | Sebelum             | Setelah Optimalisasi | Selisih                 |  |
|                       | Optimalisasi        | $(Model-1)$          |                         |  |
| $X11n$ (Tebangan A)   | 1.221.015.742.367,- | 1.449.648.054.855,-  | $(+)$ 228.632.312.488,- |  |
| $X12n$ (Tebangan B-D) | 211.860.199.685,-   | 20.437.480.676,-     | $(-)191.422.719.009$    |  |
| X13n (Tebangan E)     | $68.521.165.755, -$ | $1.656.252.741, -$   | $(-)66.864.913.014,-$   |  |
| Jumlah                | 1.501.397.107.807,- | 1.471.741.788.273,-  | $(-)29.655.319.534, -$  |  |
| X21n (Tebangan A)     | 1.091.814.597,-     | $6.880.555.347 -$    | $(+)$ 5.788.740.750,-   |  |
| X22n (Tebangan B-D)   | 5.735.777.586,-     | 1.339.688.035,-      | $(-)4.396.089.551$ ,-   |  |
| X23n (Tebangan E)     | 10.981.921.793,-    | 75.687.968.342,-     | $(+)$ 64.706.046.549,-  |  |
| Jumlah                | 17.809.513.976,-    | 83.908.211.724,-     | $(+)66.098.697.748, -$  |  |
| <b>Total</b>          | 1.519.206.621.783,- | 1.555.650.000.000,-  | $(+)36.443.378.217,-$   |  |

Tabel 5.23. Komparasi perubahan total keuntungan usaha kehutanan model-1.

Pada solusi optimal, dengan menggunakan asumsi bahwa tidak adanya kesulitan dalam pengalihan jumlah alokasi luas areal tebangan (pengurangan luas dan penurunan luas dan volume tebangan), keuntungan maksimal tersebut dapat tercapai apabila luas areal tebangan yang akan dieksploitasi, baik dengan jenis tebangan A, B-D dan E sebagaimana dalam nilai solusi variabel keputusan model-1 dalam tabel 5.25.

|            | Sumberdaya       |                             |                              |                          |          |                          |                          |          |
|------------|------------------|-----------------------------|------------------------------|--------------------------|----------|--------------------------|--------------------------|----------|
|            |                  |                             | Jati                         |                          |          |                          | Rimba                    |          |
| No/        | Variabel         | Nilai                       | Rata-rata                    | Volume                   | Variabel | Nilai                    | Rata-                    | Volume   |
| <b>KPH</b> |                  | Solusi                      | Potensi                      | Potensi                  |          | Solusi                   | rata                     | Potensi  |
|            |                  | Luas                        | (m3/ha)                      | (m3)                     |          | Luas $(ha)$              | Potensi                  | (m3)     |
|            |                  | (ha)                        |                              |                          |          |                          | (m3/ha)                  |          |
|            | 01. KPH-KENDAL   |                             |                              |                          |          |                          |                          |          |
|            | X111             | 251,78                      | 188,49                       | 47.458,01                | X211     | 24,37                    | 140,76                   | 3.430,74 |
|            | X121             |                             |                              |                          | X221     |                          |                          |          |
|            | X131             | $\overline{a}$              | $\blacksquare$               |                          | X231     | $\blacksquare$           |                          |          |
|            | Jumlah           | 251,78                      | 188,49                       | 47.458,01                | Jumlah   | 24,37                    | 140,76                   | 3.430,74 |
|            |                  | 02. KPH-PEMALANG            |                              |                          |          |                          |                          |          |
|            | X112             | 497,91                      | 132,55                       | 65.998,37                | X212     | 2,55                     | 140,76                   | 358,23   |
|            | X122             |                             |                              |                          | X222     | $\blacksquare$           |                          |          |
|            | X132             | $\mathbb{L}^2$              | Æ,                           |                          | X232     |                          |                          |          |
|            | Jumlah           | 497,91                      | 132,55                       | 65.998,37                | Jumlah   | 2,55                     | 140,76                   | 358,23   |
|            |                  | 03. KPH-SEMARANG            |                              |                          |          |                          |                          |          |
|            | X113             | 19,33                       | 122,21                       | 2.362,32                 | X213     |                          | N.H                      |          |
|            | X123             |                             |                              |                          | X223     | 30,00                    | 1,60                     | 48,00    |
|            | X133             | 279,00                      | 2,40                         | 669,60                   | X233     |                          |                          |          |
|            | Jumlah           | 298,33                      | 124,61                       | 3.031,92                 | Jumlah   | 30,00                    | 1,60                     | 48,00    |
|            |                  | 04. KPH-PURWODADI           |                              |                          |          |                          |                          |          |
|            | X114             | 98,24                       | 149,55                       | 14.692,24                | X214     | 17,66                    | 140,76                   | 2.485,12 |
|            | X124             |                             | Ξ                            |                          | X224     |                          |                          |          |
|            | X134             | $\mathbf{L}$                |                              |                          | X234     | $\overline{a}$           |                          |          |
|            | Jumlah           | 98,24                       | 149,55                       | 14.692,24                | Jumlah   | 17,66                    | 140,76                   | 2.485,12 |
|            |                  | <b>05. KPH-RANDUBLATUNG</b> |                              |                          |          |                          |                          |          |
|            | X115             | 536,85                      | 121,67                       | 65.318,90                | X215     | 2,90                     | 140,76                   | 407,64   |
|            | X125             |                             | $\overline{\phantom{0}}$     |                          | X225     | $\blacksquare$           |                          |          |
|            | X135             | ÷                           |                              | Æ.                       | X235     | $\overline{\phantom{a}}$ |                          |          |
|            | Jumlah           | 536,85                      | 121,67                       | 65.318,90                | Jumlah   | 2,90                     | 140,76                   | 407,64   |
|            |                  | 06. KPH-KEBONHARJO          |                              |                          |          |                          |                          |          |
|            | X116             | 64,29                       | 171,39                       | 11.018,66                | X216     |                          |                          |          |
|            | X126             | 459,54                      | 5,90                         | 2.711,29                 | X226     | 9,38                     | 46,17                    | 433,07   |
|            | X136             | $\blacksquare$              |                              |                          | X236     | 105,51                   | 3,20                     | 337,64   |
|            | Jumlah           | 523,83                      | 177,29                       | 13.729,95                | Jumlah   | 114,89                   | 46,17                    | 433,07   |
|            |                  | 07. KPH-MANTINGAN           |                              |                          |          |                          |                          |          |
|            | X <sub>117</sub> | -                           | $\qquad \qquad \blacksquare$ | -                        | X217     | 32,20                    | 95,18                    | 3.064,76 |
|            | X127             | $\overline{\phantom{0}}$    | $\overline{\phantom{a}}$     | $\overline{\phantom{0}}$ | X227     | $\overline{\phantom{0}}$ | $\overline{\phantom{0}}$ |          |
|            | X137             | $\overline{\phantom{0}}$    | $\qquad \qquad \blacksquare$ | -                        | X237     | -                        |                          |          |
|            | Jumlah           |                             | $\qquad \qquad \blacksquare$ | $\overline{\phantom{0}}$ | Jumlah   | 32,20                    | 95,18                    | 3.064,76 |
|            | 08. KPH-BLORA    |                             |                              |                          |          |                          |                          |          |
|            | X118             | 65,03                       | 123,86                       | 8.054,61                 | X218     | 4,46                     | 10,10                    | 45,00    |
|            | X128             | -                           | $\qquad \qquad \blacksquare$ |                          | X228     | $\overline{\phantom{0}}$ | -                        | -        |
|            | X138             | ÷,                          |                              |                          | X238     | -                        |                          |          |
|            | Jumlah           | 65,03                       | 123,86                       | 8.054,61                 | Jumlah   | 4,46                     | 10,10                    | 45,00    |
|            | 09. KPH-CEPU     |                             |                              |                          |          |                          |                          |          |
|            | X119             | 643,95                      | 119,74                       | 77.107,14                | X219     | 4,13                     | 121,20                   | 500,56   |
|            | X129             | -                           | $\qquad \qquad \blacksquare$ |                          | X229     | $\overline{\phantom{0}}$ | -                        | -        |
|            | X139             |                             |                              |                          | X239     | -                        |                          |          |
|            | Jumlah           | 643,95                      | 119,74                       | 77.107,14                | Jumlah   | 4,13                     | 121,20                   | 500,56   |

Tabel 5.24. Luas hutan produksi dan volume tebangan model-1 (nilai solusi).

## Tabel 5.24. (sambungan)

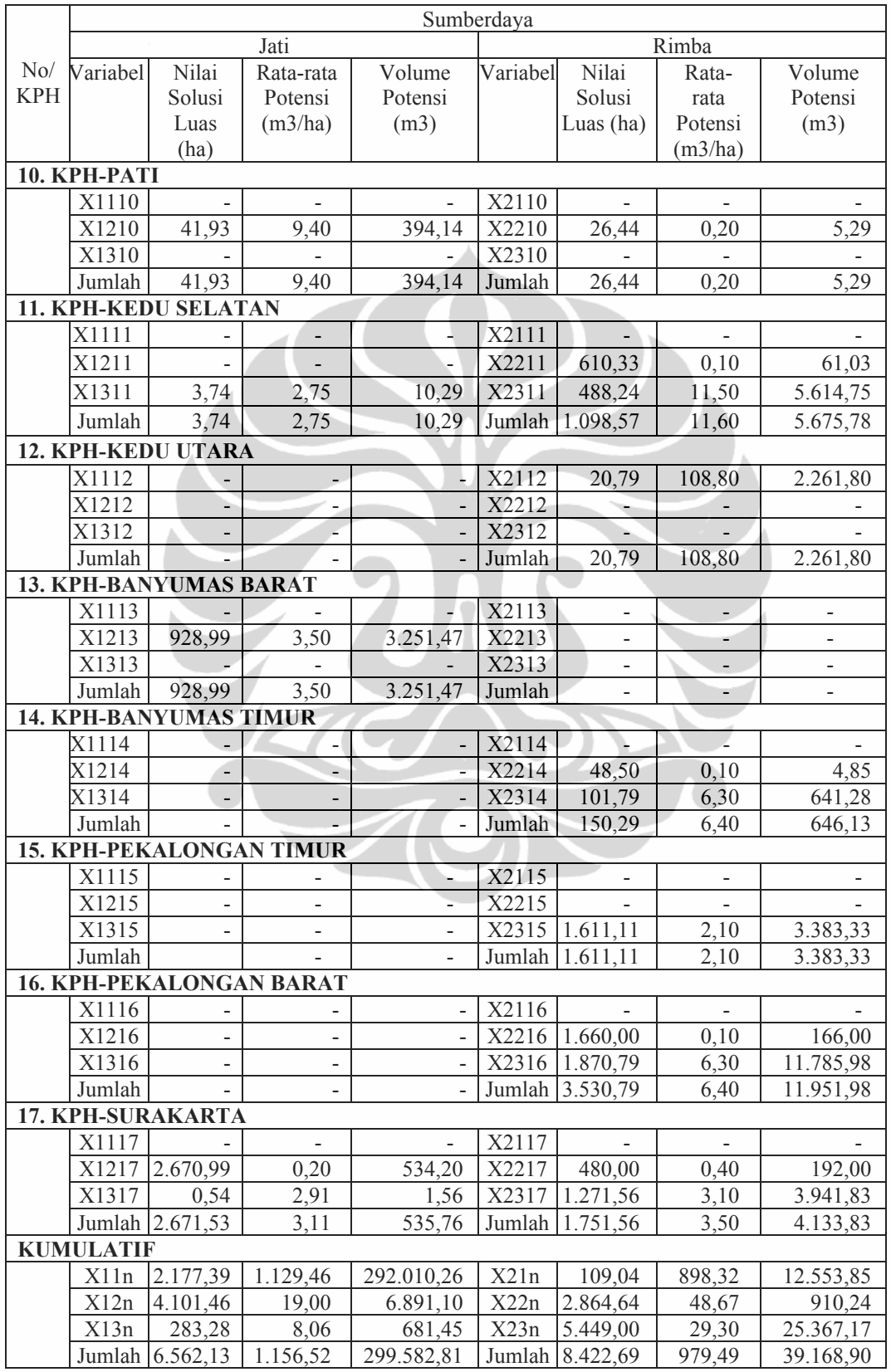

Berdasarkan hasil solusi optimal (Tabel 5.26) menunjukan bahwa jenis tebangan A (tebang habis) pada kelas perusahaan jati (X11n) dan tebangan A kelas perusahaan rimba (X21n) merupakan jenis tebangan yang dominan untuk diusahakan/dilakukan eksploitasi, disusul oleh tebangan B-D dan E pada jenis jati dan rimba. Hal ini tunjukan dengan nilai *reduced cost* nya yang sama dengan 0 (nol). Namun, tetap ada juga tebangan B-D dan E jenis jati dan rimba yang tidak termasuk dalam solusi optimal, dimana nilai *reduced cost* nya tidak sama dengan 0. Hal ini dikarenakan faktor potensi (tutupan lahan yang minim, dilihat dari produktivitas kayu per hektar dan jumlah tenaga kerja per hektar), sehingga menunjukan areal tersebut masih memerlukan jangka waktu untuk dilakukan tebangan berikutnya (belum memasuki masa daur/tegakan masih dalam kategori muda).

Seandainya areal yang tidak memiliki keunggulan komparatif dalam pemenuhan volume kayu tersebut dipaksa dieksploitasi, maka akan mengurangi luas areal dominan yang akan ditebang dan berimplikasi akan mengurangi fungsi tujuan (keuntungan maksimal) secara *financial*. Secara ekosistem (kelestarian alam) dan kelestarian produksi akan berdampak semakin luasnya areal hutan produksi yang terbuka berimplikasi mengurangi daur produksi.

Jika luas areal untuk tebangan jenis B-D kelas perusahaan jati dipaksa dilakukan eksploitasi pada seluruh KPH maka akan mengurangi jumlah keuntungan sebesar penjumlahan nilai *reduced cost* tebangan jenis B-D kelas perusahaan jati di seluruh KPH sebesar 761,147523 (Rp. 761,147 juta). Dengan cara yang sama juga akan mengurangi keuntungan sebesar 69,871215 (Rp.69,871 juta) untuk jenis tebangan E kelas perusahaan jati. Sedangkan kelas perusahaan rimba, jenis tebangan A sebesar 9,623885 (Rp.9,623 juta), tebangan B-D sebesar 49,090483 (Rp.49,090 juta) dan tebangan E sebesar 4,381822 (Rp.4,381 juta). Hasil solusi optimal yang merekomendasikan jenis jati dan rimba pada tebangan A (dominan tebangan habis) untuk dieksploitasi adalah relevan dimana secara ekonomis cukup menguntungkan bagi operator, karena tegakan tersebut telah memiliki volume yang besar yang masuk dalam daur tebangan.

Sedangkan tegakan lainnya secara ekonomis kurang menguntungkan karena volume kecil dan belum masak (tegakan muda).

| N <sub>o</sub> | Variabel<br>Keputusan | Reduced Cost | N <sub>o</sub> | Variabel<br>Keputusan | Reduced Cost |
|----------------|-----------------------|--------------|----------------|-----------------------|--------------|
| 1              | X111                  | 0.000000     | 40             | X118                  | 0.000000     |
| $\overline{2}$ | X121                  | 20,272459    | 41             | X128                  | 24,651999    |
| 3              | X131                  | 5,858093     | 42             | X138                  | 23,326138    |
| $\overline{4}$ | X211                  | 0.000000     | 43             | X218                  | 0.000000     |
| 5              | X221                  | 8,421627     | 44             | X228                  | 1,006329     |
| 6              | X231                  | 0,583785     | 45             | X238                  | 0,485408     |
| $\overline{7}$ | X112                  | 0.000000     | 46             | X119                  | 0.000000     |
| 8              | X122                  | 10,623940    | 47             | X129                  | 67,816132    |
| 9              | X132                  | 10,267140    | 48             | X139                  | 8,656736     |
| 10             | X212                  | 0.000000     | 49             | X219                  | 0.000000     |
| 11             | X222                  | 1,375178     | 50             | X229                  | 25,294502    |
| 12             | X232                  | 0,871246     | 51             | X1210                 | 0.000000     |
| 13             | X113                  | 0.000000     | 52             | X1310                 | 0,237656     |
| 14             | X123                  | 620,183167   | 53             | X2110                 | 0,017514     |
| 15             | X133                  | 0.000000     | 54             | X2210                 | 0.000000     |
| 16             | X223                  | 0.000000     | 55             | X2310                 | 0,237656     |
| 17             | X114                  | 0.000000     | 56             | X1311                 | 0.000000     |
| 18             | X124                  | 5,319022     | 57             | X2111                 | 0.000000     |
| 19             | X134                  | 6,694304     | 58             | X2311                 | 0.000000     |
| 20             | X214                  | 0.000000     | 59             | X2112                 | 0.000000     |
| 21             | X224                  | 1,180111     | 60             | X2212                 | 0,648007     |
| 22             | X234                  | 0,271314     | 61             | X2312                 | 1,628463     |
| 23             | X115                  | 0.000000     | 62             | X1213                 | 0.000000     |
| 24             | X125                  | 10,928972    | 63             | X1313                 | 0,155744     |
| 25             | X135                  | 9,458126     | 64             | X2214                 | 0.000000     |
| 26             | X215                  | 0.000000     | 65             | X2314                 | 0.000000     |
| 27             | X225                  | 8,659328     | 66             | X2315                 | 0.000000     |
| 28             | X235                  | 0,052392     | 67             | X2216                 | 0.000000     |
| 29             | X116                  | 0.000000     | 68             | X2316                 | 0.000000     |
| 30             | X126                  | 0.000000     | 69             | X1217                 | 0.000000     |
| 31             | X136                  | 3,753249     | 70             | X1317                 | 0.000000     |
| 32             | X216                  | 9,606371     | 71             | X2217                 | 0.000000     |
| 33             | X226                  | 0.000000     | 72             | X2317                 | 0.000000     |
| 34             | X117                  | 0.000000     |                |                       |              |
| 35             | X127                  | 1,351832     |                |                       |              |
| 36             | X137                  | 1,464029     |                |                       |              |
| 37             | X217                  | 0.000000     |                |                       |              |
| 38             | X227                  | 2,505401     |                |                       |              |
| 39             | X237                  | 0,251558     |                |                       |              |

Tabel 5.25. Nilai *Reduced Cost* solusi hasil Model-1.

#### **b. Model-2**

Sedangkan pada model-2, hasil optimalisasi LINDO model-2 diperoleh jumlah keuntungan (nilai *objective function*) sebesar 1583150 (Rp.1.583,150 milyar), hasil analisis usaha sebelum optimalisasi sebesar Rp.1.519,206 milyar, terdapat selisih positif antara hasil analisis usaha dengan model 2 sebesar Rp. 63,943 milyar (lebih tinggi 4,21%) dibandingkan sebelum dilakukan optimalisasi, dan juga masih terdapat selisih positif dengan hasil keuntungan model-1 sebesar Rp.27,500 milyar (lebih tinggi 1,77%).

Luas areal tebangan total sebelum optimalisasi 42.625,97 ha dengan luas areal tebangan jati 28.183,42 ha (X11=1.894,42 ha; X12=11.436,39 ha; X13=14.852,61 ha) dan rimba 14.442,07 ha (X21= 128,64 ha; X22= 8.485,22 ha; X23= 5.828,21 ha). Sedangkan luas total areal tebangan yang dieksploitasi setelah optimalisasi model 2 hanya seluas 11.309,04 ha (lebih rendah 73,47% dari total luas sebelum optimalisasi) dengan komposisi areal jati 4.725,67 ha (X11= 2.316,27 ha; X12= 1.430,46 ha; X13= 978,94ha) dan rimba 6.583,37 ha (X21= 29,01 ha; X22= 2.482,43 ha; X23= 4.071,93 ha).

Total volume tebangan sebelum optimalisasi sebesar 395.610,95 m<sup>3</sup> dengan volume tebangan kelas perusahaan jati sebesar 351.181,98 m<sup>3</sup> dan rimba  $44.428,97 \text{ m}^3 \text{ (X11=252.783 m}^3; \text{X12=72.753,10 m}^3; \text{X13=25.645,50 m}^3; \text{X21=}$ 2.049,46 m<sup>3</sup>; X22= 13.772,19 m<sup>3</sup>; X23= 28.607,32 m<sup>3</sup>). Hasil total volume tebangan setelah optimalisasi model 2 jenis jati sebesar 264.827,94 ha dan rimba 39.422,86 ha (X11= 255.765,26 m<sup>3</sup>; X12= 6.356,90 m<sup>3;</sup> X13= 2.705,80 m<sup>3;</sup> X21= 2.344,82 m<sup>3</sup>; X22= 14.591,02 m<sup>3</sup>; X23= 22.487,01 m<sup>3</sup>) sebagaimana tabel 5.27.

Tabel 5.26. Komparasi total luas tebangan dan volume kayu sebelum optimalisasi dan sesudah optimalisasi Model-2.

|          | Luas Areal Tebangan (ha) |          | Volume Tebangan (m3) |              |            |                |
|----------|--------------------------|----------|----------------------|--------------|------------|----------------|
| Variabel | Sebelum                  | Model-2  | Selisih              | Sebelum      | Model-2    | Selisih        |
|          | Keputusan Optimalisasi   |          |                      | Optimalisasi |            |                |
| X11      | 1.894,42                 | 2.316,27 | $(+)421,85$          | 252.783,00   | 255.765,26 | $(+)2.982,26$  |
| X12      | 11.436,39                | 1.420,46 | $(-10.015, 93)$      | 72.753,10    | 6.356,90   | $(-)66.396,20$ |
| X13      | 14.852,61                | 978,94   | $(-)13.873,67$       | 25.645,50    | 2.705,80   | $(-)22.939,70$ |
| Jumlah   | 28.183,42                | 4.725,67 | $(-)23.457,75$       | 351.181,98   | 264.827,94 | $(-)86.354.04$ |
| X21      | 128,64                   | 29,01    | $(-)99,63$           | 2.049,46     | 2.344,82   | $(+)295,36$    |
| X22      | 8.485,22                 | 2.482,43 | $(-)6.002,79$        | 13.772,19    | 14.591,02  | $(+)818,83$    |

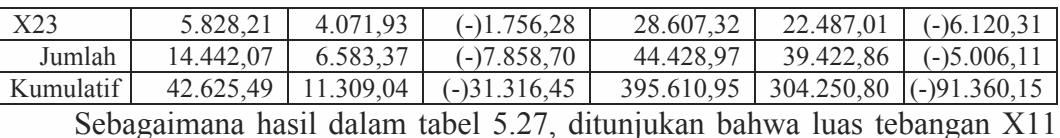

(tebangan A jenis Jati) mengalami penambahan luas areal tebangan 421,85 ha dengan penambahan potensi volume tebangan sebesar 2.982,26 m<sup>3</sup>. Sedangkan pada kelas perusahaan rimba hanya mengalami penambahan volume tebangan yang boleh diekploitasin sebesar 1.114,19 m<sup>3</sup> tanpa mengalami penambahan luas tebangan hanya pergeseran jenis tebangan dari jenis tebangan E menjadi tebangan A dan B-D (tebangan habis dan penjarangan bisaa).

Dengan demikian, perumusan masalah yang menyatakan bahwa *alokasi jumlah tebangan dan luas areal yang dieksploitasi di hutan tanaman pada hutan produksi Perum Perhutani Unit I Jawa Tengah belum optimal* terbukti dari segi *financial* (Jumlah keuntungan dari analisis usaha setelah dilakukan optimalisasi dengan model-2 lebih tinggai 4,21% dibandingkan dengan analisis sebelum optimalisasi model-2).

Sedangkan dari segi luas areal yangdiusahakan terdapat selisih -31.316,45 ha (jati -23.457,75 ha dan rimba -7.858,70 ha) yang artinya terdapat kelebihan luas areal yang dieksploitasi sebelum optimalisasi seluas 31.316,45 ha.Untuk volume kayu selisih -91.360,15 m<sup>3</sup>, yang terdiri dari jati -86.354,04 m<sup>3</sup> dan rimba -5.006,11 m3 . *Dari perbedaan keuntungan yang lebih tinggi 4,21% pada model-2 dengan penggunaan luas areal dan volume tebangan yang lebih kecil, menunjukan bahwa alokasi input sebelum optimalisasi belum efisien.*

Secara rinci keuntungan maksimal dari alokasi pengelolaan areal tebangan dan pengelolaan produksi kayu hutan tanaman pada hutan produksi setelah dilakukan optimalisasi dengan model-2 dapat dilihat tabel 5.28.

| $\rm No$       | Variabel<br>Keputusan | Uraian Kegiatan Pemanfaatan Sumberdaya (Hektar) | Keuntungan (Rp)   |
|----------------|-----------------------|-------------------------------------------------|-------------------|
|                | X111                  | Tebangan A jati di KPH Kendal                   | 251.012.099.211,- |
| $\overline{2}$ | X121                  | Tebangan B-D jati di KPH Kendal                 | $0,-$             |
| $\mathcal{E}$  | X131                  | Tebangan E jati di KPH Kendal                   | $0,-$             |
| $\overline{4}$ | X211                  | Tebangan A rimba di KPH Kendal                  | $0,-$             |
| 5              | X221                  | Tebangan B-D rimbadi KPH Kendal                 | $0, -$            |
| 6              | X231                  | Tebangan E rimba di KPH Kendal                  | $0,-$             |
| 7              | X112                  | Tebangan A jatidi KPH Pemalang                  | 339.582.984.414,- |

Tabel 5.27. Keuntungan usaha kehutanan Model-2 per jenis tebangan/KPH.

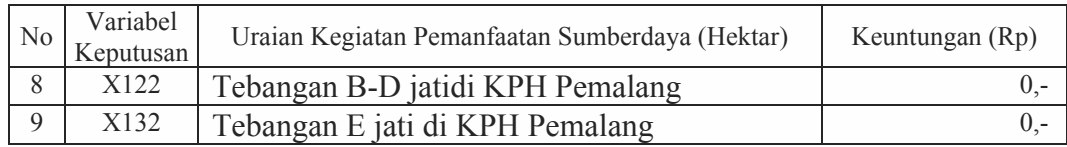

Tabel 5.27. (sambungan).

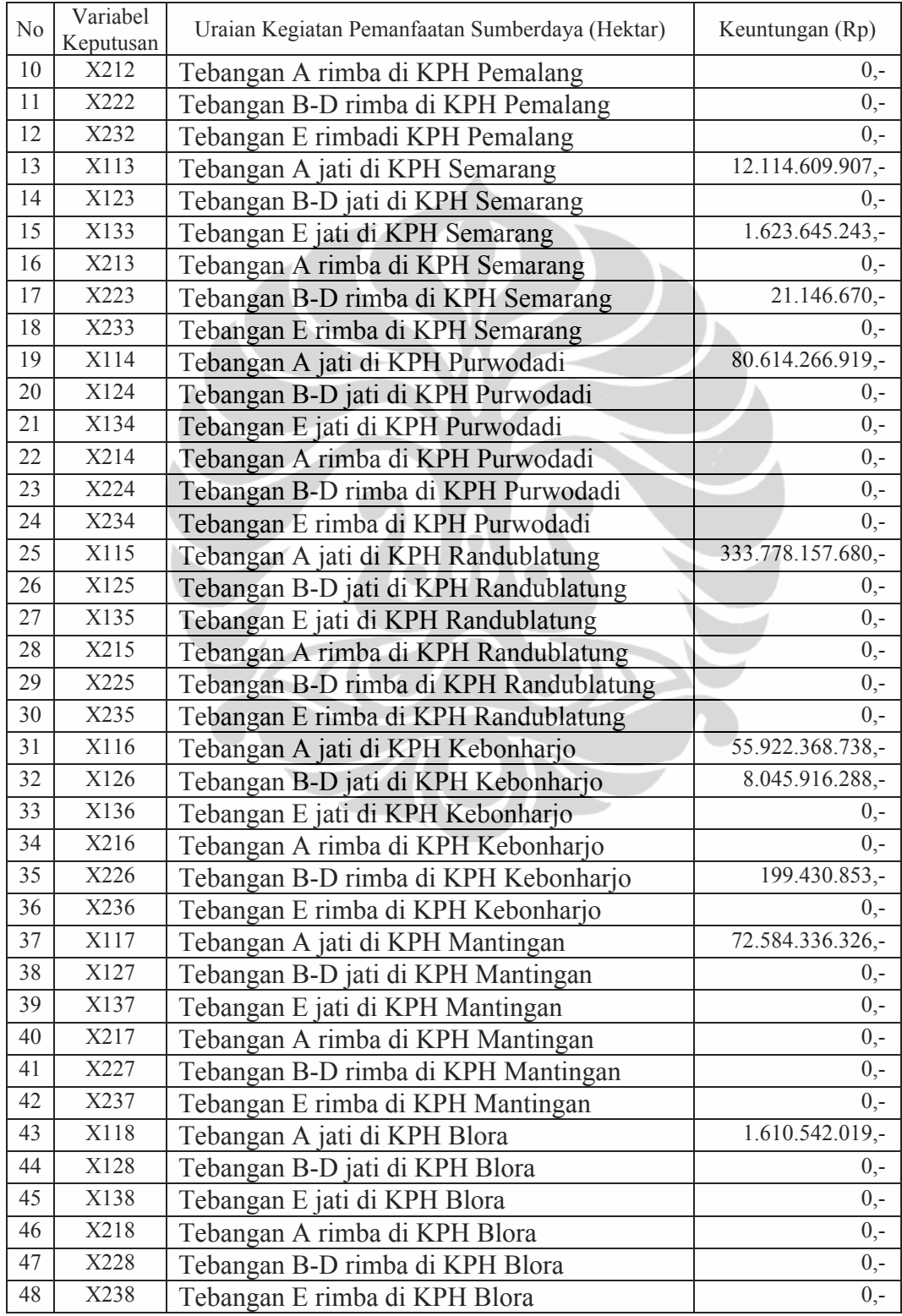

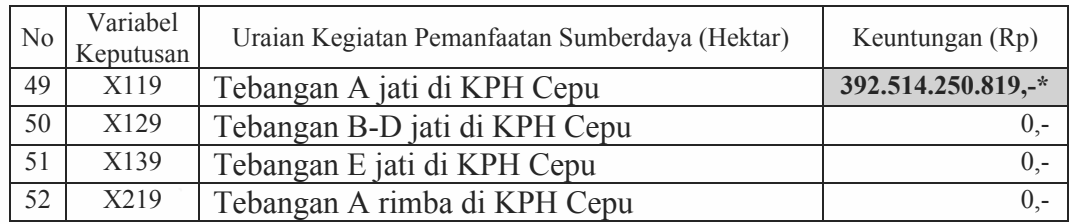

# Tabel 5.27. (sambungan)

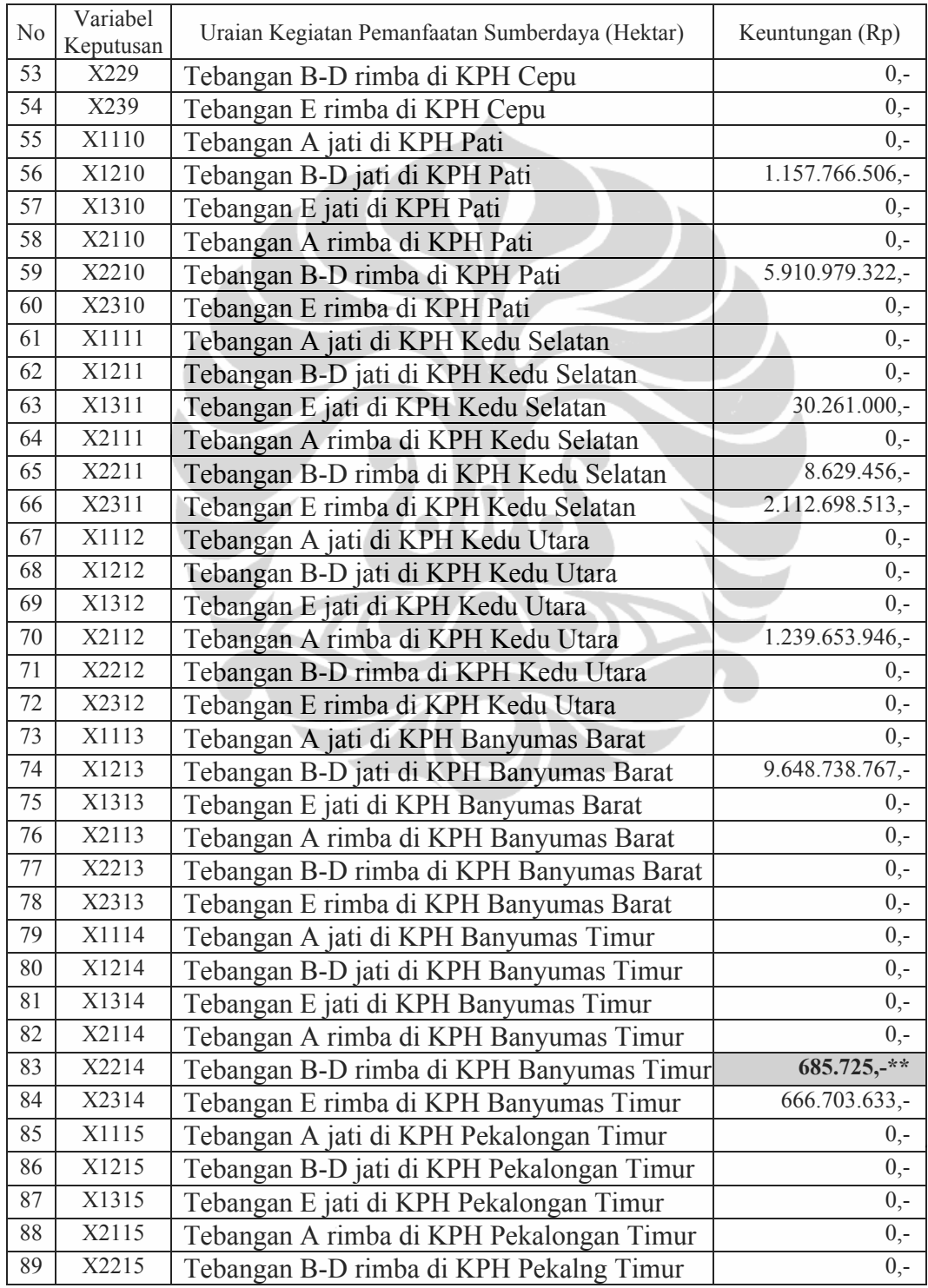

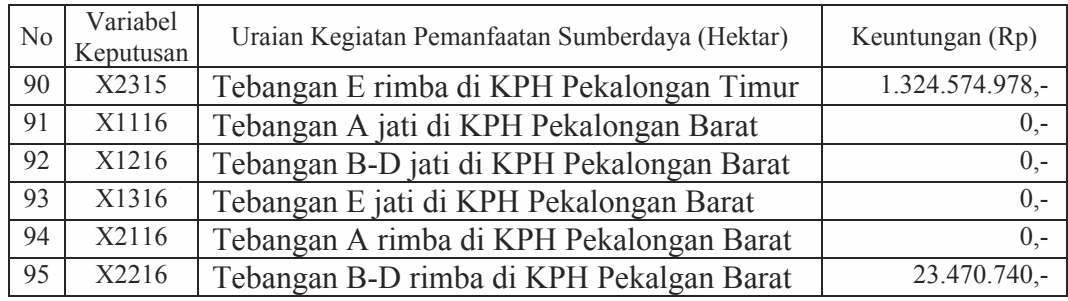

#### Tabel 5.27 (sambungan)

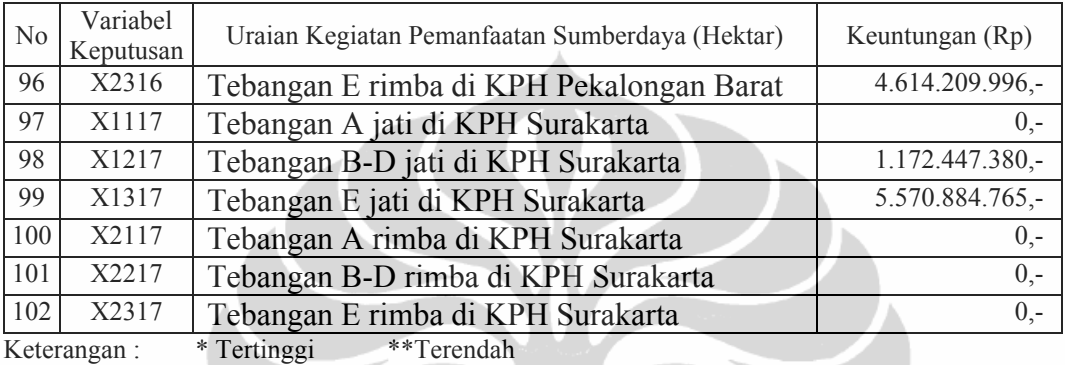

Berdasarkan tabel 5.28 ternyata keuntungan tertinggi sama pada model-1, ada pada KPH Cepu sebesar Rp 392,514 milyar kelas perusahaan jati jenis tebangan A (X119=tebang habis), dan terendah KPH Banyumas Timur sebesar Rp.685.725,- pada kelas perusahaan rimba jenis tebangan tebangan B-D (X2214=tebangan penjarangan bisaa).

Model-2 optimalisasi pengelolaan areal tebangan dan produksi kayu menunjukan bahwa seluruh keuntungan yang diperoleh dari tebangan A, B-D dan E mengalami perubahan. Koreksi keuntungan meningkat pada kelas perusahaan jati tebangan A dan kelas perusahaan rimba tebangan A dan E, sisanya terjadi penurunan keuntungan (Tabel 5.29).

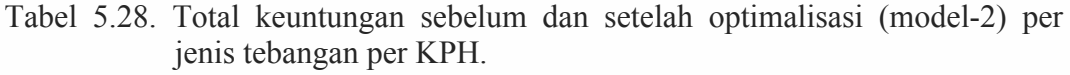

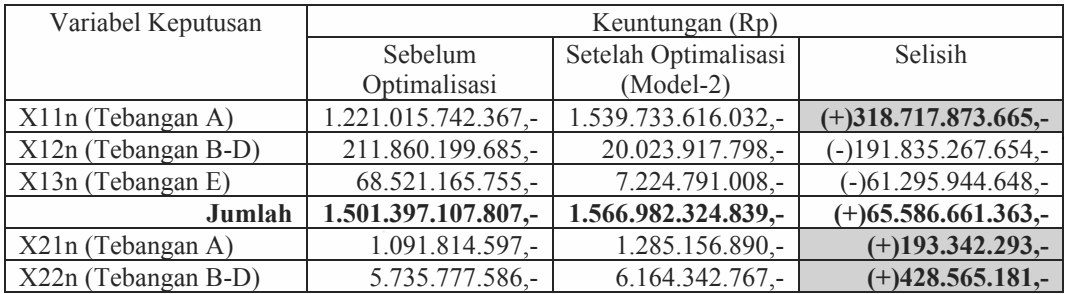

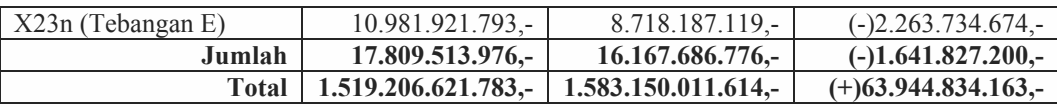

Tidak jauh beda dengan model-1, dalam penggunaan solusi optimum dengan asumsi bahwa tidak adanya kesulitan dalam pengalihan jumlah alokasi luas areal tebangan, keuntungan maksimal tersebut dapat tercapai apabila luas areal tebangan yang akan dieksploitasi, baik dengan jenis tebangan A, B-D dan E sebagaimana dalam nilai solusi variabel keputusan model-2 dalam tabel 5.30.

Tabel 5.29. Luas areal dan volume tebangan model-2 (Nilai Solusi).

|            | Sumberdaya     |                             |                           |                          |          |                              |                          |                          |
|------------|----------------|-----------------------------|---------------------------|--------------------------|----------|------------------------------|--------------------------|--------------------------|
| No/        |                |                             | Jati                      |                          |          |                              | Rimba                    |                          |
| <b>KPH</b> | Variabel       | Nilai                       | Rata-rata                 | Volume                   | Variabel | Nilai                        | Rata-rata                | Volume                   |
|            | Kepu           | Solusi                      | Potensi                   | Potensi                  | Kepu     | Solusi                       | Potensi                  | Potensi                  |
|            | tusan          | Optimum                     | (m3/ha)                   | (m3)                     | tusan    | Optimum                      | (m3/ha)                  | (m3)                     |
|            | 01. KPH-KENDAL |                             |                           |                          |          |                              |                          |                          |
|            | X111           | 260,07                      | 188,49                    | 49.019,84                | X211     |                              | ź.                       |                          |
|            | X121           |                             |                           |                          | X221     |                              | $\blacksquare$           |                          |
|            | X131           |                             |                           |                          | X231     |                              | $\overline{\phantom{a}}$ |                          |
|            | Jumlah         | 260,07                      | 188,49                    | 49.019,84                | Jumlah   |                              |                          |                          |
|            |                | 02. KPH-PEMALANG            |                           |                          |          |                              |                          |                          |
|            | X112           | 499,14                      | 132,55                    | 66.161,27                | X212     | $\overline{a}$               | $\blacksquare$           | $\overline{\phantom{0}}$ |
|            | X122           |                             |                           | -                        | X222     | $\qquad \qquad \blacksquare$ |                          | $\overline{\phantom{0}}$ |
|            | X132           |                             |                           |                          | X232     | $\overline{a}$               | $\overline{\phantom{0}}$ | $\frac{1}{2}$            |
|            | Jumlah         | 499,14                      | 132,55                    | 66.161,27                | Jumlah   |                              |                          | $\overline{a}$           |
|            |                | 03. KPH-SEMARANG            |                           |                          |          |                              |                          |                          |
|            | X113           | 19,33                       | 122,21                    | 2.362,32                 | X213     |                              | $\overline{a}$           |                          |
|            | X123           | é.                          | ٠                         |                          | X223     | ٠                            | $\overline{\phantom{a}}$ |                          |
|            | X133           | 279,00                      | 2,40                      | 669,60                   | X233     | $\overline{\phantom{0}}$     | $\blacksquare$           | $\overline{\phantom{0}}$ |
|            | Jumlah         | 298,33                      | 124,61                    | 3.031,92                 | Jumlah   | $\blacksquare$               | $\overline{\phantom{a}}$ | $\overline{\phantom{a}}$ |
|            |                | 04. KPH-PURWODADI           |                           |                          |          |                              |                          |                          |
|            | X114           | 105,84                      | 149,55                    | 15.828,75                | X214     | $\overline{a}$               | $\blacksquare$           |                          |
|            | X124           | $\overline{\phantom{0}}$    | $\overline{\phantom{a}}$  |                          | X224     | $\frac{1}{2}$                | $\overline{\phantom{a}}$ | $\overline{a}$           |
|            | X134           |                             |                           |                          | X234     |                              | ÷                        |                          |
|            | Jumlah         | 105,84                      | 149,55                    | 15.828,75                | Jumlah   | $\overline{a}$               |                          |                          |
|            |                | <b>05. KPH-RANDUBLATUNG</b> |                           |                          |          |                              |                          |                          |
|            | X115           | 538,39                      | 21,67                     | 11.666,82                | X215     | $\overline{\phantom{a}}$     | $\overline{\phantom{a}}$ | $\overline{\phantom{a}}$ |
|            | X125           |                             |                           |                          | X225     | $\overline{\phantom{a}}$     | $\overline{\phantom{a}}$ | $\overline{\phantom{0}}$ |
|            | X135           |                             |                           |                          | X235     | $\qquad \qquad -$            | $\overline{\phantom{0}}$ | $\qquad \qquad -$        |
|            | Jumlah         | 538,39                      | 21,67                     | 11.666,82                | Jumlah   | $\overline{a}$               |                          |                          |
|            |                | 06. KPH-KEBONHARJO          |                           |                          |          |                              |                          |                          |
|            | X116           | 64,29                       | 171,39                    | 11.018,66                | X216     |                              |                          |                          |
|            | X126           | 459,54                      | 5,90                      | 2.711,29                 | X226     | 9,38                         | 46,17                    | 433,07                   |
|            | X136           | $\equiv$                    | $\mathbb{L}^{\mathbb{N}}$ |                          | X236     | $\blacksquare$               | $\overline{a}$           |                          |
|            | Jumlah         | 523,83                      | 177,29                    | 13.729,95                | Jumlah   | 9,38                         | 46,17                    | 433,07                   |
|            |                | 07. KPH-MANTINGAN           |                           |                          |          |                              |                          |                          |
|            | X117           | 117,04                      | 121,02                    | 14.164,47                | X217     | $\overline{\phantom{a}}$     | $\overline{a}$           |                          |
|            | X127           | $\overline{a}$              | $\blacksquare$            | $\overline{\phantom{0}}$ | X227     | $\overline{\phantom{a}}$     | $\blacksquare$           | $\overline{\phantom{a}}$ |
|            | X137           |                             |                           |                          | X237     |                              |                          |                          |
|            | Jumlah         | 117,04                      | 121,02                    | 14.164,47                | Jumlah   | $\frac{1}{2}$                |                          |                          |

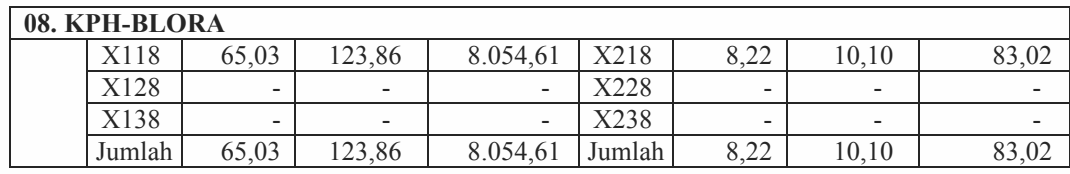

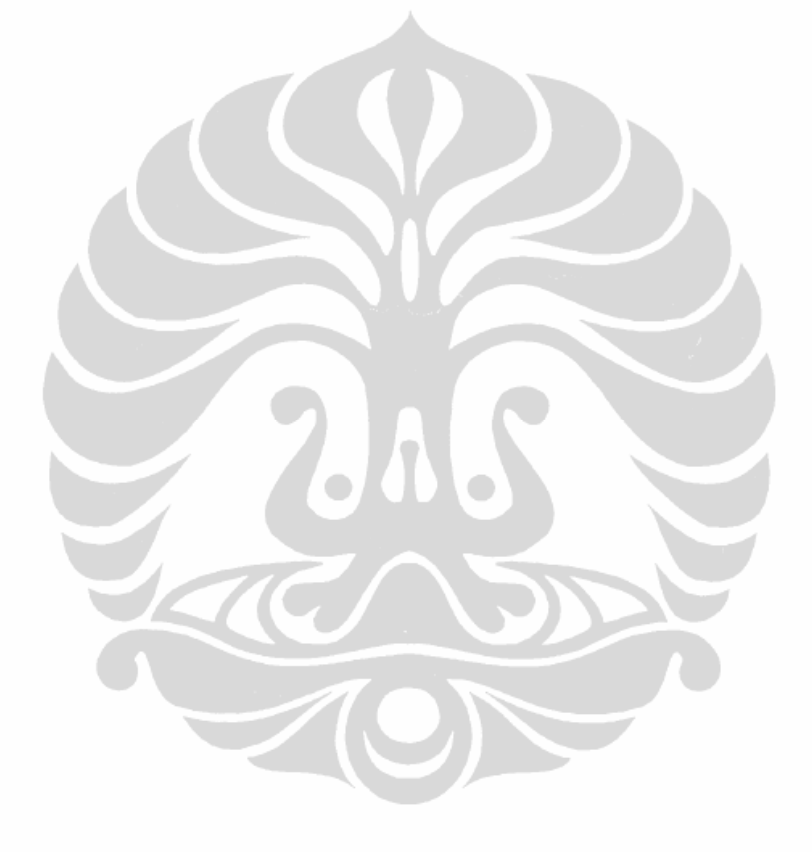

## Tabel 5.29. (sambungan)

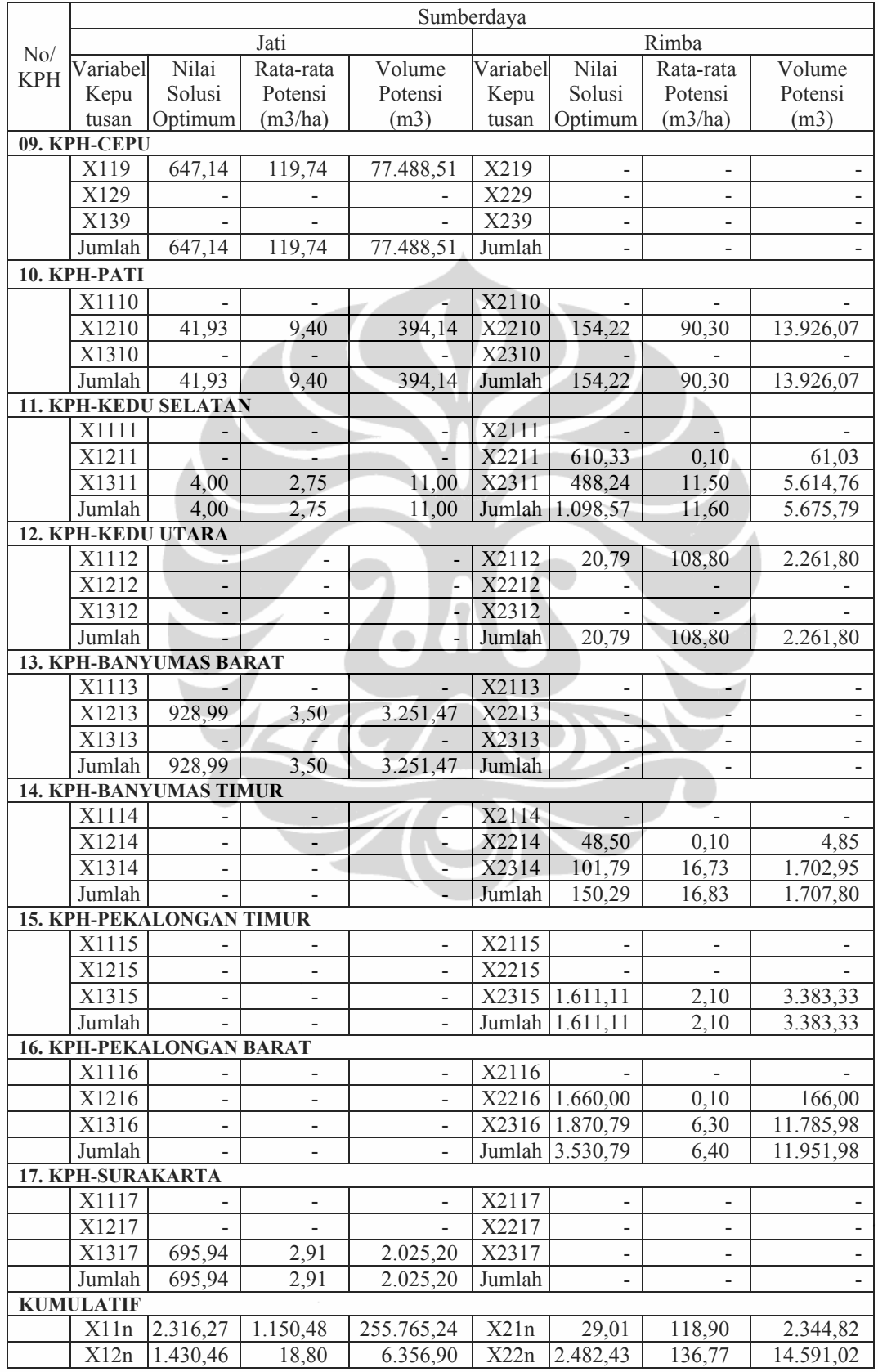

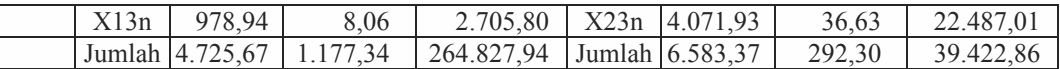

Berdasarkan hasil solusi optimal (Tabel 5.30) menunjukan bahwa jenis tebangan A (tebang habis) pada kelas perusahaan jati (X11n) dan tebangan A kelas perusahaan rimba (X21n) merupakan jenis tebangan potensial untuk diusahakan/dilakukan eksploitasi. Hal ini tunjukan dengan nilai *reduced cost* nya yang sama dengan 0 (nol). Namun, tetap ada tebangan B-D dan E jenis jati dan rimba yang diusakan tidak termasuk dalam solusi optimal, dimana nilai *reduced cost* nya tidak sama dengan 0 (nol). Tebangan tersebut dilakukan hanya untuk pemeliharaan tegakan saja.

Seandainya areal yang tidak memiliki potensi tebangan A dan B-D dalam pemenuhan volume kayu tersebut dipaksa dieksploitasi (tebangan E juga dilakukan eksploitasi seluruhnya), maka akan mengurangi luas areal dominan yang akan ditebang dan berimplikasi akan mengurangi fungsi tujuan (keuntungan maksimal) secara *financial*. Secara ekosistem (kelestarian alam) dan kelestarian produksi akan berdampak semakin luasnya areal hutan produksi yang terbuka yang berimplikasi akan mengurangi jangka waktu daur produksi.

Jika luas areal untuk tebangan jenis B-D kelas perusahaan jati dipaksa dilakukan eksploitasi pada seluruh KPH, pengurangan keuntungan sama dengan nilai *reduced cost* tebangan jenis B-D kelas perusahaan jati pada model-1, sebesar 761,147523 (Rp.761,147 juta), dan dengan cara yang sama juga akan mengurangi keuntungan sebesar 77,557605 (Rp.77,557 juta) tebangan E kelas perusahaan jati. Sedangkan kelas perusahaan rimba, jenis tebangan A sebesar 1437,205138 (Rp.1,437 milyar), tebangan B-D sebesar 607,610976 (Rp.607,610 juta) dan tebangan E sebesar 68,378604 (Rp.68,378 juta). Total nilai *reduced cost* jenis jati 838.705128 (Rp.838,705 juta) dan rimba 2113.194718 (Rp.2,113 milyar).

Hasil solusi optimal yang merekomendasikan jenis jati dan rimba pada tebangan A (dominan tebangan habis) untuk dieksploitasi pada areal berpotensi adalah relevan dimana secara ekonomis menguntungkan bagi operator. Tegakan telah memiliki volume yang besar yang masuk dalam daur tebangan. Sedangkan tegakan lainnya secara ekonomis kurang menguntungkan karena volume kecil dan belum masak (tegakan muda) namun tetap dilakukan kegiatan eksploitasi namun hanya sebatas tebangan pemeliharaan.

| N <sub>0</sub> | Variabel          | <b>Reduced Cost</b> | N <sub>0</sub> | Variabel          | <b>Reduced Cost</b> |
|----------------|-------------------|---------------------|----------------|-------------------|---------------------|
| 1              | Keputusan<br>X111 | 0.000000            | 40             | Keputusan<br>X118 | 0.000000            |
| $\overline{2}$ | X121              | 20.272459           | 41             | X128              | 24.651999           |
| $\overline{3}$ | X131              | 5.858093            | 42             | X138              | 23.326138           |
| $\overline{4}$ | X211              | 251.197133          | 43             | X218              | 0.000000            |
| 5              | X221              | 160.640503          | 44             | X228              | 0.244493            |
| 6              | X231              | 6.839982            | 45             | X238              | 4.321988            |
| $\overline{7}$ | X112              | 0.000000            | 46             | X119              | 0.000000            |
| 8              | X122              | 10.623940           | 47             | X129              | 67.816132           |
| 9              | X132              | 10.267140           | 48             | X139              | 8.656736            |
| 10             | X212              | 251.421921          | 49             | X219              | 215.404236          |
| 11             | X222              | 29.418930           | 50             | X229              | 166.761612          |
| 12             | X232              | 10.610964           | 51             | X1210             | 0.000000            |
| 13             | X113              | 0.000000            | 52             | X1310             | 8.079788            |
| 14             | X123              | 620.183167          | 53             | X2110             | 38.299950           |
| 15             | X133              | 0.000000            | 54             | X2210             | 0.000000            |
| 16             | X223              | 0.000000            | 55             | X2310             | 36.990593           |
| 17             | X114              | 0.000000            | 56             | X1311             | 0.000000            |
| 18             | X124              | 5.319022            | 57             | X2111             | 0.000000            |
| 19             | X134              | 6.694304            | 58             | X2311             | 0.000000            |
| 20             | X214              | 250.683563          | 59             | X2112             | 0.000000            |
| 21             | X224              | 23.280596           | 60             | X2212             | 0.648007            |
| 22             | X234              | 2.432184            | 61             | X2312             | 1.628463            |
| 23             | X115              | 0.000000            | 62             | X1213             | 0.000000            |
| 24             | X125              | 10.928972           | 63             | X1313             | 0.155744            |
| 25             | X135              | 9.458128            | 64             | X2214             | 0.000000            |
| 26             | X215              | 250.727798          | 65             | X2314             | 0.000000            |
| 27             | X225              | 184.770844          | 66             | X2315             | 0.000000            |
| 28             | X235              | 0.397279            | 67             | X2216             | 0.000000            |
| 29             | X116              | 0.000000            | 68             | X2316             | 0.000000            |
| 30             | X126              | 0.000000            | 69             | X1217             | 0.000000            |
| 31             | X136              | 3.753249            | 70             | X1317             | 0.000000            |
| 32             | X216              | 9.606371            | 71             | X2217             | 0.284015            |
| 33             | X226              | 0.000000            | 72             | X2317             | 2.640245            |
| 34             | X117              | 0.000000            |                |                   |                     |
| 35             | X127              | 1.351832            |                |                   |                     |
| 36             | X137              | 1.464029            |                |                   |                     |
| 37             | X217              | 169.864166          |                |                   |                     |
| 38             | X227              | 42.738491           |                |                   |                     |
| 39             | X237              | 2.914185            |                |                   |                     |
|                |                   |                     |                |                   |                     |

Tabel 5.30. Nilai *reduced cost* model-2.

|                | Variabel  |                      | Keuntungan (Rp)    |                   |
|----------------|-----------|----------------------|--------------------|-------------------|
| N <sub>0</sub> | Keputusan | Sebelum optimalisasi | Model-1            | Model-2           |
| $\mathbf{1}$   | X111      | 130.522.607.450,-    | 243.010.829.159,-  | 251.012.099.211,- |
| $\overline{2}$ | X121      | 47.724.032.665,-     | $0,-$              | $0, -$            |
| $\overline{3}$ | X131      | 15.763.904.168,-     | $0,-$              | $0,-$             |
| $\overline{4}$ | X211      | 23.019.528,-         | 1.880.335.613,-    | $0,-$             |
| $\overline{5}$ | X221      | 1.186.536.893,-      | $0,-$              | $0,-$             |
| 6              | X231      | 285.501.257,-        | $0,-$              | $0,-$             |
| $\overline{7}$ | X112      | 310.266.413.693,-    | 338.748.211.961,-  | 339.582.984.414,- |
| 8              | X122      | 3.374.080.308,-      | $0, -$             | $0,-$             |
| 9              | X132      | 12.122.354.754,-     | $0,-$              | $0,-$             |
| 10             | X212      | 20.279.108,-         | 196.342.434,-      | $0,-$             |
| 11             | X222      | $6.907.635, -$       | $0,-$              | $0, -$            |
| 12             | X232      | 118.918.788,-        | $0, -$             | $0,-$             |
| 13             | X113      | 18.380.310.066,-     | 12.114.609.907,-   | 12.114.609.907,-  |
| 14             | X123      | $1.014.109.045$ ,-   | $0,-$              | $0,-$             |
| 15             | X133      | 775.935.600,-        | $1.623.645.243, -$ | 1.623.645.243,-   |
| 16             | X213      | $0, -$               | $0 -$              | $0, -$            |
| 17             | X223      | 102.913.794,-        | 21.146.670,-       | 21.146.670,-      |
| 18             | X233      | $0,-$                | $0,-$              | $0,-$             |
| 19             | X114      | 64.335.262.725,-     | 74.827.923.516,-   | 80.614.266.919,-  |
| 20             | X124      | 3.603.750.195,-      | $0,-$              | $0,-$             |
| 21             | X134      | 2.214.701.613,-      | $0,-$              | $0,-$             |
| 22             | X214      | $30.144.566 -$       | 1.362.050.835,-    | $0,-$             |
| 23             | X224      | 997.575.278,-        | $0,-$              | $0,-$             |
| 24             | X234      | 73.958.606,-         | $0,-$              | $0,-$             |
| 25             | X115      | 287.800.087.004,-    | 332.825.285.174,-  | 333.778.157.680,- |
| 26             | X125      | 13.571.427.718,-     | $0,-$              | $0, -$            |
| 27             | X135      | 11.419.208.406,-     | $0 -$              | $0,-$             |
| 28             | X215      | 75.087.371,-         | 223.421.080,-      | $0, -$            |
| 30             | X235      | 2.969.190,-          | $0, -$             | $0, -$            |
| 31             | X116      | 114.211.496.074,-    | 55.922.368.738,-   | 55.922.368.738,-  |
| 32             | X126      | $5.718.372.500,-$    | 8.045.741.205,-    | 8.045.916.288,-   |
| 33             | X136      | 1.790.901.000,-      | $0,-$              | $0 -$             |
| 34             | X216      | 224.801.217,-        | $0, -$             | $0,-$             |
| 35             | X226      | $41.445.000, -$      | 199.430.853,-      | 199.430.853,-     |
| 36             | X236      | $0, -$               | 65.426.557.700,-   | $0,-$             |
| 37             | X117      | 36.208.243.181,-     | $0,-$              | 72.584.336.326,-  |
| 38             | X127      | $1.067.870.451, -$   | $0,-$              | $0,-$             |
| 39             | X137      | 14.503.317.519,-     | $0,-$              | $0,-$             |
| 40             | X217      | 12.605.909,-         | $1.679.741.721, -$ | $0,-$             |
| 41             | X227      | 1.141.798.827,-      | $0,-$              | $0,-$             |
| 42             | X237      | 162.658.855,-        | $0,-$              | $0,-$             |
| 43             | X118      | 2.787.031.117,-      | 1.610.541.772,-    | 1.610.542.019,-   |
| 44             | X128      | 69.624.790,-         | $0,-$              | $0, -$            |
| 45             | X138      | $3.600.000,-$        | $0,-$              | $0, -$            |
| 46             | X218      | $2.740.415, -$       | 24.663.482,-       | $0, -$            |
| 47             | X228      | $10.131.000, -$      | $0,-$              | $0,-$             |

Tabel 5.31. Komparasi keuntungan model-1 dan model-2 per tebangan per KPH.

| N <sub>0</sub> | Variabel       | Keuntungan (Rp)      |                       |                       |  |  |  |
|----------------|----------------|----------------------|-----------------------|-----------------------|--|--|--|
|                | Keputusan      | Sebelum optimalisasi | Model-1               | Model-2               |  |  |  |
| 48             | X238           | $7.047.000,-$        | $0,-$                 | $0,-$                 |  |  |  |
| 49             | X119           | 256.504.291.055,-    | 390.588.284.629,-     | 392.514.250.819,-     |  |  |  |
| 50             | X129           | 67.749.807.462,-     | $0,-$                 | $0, -$                |  |  |  |
| 51             | X139           | 8.865.356.695,-      | $0,-$                 | $0,-$                 |  |  |  |
| 52             | X219           | $30.144.565, -$      | 274.346.236,-         | $0,-$                 |  |  |  |
| 53             | X229           | 356.917.744,-        | $0, -$                | $0, -$                |  |  |  |
| 54             | X239           | $0,-$                | $0,-$                 | $0, -$                |  |  |  |
| 55             | X1110          | $0,-$                | $0,-$                 | $0,-$                 |  |  |  |
| 56             | X1210          | 56.984.407.051,-     | 1.157.766.506,-       | 1.157.766.506,-       |  |  |  |
| 57             | X1310          | 745.521.000,-        | $0, -$                | $0,-$                 |  |  |  |
| 58             | X2110          | $2.686.410,-$        | $0, -$                | $0,-$                 |  |  |  |
| 59             | X2210          | 928.144.345,-        | 1.013.225.871,-       | 5.910.979.322,-       |  |  |  |
| 60             | X2310          | 68.553.743,-         | $0,-$                 | $0, -$                |  |  |  |
| 61             | X1111          | $0,-$                | $0,-$                 | $0, -$                |  |  |  |
| 62             | X1211          | $0 -$                | $0,-$                 | $0,-$                 |  |  |  |
| 63             | X1311          | $30.261.000, -$      | 28.319.000,-          | 30.261.000,-          |  |  |  |
| 64             | X2111          | $0,-$                | $0,-$                 | $0,-$                 |  |  |  |
| 65             | X2211          | 14.704.560,-         | $8.629.456, -$        | $8.629.456, -$        |  |  |  |
| 66             | X2311          | 2.366.150.855,-      | 2.112.694.618,-       | 2.112.698.513,-       |  |  |  |
| 67             | X1112          | $0,-$                | $(0,-)$               | $0,-$                 |  |  |  |
| 68             | X1212          | $0,-$                | $0, -$                | $0,-$                 |  |  |  |
| 69             | X1312          | $0, -$               | $0,-$                 | $0,-$                 |  |  |  |
| 70             | X2112          | 670.305.509,-        | 1.239.653.946,-       | 1.239.653.946,-       |  |  |  |
| 71             | X2212          | 11.876.760,-         | $0,-$                 | $0,-$                 |  |  |  |
| 72             | X2312          | 389.934.000,-        | $0,-$                 | $0, -$                |  |  |  |
| 73             | X1113          | $0,-$                | $0,-$                 | $0,-$                 |  |  |  |
| 74             | X1213          | 9.401.040.000,-      | 9.648.737.967,-       | 9.648.738.767,-       |  |  |  |
| 75             | X1313          | 233.835.000,-        | $0,-$                 | $0,-$                 |  |  |  |
| 76             | X2113          | $0,-$                | $0, -$                | $0, -$                |  |  |  |
| 77             | X2213          | $0,-$                | $0,-$                 | $0,-$                 |  |  |  |
| 78             | X2313          | $0,-$                | $0,-$                 | $0,-$                 |  |  |  |
| 79             | X1114          | $0,-$                | $0, -$                | $0, -$                |  |  |  |
| 80             | X1214          | $0,-$                | $0,-$                 | $0,-$                 |  |  |  |
| 81             | X1314          | $0,-$                | $0,-$                 | $0,-$                 |  |  |  |
| 82             | X2114          | $0,-$<br>706.950,-   | $0,-$<br>$685.725, -$ | $0,-$<br>$685.725, -$ |  |  |  |
| 83             | X2214          |                      |                       |                       |  |  |  |
| 84             | X2314          | 666.724.500,-        | 666.703.633,-         | 666.703.633,-         |  |  |  |
| 85<br>86       | X1115<br>X1215 | $0,-$                | $0,-$                 | $0, -$                |  |  |  |
| 87             | X1315          | $0,-$                | $0,-$                 | $0,-$                 |  |  |  |
| 88             | X2115          | $0,-$                | $0,-$<br>$0,-$        | $0,-$<br>$0,-$        |  |  |  |
| 89             | X2215          | $0,-$<br>$0,-$       | $0,-$                 | $0,-$                 |  |  |  |
| 90             | X2315          | 1.331.491.500,-      | 1.324.574.087,-       | 1.324.574.978,-       |  |  |  |
| 91             | X1116          |                      |                       |                       |  |  |  |
| 92             | X1216          | $0,-$<br>$0,-$       | $0,-$<br>$0,-$        | $0, -$<br>$0,-$       |  |  |  |
|                |                |                      |                       |                       |  |  |  |

Tabel 5.31. (sambungan)

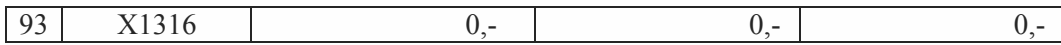

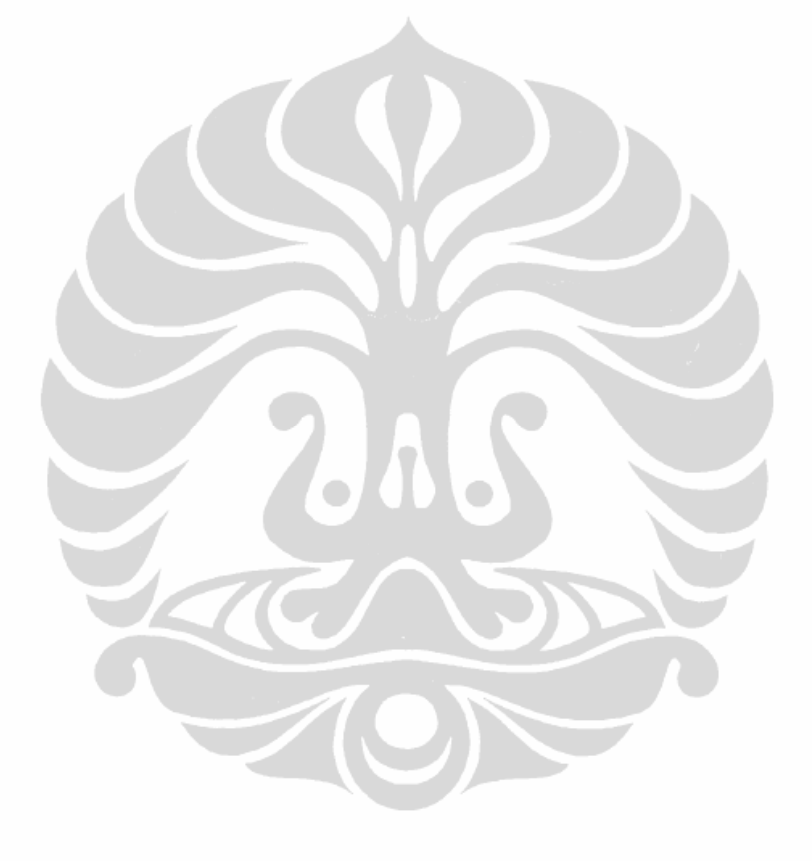

| Variabel                                                                           |                                     |                      | Keuntungan (Rp)        |                     |  |  |  |  |
|------------------------------------------------------------------------------------|-------------------------------------|----------------------|------------------------|---------------------|--|--|--|--|
| No                                                                                 | Keputusan                           | Sebelum optimalisasi | Model-1                | Model-2             |  |  |  |  |
| 94                                                                                 | X2116                               | $0,-$                | $0,-$                  | $0,-$               |  |  |  |  |
| 95                                                                                 | X2216                               | 23.470.740,-         | 23.470.740,-           | 23.470.740,-        |  |  |  |  |
| 96                                                                                 | X2316                               | $4.614.219.000, -$   | 4.614.209.996,-        | 4.614.209.996,-     |  |  |  |  |
| 97                                                                                 | X1117                               | $0,-$                | $0,-$                  | $0,-$               |  |  |  |  |
| 98                                                                                 | X1217                               | 1.581.677.500,-      | 1.585.234.998,-        | $1.172.510.471, -$  |  |  |  |  |
| 99                                                                                 | X1317                               | $52.269.000,-$       | 4.288.498,-            | 5.571.314.864,-     |  |  |  |  |
| 100                                                                                | X2117                               | $0,-$                | $0,-$                  | $0,-$               |  |  |  |  |
| 101                                                                                | X2217                               | 792.918.060,-        | 73.098.720,-           | $0,-$               |  |  |  |  |
| 102                                                                                | X2317                               | 893.794.500,-        | 1.543.228.309,-        | $0,-$               |  |  |  |  |
|                                                                                    | Jumlah                              |                      |                        |                     |  |  |  |  |
| X1                                                                                 | X11                                 | 1.221.015.742.367,-  | 1.449.648.054.855,-    | 1.539.734.624.555,- |  |  |  |  |
|                                                                                    | X12                                 | 211.860.199.685,-    | 20.437.480.676,-       | 20.024.757.106,-    |  |  |  |  |
|                                                                                    | X13                                 | $68.521.165.755, -$  | $1.656.252.741, -$     | 7.225.221.107,-     |  |  |  |  |
|                                                                                    | Jumlah X1                           | 1.501.397.107.807,-  | $1.471.741.788.273, -$ | 1.566.984.602.768,- |  |  |  |  |
| X2                                                                                 | X21                                 | $1.091.814.597, -$   | $6.880.555.347, -$     | 1.285.156.890,-     |  |  |  |  |
|                                                                                    | X22                                 | 5.735.777.586,-      | 1.339.688.035,-        | 6.164.342.767,-     |  |  |  |  |
|                                                                                    | X23                                 | $10.981.921.793, -$  | 75.687.968.342,-       | 8.718.187.119,-     |  |  |  |  |
|                                                                                    | Jumlah X2                           | 17.809.513.976,-     | 83.908.211.724,-       | 16.167.686.776,-    |  |  |  |  |
| Kumulatif   1.519.206.621.783,-<br>$1.555.650.000.000,-$<br>$1.583.150.000.000,-2$ |                                     |                      |                        |                     |  |  |  |  |
|                                                                                    | Pembulatan Rp.3,-<br>Keterangan:    |                      |                        |                     |  |  |  |  |
|                                                                                    | <sup>2</sup> Pembulatan Rp.11.614,- |                      |                        |                     |  |  |  |  |

Tabel 5.31. (sambungan)

Tabel 5.32. Komparasi nilai *reduced cost* model-1 dan model-2.

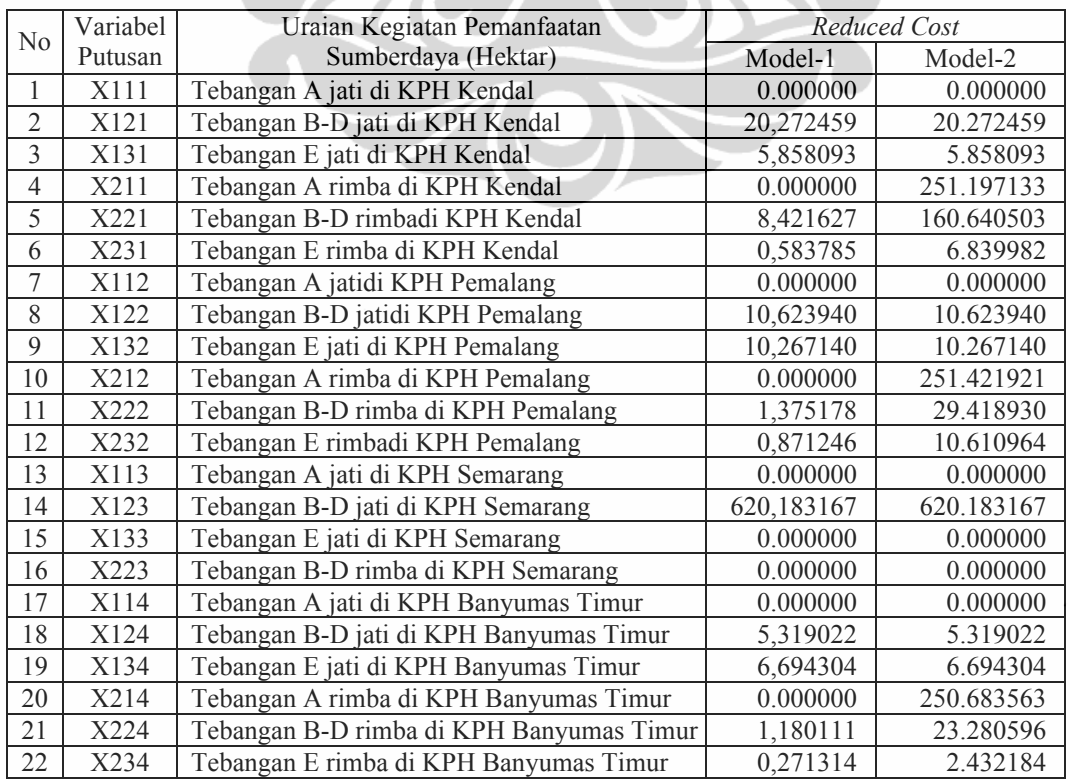

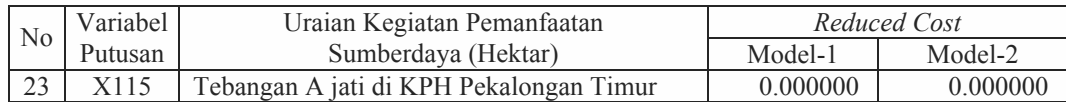

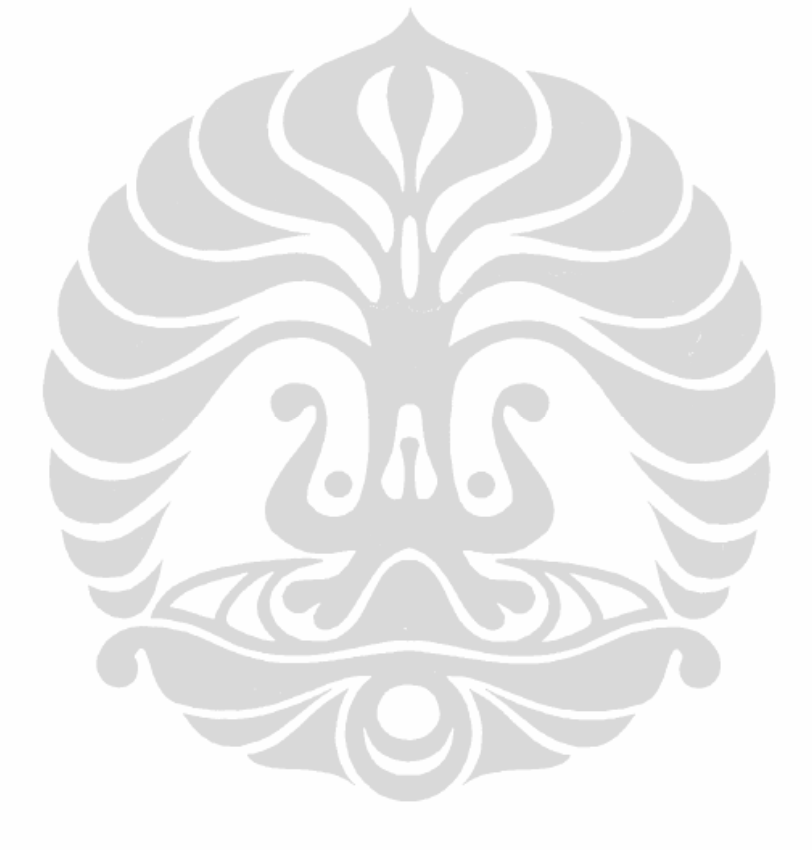

|    | Variabel | Uraian Kegiatan Pemanfaatan               |           | Reduced Cost |
|----|----------|-------------------------------------------|-----------|--------------|
| No | Putusan  | Sumberdaya (Hektar)                       | Model-1   | Model-2      |
| 24 | X125     | Tebangan B-D jati di KPH Pekalongan Timur | 10,928972 | 10.928972    |
| 25 | X135     | Tebangan E jati di KPH Pekalongan Timur   | 9,458126  | 9.458128     |
| 26 | X215     | Tebangan A rimba di KPH Pekalongan Timur  | 0.000000  | 250.727798   |
| 27 | X225     | Tebangan B-D rimba di KPH Pekalng Timur   | 8,659328  | 184.770844   |
| 28 | X235     | Tebangan E rimba di KPH Pekalongan Timur  | 0,052392  | 0.397279     |
| 29 | X116     | Tebangan A jati di KPH Kebonharjo         | 0.000000  | 0.000000     |
| 30 | X126     | Tebangan B-D jati di KPH Kebonharjo       | 0.000000  | 0.000000     |
| 31 | X136     | Tebangan E jati di KPH Kebonharjo         | 3,753249  | 3.753249     |
| 32 | X216     | Tebangan A rimba di KPH Kebonharjo        | 9,606371  | 9.606371     |
| 33 | X226     | Tebangan B-D rimba di KPH Kebonharjo      | 0.000000  | 0.000000     |
| 34 | X117     | Tebangan A jati di KPH Mantingan          | 0.000000  | 0.000000     |
| 35 | X127     | Tebangan B-D jati di KPH Mantingan        | 1,351832  | 1.351832     |
| 36 | X137     | Tebangan E jati di KPH Mantingan          | 1,464029  | 1.464029     |
| 37 | X217     | Tebangan A rimba di KPH Mantingan         | 0.000000  | 169.864166   |
| 38 | X227     | Tebangan B-D rimba di KPH Mantingan       | 2,505401  | 42.738491    |
| 39 | X237     | Tebangan E rimba di KPH Mantingan         | 0,251558  | 2.914185     |
| 40 | X118     | Tebangan A jati di KPH Blora              | 0.000000  | 0.000000     |
| 41 | X128     | Tebangan B-D jati di KPH Blora            | 24,651999 | 24.651999    |
| 42 | X138     | Tebangan E jati di KPH Blora              | 23,326138 | 23.326138    |
| 43 | X218     | Tebangan A rimba di KPH Blora             | 0.000000  | 0.000000     |
| 44 | X228     | Tebangan B-D rimba di KPH Blora           | 1,006329  | 0.244493     |
| 45 | X238     | Tebangan E rimba di KPH Blora             | 0,485408  | 4.321988     |
| 46 | X119     | Tebangan A jati di KPH Cepu               | 0.000000  | 0.000000     |
| 47 | X129     | Tebangan B-D jati di KPH Cepu             | 67,816132 | 67.816132    |
| 48 | X139     | Tebangan E jati di KPH Cepu               | 8,656736  | 8.656736     |
| 49 | X219     | Tebangan A rimba di KPH Cepu              | 0.000000  | 215.404236   |
| 50 | X229     | Tebangan B-D rimba di KPH Cepu            | 25,294502 | 166.761612   |
| 51 | X1210    | Tebangan B-D jati di KPH Pati             | 0.000000  | 0.000000     |
| 52 | X1310    | Tebangan E jati di KPH Pati               | 0,237656  | 8.079788     |
| 53 | X2110    | Tebangan A rimba di KPH Pati              | 0,017514  | 38.299950    |
| 54 | X2210    | Tebangan B-D rimba di KPH Pati            | 0.000000  | 0.000000     |
| 55 | X2310    | Tebangan E rimba di KPH Pati              | 0,237656  | 36.990593    |
| 56 | X1311    | Tebangan E jati di KPH Kedu Selatan       | 0.000000  | 0.000000     |
| 57 | X2111    | Tebangan A rimba di KPH Kedu Selatan      | 0.000000  | 0.000000     |
| 58 | X2311    | Tebangan E rimba di KPH Kedu Selatan      | 0.000000  | 0.000000     |
| 59 | X2112    | Tebangan A rimba di KPH Kedu Utara        | 0.000000  | 0.000000     |
| 60 | X2212    | Tebangan B-D rimba di KPH Kedu Utara      | 0,648007  | 0.648007     |
| 61 | X2312    | Tebangan E rimba di KPH Kedu Utara        | 1,628463  | 1.628463     |
| 62 | X1213    | Tebangan B-D jati di KPH Banyumas Barat   | 0.000000  | 0.000000     |
| 63 | X1313    | Tebangan E jati di KPH Banyumas Barat     | 0,155744  | 0.155744     |
| 64 | X2214    | Tebangan B-D rimba di KPH Byms Timur      | 0.000000  | 0.000000     |
| 65 | X2314    | Tebangan E rimba di KPH Banyumas Timur    | 0.000000  | 0.000000     |
| 66 | X2315    | Tebangan E rimba di KPH Pekalongan Timur  | 0.000000  | 0.000000     |
| 67 | X2216    | Tebangan B-D rimba di KPH Pkl Barat       | 0.000000  | 0.000000     |
| 68 | X2316    | Tebangan E rimba di KPH Pekalongan Barat  | 0.000000  | 0.000000     |
| 69 | X1217    | Tebangan B-D jati di KPH Surakarta        | 0.000000  | 0.000000     |
| 70 | X1317    | Tebangan E jati di KPH Surakarta          | 0.000000  | 0.000000     |
| 71 | X2217    | Tebangan B-D rimba di KPH Surakarta       | 0.000000  | 0.284015     |
| 72 | X2317    | Tebangan E rimba di KPH Surakarta         | 0.000000  | 2.640245     |

Tabel 5.32. (sambungan)

| N <sub>0</sub> | Variabel | Uraian Kegiatan Pemanfaatan | Reduced Cost |             |  |
|----------------|----------|-----------------------------|--------------|-------------|--|
|                | Putusan  | Sumberdaya (Hektar)         | Model-1      | Model-2     |  |
|                |          | Jumlah Nilai Reduced Cost   |              |             |  |
| X <sub>1</sub> | X11n     | Luas tebangan A jati        | 0            | $\theta$    |  |
|                | X12n     | Luas tebangan B-D jati      | 761.147523   | 761.147523  |  |
|                | X13n     | Luas tebangan E jati        | 69.871215    | 77.557605   |  |
|                | Jumlah   | Luas tebangan jati          | 831.018738   | 838.705128  |  |
| X2             | X21n     | Luas tebangan A rimba       | 9.623885     | 1437.205138 |  |
|                | X22n     | Luas tebangan B-D rimba     | 49.090483    | 607.610976  |  |
|                | X23n     | Luas tebangan E rimba       | 4.381822     | 68.378604   |  |
|                | Jumlah   | Luas tebangan rimba         | 63.096190    | 2113.194718 |  |

Tabel 5.32. (sambungan)

Hasil analisis menunjukan bahwa, usaha sebelum optimalisasi (Tabel 5.1) diperoleh jumlah penerimaan penjualan kayu sebesar Rp. 1,657 trilyun dengan biaya eksploitasi sebesar Rp.138,732 milyar dengan penyerapan tenaga kerja 140.879 HOK dan areal yang diusahakan seluas 42.626,01 ha atau 7,79% dari luas hutan produksi di Provinsi Jawa Tengah (luas hutan produksi dan produksi terbatas 546.878,58 ha), dengan volume kayu yang dieksploitasi sebesar 395.610,95 m<sup>3</sup> (351.181,98 m<sup>3</sup> jenis jati dan 44.428,97 m<sup>3</sup> jenis rimba). Keuntungan sebesar Rp. 1,519 trilyun, dengan keuntungan tertinggi pada KP jati Rp. 1,501 trilyun dan KP rimba Rp. 17,809 milyar. Komparasi keuntungan dan besarnya variabel keputusan sebagaimana dalam tebel 5.34.

|                                                          | Sumberdaya |                                  |          |                                                     |          |           |          |           |  |
|----------------------------------------------------------|------------|----------------------------------|----------|-----------------------------------------------------|----------|-----------|----------|-----------|--|
| No/                                                      |            | Jati                             |          |                                                     |          |           | Rimba    |           |  |
| <b>KPH</b>                                               | Variabel   | Luas                             | Rerata   | Volume                                              | Variabel | Luas      | Rerata   | Volume    |  |
|                                                          |            | (ha)                             | Potensi  | Potensi                                             |          | (ha)      | Potensi  | Potensi   |  |
|                                                          |            |                                  | (m3/ha)  | (m3)                                                |          |           | (m3/ha)  | (m3)      |  |
|                                                          |            |                                  |          | ANALISIS HASIL USAHA KEHUTANAN SEBELUM OPTIMALISASI |          |           |          |           |  |
|                                                          | X11n       | 1.894,42                         | 1.250,48 | 252.783,38                                          | X21n     | 128,64    | 922,10   | 2.049,46  |  |
|                                                          | X12n       | 11.436,39                        | 76,23    | 72.753,10                                           | X22n     | 8.485,22  | 485,28   | 13.772,19 |  |
|                                                          | X13n       | 14.852,61                        | 46,23    | 25.645,50                                           | X23n     | 5.828,21  | 70,22    | 28.607,32 |  |
|                                                          | Jumlah     | 28.183,42                        | 1.372,94 | 351.181,98                                          | Jumlah   | 14.442,07 | 1.477,60 | 44.428,97 |  |
|                                                          |            | <b>SKENARIO MODEL-1 (SETELAH</b> |          | <b>OPTIMALISASI</b>                                 |          |           |          |           |  |
|                                                          | X11n       | 2.177,39                         | 1.129,46 | 292.010,26                                          | X21n     | 109,04    | 898,32   | 12.553,85 |  |
|                                                          | X12n       | 4.101,46                         | 19,00    | 6.891,10                                            | X22n     | 2.864,64  | 48,67    | 910,24    |  |
|                                                          | X13n       | 283,28                           | 8,06     | 681,45                                              | X23n     | 5.449,00  | 29,30    | 25.367,17 |  |
|                                                          | Jumlah     | 6.562,13                         | 1.156,52 | 299.582,81                                          | Jumlah   | 8.422,69  | 979,49   | 39.168,90 |  |
| <b>OPTIMALISASI)</b><br><b>SKENARIO MODEL-2 (SETELAH</b> |            |                                  |          |                                                     |          |           |          |           |  |
|                                                          | X11n       | 2.316,27                         | 1.150,48 | 255.765,24                                          | X21n     | 29,01     | 118,90   | 2.344,82  |  |
|                                                          | X12n       | 1.430,46                         | 18,80    | 6.356,90                                            | X22n     | 2.482,43  | 136,77   | 14.591,02 |  |
|                                                          | X13n       | 978,94                           | 8,06     | 2.705,80                                            | X23n     | 4.071,93  | 36,63    | 22.487,01 |  |

Tabel 5.33. Perbandingan kumulatif sebelum optimalisasi, model-1 dan model-2.

#### **5.2. Kendala Sumberdaya**

#### **5.2.1.Kendala Lahan**

Berdasarkan output hasil LINDO dari model-1 dan model-2 (lampiran5 dan lampiran7) diketahui bahwa seluruh nilai sisi kanan kendala lahan (RHS) masih menyisakan luas areal tebangan (≠0). Hal ini ditunjukan oleh nilai *slack or surplus* nya bernilai tidak sama dengan nol (≠0) atau nilai *dual price*nya (harga bayangan) tidak sama dengan nol (≠0; namun ada beberapa variabel keputusan yang nilai *dual price*nya =0).

Luas areal tebangan kelas perusahaan jati dan rimba, yang dapat dialokasikan (solusi optimal) untuk dilakukan eksploitasi dan hasil solusi optimal dari model-1 dan model-2 dapat dilihat pada tebel 5.35 dan tabel 5.36.

|                |                    | Areal    | LINDO (Model-1) |                   |          |  |
|----------------|--------------------|----------|-----------------|-------------------|----------|--|
| N <sub>0</sub> | Variabel Keputusan | sebelum  | Slack or        |                   |          |  |
|                |                    | optimal  | Surplus         | <b>Dual Price</b> | Areal    |  |
| A              | Kayu Pertukangan   |          |                 |                   |          |  |
| 1              | X111+X121+X131     | 1.807,79 | 1.556,014893    |                   | 251,78   |  |
| $\overline{2}$ | X112+X122+X132     | 895,74   | 397,826904      |                   | 497,91   |  |
| $\overline{3}$ | $X113+X123$        | 19,33    |                 | 620,906311        | 19,33    |  |
| 4              | X114+X124+X134     | 471,89   | 373,646515      |                   | 98,24    |  |
| 5              | X115+X125+X135     | 1.598,69 | 1.061,836304    |                   | 536,85   |  |
| 6              | X116+X126+X136     | 523,83   |                 | 17,508249         | 523,83   |  |
| 7              | X117+X127+X137     | 705,06   | 599,546692      |                   | 105,51   |  |
| 8              | X118+X128+X138     | 65,03    |                 | 24,766138         | 65,03    |  |
| 9              | X119+X129+X139     | 1.167,66 | 523,705261      |                   | 643,95   |  |
| 10             | X1210+X1310        | 41,93    |                 | 27,611889         | 41,93    |  |
| 11             | X1311              | 4,00     | 0,256684        |                   | 3,74     |  |
| 12             | X1213+X1313        | 1.011,39 | 82,398407       |                   | 928,99   |  |
| 13             | X1217+X1317        | 2.671,53 |                 | 0,029550          | 2.671,53 |  |
| 14             | X211+X221+X231     | 185,48   | 161,106552      |                   | 24,37    |  |
| 15             | X212+X222+X232     | 24,05    | 21,504881       |                   | 2,55     |  |
| 16             | X223               | 116,00   | 86,000000       | $\overline{a}$    | 30,00    |  |
| 17             | X214+X222+X234     | 285,85   | 268,194733      |                   | 17,66    |  |
| 18             | X215+X225          | 3,60     | 0,703580        |                   | 2,90     |  |
| 19             | X216+X226          | 9,38     |                 | 21,261286         | 9,38     |  |
| 20             | X217+X227+X237     | 83,68    | 51,480320       |                   | 32,20    |  |
| 21             | X218+X228+X238     | 8,22     | 3,764555        |                   | 4,46     |  |
| 22             | X219+X229          | 4,13     |                 | 66,427658         | 4,13     |  |
| 23             | X2310              | 16,25    | 16,250000       |                   |          |  |
| 24             | X2311              | 488,24   |                 | 4,313034          | 488,24   |  |
| 25             | X2112+X2312        | 107,01   | 86,221397       |                   | 20,79    |  |
| 26             | X2314              | 101,79   |                 | 6,355656          | 101,79   |  |
| 27             | X2315              | 1.619,52 | 8,408889        |                   | 1.611,11 |  |

Tabel 5.34. *Slack or surplus* dan *dual price* (areal tebangan) model-1.

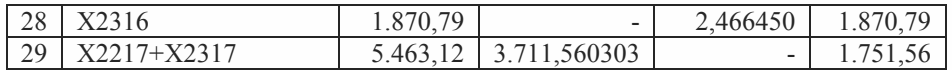

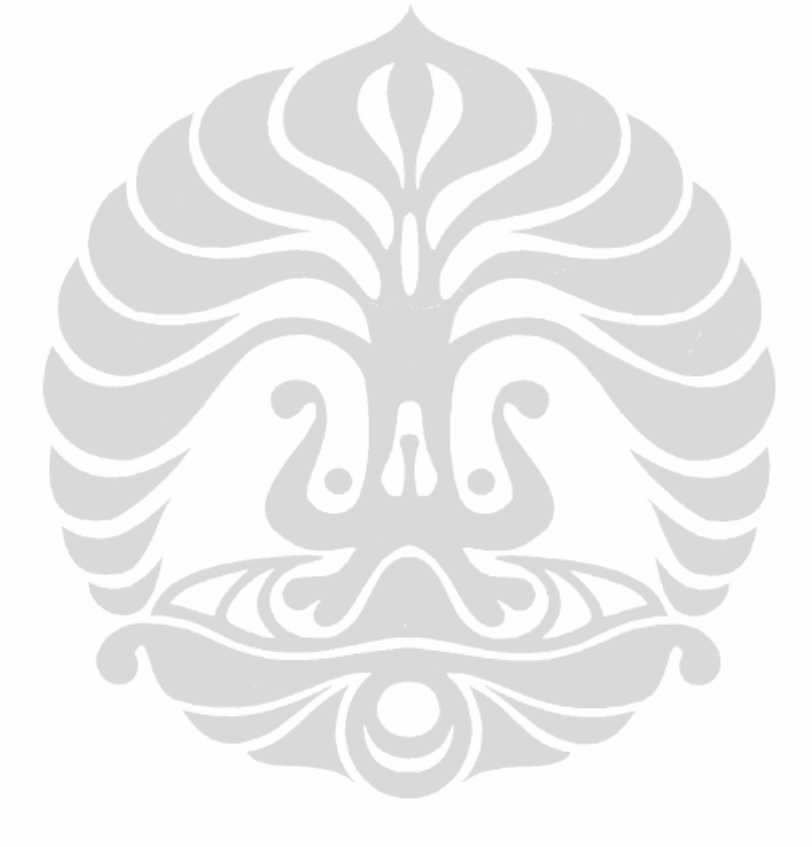

|                |                    | Areal     | LINDO (Model-1) |            |           |
|----------------|--------------------|-----------|-----------------|------------|-----------|
| N <sub>0</sub> | Variabel Keputusan | sebelum   | Slack or        | Dual Price | Areal     |
|                |                    | optimal   | <b>Surplus</b>  |            |           |
| $\, {\bf B}$   | Kayu Bakar         |           |                 |            |           |
| 30             | $X111+X121+X131$   | 2.438,33  | 2.186,554932    |            | 251,78    |
| 31             | X112+X132          | 817,00    | 319,086914      |            | 497,91    |
| 32             | $X113+X123+X133$   | 298,33    |                 | 5,819517   | 298,33    |
| 33             | X114+X124+X134     | 414,62    | 316,376526      |            | 98,24     |
| 34             | $X115+X125+X135$   | 841,71    | 304,856262      |            | 536,85    |
| 35             | X116               | 64,29     |                 | 852,337280 | 64,29     |
| 36             | X117+X127+X137     | 8.723,33  | 8.617,816406    |            | 105,51    |
| 37             | X118+X128          | 660,00    | 594,969971      |            | 65,03     |
| 38             | X119+X129+X139     | 882,44    | 238,485291      |            | 643,95    |
| 39             | X1210              | 2.060,00  | 2.018,069946    |            | 41,93     |
| 40             | X211+X231          | 59,22     | 59,220001       |            |           |
| 41             | X232               | 33,33     | 33,330002       |            |           |
| 42             | X223               | 30,00     |                 | 0,704889   | 30,00     |
| 43             | X222+X234          | 79,86     | 79,860001       |            |           |
| 44             | X235               | 55,26     | 55,259998       |            |           |
| 45             | X216               | 11,86     | 11,860000       |            |           |
| 46             | X227+X237          | 319,78    | 319,779999      |            |           |
| 47             | X229               | 5,00      | 5,000000        |            |           |
| 48             | X2110+X2210+X2310  | 154,22    | 127,784439      |            | 26,44     |
| 49             | X2211+X2311        | 1.098,57  |                 | 0,014139   | 1.098,57  |
| 50             | X2212              | 17,87     | 17,870001       |            |           |
| 51             | X2214              | 50,00     | 1,501154        |            | 48,50     |
| 52             | X2216              | 1.660,00  |                 | 0,014139   | 1.660,00  |
| 53             | X2217              | 480,00    |                 | 0,014890   | 480,00    |
|                | Jati $(X1)$        | 28.183,92 | 19.191,45       | 1.548,98   | 8.992,47  |
|                | Rimba (X2)         | 14.442,08 | 5.126,66        | 101,57     | 9.315,42  |
|                | Luas Total         | 42.626,00 | 24.318,11       | 1.650,55   | 18.307,89 |

Tabel 5.34. (sambungan)

Tabel 5.35. *Slack or surplus* dan *dual price* (areal tebangan) model-2.

|                |                    | Areal              | LINDO (Model-2) |            |          |  |  |
|----------------|--------------------|--------------------|-----------------|------------|----------|--|--|
| No             | Variabel Keputusan | sebelum<br>optimal | Surplus         | Dual Price | Areal    |  |  |
| A              | Kayu Pertukangan   |                    |                 |            |          |  |  |
|                | $X111+X121+X131$   | 1.807,79           | 1.547,723145    |            | 260,07   |  |  |
| $\overline{2}$ | X112+X122+X132     | 895,74             | 396,597687      |            | 499,14   |  |  |
| 3              | $X113+X123$        | 19,33              |                 | 620,906311 | 19,33    |  |  |
| $\overline{4}$ | $X114+X124+X134$   | 471,89             | 366,047424      |            | 105,84   |  |  |
| 5              | $X115+X125+X135$   | 1.598,69           | 1.060,304443    |            | 538,39   |  |  |
| 6              | $X116+X126+X136$   | 523,83             |                 | 17,508249  | 523,83   |  |  |
|                | $X117+X127+X137$   | 705,06             | 588,017639      |            | 117,04   |  |  |
| 8              | X118+X128+X138     | 65,03              |                 | 24,766138  | 65,03    |  |  |
| 9              | $X119+X129+X139$   | 1.167,66           | 520,520325      |            | 647,14   |  |  |
| 10             | X1210+X1310        | 41,93              |                 | 27,611889  | 41,93    |  |  |
| 11             | X1311              | 4,00               |                 | 7,565250   | 4,00     |  |  |
| 12             | $X1213+X1313$      | 1.011,39           | 82,398407       |            | 928,99   |  |  |
| 13             | X1217+X1317        | 2.671,53           |                 | 0,046494   | 2.671,53 |  |  |
| 14             | $X211+X221+X231$   | 185,48             | 185,479996      |            |          |  |  |

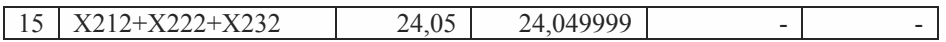

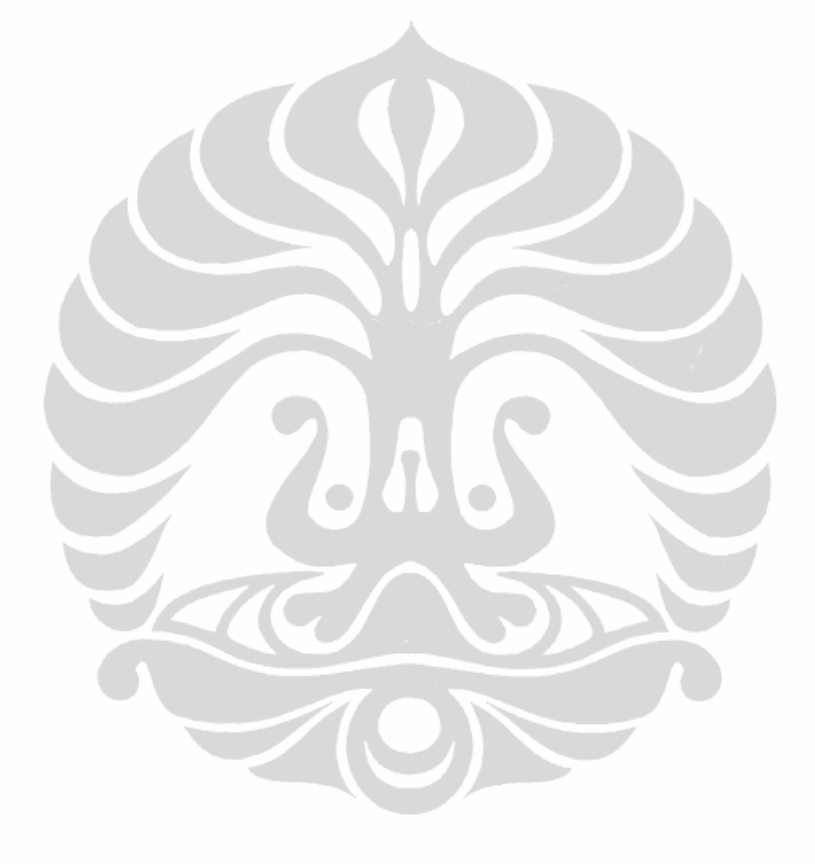

Tabel 5.35. (sambungan)

|    |                    | Areal     | LINDO (Model-2) |                          |           |           |
|----|--------------------|-----------|-----------------|--------------------------|-----------|-----------|
| No | Variabel Keputusan | sebelum   | Surplus         | <b>Dual Price</b>        | Areal     |           |
|    |                    | optimal   |                 |                          |           |           |
| 16 | X223               | 116,00    | 86,000000       |                          | 30,00     |           |
| 17 | X214+X222+X234     | 285,85    | 285,850006      |                          |           |           |
| 18 | X215+X225          | 3,60      | 3,600000        |                          |           |           |
| 19 | X216+X226          | 9,38      |                 | 21,261286                | 9,38      |           |
| 20 | X217+X227+X237     | 83,68     | 83,680000       |                          |           |           |
| 21 | X218+X228+X238     | 8,22      |                 | 5,535638                 | 8,22      |           |
| 22 | X219+X229          | 4,13      | 4,130000        |                          |           |           |
| 23 | X2310              | 16,25     | 16,250000       |                          |           |           |
| 24 | X2311              | 488,24    |                 | 4,313034                 | 488,24    |           |
| 25 | X2112+X2312        | 107,01    | 86,221397       |                          | 20,79     |           |
| 26 | X2314              | 101,79    |                 | 6,355656                 | 101,79    |           |
| 27 | X2315              | 1.619,52  | 8,408889        |                          | 1.611,11  |           |
| 28 | X2316              | 1.870,79  |                 | 2,466450                 | 1.870,79  |           |
| 29 | X2217+X2317        | 5.463,12  | 5.463,120117    |                          |           |           |
| B  | Kayu Bakar         |           |                 |                          |           |           |
| 30 | X111+X121+X131     | 2.438,33  | 2.178,263184    |                          | 260,07    |           |
| 31 | X112+X132          | 817,00    | 317,957697      |                          | 499,04    |           |
| 32 | X113+X123+X133     | 298,33    |                 | 5,819517                 | 298,33    |           |
| 33 | X114+X124+X134     | 414,62    | 308,777405      |                          | 105,84    |           |
| 34 | X115+X125+X135     | 841,71    | 303,324463      |                          | 538,39    |           |
| 35 | X116               | 64,29     |                 | 852,337280               | 64,29     |           |
| 36 | X117+X127+X137     | 8.723,33  | 8.606,288086    |                          | 117,04    |           |
| 37 | X118+X128          | 660,00    | 594,969971      | $\overline{\phantom{0}}$ | 65,03     |           |
| 38 | X119+X129+X139     | 882,44    | 235,300308      |                          | 647,14    |           |
| 39 | X1210              | 2.060,00  | 2.018,069946    | Ξ                        | 41,93     |           |
| 40 | X211+X231          | 59,22     | 59,220001       | $\blacksquare$           |           |           |
| 41 | X232               | 33,33     | 33,330002       |                          |           |           |
| 42 | X223               | 30,00     |                 | 0,704889                 | 30,00     |           |
| 43 | X222+X234          | 79,86     | 79,860001       |                          |           |           |
| 44 | X235               | 55,26     | 55,259998       |                          |           |           |
| 45 | X216               | 11,86     | 11,860000       |                          |           |           |
| 46 | X227+X237          | 319,78    | 319,779999      |                          |           |           |
| 47 | X229               | 5,00      | 5,000000        |                          |           |           |
| 48 | X2110+X2210+X2310  | 154,22    |                 | 38,328228                | 154,22    |           |
| 49 | X2211+X2311        | 1.098,57  |                 | 0,014139                 | 1.098,57  |           |
| 50 | X2212              | 17,87     | 17,870001       |                          |           |           |
| 51 | X2214              | 50,00     | 1,501154        |                          | 48,50     |           |
| 52 | X2216              | 1.660,00  |                 | 0,014139                 | 1.660,00  |           |
| 53 | X2217              | 480,00    | 480,000000      |                          |           | Areal     |
|    | Jati $(X1)$        | 28.183,92 | 19.124,56       | 1.556,56                 | 9.059,36  | 28.183,92 |
|    | Rimba(X2)          | 14.442,08 | 7.310,47        | 78,99                    | 7.131,61  | 14.442,08 |
|    | Luas Total         | 42.626,00 | 26.435,03       | 1.635,55                 | 16.190,97 | 42.626,00 |
|    |                    |           |                 |                          |           |           |

Sebagaimana dalam tabel 5.35 dan tabel 5.36 (*slack or surplus* dan *dual price*) menunjukan bahwa, pada hasil solusi optimal tidak seluruh areal hutan Perum Perhutani di Jawa Tengah yang siap panen (daur) untuk dieksploitasi guna meningkatkan keuntungan maksimal. Artinya bahwa areal hutan yang ada (sebelum optimalisasi) tidak harus ditebang semua, melainkan hanya ditebang seluas 18.307,89 ha (model-1) dan 16.190,97 ha (model-2).

*Dengan demikian menunjukan bahwa, permasalahan tidak seluruhnya luas areal hutan tanaman pada hutan produksi yang telah masa panen (daur) untuk dieksploitasi terbukti. Hal ini membuktikan bahwa pengelolaan areal tebangan pada hutan tanaman hutan produksi selama ini belum efesien.*

Hasil setelah optimalisasi menunjukan dengan pencapaian keuntungan yang melebihi sebelum optimalisasi namun dengan luas areal yang relatif sedikit. Model-1 dengan keuntungan mencapai Rp. 1,555 trilyun dengan areal yang dieksploitasi seluas 18.307,89 ha (jati 8.992,47 ha dan rimba 9.315,42 ha). Sedangkan model-2 dengan tingkat keuntungan Rp. 1,583 trilyun, areal yang dieksploitasi seluas 16.190,97 ha (jati 9.059,36 ha dan rimba 7.131,61 ha).

| No             | Variabel Keputusan | Areal sebelum<br>optimal | Model-1  | Model-2  |
|----------------|--------------------|--------------------------|----------|----------|
| $\mathbf{A}$   | Kayu Pertukangan   |                          |          |          |
| 1              | X111+X121+X131     | 1.807,79                 | 251,78   | 260,07   |
| $\overline{2}$ | X112+X122+X132     | 895,74                   | 497,91   | 499,14   |
| $\overline{3}$ | X113+X123          | 19,33                    | 19,33    | 19,33    |
| $\overline{4}$ | X114+X124+X134     | 471,89                   | 98,24    | 105,84   |
| 5              | X115+X125+X135     | 1.598,69                 | 536,85   | 538,39   |
| 6              | X116+X126+X136     | 523,83                   | 523,83   | 523,83   |
| $\overline{7}$ | X117+X127+X137     | 705,06                   | 105,51   | 117,04   |
| 8              | X118+X128+X138     | 65,03                    | 65,03    | 65,03    |
| 9              | X119+X129+X139     | 1.167,66                 | 643,95   | 647,14   |
| 10             | X1210+X1310        | 41,93                    | 41,93    | 41,93    |
| 11             | X1311              | 4,00                     | 3,74     | 4,00     |
| 12             | X1213+X1313        | 1.011,39                 | 928,99   | 928,99   |
| 13             | X1217+X1317        | 2.671,53                 | 2.671,53 | 2.671,53 |
| 14             | X211+X221+X231     | 185,48                   | 24,37    |          |
| 15             | X212+X222+X232     | 24,05                    | 2,55     |          |
| 16             | X223               | 116,00                   | 30,00    | 30,00    |
| 17             | X214+X222+X234     | 285,85                   | 17,66    |          |
| 18             | X215+X225          | 3,60                     | 2,90     |          |
| 19             | X216+X226          | 9,38                     | 9,38     | 9,38     |
| 20             | X217+X227+X237     | 83,68                    | 32,20    |          |
| 21             | X218+X228+X238     | 8,22                     | 4,46     | 8,22     |
| 22             | X219+X229          | 4,13                     | 4,13     |          |

Tabel 5.36. Komparasi luas areal tebangan sebelum optimalisasi, model-1 dan 2.

Tabel 5.36. (sambungan)

| N <sub>0</sub>  | Variabel Keputusan | Areal sebelum optimal | Model-1   | Model-2   |
|-----------------|--------------------|-----------------------|-----------|-----------|
| 23              | X2310              | 16,25                 |           |           |
| 24              | X2311              | 488,24                | 488,24    | 488,24    |
| 25              | X2112+X2312        | 107,01                | 20,79     | 20,79     |
| 26              | X2314              | 101,79                | 101,79    | 101,79    |
| 27              | X2315              | 1.619,52              | 1.611,11  | 1.611,11  |
| 28              | X2316              | 1.870,79              | 1.870,79  | 1.870,79  |
| 29              | X2217+X2317        | 5.463,12              | 1.751,56  |           |
| $\mathbf B$     | Kayu Bakar         |                       |           |           |
| 30              | X111+X121+X131     | 2.438,33              | 251,78    | 260,07    |
| 31              | X112+X132          | 817,00                | 497,91    | 499,04    |
| 32              | X113+X123+X133     | 298,33                | 298,33    | 298,33    |
| 33              | X114+X124+X134     | 414,62                | 98,24     | 105,84    |
| 34              | X115+X125+X135     | 841,71                | 536,85    | 538,39    |
| 35              | X116               | 64,29                 | 64,29     | 64,29     |
| 36              | X117+X127+X137     | 8.723,33              | 105,51    | 117,04    |
| 37              | X118+X128          | 660,00                | 65,03     | 65,03     |
| 38              | X119+X129+X139     | 882,44                | 643,95    | 647,14    |
| 39              | X1210              | 2.060,00              | 41,93     | 41,93     |
| 40              | $X211+X231$        | 59,22                 |           |           |
| 41              | X232               | 33,33                 |           |           |
| 42              | X223               | 30,00                 | 30,00     | 30,00     |
| $\overline{43}$ | X222+X234          | 79,86                 |           |           |
| 44              | X235               | 55,26                 |           |           |
| 45              | X216               | 11,86                 |           |           |
| 46              | X227+X237          | 319,78                |           |           |
| 47              | X229               | 5,00                  |           |           |
| 48              | X2110+X2210+X2310  | 154,22                | 26,44     | 154,22    |
| 49              | X2211+X2311        | 1.098,57              | 1.098,57  | 1.098,57  |
| 50              | X2212              | 17,87                 |           |           |
| 51              | X2214              | 50,00                 | 48,50     | 48,50     |
| 52              | X2216              | 1.660,00              | 1.660,00  | 1.660,00  |
| 53              | X2217              | 480,00                | 480,00    |           |
|                 | Jati $(X1)$        | 28.183,92             | 8.992,47  | 9.059,36  |
|                 | Rimba (X2)         | 14.442,08             | 9.315,42  | 7.131,61  |
|                 | Luas Total         | 42.626,00             | 18.307,89 | 16.190,97 |

Nilai *righthand side ranges* pada kendala lahan hutan tanaman pada hutan produksi ini menggambarkan berapa batas kenaikan atau penurunan luas areal yang diperlukan pada setiap jenis eksploitasi pada kelas perusahaan setiap KPH , yang akan memberikan nilai penurunan atau peningkatan biaya eksploitasi sesuai nilai *dual price*nya.

#### **5.2.2.Kendala Tenaga Kerja**

Sedangkan untuk kendala tenaga kerja, berdasarkan nilai output LINDO model 1 dan 2 diketahui bahwa semua nilai RHS kendala tenaga kerja tidak habis terpakai, nilai *slack or surplus* nya tidak bernilai nol (≠0), sedangkan nilai *dual price*nya bernilai nol (didominasi oleh nilai 0). Hal ini berarti masih terdapat sisa tenaga kerja yang tidak atau belum dimanfaatkan dalam optimalisasi pengelolaan luas areal tebangan dan produksi kayu di hutan produksi Jawa Tengah.

|              |                 | Nilai                       | LINDO (Model-1)            |                              |                 |
|--------------|-----------------|-----------------------------|----------------------------|------------------------------|-----------------|
| <b>KPH</b>   | Kelas<br>Usaha  | Sebelum<br>Optimali<br>sasi | Slack or<br><b>Surplus</b> | <b>Dual Price</b>            | Tenaga<br>Kerja |
| Kendal       | X1              | 21.121                      | 11.392,409180              |                              | 9.728,59        |
|              | $\overline{X2}$ | 1.848                       | 1.348,831787               | $\qquad \qquad \blacksquare$ | 499,17          |
|              | Jumlah          | 22.969                      | 12.741,240967              | ÷                            | 10.227,76       |
| Pemalang     | X1              | 15.830                      | 2.690,073242               |                              | 13.139,93       |
|              | $\overline{X2}$ | 116                         | 63,875946                  | L,                           | 52,12           |
|              | Jumlah          | 15.946                      | 2.753,949188               |                              | 13.192,05       |
| Semarang     | X <sub>1</sub>  | 1.289                       | 194,295303                 | -                            | 1.094,70        |
|              | X <sub>2</sub>  | 85                          | 67,599998                  | -                            | 17,40           |
|              | Jumlah          | 1.374                       | 261,895301                 | $\overline{\phantom{0}}$     | 1.112,10        |
| Purwodadi    | X1              | 4.417                       | 1.208,368286               | $\overline{a}$               | 3.208,63        |
|              | $\overline{X2}$ | 1.637                       | 1.275,419922               | -                            | 361,58          |
|              | Jumlah          | 6.054                       | 2.483,788208               | è                            | 3.570,21        |
| Randublatung | X1              | 18.825                      | 4.635,956055               |                              | 14.189,04       |
|              | X <sub>2</sub>  | 131                         | 71,681320                  | $\overline{a}$               | 59,32           |
|              | Jumlah          | 18.956                      | 4.707,637375               |                              | 14.248,36       |
| Kebonharjo   | X <sub>1</sub>  | 6.862                       | 2.517,077881               | $\overline{\phantom{0}}$     | 4.344,92        |
|              | X <sub>2</sub>  | 235                         | 142,700806                 | -                            | 92,30           |
|              | Jumlah          | 7.097                       | 2.659,778687               | $\overline{a}$               | 4.437,22        |
| Mantingan    | X1              | 5.757                       | 3.161,372314               | $\overline{\phantom{0}}$     | 2.595,63        |
|              | X <sub>2</sub>  | 1.363                       | 917,034424                 |                              | 445,97          |
|              | Jumlah          | 7.120                       | 4.078,406738               |                              | 3.041,59        |
| Blora        | X <sub>1</sub>  | 3.157                       | 1.552,709961               | -                            | 1.604,29        |
|              | X <sub>2</sub>  | 9                           | 2,450496                   | $\overline{a}$               | 6,55            |
|              | Jumlah          | 3.166                       | 1.555,160457               | $\overline{\phantom{0}}$     | 1.610,84        |
| Cepu         | X1              | 31.015                      | 13.138,817383              | $\overline{a}$               | 17.876,18       |
|              | X <sub>2</sub>  | 182                         | 109,188103                 |                              | 72,81           |
|              | Jumlah          | 31.197                      | 13.248,005486              | $\overline{a}$               | 17.948,99       |
| Pati         | X1              | 13.775                      | 13.498,681641              | $\overline{\phantom{0}}$     | 276,32          |
|              | X <sub>2</sub>  | 1.229                       | 68,214500                  | -                            | 1.160,79        |
|              | Jumlah          | 15.004                      | 13.566,896141              |                              | 1.437,10        |

Tabel 5.37. *Slack or surplus* dan *dual price* (tenaga kerja) model-1.

Tabel 5.37. (sambungan)

|              |                | Nilai                        |                            | LINDO (Model-1)               |                 |               |  |
|--------------|----------------|------------------------------|----------------------------|-------------------------------|-----------------|---------------|--|
| <b>KPH</b>   | Kelas<br>Usaha | Sebelum<br>Optimali<br>sasi  | Slack or<br><b>Surplus</b> | Dual Price                    | Tenaga<br>Kerja |               |  |
| Kedu Selatan | X1             |                              |                            | 4,045588                      | 7,00            |               |  |
|              | X2             | 2.539                        | 359,000610                 |                               | 2.180,00        |               |  |
|              | Jumlah         | 2.546                        | 359,000610                 | 4,045588                      | 2.187,00        |               |  |
| Kedu Utara   | X1             |                              |                            |                               |                 |               |  |
|              | X2             | 611                          | 281,916351                 |                               | 329,08          |               |  |
|              | Jumlah         | 611                          | 281,916351                 |                               | 329,08          |               |  |
| Banyumas     | X1             | 2.211                        |                            | 4,363970                      | 2.211,00        |               |  |
| <b>Barat</b> | X2             |                              | Ξ.                         |                               |                 |               |  |
|              | Jumlah         | 2.211                        | -                          | 4,363970                      | 2.211,00        |               |  |
| Banyumas     | X <sub>1</sub> |                              |                            |                               |                 |               |  |
| Timur        | X <sub>2</sub> | 376                          | $\overline{\phantom{0}}$   | 0,054381                      | 376,00          |               |  |
|              | Jumlah         | 376                          |                            | 0,054381                      | 376,00          |               |  |
| Pekalongan   | X1             |                              | ÷.                         |                               |                 |               |  |
| Timur        | X <sub>2</sub> | 725                          |                            | 1,827000                      | 725,00          |               |  |
|              | Jumlah         | 725                          |                            | 1,827000                      | 725,00          |               |  |
| Pekalongan   | X1             |                              |                            |                               |                 |               |  |
| <b>Barat</b> | X2             | 2.949                        | 10,541400                  |                               | 2.938,46        |               |  |
|              | Jumlah         | 2.949                        | 10,541400                  |                               | 2.938,46        |               |  |
| Surakarta    | X1             | 375                          |                            | 4,028212                      | 375,00          |               |  |
|              | X2             | 2.190                        | 1.192,370605               |                               | 997,63          |               |  |
|              | Jumlah         | 2.565                        | 1.192,370605               | 4,028212                      | 1.372,63        | <b>Employ</b> |  |
| Kumulatif    | X1             | 124.641                      | 53.989,761246              | 12,437770                     | 70.651,24       | 124.641,00    |  |
|              | X <sub>2</sub> | 16.225                       | 5.910,826268               | 1,881381                      | 10.314,17       | 16.225,00     |  |
|              | Jumlah         | 140.866                      | 59.900,587514              | 14,319151                     | 80.965,41       | 140.866,00    |  |
| Keterangan:  |                | $X1 =$ Kelas perusahaan jati |                            | $X2$ = kelas perusahaan rimba |                 |               |  |

Tabel 5.38. *Slack or surplus* dan *dual price* (tenaga kerja) model-2.

|                  | Nilai Sebelum |                | LINDO (Model-2)              |               |
|------------------|---------------|----------------|------------------------------|---------------|
| <b>KPH</b>       | Optimalisasi  | <i>Surplus</i> | <b>Dual Price</b>            | Tenaga Kerja  |
| Kendal           | 22.969        | 12.920,015625  |                              | 10.048,984375 |
| Pemalang         | 15.946        | 2.773,634277   |                              | 13.172,365723 |
| Semarang         | 1.375         | 262,895294     |                              | 1.112,104706  |
| Purwodadi        | 6.054         | 2.597,181152   |                              | 3.456,818848  |
| Randublatung     | 18.956        | 4.726,467270   |                              | 14.229,532730 |
| Kebonharjo       | 7.097         | 2.659,778564   |                              | 4.437,221436  |
| Mantingan        | 7.130         | 4.250,757812   |                              | 2.879,242188  |
| <b>Blora</b>     | 3.166         | 1.549,626465   |                              | 1.616,373535  |
| Cepu             | 31.197        | 13.232,402344  | $\qquad \qquad \blacksquare$ | 17.964,597656 |
| Pati             | 15.004        | 7.955,880859   |                              | 7.048,119141  |
| Kedu Selatan     | 2.547         | 359,520599     |                              | 2.187,479401  |
| Kedu Utara       | 611           | 281,916351     |                              | 329,083649    |
| Banyumas Barat   | 2.211         |                | 4,363970                     | 2.211,000000  |
| Banyumas Timur   | 376           |                | 0,054381                     | 376,000000    |
| Pekalongan Timur | 725           |                | 1,827000                     | 725,000000    |
| Pekalongan Barat | 2.949         | 10,541400      |                              | 2.938,458600  |
| Surakarta        | 2.565         | 910,449341     |                              | 1.654,550659  |

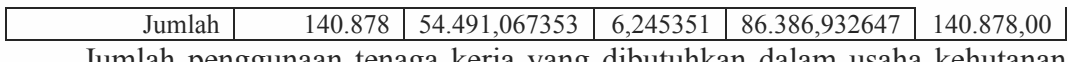

Jumlah penggunaan tenaga kerja yang dibutuhkan dalam usaha kehutanan sebelum optimalisasi mencapai 140.879 HOK dengan komposisi 124.653 HOK untuk kelas usaha jati dan 16.255 untuk kelas usaha rimba. Sedangkan jumlah tenaga kerja yang dibutuhkan setelah optimalisasi model 1 sebanyak 80.965 HOK dengan komposisi, jati 70.651 HOK dan rimba 10.314 HOK. Model 2 hanya membutuhkan tenaga kerja sebanyak 86.386 HOK.

| <b>KPH</b>       | Nilai Sebelum<br>Optimalisasi | Model-1   | Model-2   |  |
|------------------|-------------------------------|-----------|-----------|--|
| Kendal           | 22.969                        | 10.048,98 | 10.227,76 |  |
| Pemalang         | 15.946                        | 13.172,37 | 13.192,05 |  |
| Semarang         | 1.375                         | 1.112,10  | 1.112,10  |  |
| Purwodadi        | 6.054                         | 3.456,82  | 3.570,21  |  |
| Randublatung     | 18.956                        | 14.229,53 | 14.248,36 |  |
| Kebonharjo       | 7.097                         | 4.437,22  | 4.437,22  |  |
| Mantingan        | 7.130                         | 2.879,24  | 3.041,59  |  |
| Blora            | 3.166                         | 1.616,37  | 1.610,84  |  |
| Cepu             | 31.197                        | 17.964,60 | 17.948,99 |  |
| Pati             | 15.004                        | 7.048,12  | 1.437,10  |  |
| Kedu Selatan     | 2.547                         | 2.187,48  | 2.187,00  |  |
| Kedu Utara       | 611                           | 329,08    | 329,08    |  |
| Banyumas Barat   | 2.211                         | 2.211,00  | 2.211,00  |  |
| Banyumas Timur   | 376                           | 376,00    | 376,00    |  |
| Pekalongan Timur | 725                           | 725,00    | 725,00    |  |
| Pekalongan Barat | 2.949                         | 2.938,46  | 2.938,46  |  |
| Surakarta        | 2.565                         | 1.654,55  | 1.372,63  |  |
| Jumlah           | 140.878                       | 86.386,93 | 80.965,41 |  |

Tabel 5.39. Komparasi tenaga kerja sebelum optimalisasi, model-1 dan 2.

Sedangkan nilai *righthand side ranges* kendala tenaga kerja menggambarkan berapa batas kenaikan atau penurunan tenaga kerja yang dibutuhkan pada setiap jenis kegiatan pada kelas perusahaan di setiap KPH, akan memberikan nilai penurunan atau peningkatan biaya upah tenaga kerja sesuai nilai *dual price*nya.

#### **5.2.3.Kendala Modal/Biaya Eksploitasi**

Sedangkan faktor modal/biaya eksploitasi yang merupakan input produksi dalam pengelolaan produksi kayu hutan tanaman hutan produksi di Perum Perhutani Unit I Jawa Tengah mengalami perubahan 10,44% (model-1) lebih rendah dari sebelum optimalisasi atau 9,05% (model-2).

|              |                 |                               | LINDO (Model-1)              |                              |                      |
|--------------|-----------------|-------------------------------|------------------------------|------------------------------|----------------------|
| <b>KPH</b>   | Kelas<br>Usaha  | Nilai Sebelum<br>Optimalisasi | <b>Surplus</b>               | <b>Dual Price</b>            | Biaya<br>Eksploitasi |
| Kendal       | X1              | 17.974.290.951                | $\overline{\phantom{0}}$     | 13.519.648                   | 17.974.290.951       |
|              | X <sub>2</sub>  | 591.946.618                   | $\overline{a}$               | 3.176.587                    | 591.946.618          |
|              | Jumlah          | 18.566.237.569                | $\overline{a}$               | 16.696.235                   | 18.566.237.569       |
| Pemalang     | X1              | 25.038.856.412                | $\overline{a}$               | 13.528.904                   | 25.038.856.412       |
|              | X <sub>2</sub>  | 61.812.146                    | $\overline{a}$               | 3.176.587                    | 61.812.146           |
|              | Jumlah          | 25.100.668.558                |                              | 16.705.491                   | 25.100.668.558       |
| Semarang     | X <sub>1</sub>  | 1.601.149.471                 | 473.272.583                  |                              | 1.127.876.888        |
|              | X <sub>2</sub>  | 39.069.352                    | 31.041.410                   | $\overline{\phantom{0}}$     | 8.027.942            |
|              | Jumlah          | 1.640.218.823                 | 504.313.993                  |                              | 1.135.904.830        |
| Purwodadi    | X <sub>1</sub>  | 5.543.432.928                 |                              | 13.498.545                   | 5.543.432.928        |
|              | X <sub>2</sub>  | 428.783.939                   |                              | 3.176.593                    | 428.783.939          |
|              | Jumlah          | 5.972.216.867                 |                              | 16.675.138                   | 5.972.216.867        |
| Randublatung | X <sub>1</sub>  | 24.653.090.362                |                              | 13.500.366                   | 24.653.090.362       |
|              | X <sub>2</sub>  | 70.343.759                    |                              | 3.176.593                    | 70.343.759           |
|              | Jumlah          | 24.723.434.121                | $\qquad \qquad \blacksquare$ | 16.676.959                   | 24.723.434.121       |
| Kebonharjo   | X <sub>1</sub>  | 9.448.201.390                 | 4.271.979.492                |                              | 5.176.221.898        |
|              | X <sub>2</sub>  | 88.908.394                    | 14.186.570                   |                              | 74.721.824           |
|              | Jumlah          | 9.537.109.784                 | 4.286.166.062                |                              | 5.250.943.722        |
| Mantingan    | X <sub>1</sub>  | 4.839.452.131                 | $\overline{\phantom{m}}$     | 13.520.184                   | 4.839.452.131        |
|              | X <sub>2</sub>  | 528.788.527                   |                              | 3.176.593                    | 528.788.527          |
|              | Jumlah          | 5.368.240.658                 |                              | 16.696.777                   | 5.368.240.658        |
| Blora        | X <sub>1</sub>  | 5.417.603.442                 | 2.361.907.715                |                              | 3.055.695.727        |
|              | $\overline{X2}$ | 7.764.210                     |                              | 3.176.592                    | 7.764.210            |
|              | Jumlah          | 5.425.367.652                 | 2.361.907.715                | 3.176.592                    | 3.063.459.937        |
| Cepu         | X1              | 28.981.207.876                |                              | 13.477.295                   | 28.981.207.876       |
|              | X <sub>2</sub>  | 143.339.135                   | 56.974.209                   |                              | 86.364.926           |
|              | Jumlah          | 29.124.547.011                | 56.974.209                   | 13.477.295                   | 29.067.572.802       |
| Pati         | X <sub>1</sub>  | 7.412.374.374                 | 7.263.865.234                |                              | 148.509.140          |
|              | X <sub>2</sub>  | 389.052.314                   |                              | 2.604.350                    | 389.052.314          |
|              | Jumlah          | 7.801.426.688                 | 7.263.865.234                | 2.604.350                    | 537.561.454          |
| Kedu Selatan | X <sub>1</sub>  | 4.175.424                     | 267.942                      |                              | 3.907.482            |
|              | X <sub>2</sub>  | 1.061.728.764                 | 116.525.757                  | $\qquad \qquad \blacksquare$ | 945.203.007          |
|              | Jumlah          | 1.065.904.188                 | 116.793.699                  | $\overline{a}$               | 949.110.489          |
| Kedu Utara   | X1              |                               |                              | $\overline{a}$               |                      |
|              | X <sub>2</sub>  | 390.246.514                   | -                            | 3.176.593                    | 390.246.514          |
|              | Jumlah          | 390.246.514                   |                              | 3.176.593                    | 390.246.514          |
| Banyumas     | X1              | 1.234.786.752                 | 580.512                      | $\overline{\phantom{0}}$     | 1.234.206.240        |
| <b>Barat</b> | X2              |                               |                              | -                            |                      |
|              | Jumlah          | 1.234.786.752                 | 580.512                      | $\overline{\phantom{0}}$     | 1.234.206.240        |
| Banyumas     | X1              |                               |                              | $\qquad \qquad \blacksquare$ |                      |
| Timur        | X2              | 294.271.779                   | 22.400                       | $\overline{\phantom{0}}$     | 294.249.379          |
|              | Jumlah          | 294.271.779                   | 22.400                       | $\overline{\phantom{0}}$     | 294.249.379          |
| Pekalongan   | X1              |                               |                              | $\overline{\phantom{0}}$     |                      |
| Timur        | X2              | 586.801.738                   | 3.047.886                    | $\overline{\phantom{0}}$     | 583.753.852          |
|              | Jumlah          | 586.801.738                   | 3.047.886                    | $\overline{\phantom{0}}$     | 583.753.852          |
| Pekalongan   | X1              |                               |                              | $\qquad \qquad \blacksquare$ |                      |
| <b>Barat</b> | X2              | 2.048.126.426                 | 5.170                        | $\overline{\phantom{0}}$     | 2.048.121.256        |
|              | Jumlah          | 2.048.126.426                 | 5.170                        | $\overline{\phantom{0}}$     | 2.048.121.256        |
|              |                 |                               |                              |                              |                      |

Tabel 5.40. *Slack or surplus* dan *dual price* (modal/biaya eksploitasi) model-1.

| <b>KPH</b> | Kelas          | Nilai Sebelum<br>LINDO (Model-1) |                |                 |                 |
|------------|----------------|----------------------------------|----------------|-----------------|-----------------|
|            | Usaha          | Optimalisasi                     | Surplus        | Dual Price      | Biaya           |
| Surakarta  | X1             | 209.530.368                      | 6.164.705      | -               | 203.365.663     |
|            | X2             | 709.181.979                      |                | 2.269.064       | 709.181.979     |
|            | Jumlah         | 918.712.347                      | 6.164.705      | 2.269.064       | 912.547.642     |
| Kumulatif  | X <sub>1</sub> | 132.358.151.881                  | 14.378.038.183 | 81.044.942      | 117.980.113.698 |
|            | X <sub>2</sub> | 7.440.165.594                    | 221.803.402    | 27.109.552      | 7.218.362.192   |
|            | Jumlah         | 139.798.317.475                  | 14.599.841.585 | 108.154.494     | 125.198.475.890 |
|            |                |                                  |                |                 | Coct            |
|            |                |                                  | X1             | 132.358.151.881 |                 |
|            |                |                                  |                | X <sub>2</sub>  | 7.440.165.594   |
|            |                |                                  |                | Jumlah          | 139.798.317.475 |

Tabel 5.40. (sambungan)

Tabel 5.41. *Slack or surplus* dan *dual price* (modal/biaya eksploitasi) model-2.

|                  | Nilai Sebelum<br>Optimalisasi | LINDO (Model-2) |                   |                   |
|------------------|-------------------------------|-----------------|-------------------|-------------------|
| <b>KPH</b>       |                               | <b>Surplus</b>  | <b>Dual Price</b> | Biaya Eksploitasi |
|                  |                               |                 |                   | Dibutuhkan        |
| Kendal           | 18.566.237.569                |                 | 13.519.648        | 18.566.237.569    |
| Pemalang         | 25.100.668.558                |                 | 13.528.904        | 25.100.668.558    |
| Semarang         | 1.640.218.823                 | 504.314.087     |                   | 1.135.904.736     |
| Purwodadi        | 5.972.216.867                 |                 | 13.498.545        | 5.972.216.867     |
| Randublatung     | 24.723.434.121                |                 | 13.500.366        | 24.723.434.121    |
| Kebonharjo       | 9.537.109.784                 | 4.286.166.504   |                   | 5.250.943.280     |
| Mantingan        | 5.368.240.658                 |                 | 13.520.184        | 5.368.240.658     |
| <b>Blora</b>     | 5.425.367.652                 | 2.355.347.412   |                   | 3.070.020.240     |
| Cepu             | 29.124.547.011                |                 | 13.477.295        | 29.124.547.011    |
| Pati             | 7.801.426.688                 | 5.383.261.230   |                   | 2.418.165.458     |
| Kedu Selatan     | 1.065.904.188                 | 116.525.749     |                   | 949.378.439       |
| Kedu Utara       | 390.246.514                   |                 | 3.176.593         | 390.246.514       |
| Banyumas Barat   | 1.234.786.752                 | 580.512         |                   | 1.234.206.240     |
| Banyumas Timur   | 294.271.779                   | 22.400          |                   | 294.249.379       |
| Pekalongan Timur | 586.801.738                   | 3.047.886       |                   | 583.753.852       |
| Pekalongan Barat | 2.048.126.426                 | 5.170           |                   | 2.048.121.256     |
| Surakarta        | 918.712.347                   |                 | 7.205.319         | 918.712.347       |
| Jumlah           | 139.798.317.475               | 12.649.270.950  | 91.426.854        | 127.149.046.525   |
|                  |                               |                 |                   | Cost              |
|                  |                               |                 |                   | 139.798.317.475   |

| <b>KPH</b>            | Nilai Sebelum<br>Optimalisasi | Model-1         | Model-2         |
|-----------------------|-------------------------------|-----------------|-----------------|
| Kendal                | 18.566.237.569                | 18.566.237.569  | 18.566.237.569  |
| Pemalang              | 25.100.668.558                | 25.100.668.558  | 25.100.668.558  |
| Semarang              | 1.640.218.823                 | 1.135.904.736   | 1.135.904.830   |
| Purwodadi             | 5.972.216.867                 | 5.972.216.867   | 5.972.216.867   |
| Randublatung          | 24.723.434.121                | 24.723.434.121  | 24.723.434.121  |
| Kebonharjo            | 9.537.109.784                 | 5.250.943.280   | 5.250.943.722   |
| Mantingan             | 5.368.240.658                 | 5.368.240.658   | 5.368.240.658   |
| Blora                 | 5.425.367.652                 | 3.070.020.240   | 3.063.459.937   |
| Cepu                  | 29.124.547.011                | 29.124.547.011  | 29.067.572.802  |
| Pati                  | 7.801.426.688                 | 2.418.165.458   | 537.561.454     |
| Kedu Selatan          | 1.065.904.188                 | 949.378.439     | 949.110.489     |
| Kedu Utara            | 390.246.514                   | 390.246.514     | 390.246.514     |
| Banyumas Barat        | 1.234.786.752                 | 1.234.206.240   | 1.234.206.240   |
| <b>Banyumas Timur</b> | 294.271.779                   | 294.249.379     | 294.249.379     |
| Pekalongan Timur      | 586.801.738                   | 583.753.852     | 583.753.852     |
| Pekalongan Barat      | 2.048.126.426                 | 2.048.121.256   | 2.048.121.256   |
| Surakarta             | 918.712.347                   | 918.712.347     | 912.547.642     |
| Jumlah                | 139.798.317.475               | 127.149.046.525 | 125.198.475.890 |

Tabel 5.42. Komparasi biaya eksploitasi sebelum optimalisasi model-1 dan 2

Nilai *righthand side ranges* pada kendala modal/biaya eksploitasi menggambarkan batas kenaikan atau penurunan input modal dibutuhkan kegiatan eksploitasi hutan pada kelas perusahaan setiap KPH.

### **5.3. Analisis Sensitivitas**

Dalam pemodelan LP, semua parameter yang digunakan dalam model diasumsikan dapat diketahui secara pasti (*deterministic*). Meskipun demikian, teknik LP dapat digunakan untuk menganalisis parameter-parameter tersebut. Analisis sensitivitas akan dibuat dengan dua skenario. Skenario pertama pada input parameter kendala tenaga kerja. Parameter kendala tenaga kerja akan dilakukan skenario perubahan input sebesar 10% dari hasil optimum model-1 dan 2 (*increase* dan *decrease*) untuk mengetahui sampai sejauh mana pengaruhnya pada nilai optimum fungsi tujuan (*objective function*). Skenario kedua dilakukan pada kendala modal/biaya eksploitasi dari hasil optimum model-1 dan 2 (*increase* dan *decrease*) dengan mekanisme sama seperti pada skenario 1.
## **5.3.1.Input Tenaga Kerja**

Skenario pertama dilakukan pada parameter tenaga kerja model-1 dengan dua sub skenario, yaitu *increase* dan *decrease* sebesar 10% dari nilai optimum tenaga kerja yang dibutuhkan untuk melakukan kegiatan eksploitasi (Tabel 5.43).

Hasil skenario 1 model 1.a. (Tabel 5.44) diperoleh keuntungan sebesar Rp.1,555 trilyun dengan penambahan jumlah tenaga kerja sebesar 10% dari hasil optimum model-1, dan skenario model 1.b. memperoleh keuntungan Rp.1,406 trilyun (penurunan jumlah tenaga kerja 10%).

| <b>KPH</b>   | Variabel        | Sebelum | Model 1   | analisis sensitivitas |          |          |
|--------------|-----------------|---------|-----------|-----------------------|----------|----------|
|              | putusan         | optimum |           | 10%                   | Increase | Decraese |
| Kendal       | X1              | 21.121  | 9.728,59  | 973                   | 10.701   | 8.756    |
|              | X <sub>2</sub>  | 1.848   | 499,17    | 50                    | 549      | 449      |
|              | Jumlah          | 22.969  | 10.227,76 | 1.023                 | 11.251   | 9.205    |
| Pemalang     | X1              | 15.830  | 13.139,93 | 1.314                 | 14.454   | 11.826   |
|              | X2              | 116     | 52,12     | 5                     | 57       | 47       |
|              | Jumlah          | 15.946  | 13.192,05 | 1.319                 | 14.511   | 11.873   |
| Semarang     | X1              | 1.289   | 1.094,70  | 109                   | 1.204    | 985      |
|              | X <sub>2</sub>  | 85      | 17,40     | $\overline{2}$        | 19       | 16       |
|              | Jumlah          | 1.374   | 1.112,10  | 111                   | 1.223    | 1.001    |
| Purwodadi    | X1              | 4.417   | 3.208,63  | 321                   | 3.529    | 2.888    |
|              | X2              | 1.637   | 361,58    | 36                    | 398      | 325      |
|              | Jumlah          | 6.054   | 3.570,21  | 357                   | 3.927    | 3.213    |
| Randublatung | X1              | 18.825  | 14.189,04 | 1.419                 | 15.608   | 12.770   |
|              | X <sub>2</sub>  | 131     | 59,32     | 6                     | 65       | 53       |
|              | Jumlah          | 18.956  | 14.248,36 | 1.425                 | 15.673   | 12.824   |
| Kebonharjo   | X1              | 6.862   | 4.344,92  | 434                   | 4.779    | 3.910    |
|              | X <sub>2</sub>  | 235     | 92,30     | 9                     | 102      | 83       |
|              | Jumlah          | 7.097   | 4.437,22  | 444                   | 4.881    | 3.993    |
| Mantingan    | X1              | 5.757   | 2.595,63  | 260                   | 2.855    | 2.336    |
|              | $\overline{X2}$ | 1.363   | 445,97    | 45                    | 491      | 401      |
|              | Jumlah          | 7.120   | 3.041,59  | 304                   | 3.346    | 2.737    |
| Blora        | X1              | 3.157   | 1.604,29  | 160                   | 1.765    | 1.444    |
|              | X <sub>2</sub>  | 9       | 6,55      | 1                     |          | 6        |
|              | Jumlah          | 3.166   | 1.610,84  | 161                   | 1.772    | 1.450    |
| Cepu         | X1              | 31.015  | 17.876,18 | 1.788                 | 19.664   | 16.089   |
|              | X <sub>2</sub>  | 182     | 72,81     |                       | 80       | 66       |
|              | Jumlah          | 31.197  | 17.948,99 | 1.795                 | 19.744   | 16.154   |
| Pati         | X1              | 13.775  | 276,32    | 28                    | 304      | 249      |
|              | X <sub>2</sub>  | 1.229   | 1.160,79  | 116                   | 1.277    | 1.045    |
|              | Jumlah          | 15.004  | 1.437,10  | 144                   | 1.581    | 1.293    |
| Kedu Selatan | X1              |         | 7,00      | 1                     | 8        | 6        |
|              | X <sub>2</sub>  | 2.539   | 2.180,00  | 218                   | 2.398    | 1.962    |
|              | Jumlah          | 2.546   | 2.187,00  | 219                   | 2.406    | 1.968    |
| Kedu Utara   | X1              |         |           |                       |          |          |
|              | X <sub>2</sub>  | 611     | 329,08    | 33                    | 362      | 296      |

Tabel 5.43. Perubahan 10% pada parameter terhadap *objective function* model-1.

127

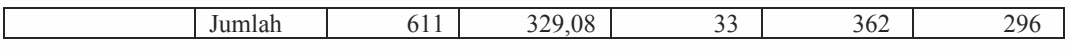

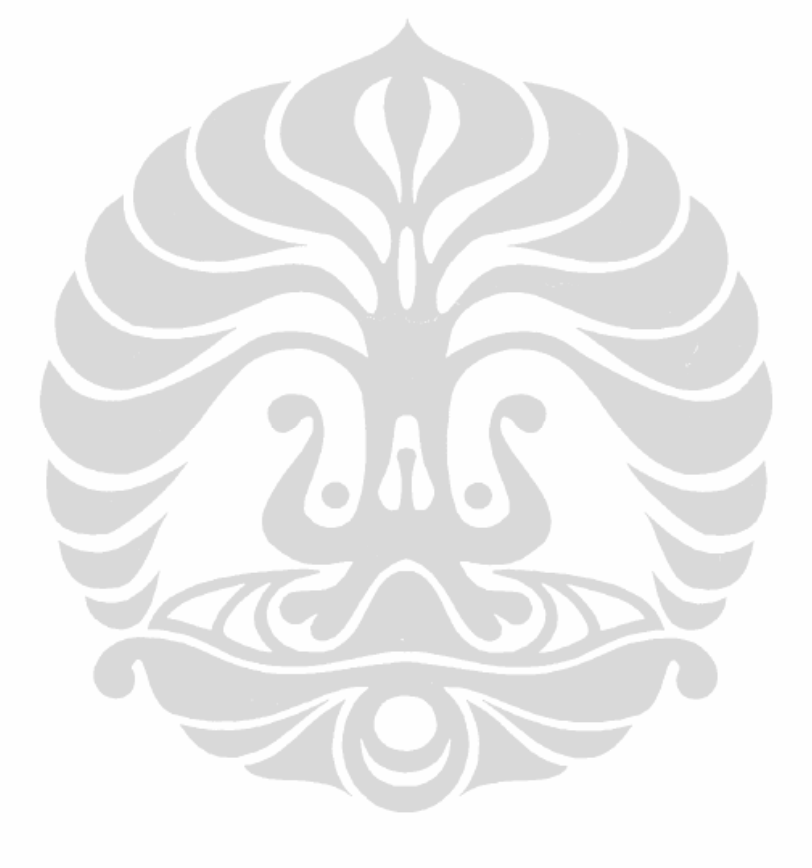

| <b>KPH</b>                                                                   | Variabel<br>putusan | Sebelum<br>optimum | Model 1   |       | analisis sensitivitas |        |  |
|------------------------------------------------------------------------------|---------------------|--------------------|-----------|-------|-----------------------|--------|--|
| <b>Banyumas</b>                                                              | X1                  | 2.211              | 2.211,00  | 221   | 2.432                 | 1.990  |  |
| Barat                                                                        | X <sub>2</sub>      |                    |           |       |                       |        |  |
|                                                                              | Jumlah              | 2.211              | 2.211,00  | 221   | 2.432                 | 1.990  |  |
| Banyumas                                                                     | X1                  |                    |           |       |                       |        |  |
| Timur                                                                        | X <sub>2</sub>      | 376                | 376,00    | 38    | 414                   | 338    |  |
|                                                                              | Jumlah              | 376                | 376,00    | 38    | 414                   | 338    |  |
| Pekalongan Timu                                                              | X <sub>1</sub>      |                    |           |       |                       |        |  |
|                                                                              | X2                  | 725                | 725,00    | 73    | 798                   | 653    |  |
|                                                                              | Jumlah              | 725                | 725,00    | 73    | 798                   | 653    |  |
| Pekalongan Barat                                                             | X1                  |                    |           |       |                       |        |  |
|                                                                              | X <sub>2</sub>      | 2.949              | 2.938,46  | 294   | 3.232                 | 2.645  |  |
|                                                                              | Jumlah              | 2.949              | 2.938,46  | 294   | 3.232                 | 2.645  |  |
| Surakarta                                                                    | X1                  | 375                | 375,00    | 38    | 413                   | 338    |  |
|                                                                              | X2                  | 2.190              | 997,63    | 100   | 1.097                 | 898    |  |
|                                                                              | Jumlah              | 2.565              | 1.372,63  | 137   | 1.510                 | 1.235  |  |
| Kumulatif                                                                    | X1                  | 124.641            | 70.651,24 | 7.065 | 77.716                | 63.586 |  |
|                                                                              | X <sub>2</sub>      | 16.225             | 10.314,17 | 1.031 | 11.346                | 9.283  |  |
|                                                                              | Jumlah              | 140.866            | 80.965,41 | 8.097 | 89.062                | 72.869 |  |
| $X1 =$ Kelas perusahaan jati<br>$X2$ = kelas perusahaan rimba<br>Keterangan: |                     |                    |           |       |                       |        |  |

Tabel 5.43. (sambungan)

Tabel 5.44. Perubahan 10% pada parameter terhadap *objective function* model-2.

| <b>KPH</b>            | Sebelum      | Model 2       | analisis sensitivitas |          |          |
|-----------------------|--------------|---------------|-----------------------|----------|----------|
|                       | optimalisasi |               | 10%                   | Increase | Decrease |
| Kendal                | 22.969       | 10.048,984375 | 1.005                 | 11.054   | 9.044    |
| Pemalang              | 15.946       | 13.172,365723 | 1.317                 | 14.490   | 11.855   |
| Semarang              | 1.375        | 1.112,104706  | 111                   | 1.223    | 1.001    |
| Purwodadi             | 6.054        | 3.456,818848  | 346                   | 3.803    | 3.111    |
| Randublatung          | 18.956       | 14.229,532730 | 1.423                 | 15.652   | 12.807   |
| Kebonharjo            | 7.097        | 4.437,221436  | 444                   | 4.881    | 3.993    |
| Mantingan             | 7.130        | 2.879,242188  | 288                   | 3.167    | 2.591    |
| Blora                 | 3.166        | 1.616,373535  | 162                   | 1.778    | 1.455    |
| Cepu                  | 31.197       | 17.964,597656 | 1.796                 | 19.761   | 16.168   |
| Pati                  | 15.004       | 7.048,119141  | 705                   | 7.753    | 6.343    |
| Kedu Selatan          | 2.547        | 2.187,479401  | 219                   | 2.406    | 1.969    |
| Kedu Utara            | 611          | 329,083649    | 33                    | 362      | 296      |
| <b>Banyumas Barat</b> | 2.211        | 2.211,000000  | 221                   | 2.432    | 1.990    |
| <b>Banyumas Timur</b> | 376          | 376,000000    | 38                    | 414      | 338      |
| Pekalongan Timur      | 725          | 725,000000    | 73                    | 798      | 653      |
| Pekalongan Barat      | 2.949        | 2.938,458600  | 294                   | 3.232    | 2.645    |
| Surakarta             | 2.565        | 1.654,550659  | 165                   | 1.820    | 1.489    |
| Jumlah                | 140.878      | 86.386,932647 | 8.639                 | 95.026   | 77.748   |

Dengan menggunakan hasil optimum jumlah tenaga kerja model-2 (Tabel 5.45), Pada skenario 1 model-2.a. diperoleh keuntungan sebesar Rp.1,583 trilyun, dan model-2.b. sebesar Rp.1,431 trilyun.

# **5.3.2.Input Modal/Biaya Eksploitasi**

Skenario kedua dilakukan pada parameter input modal/biaya eksploitasi. Sama dengan skenario pertama, dilakukan pada kedua model optimalisasi dengan komposisi 10%.

|              | Var            | Sebelum        |                | analisis sensitivitas |                |  |
|--------------|----------------|----------------|----------------|-----------------------|----------------|--|
| <b>KPH</b>   |                | optimalisasi   | Model 1        | Increase 10%          | Decrease 10%   |  |
| Kendal       | X1             | 17.974.290.951 | 17.974.290.951 | 19.771.720.046        | 16.176.861.856 |  |
|              | X2             | 591.946.618    | 591.946.618    | 651.141.280           | 532.751.956    |  |
|              | Jml            | 18.566.237.569 | 18.566.237.569 | 20.422.861.326        | 16.709.613.812 |  |
| Pemalang     | X1             | 25.038.856.412 | 25.038.856.412 | 27.542.742.053        | 22.534.970.771 |  |
|              | X2             | 61.812.146     | 61.812.146     | 67.993.361            | 55.630.931     |  |
|              | Jml            | 25.100.668.558 | 25.100.668.558 | 27.610.735.414        | 22.590.601.702 |  |
| Semarang     | X1             | 1.601.149.471  | 1.127.876.888  | 1.240.664.577         | 1.015.089.199  |  |
|              | X2             | 39.069.352     | 8.027.942      | 8.830.736             | 7.225.148      |  |
|              | Jml            | 1.640.218.823  | 1.135.904.830  | 1.249.495.313         | 1.022.314.347  |  |
| Purwodadi    | X1             | 5.543.432.928  | 5.543.432.928  | 6.097.776.221         | 4.989.089.635  |  |
|              | X <sub>2</sub> | 428.783.939    | 428.783.939    | 471.662.333           | 385.905.545    |  |
|              | Jml            | 5.972.216.867  | 5.972.216.867  | 6.569.438.554         | 5.374.995.180  |  |
|              |                |                |                | Increase 10%          | Decrease 10%   |  |
| Randublatung | X1             | 24.653.090.362 | 24.653.090.362 | 27.118.399.398        | 22.187.781.326 |  |
|              | X <sub>2</sub> | 70.343.759     | 70.343.759     | 77.378.135            | 63.309.383     |  |
|              | Jml            | 24.723.434.121 | 24.723.434.121 | 27.195.777.533        | 22.251.090.709 |  |
| Kebonharjo   | X <sub>1</sub> | 9.448.201.390  | 5.176.221.898  | 5.693.844.088         | 4.658.599.708  |  |
|              | X2             | 88.908.394     | 74.721.824     | 82.194.006            | 67.249.642     |  |
|              | Jml            | 9.537.109.784  | 5.250.943.722  | 5.776.038.094         | 4.725.849.350  |  |
| Mantingan    | X <sub>1</sub> | 4.839.452.131  | 4.839.452.131  | 5.323.397.344         | 4.355.506.918  |  |
|              | X2             | 528.788.527    | 528.788.527    | 581.667.380           | 475.909.674    |  |
|              | Jml            | 5.368.240.658  | 5.368.240.658  | 5.905.064.724         | 4.831.416.592  |  |
| Blora        | X <sub>1</sub> | 5.417.603.442  | 3.055.695.727  | 3.361.265.300         | 2.750.126.154  |  |
|              | X2             | 7.764.210      | 7.764.210      | 8.540.631             | 6.987.789      |  |
|              | Jml            | 5.425.367.652  | 3.063.459.937  | 3.369.805.931         | 2.757.113.943  |  |
| Cepu         | X1             | 28.981.207.876 | 28.981.207.876 | 31.879.328.664        | 26.083.087.088 |  |
|              | X <sub>2</sub> | 143.339.135    | 86.364.926     | 95.001.419            | 77.728.433     |  |
|              | Jml            | 29.124.547.011 | 29.067.572.802 | 31.974.330.082        | 26.160.815.522 |  |
| Pati         | X1             | 7.412.374.374  | 148.509.140    | 163.360.054           | 133.658.226    |  |
|              | X2             | 389.052.314    | 389.052.314    | 427.957.545           | 350.147.083    |  |
|              | Jml            | 7.801.426.688  | 537.561.454    | 591.317.599           | 483.805.309    |  |
| Kedu Selatan | X <sub>1</sub> | 4.175.424      | 3.907.482      | 4.298.230             | 3.516.734      |  |
|              | X2             | 1.061.728.764  | 945.203.007    | 1.039.723.308         | 850.682.706    |  |
|              | Jml            | 1.065.904.188  | 949.110.489    | 1.044.021.538         | 854.199.440    |  |
| Kedu Utara   | X1             |                |                |                       |                |  |
|              | X2             | 390.246.514    | 390.246.514    | 429.271.165           | 351.221.863    |  |
|              | Jml            | 390.246.514    | 390.246.514    | 429.271.165           | 351.221.863    |  |
| Banyumas     | X1             | 1.234.786.752  | 1.234.206.240  | 1.357.626.864         | 1.110.785.616  |  |
| <b>Barat</b> | X2             |                |                |                       |                |  |
|              | Jml            | 1.234.786.752  | 1.234.206.240  | 1.357.626.864         | 1.110.785.616  |  |
| Banyumas     | X1             |                |                |                       |                |  |
| Timur        | X2             | 294.271.779    | 294.249.379    | 323.674.317           | 264.824.441    |  |

Tabel 5.45. Perubahan biaya eksploitasi 10% terhadap *objective function* model-1.

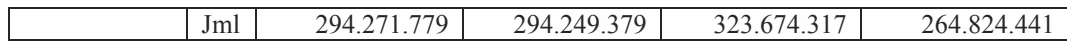

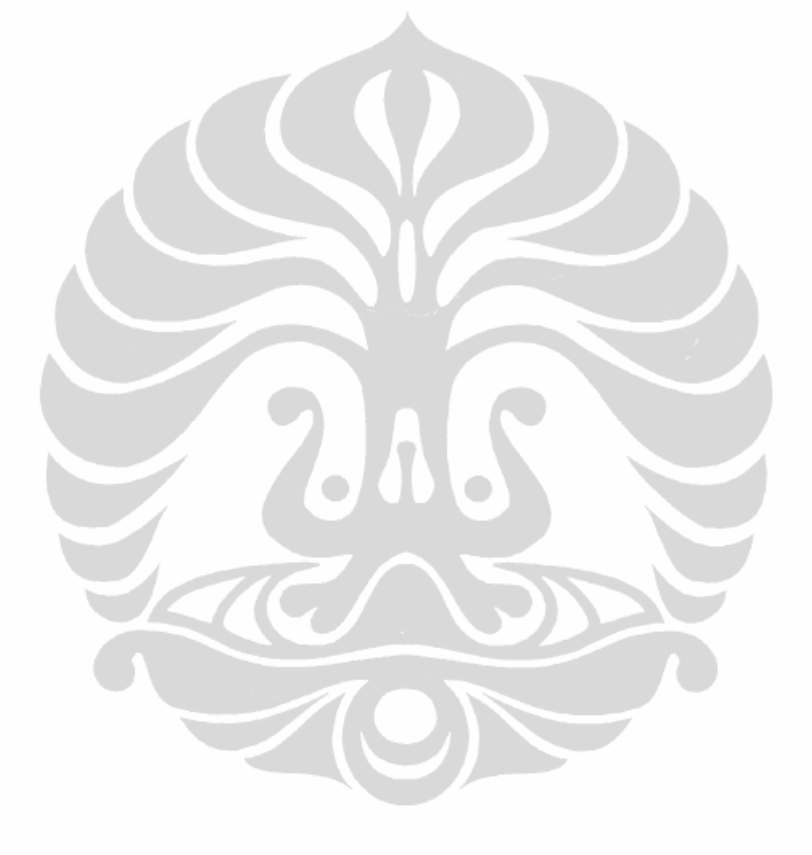

| <b>KPH</b>   | Var            | Sebelum<br>optimalisasi | Model 1         | analisis sensitivitas |                 |
|--------------|----------------|-------------------------|-----------------|-----------------------|-----------------|
| Pekalongan   | X <sub>1</sub> |                         |                 |                       |                 |
| Timur        | X2             | 586.801.738             | 583.753.852     | 642.129.237           | 525.378.467     |
|              | Jml            | 586.801.738             | 583.753.852     | 642.129.237           | 525.378.467     |
| Pekalongan   | X <sub>1</sub> |                         |                 |                       |                 |
| <b>Barat</b> | X <sub>2</sub> | 2.048.126.426           | 2.048.121.256   | 2.252.933.382         | 1.843.309.130   |
|              | Jml            | 2.048.126.426           | 2.048.121.256   | 2.252.933.382         | 1.843.309.130   |
| Surakarta    | X <sub>1</sub> | 209.530.368             | 203.365.663     | 223.702.229           | 183.029.097     |
|              | X <sub>2</sub> | 709.181.979             | 709.181.979     | 780.100.177           | 638.263.781     |
|              | Jml            | 918.712.347             | 912.547.642     | 1.003.802.406         | 821.292.878     |
| Kumulatif    | X <sub>1</sub> | 132.358.151.881         | 117.980.113.698 | 129.778.125.068       | 106.182.102.328 |
|              | X <sub>2</sub> | 7.440.165.594           | 7.218.362.192   | 7.940.198.411         | 6.496.525.973   |
|              | Jml            | 139,798,317,475         | 125.198.475.890 | 137.718.323.479       | 112.678.628.301 |

Tabel 5.45. (sambungan).

Berdasarkan tabel 5.46, hasil *objective function* pada skenario 2 (perubahan parameter input modal/biaya eksploitasi) model 1.a. dengan perubahan modal *increase* 10% dari hasil optimum modal pada model 1 diperoleh keuntungan sebesar Rp.1,626 trilyun, sedangkan dengan skenario 2 model 1.b. dengan *decrease* 10% diperoleh keuntungan sebesar Rp.1,403 trilyun.

Tabel 5.46. Perubahan modal/biaya eksploitasi sebesar 10% terhadap *objective function* model-2.

| <b>KPH</b>       | Sebelum         | Model 2         | analisis sensitivitas |                 |  |
|------------------|-----------------|-----------------|-----------------------|-----------------|--|
|                  | optimalisasi    |                 | Increase 10%          | Decrease 10%    |  |
| Kendal           | 18.566.237.569  | 18.566.237.569  | 20.422.861.326        | 16.709.613.812  |  |
| Pemalang         | 25.100.668.558  | 25.100.668.558  | 27.610.735.414        | 22.590.601.702  |  |
| Semarang         | 1.640.218.823   | 1.135.904.736   | 1.249.495.210         | 1.022.314.262   |  |
| Purwodadi        | 5.972.216.867   | 5.972.216.867   | 6.569.438.554         | 5.374.995.180   |  |
| Randublatung     | 24.723.434.121  | 24.723.434.121  | 27.195.777.533        | 22.251.090.709  |  |
| Kebonharjo       | 9.537.109.784   | 5.250.943.280   | 5.776.037.608         | 4.725.848.952   |  |
| Mantingan        | 5.368.240.658   | 5.368.240.658   | 5.905.064.724         | 4.831.416.592   |  |
| <b>Blora</b>     | 5.425.367.652   | 3.070.020.240   | 3.377.022.264         | 2.763.018.216   |  |
| Cepu             | 29.124.547.011  | 29.124.547.011  | 32.037.001.712        | 26.212.092.310  |  |
| Pati             | 7.801.426.688   | 2.418.165.458   | 2.659.982.004         | 2.176.348.912   |  |
| Kedu Selatan     | 1.065.904.188   | 949.378.439     | 1.044.316.283         | 854.440.595     |  |
| Kedu Utara       | 390.246.514     | 390.246.514     | 429.271.165           | 351.221.863     |  |
| Banyumas Barat   | 1.234.786.752   | 1.234.206.240   | 1.357.626.864         | 1.110.785.616   |  |
| Banyumas Timur   | 294.271.779     | 294.249.379     | 323.674.317           | 264.824.441     |  |
| Pekalongan Timur | 586.801.738     | 583.753.852     | 642.129.237           | 525.378.467     |  |
| Pekalongan Barat | 2.048.126.426   | 2.048.121.256   | 2.252.933.382         | 1.843.309.130   |  |
| Surakarta        | 918.712.347     | 918.712.347     | 1.010.583.582         | 826.841.112     |  |
| Jumlah           | 139.798.317.475 | 127.149.046.525 | 139.863.951.178       | 114.434.141.873 |  |

Hasil skenario kedua model-2.a. dan model-2.b. berdasarkan nilai optimal modal/biaya eksploitasi hasil dari model-2 dengan melakukan perubahan parameter *increase* dan *decrease* sebesar 10% pada tabel 5.47, sama dengan hasil pada skenario kedua dengan model-1, dimana hasil pada model-2.a diperoleh keuntungan lebih besar dari model awal (model-2) yaitu 1730944 (Rp.1,730 trilyun), dan pada model-2.b. diperoleh keuntungan sebesar 1428256 (Rp.1,428 trilyun).

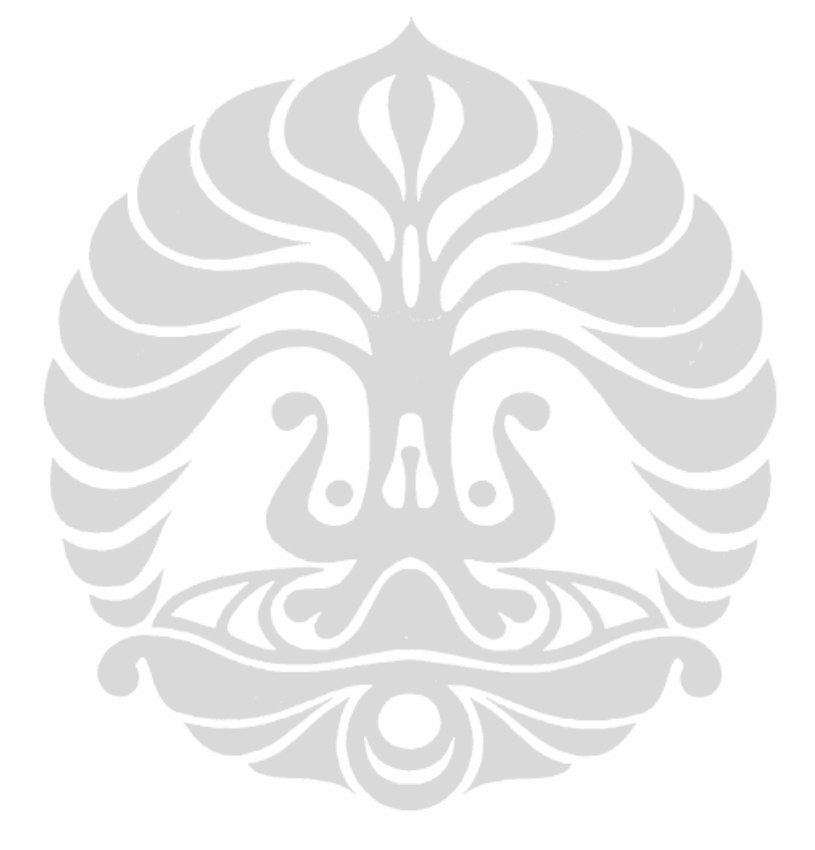

### **BAB VI**

# **KESIMPULAN, IMPLIKASI KEBIJAKAN DAN KETERBATASAN STUDI DAN PENELITIAN LANJUTAN**

### **6.1 Kesimpulan**

- 1. Alokasi JPT tahun 2007-2009 *belum optimal.* Belum optimalnya JPT dimana perbandingan luas tutupan areal berpotensi 331.360 ha dan luas areal produksi berpotensi periode 2007-2009 yang dapat dieksploitasi seluas 68.250 ha, maka hampir seluruhnya ditebang seluas 42.626,01 ha (62,46%). Bila alokasi tebangan (tetap) yang dieksploitasi seluas 42.626 ha setiap periode 5 tahun, maka dalam kurun waktu 39 tahun *(ceteris paribus)* akan kekurangan produksi. Kekurangan produksi dikarenakan regenerasi (produktivitas) pohon/daur tebang belum mencukupi masa tebangnya. Hal ini juga menggambarkan bahwa luas dan volume kayu yang dieksploitasi hampir diseluruh KPH *over production* dari alokasi model-1 dan model-2, yang berimplikasi berkurangnya jumlah tebangan pada jatah tebang tahuntahun berikutnya. Akibatnya tidak tertutup kemungkinan akan terjadi moratorium hutan di Provinsi Jateng (jeda tebang) mengingat potensi hutan yang belum memasuki masa tebang. Pada model-1 luas areal dieksploitasi hanya 14.984,82 ha dengan volume 338.751,71 m<sup>3</sup>. Sedangkan pada model-2 alokasi luas berpotensi yang ditebang adalah 11.309,04 dengan volume kayu 304.250,80 m3. Pada model-1 dan model-2 lebih menitik beratkan pada tebangan A, yang artinya tebangan lebih dominan tebang habis. Namun komposisi tebangan untuk B-D dan E tetap ada.
- 2. Penerapan *Linear Programming* pada model-1 mampu memberikan hasil yang memuaskan dari setiap aktivitas dengan tetap menyandarkan pada kendala sumberdaya yang ada. Hasil analisis memberi arahan dalam pengalokasian sumberdaya kayu hutan produksi di 17 KPH Perum Perhutani Unit I yang sekaligus mampu memberi jaminan adanya keterkaitan yang saling menunjang antar aktivitas (ketersediaan potensi, tenaga kerja dan modal/biaya eksploitasi dan heterogenitas potensi yang diekploitasi) dalam pencapaian tujuan/target. Secara konkrit solusi optimal melalui pendekatan

*Linear Programming* pengelolaan produksi kayu di Hutan Produksi Perum Perhutani Unit I Jawa Tengah memberikan hasil alokasi luas areal dan volume tebangan sebagai berikut : tebangan A jenis jati (2.177,39 hektar = 292.010,26 m<sup>3</sup>), tebangan B-D jenis jati  $(4.101, 46 \text{ hektar} = 6.891, 10 \text{ m}^3)$ dan tebangan E jenis jati (283,28 hektar = 681,45 m<sup>3</sup>); serta tebangan A jenis rimba (109,04 hektar = 12.553,85 m<sup>3</sup>), tebangan B-D jenis rimba  $(2.864, 64 \text{ hektar} = 910, 24 \text{ m}^3)$  dan tebangan E jenis rimba  $(5.449, 00 \text{ hektar})$  $= 25.367,17 \text{ m}^3$ ). Terbukti dari luas areal dan volume tebangan dapat diminimalkan namun dengan tingkat keuntungan yang dapat dimaksimalkan 1%-3% dari sebelum optimalisasi, juga dapat dilihat dari alokasi modal/biaya eksploitasi untuk biaya tenaga kerja juga dapat ditekan hingga dibawah 100 ribu orang untuk jumlah tenaga kerja yang dipekerjakan.

3. Terkait biaya eksploitasi/modal dan tenaga kerja, penghematan biaya eksploitasi sebesar Rp.12,649 milyar pada model-1 (Rp.127,149 milyar) dari sebelum optimalisasi (Rp.139,798 milyar) mampu memberikan sumbangsih keuntungan lebih tinggi Rp. 36,443 milyar dengan memanfaatkan tenaga kerja sebanyak 80.965 HOK.

# **6.2 Implikasi Kebijakan**

- 1. Pengelolaan sumberdaya hutan (hutan tanaman) Perum Perhutani di Jawa Tengah perlu pengaturan lebih ketat, dalam hal ini memperkecil luas areal tebangan berpotensi namun dengan sistem tebang habis. Alokasi tebang habis tidak perlu dalam satu petak besar, tetapi dapat melihat petak-petak mana yang berpotensi untuk dieksploitasi tebang habis.
- 2. Penggunaan tenaga kerja dalam kegiatan eksploitasi dapat diketahui sehingga alokasi tenaga teknis kehutanan dapat dijadwalkan pada setiap KPH. Kebijakan yang akan diambil adalah menghitung kebutuhan tenaga kehutanan dibutuhkan dengan tenaga kehutanan tersedia, apabila tidak mencukupi dapat diambil dari setiap KPH.
- 3. Perlunya mempertimbangkan lebih seksama terhadap aspek pemberdayaan masyarakat sekitar hutan untuk keterlibatan terhadap pengelolaan hutan dan ketersediaan modal/biaya eksploitasi. Mengingat hal tersebut cukup

memberikan jaminan prospektif bagi pengalokasian jumlah dan luas tebangan dalam pemenuhan target optimal.

- 4. Dalam jangka panjang, jika memang diperlukan keputusan untuk menghentikan kegiatan eksploitasi kayu pada beberapa KPH yang tidak lagi memiliki areal berpotensi untuk dilakukan kegiatan penebangan, dan dialihkan pada kegiatan yang bersifat pemanfaatan hasil hutan non kayu sambil menunggu areal tersebut kembali memasuki masa tebangan.
- 5. Karena pengelolaan hutan sifatnya dinamik, maka sangat perlu dilakukan penelitian lebih lanjut terkait alokasi eksploitasi kayu hutan tanaman pada hutan produksi secara periodik, mengingat kegiatan eksploitasi merupakan kegiatan yang sangat dipengaruhi oleh faktor eksternal (sosial ekonomi masyarakat, alam, regulasi).

# **6.3 Keterbatasan Studi dan Saran Penelitian Lanjutan**

- 1. Dalam penghitungan jumlah luas areal hutan produksi hanya dipergunakan jumlah hutan produksi yang ada didaratan. Hutan tanaman pada hutan mangrove tidak dimasukan dikarenakan sifat hasil usahanya bukanlah sebagai bahan dasar industri dan juga keterbatasan data jumlah hutan mangrove yang dapat dilakukan kegiatan eksploitasi.
- 2. Dalam menduga optimalisasi pengelolaan hutan tanaman di Jawa Tengah, seharusnya juga menghitung seluruh lahan produksi di Pulau Jawa, karena sifat industri kayu yang dapat mempergunakan kayu dari seluruh Jawa, namun karena keterbatasan dari linear programming tidak dapat dapat melebihi 300 parameter maka begitu dilakukan penghitungan tidak dapat tertampung dalam penghitungan. Namun Jawa Tengah dipakai sebagai wilayah pengelolaan karena memakili dengan luas hutan produksi yang cukup besar dibanding dengan Jawa Timur dan Jawa Barat.
- 3. Untuk penelitian lebih lanjut sebaiknya parameter tenaga kerja lebih dirinci lebih detail sampai ke tingkat desa, dan kebutuhan industri akan kayu dapat disajikan lebih lengkap sampai dengan berapa volume kayu yang diperoleh dari luar Jawa, baik yang legal maupun ilegal.

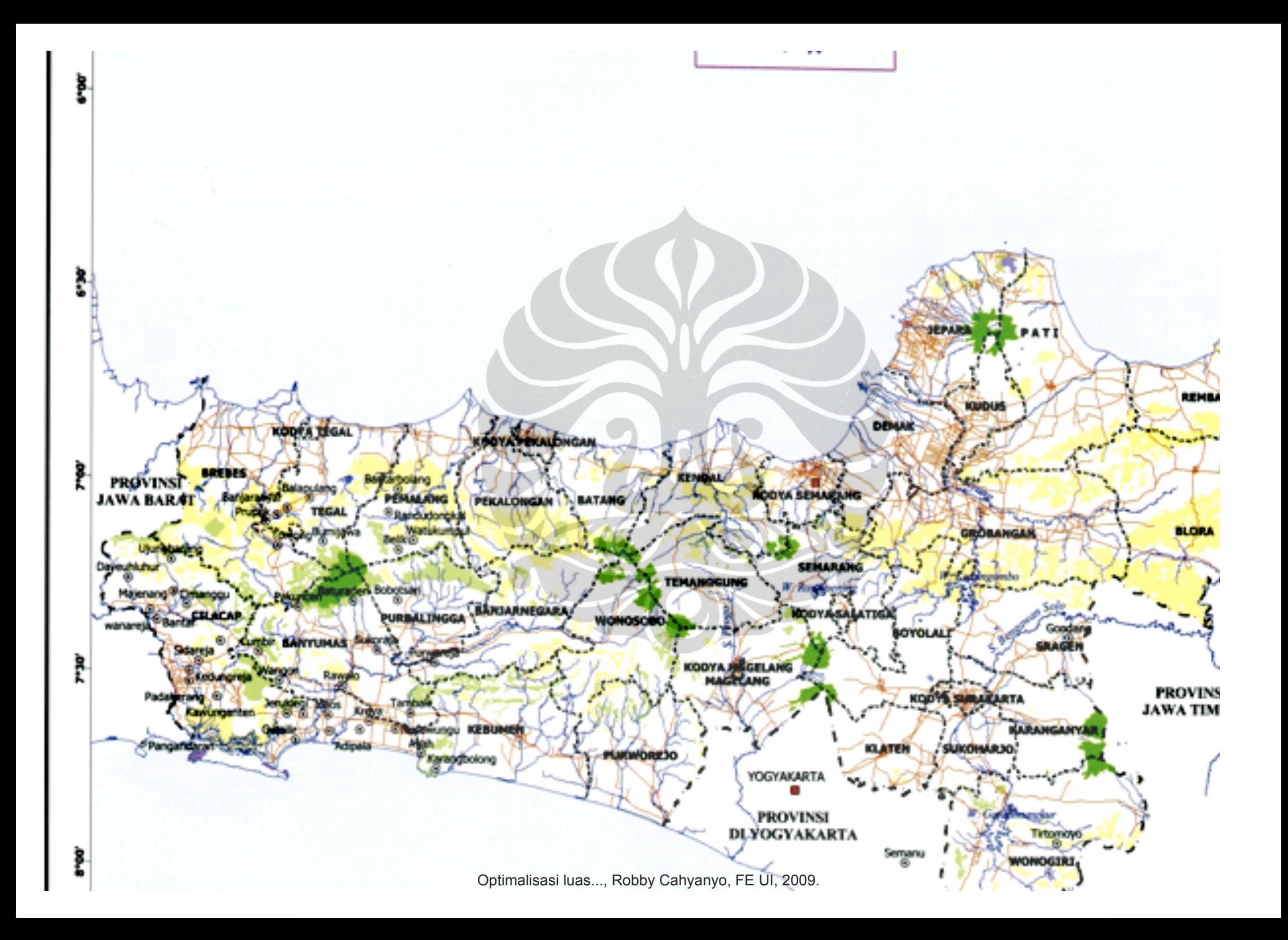

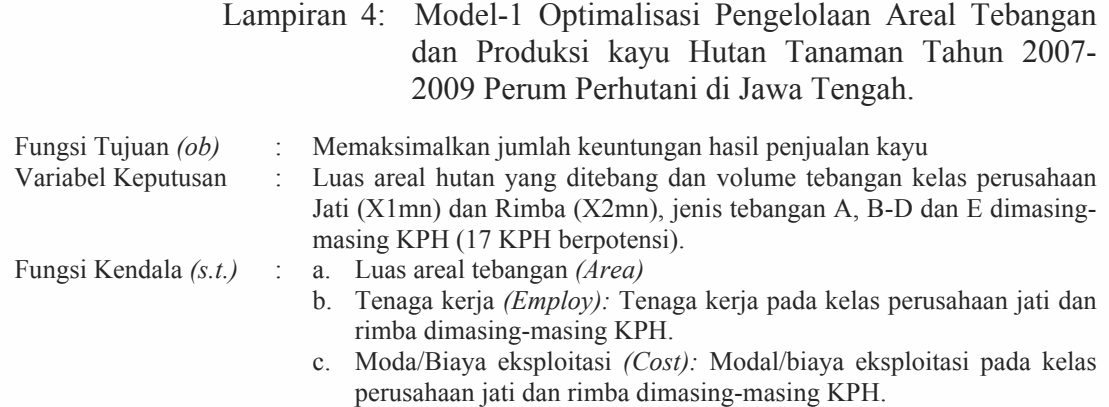

### **Max Z**

965.171X111+27.611889X121+6.616539X131+77.148304X211+38.328228X221+1.337634X231+ 680.336147X112+14.540891X122+11.830714X132+77.148304X212+7.229991X222+ 2.117367X232+626.725810X113+6.542639X123+5.819517X133+0.704889X223+761.661630X114 +7.136139X124+7.455978X134+77.148164X214+5.621340X224+0.393696X234+619.956087X115 +14.851639X125+10.748695X135+77.148163X215+45.529635X225+0.053728X235+ 869.845524X116+17.508250X126+13.755000X136+11.654915X216+21.261285X226+ 620.113937X117+1.784742X127+1.653428X137+52.166540X217+9.850478X227+0.566154X237+ 24.766139X118+0.114139X128+1.440000X138+5.535638X218+5.291145X228+1.213650X238+ 606.546213X119+92.388223X129+9.917739X139+66.427660X219+41.133156X229+ 27.611889X1210+19.532100X1310+0.028278X2110+38.328228X2210+1.337634X2310+ 7.565250X1311+0.014139X2211+4.327173X2311+59.631430X2112+0.664533X2212+ 4.071600X2312+10.386250X1213+2.200800X1313+0.014139X2214+6.549795X2314+ 0.822150X2315+0.014139X2216+2.466450X2316+0.593500X1217+8.005410X1317+ 0.152289X2217+1.213650X2317

#### **s.t.**

**Area)** X111+X121+X131<=1807.79 X112+X122+X132<=895.74 X113+X123<=19.33 X114+X124+X134<=471.89 X115+X125+X135<=1598.69 X116+X126+X136<=523.83 X117+X127+X137<=705.06 X118+X128+X138<=65.03 X119+X129+X139<=1167.66 X1210+X1310<=41.93  $X1311 \leq A$ X1213+X1313<=1011.39 X1217+X1317<=2671.53 X211+X221+X231<=185.48 X212+X222+X232<=24.05  $X223 \le 116.00$ X214+X224+X234<=285.85  $X215+X225 \leq 3.60$ X216+X226<=9.38 X217+X227+X237<=83.68 X218+X228+X238<=8.22 X219+X229<=4.13 X2310<=16.25 X2311<=488.24 X2112+X2312<=107.01 X2314<=101.79

X2315<=1619.52 X2316<=1870.79 X2217+X2317<=5463.12

 $X111+X121+X131 \le 2438.33$ X112+X132<=817.00 X113+X123+X133<=298.33 X114+X124+X134<=414.62 X115+X125+X135<=841.71 X116<=64.29 X117+X127+X137<=8723.33 X118+X128<=660.00 X119+X129+X139<=882.44 X1210<=2060.00 X221+X231<=59.22 X232<=33.33 X223<=30.00 X224+X234<=79.86 X235<=55.26 X216<=11.86 X227+X237<=319.78 X229<=5.00 X2110+X2210+X2310<=154.22 X2211+X2311<=1098.57 X2212<=17.87  $X2214 \le 50.00$ X2216<=1660.00 X2217<=480.00

#### **Employ)**

38.64X111+6.59X121+1.89X131<=21121 20.48X211+43.91X221+2.26X231<=1848 26.39X112+3.33X122+2.95X132<=15830 20.48X212+3.35X222+1.92X232<=116 24.59X113+1.76X123+2.22X133<=1289 0.58X223<=85 32.66X114+1.89X124+2.36X134<=4417 20.48X214+5.17X224+3.79X234<=1637 26.43X115+3.66X125+3.02X135<=18825 20.48X215+21.07X225+X235<=131 38.92X116+4.01X126+3.40X136<=6862 11.19X216+9.84X226<=235 24.60X117+0.49X127+0.46X137<=5757 13.85X217+10.33X227+0.56X237<=1363 24.67X118+0.60X128+4.89X138<=3157 1.47X218+2.45X228+0.66X238<=9 27.76X119+22.98X129+2.71X139<=31015 17.63X219+20.06X229<=182 6.59X1210+4.83X1310<=13775 0.53X2110+43.91X2210+2.26X2310<=1229 1.87X1311<=7 0.26X2211+4.14X2311<=2539 15.83X2112+12.37X2212+2.22X2312<=611 2.38X1213+0.54X1313<=2211 0.26X2214+3.57X2314<=376 0.45X2315<=725 0.26X2216+1.34X2316<=2949 0.14X1217+1.98X1317<=375 0.33X2217+0.66X2317<=2190

#### **Cost)**

71.390253X111+3.541834X121+0.922704X131<=17974.290951 24.286537X211+14.717006X221+0.604869X231<=591.946618 50.287603X112+1.860079X122+1.633381X132<=25038.856412 24.286537X212+2.708935X222+0.940825X232<=61.812146 46.336449X113+0.846787X123+0.832234X133<=1601.149471 0.267598X223<=39.069352 56.425462X114+0.922704X124+1.048282X134<=5543.432928 24.286450X214+2.141115X224+0.209347X234<=428.783939 45.921427X115+1.909623X125+1.496761X135<=24653.090362 24.286449X215+17.058832X225+0.033407X235<=70.343759 64.505530X116+2.239546X126+1.897920X136<=9448.201390 3.804416X216+7.966079X226<=88.908394 45.865797X117+0.231992X127+0.230578X137<=4839.452131 16.422167X217+3.889664X227+0.257418X237<=528.788527 46.989018X118+0.201495X128+2.733005X138<=5417.603442 1.742634X218+1.982462X228+0.534868X238<=7.764210 45.005040X119+11.886981X129+1.378205X139<=28981.207876 20.911606X219+15.425555X229<=143.339135 3.541834X1210+2.695046X1310<=7412.374374 0.017583X2110+14.717006X2210+0.604869X2310<=389.052314 1.043856X1311<=4.175424 0.008791X2211+1.924950X2311<=1061.728764 18.772134X2112+0.413191X2212+1.794395X2312<=390.246514 1.328544X1213+0.303667X1313<=1234.786752 0.008791X2214+2.886561X2314<=294.271779 0.362330X2315<=586.801738 0.008791X2216+1.086989X2316<=2048.126426 0.075917X1217+1.104589X1317<=209.530368 0.060553X2217+0.534868X2317<=709.181979

**end**

### **LP OPTIMUM FOUND AT STEP 33**

### **OBJECTIVE FUNCTION VALUE 1) 1555650.**

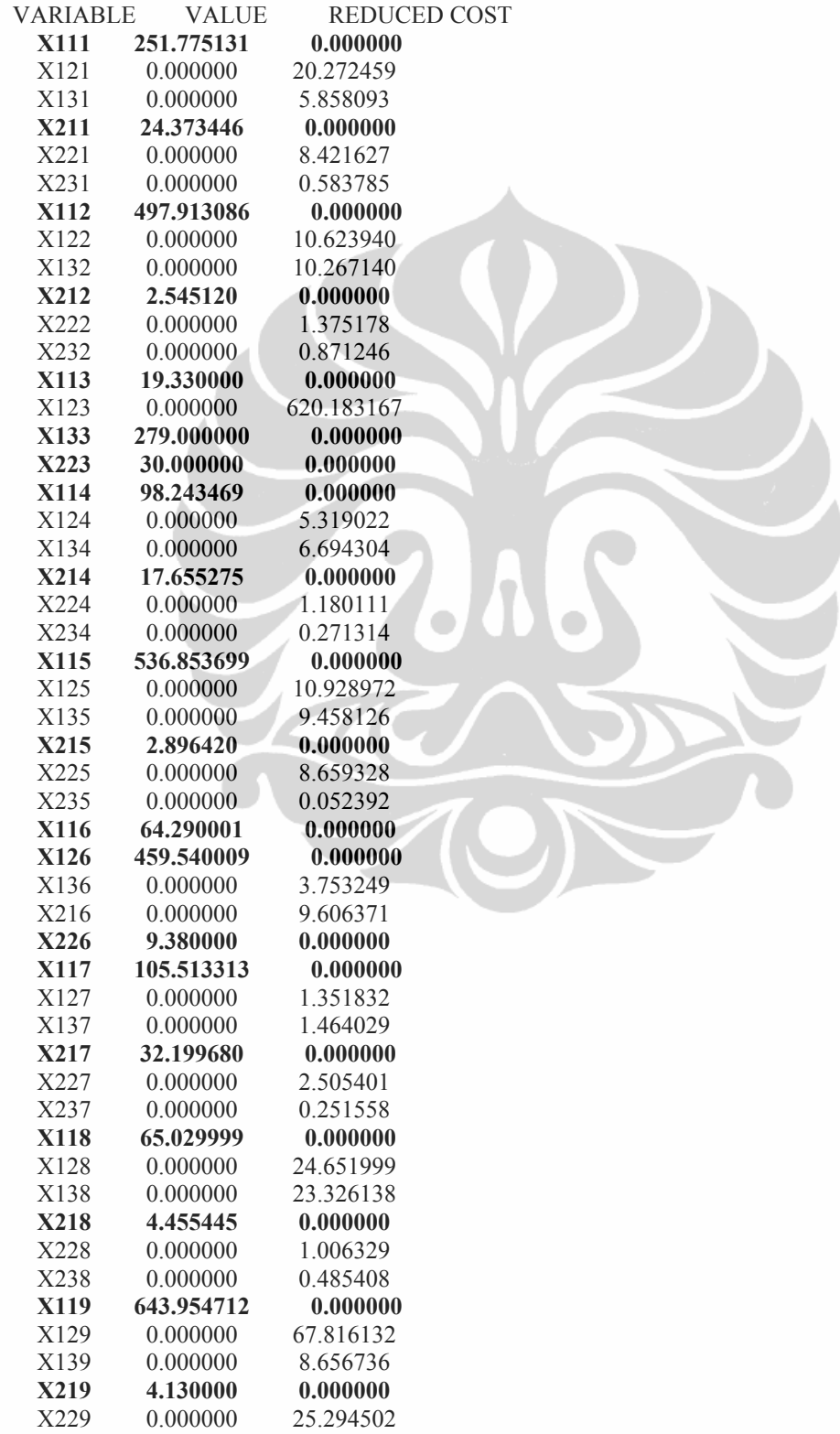

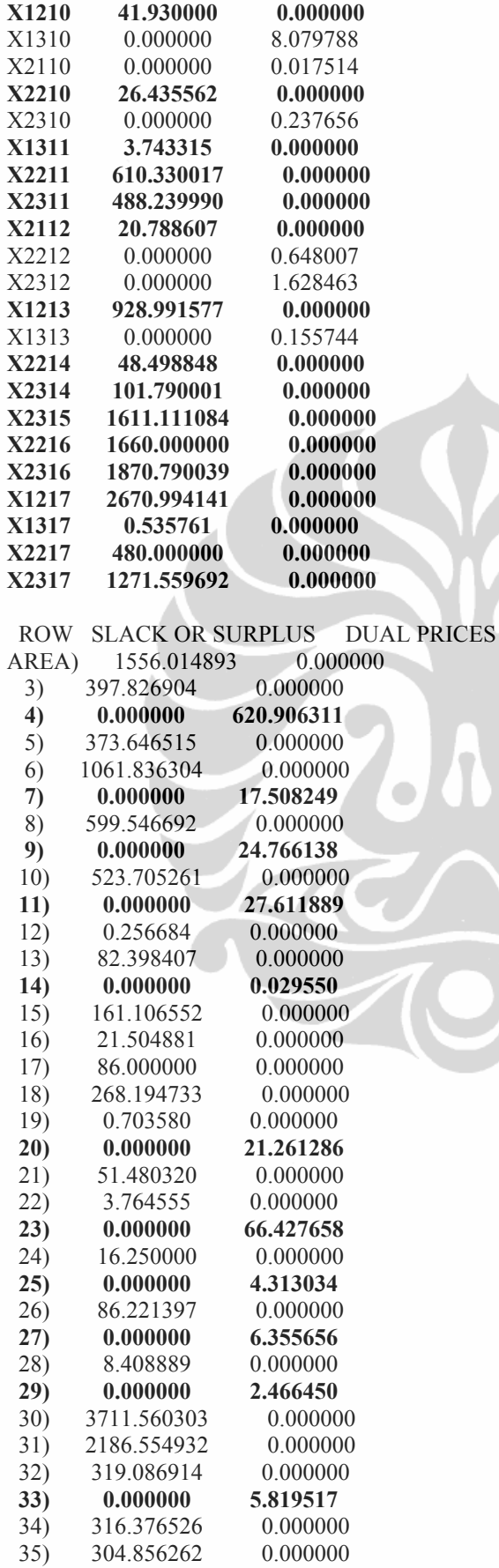

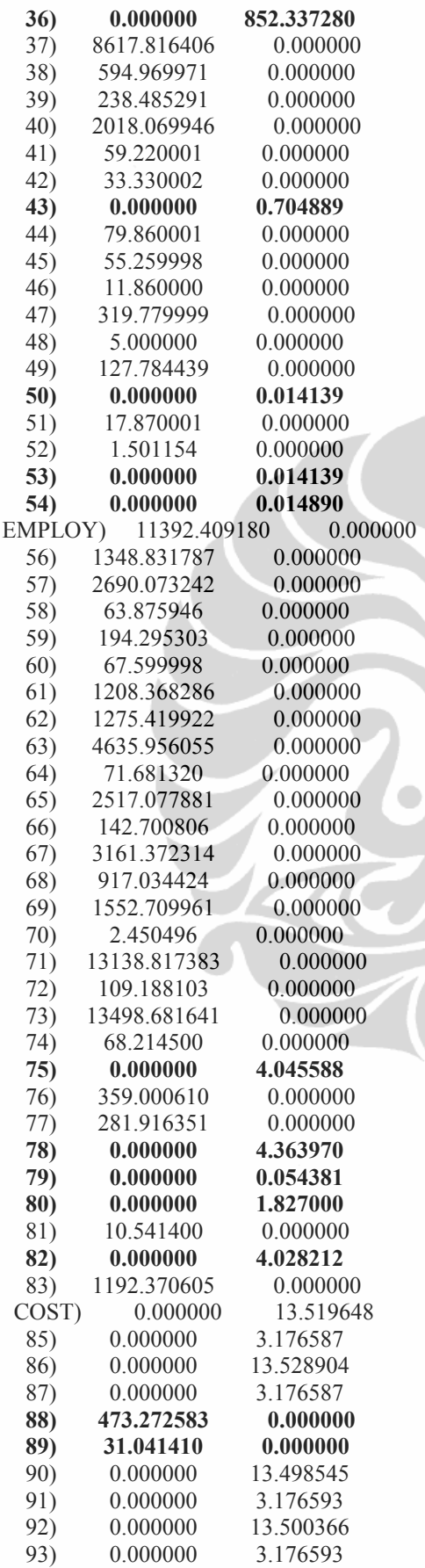

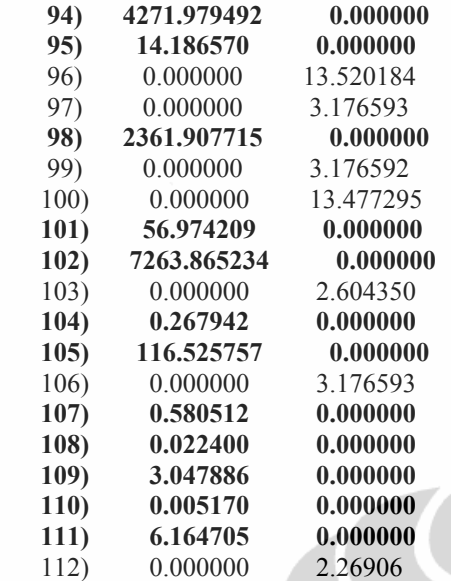

NO. ITERATIONS=
33

RANGES IN WHICH THE BASIS IS UNCHANGED: OBJ COEFFICIENT RANGES

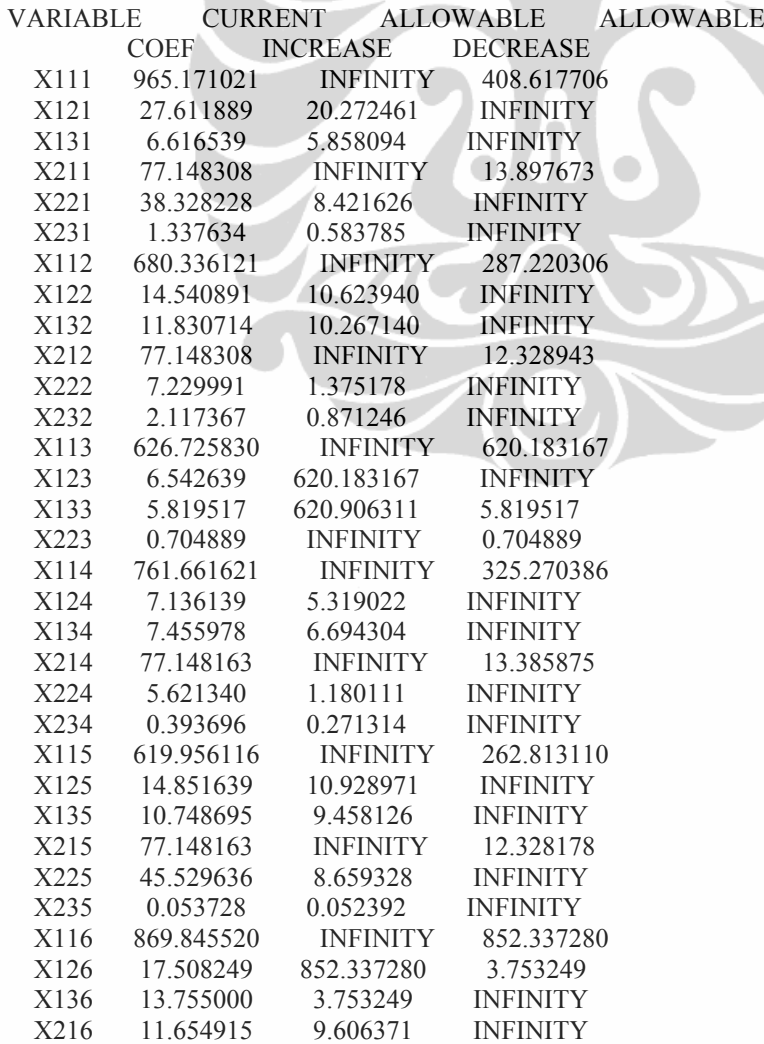

146

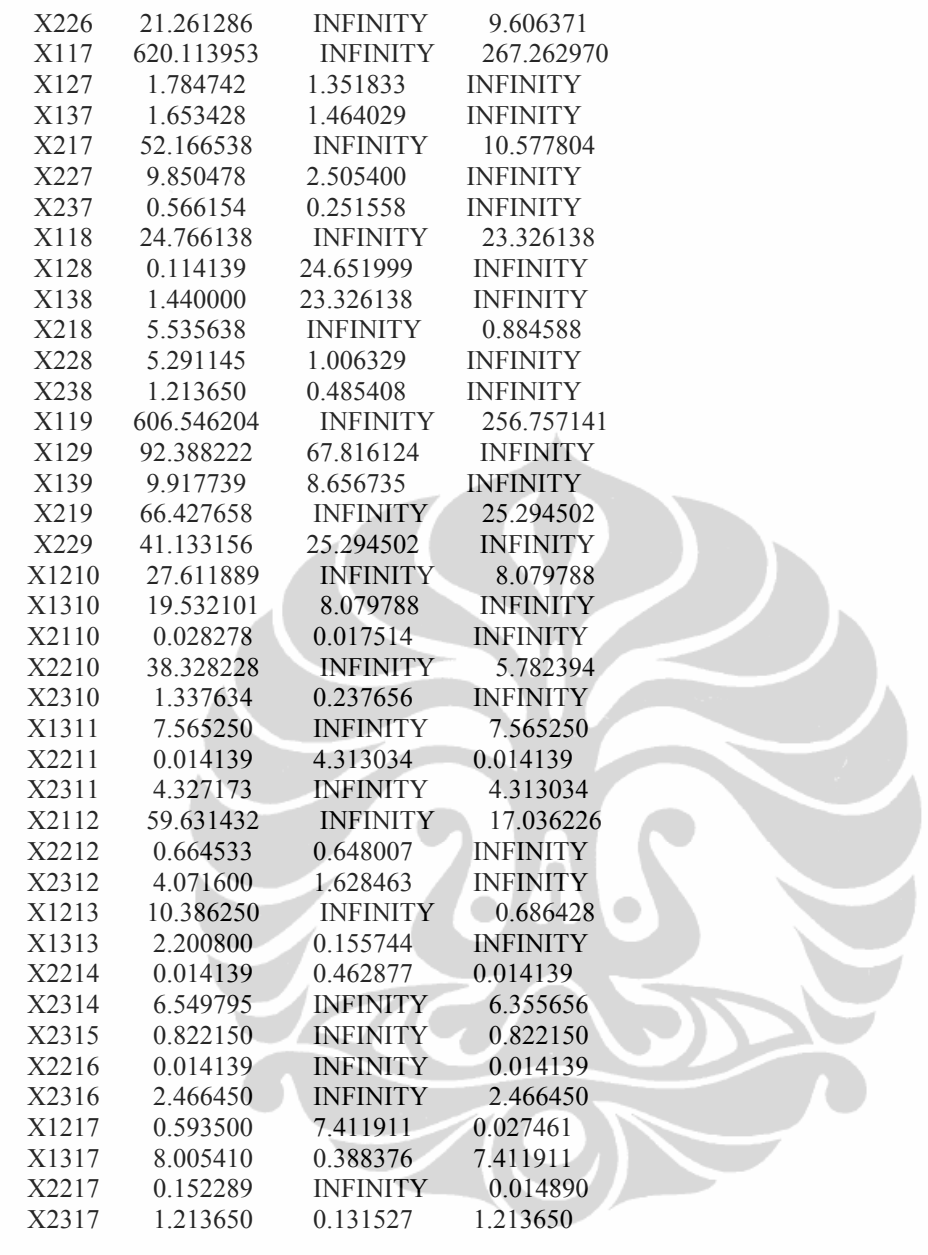

# RIGHTHAND SIDE RANGES

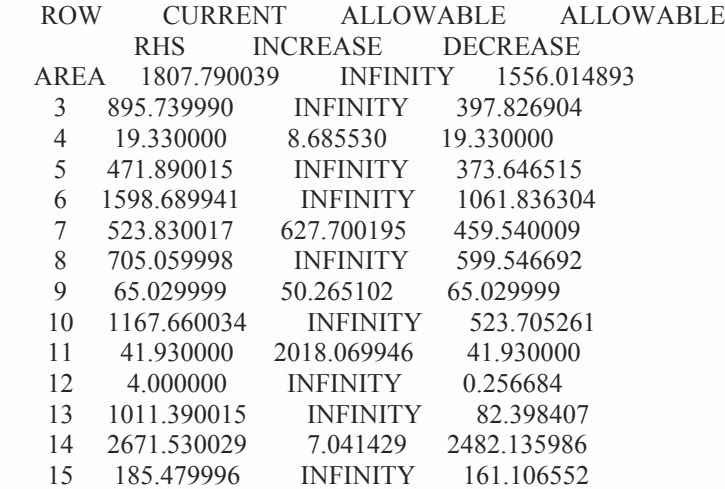

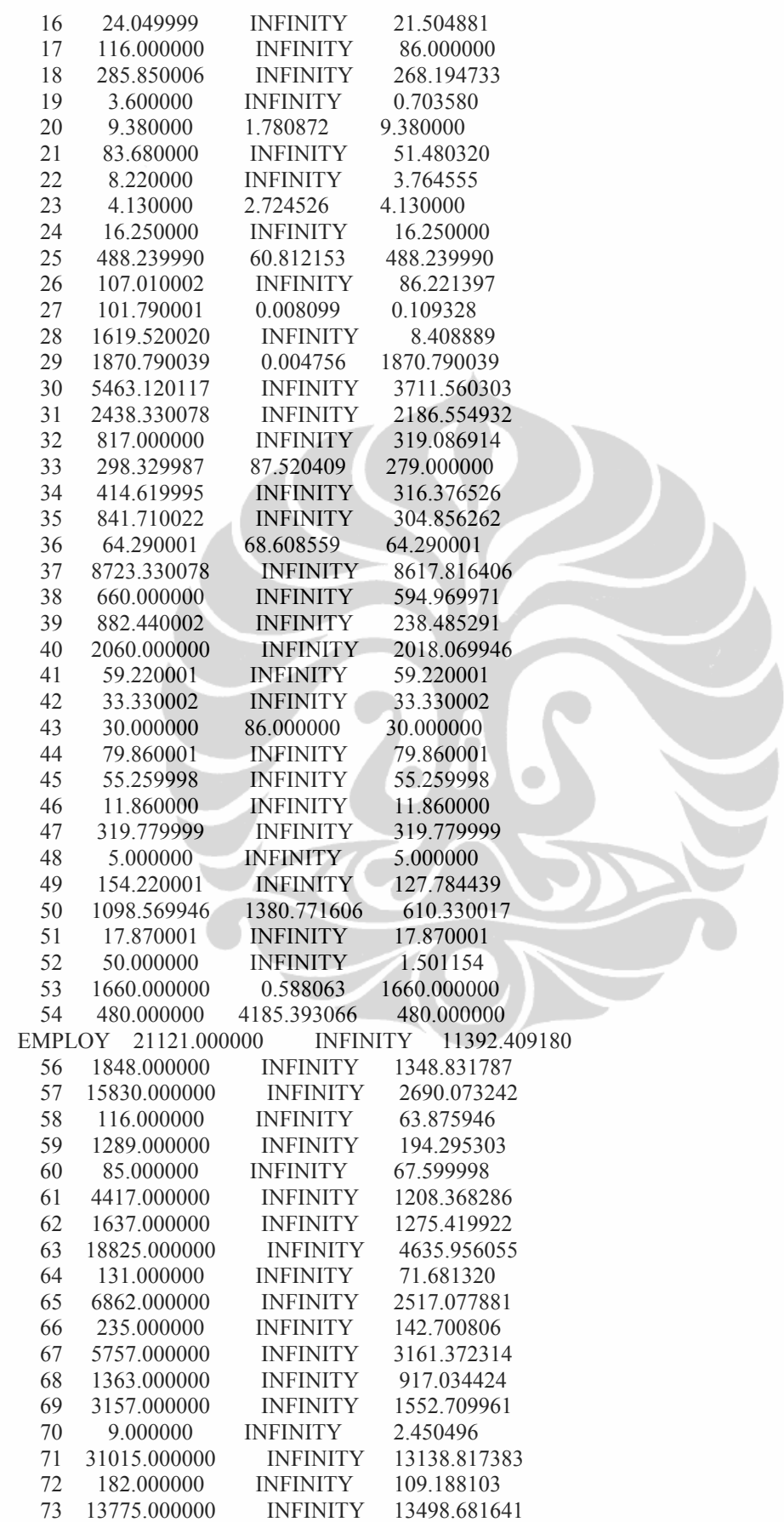

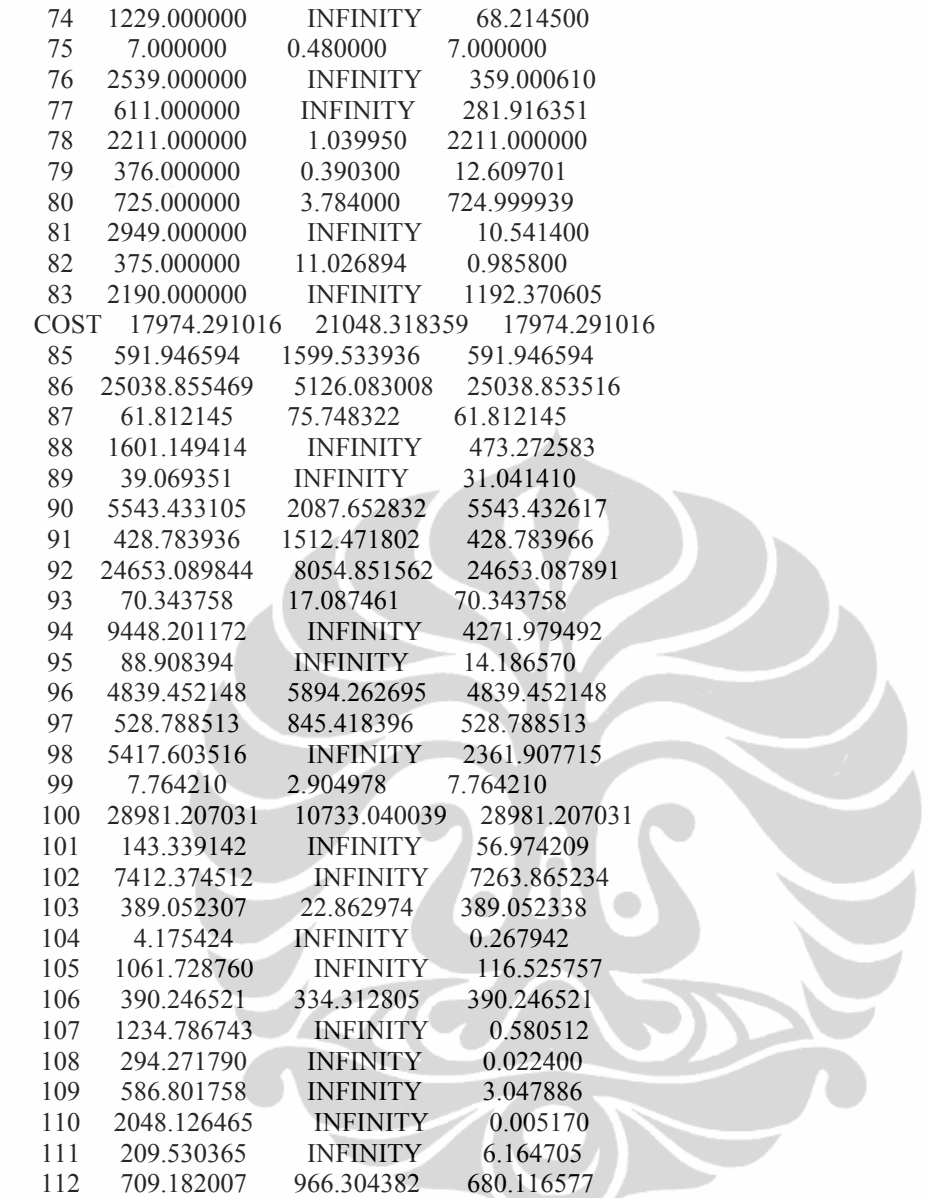

# Lampiran 6. Lampiran 6: Model-2 Optimalisasi Pengelolaan Luas Areal Tebangan dan Produksi Kayu Hutan Tanaman Perum Perhutani di Jawa Tengah.

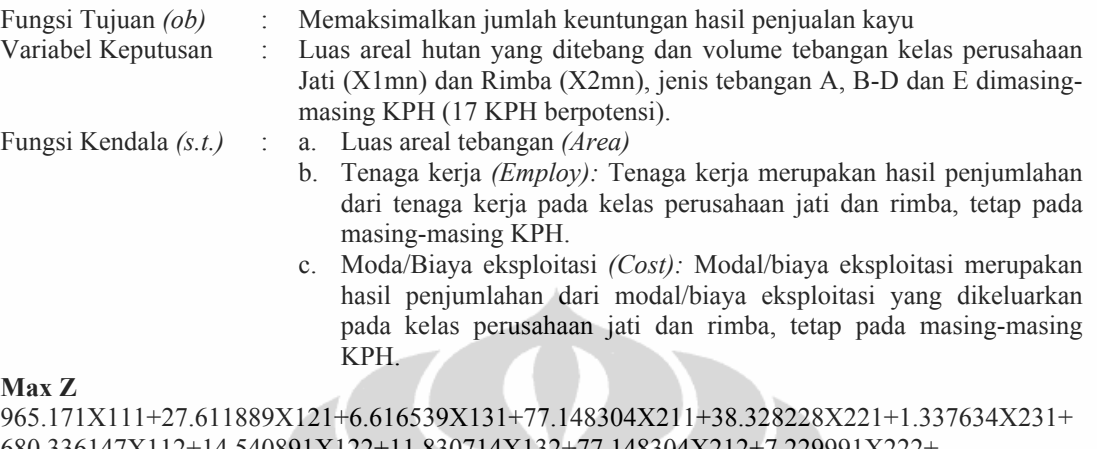

680.336147X112+14.540891X122+11.830714X132+77.148304X212+7.229991X222+ 2.117367X232+626.725810X113+6.542639X123+5.819517X133+0.704889X223+761.661630X114 +7.136139X124+7.455978X134+77.148164X214+5.621340X224+0.393696X234+619.956087X115 +14.851639X125+10.748695X135+77.148163X215+45.529635X225+0.053728X235+ 869.845524X116+17.508250X126+13.755000X136+11.654915X216+21.261285X226+ 620.113937X117+1.784742X127+1.653428X137+52.166540X217+9.850478X227+0.566154X237+ 24.766139X118+0.114139X128+1.440000X138+5.535638X218+5.291145X228+1.213650X238+ 606.546213X119+92.388223X129+9.917739X139+66.427660X219+41.133156X229+ 27.611889X1210+19.532100X1310+0.028278X2110+38.328228X2210+1.337634X2310+ 7.565250X1311+0.014139X2211+4.327173X2311+59.631430X2112+0.664533X2212+ 4.071600X2312+10.386250X1213+2.200800X1313+0.014139X2214+6.549795X2314+ 0.822150X2315+0.014139X2216+2.466450X2316+0.593500X1217+8.005410X1317+ 0.152289X2217+1.213650X2317

**s.t.**

### **Area)**

```
X111+X121+X131<=1807.79
X112+X122+X132<=895.74
X113+X123<=19.33
X114+X124+X134<=471.89
X115+X125+X135<=1598.69
X116+X126+X136<=523.83
X117+X127+X137<=705.06
X118+X128+X138<=65.03
X119+X129+X139<=1167.66
X1210+X1310<=41.93
X1311 \leq AX1213+X1313<=1011.39
X1217+X1317<=2671.53
X211+X221+X231<=185.48
X212+X222+X232<=24.05
X223<=116.00
X214+X224+X234<=285.85
X215+X225 \leq 3.60X216+X226<=9.38
X217+X227+X237<=83.68
X218+X228+X238<=8.22
X219+X229<=4.13
```
X2310<=16.25 X2311<=488.24 X2112+X2312<=107.01 X2314<=101.79 X2315<=1619.52 X2316<=1870.79 X2217+X2317<=5463.12

 $X111+X121+X131 \leq 2438.33$ X112+X132<=817.00 X113+X123+X133<=298.33 X114+X124+X134<=414.62 X115+X125+X135<=841.71  $X116 \le 64.29$ X117+X127+X137<=8723.33 X118+X128<=660.00 X119+X129+X139<=882.44 X1210<=2060.00 X221+X231<=59.22 X232<=33.33 X223<=30.00 X224+X234<=79.86 X235<=55.26 X216<=11.86 X227+X237<=319.78 X229<=5.00 X2110+X2210+X2310<=154.22  $X2211+X2311 \leq 1098.57$ X2212<=17.87 X2214<=50.00  $X2216 \le 1660.00$ X2217<=480.00

#### **Employ)**

38.64X111+6.59X121+1.89X131+20.48X211+43.91X221+2.26X231<=22969 26.39X112+3.33X122+2.95X132+20.48X212+3.35X222+1.92X232<=15946 24.59X113+1.76X123+2.22X133+0.58X223<=1375 32.66X114+1.89X124+2.36X134+20.48X214+5.17X224+3.79X234<=6054 26.43X115+3.66X125+3.02X135+20.48X215+21.07X225+X235<=18956 38.92X116+4.01X126+3.40X136+11.19X216+9.84X226<=7097 24.60X117+0.49X127+0.46X137+13.85X217+10.33X227+0.56X237<=7130 24.67X118+0.60X128+4.89X138+1.47X218+2.45X228+0.66X238<=3166 27.76X119+22.98X129+2.71X139+17.63X219+20.06X229<=31197 6.59X1210+4.83X1310+0.53X2110+43.91X2210+2.26X2310<=15004 1.87X1311+0.26X2211+4.14X2311<=2547 15.83X2112+12.37X2212+2.22X2312<=611 2.38X1213+0.54X1313<=2211 0.26X2214+3.57X2314<=376 0.45X2315<=725 0.26X2216+1.34X2316<=2949 0.14X1217+1.98X1317+0.33X2217+0.66X2317<=2565

### **Cost)**

71.390253X111+3.541834X121+0.922704X131+24.286537X211+ 14.717006X221+0.604869X231<=18566.237569 50.287603X112+1.860079X122+1.633381X132+24.286537X212+ 2.708935X222+0.940825X232<=25100.668558 46.336449X113+0.846787X123+0.832234X133+0.267598X223<=1640.218823 56.425462X114+0.922704X124+1.048282X134+24.286450X214+ 2.141115X224+0.209347X234<=5972.216867 45.921427X115+1.909623X125+1.496761X135+24.286449X215+ 17.058832X225+0.033407X235<=24723.434121 64.505530X116+2.239546X126+1.897920X136+3.804416X216+ 7.966079X226<=9537.109784 45.865797X117+0.231992X127+0.230578X137+16.422167X217+ 3.889664X227+0.257418X237<=5368.240658 46.989018X118+0.201495X128+2.733005X138+1.742634X218+ 1.982462X228+0.534868X238<=5425.367652 45.005040X119+11.886981X129+1.378205X139+20.911606X219+ 15.425555X229<=29124.547011 3.541834X1210+2.695046X1310+0.017583X2110+14.717006X2210+ 0.604869X2310<=7801.426688 1.043856X1311+0.008791X2211+1.924950X2311<=1065.904188 18.772134X2112+0.413191X2212+1.794395X2312<=390.246514 1.328544X1213+0.303667X1313<=1234.786752 0.008791X2214+2.886561X2314<=294.271779 0.362330X2315<=586.801738 0.008791X2216+1.086989X2316<=2048.126426 0.075917X1217+1.104589X1317+0.060553X2217+0.534868X2317<=918.712347

**end**

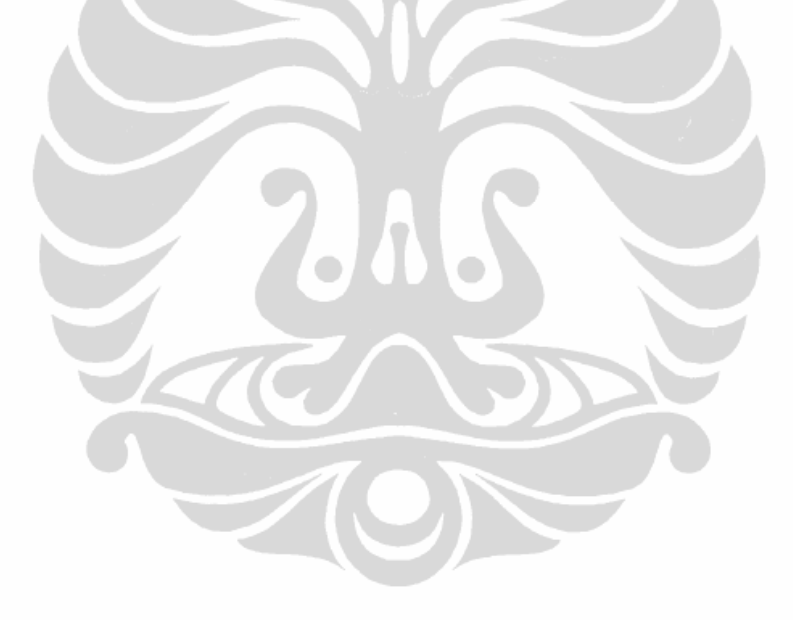

153

### **LP OPTIMUM FOUND AT STEP 23 OBJECTIVE FUNCTION VALUE 1) 1583150.**

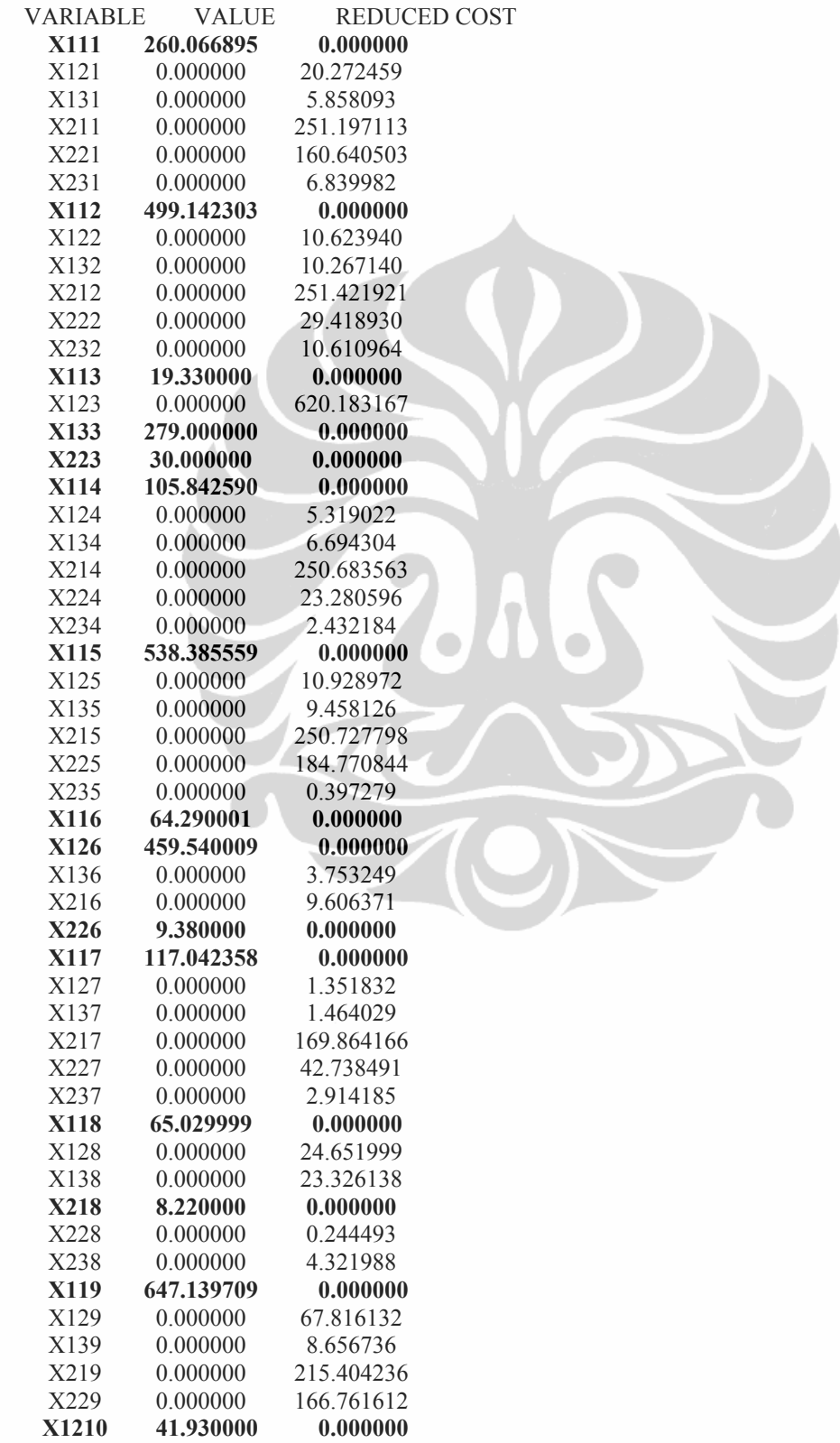

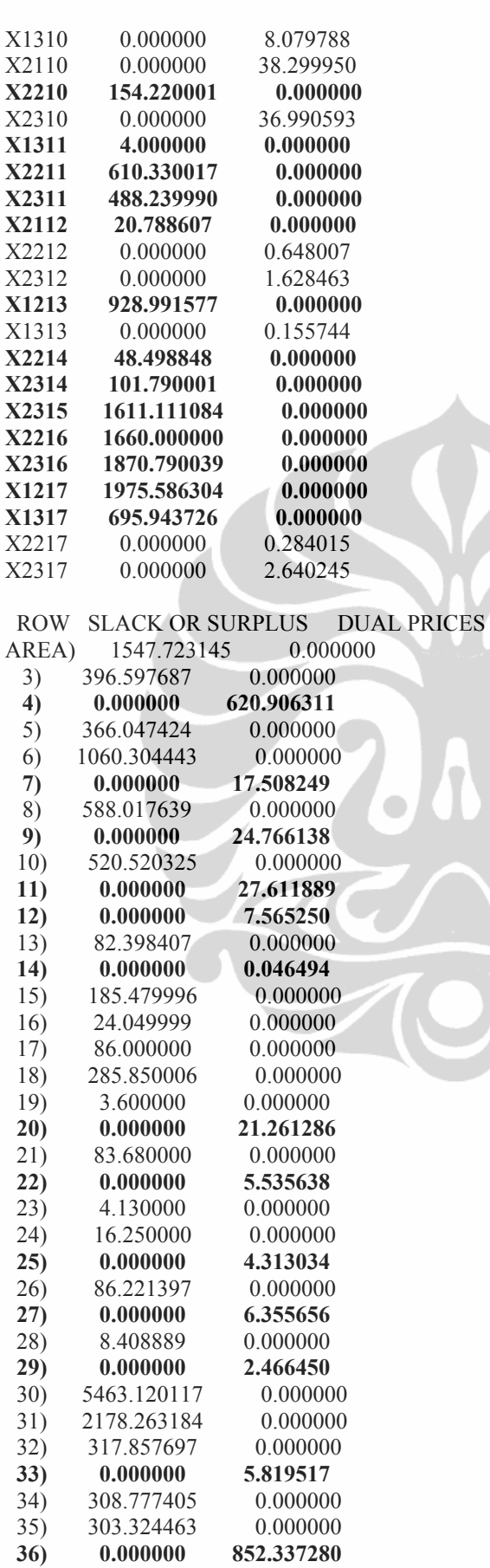

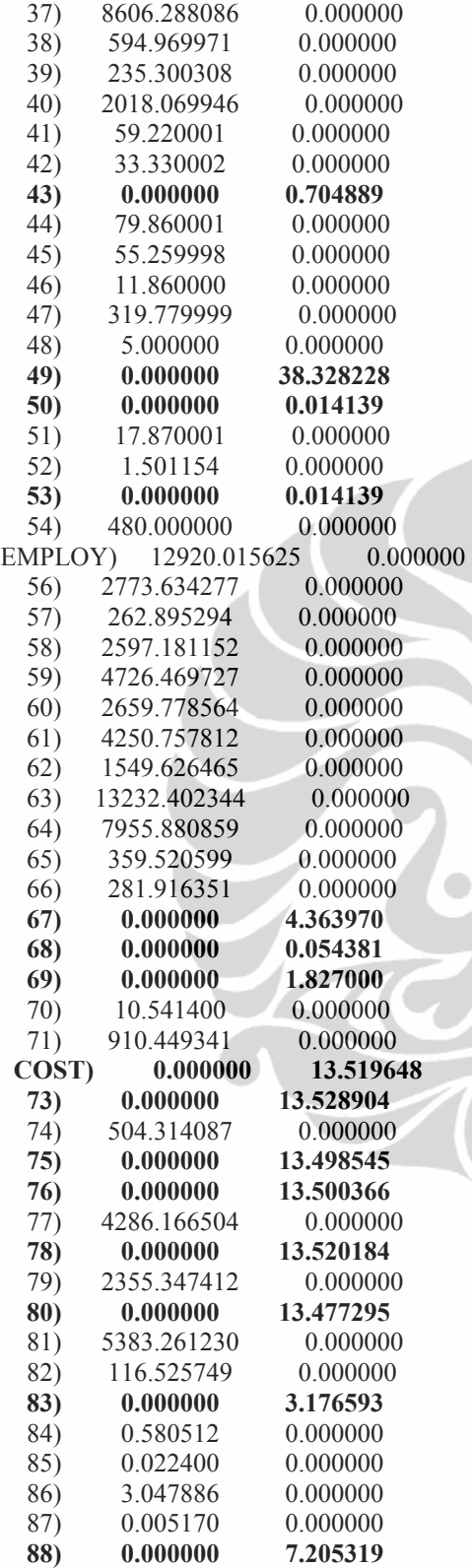

NO. ITERATIONS= 23 RANGES IN WHICH THE BASIS IS UNCHANGED: OBJ COEFFICIENT RANGES

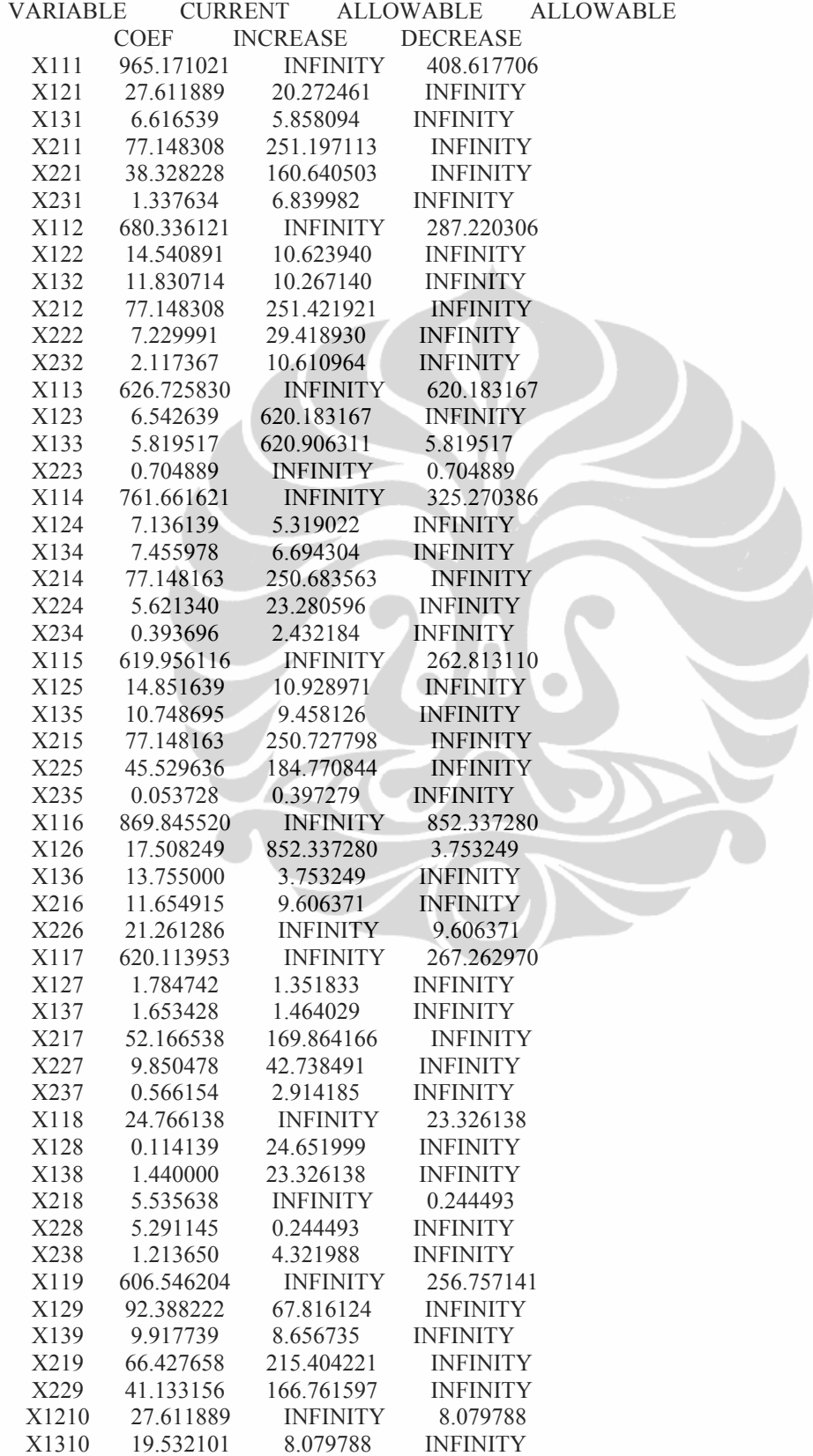

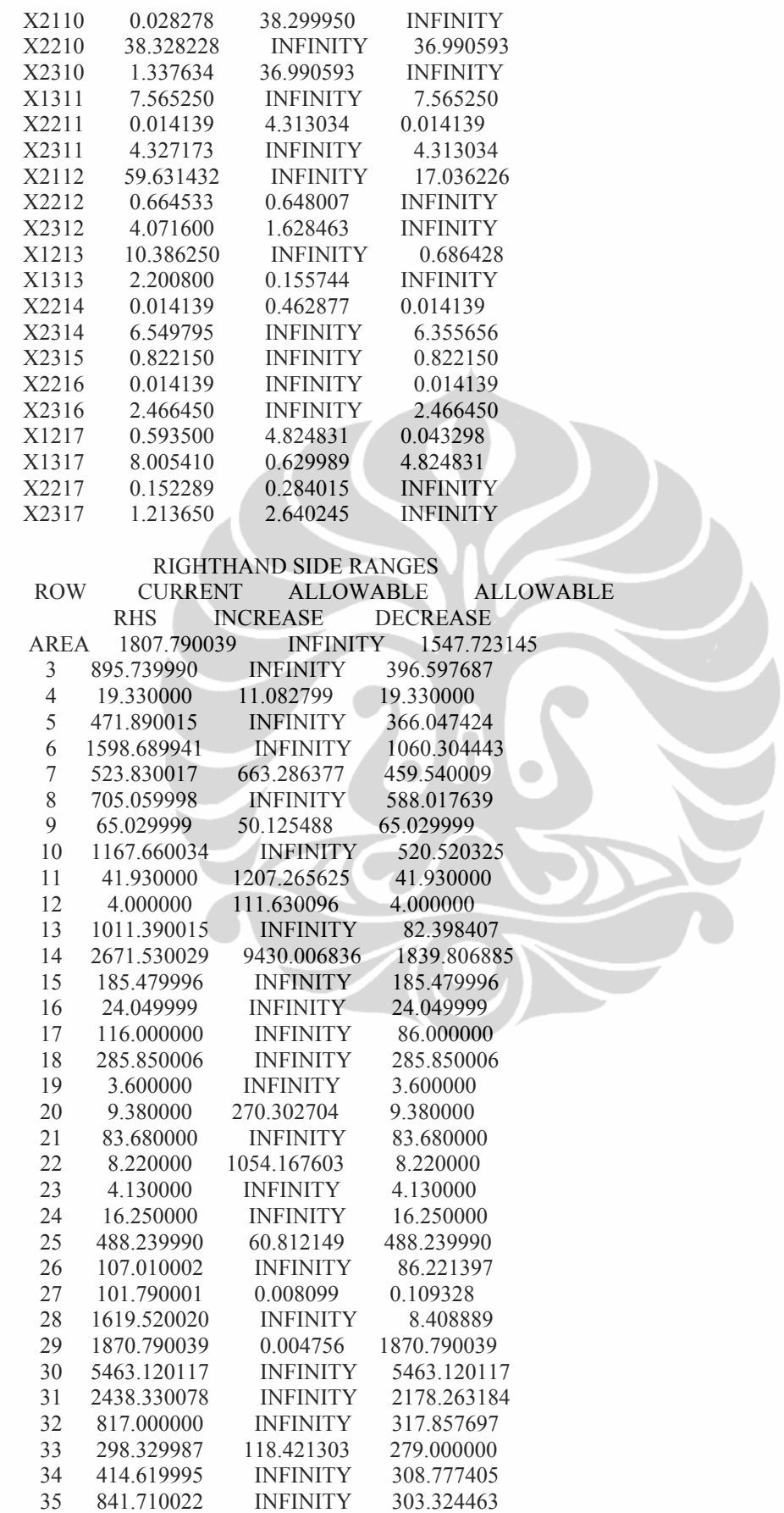

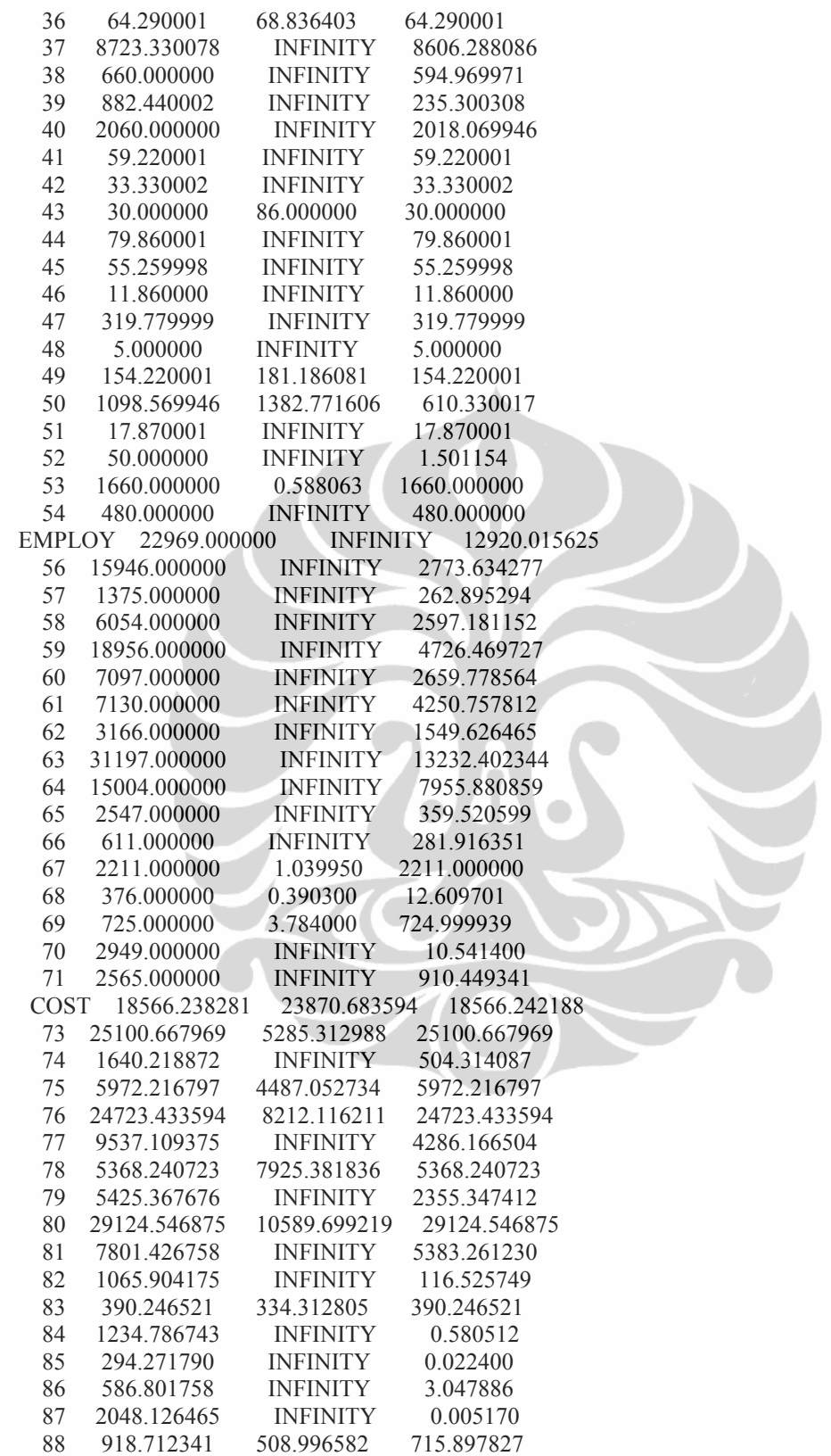

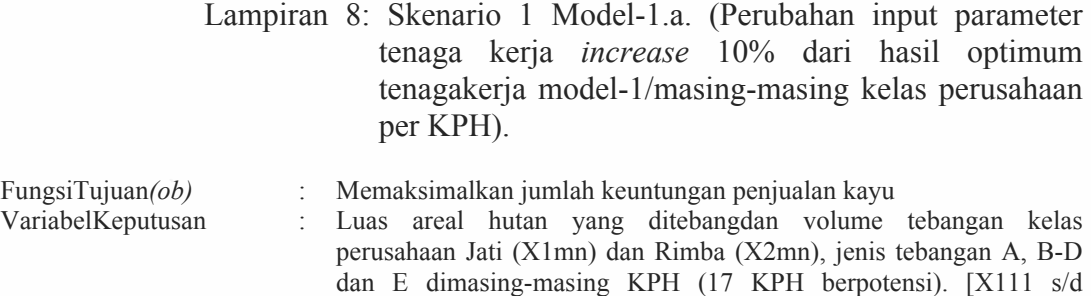

X2317]

FungsiKendala*(s.t.)* : a. Luas areal tebangan *(Area)*

- b. Tenaga kerja *(Employ):* Tenaga kerja pada kelas perusahaan jati dan rimba dimasing-masing KPH hasil nilai optimum LINDO model 1 (*increase 10%*).
- c. Moda/Biaya eksploitasi *(Cost):* Modal/biaya eksploitasi pada kelas perusahaan jati dan rimba dimasing-masing KPH.

### **Max Z**

```
965.171X111+27.611889X121+6.616539X131+77.148304X211+38.328228X221+1.337634X231+
680.336147X112+14.540891X122+11.830714X132+77.148304X212+7.229991X222+2
.117367X232+626.725810X113+6.542639X123+5.819517X133+0.704889X223+761.661630X114+
7.136139X124+7.455978X134+77.148164X214+5.621340X224+0.393696X234+619.956087X115+
14.851639X125+10.748695X135+77.148163X215+45.529635X225+0.053728X235+
869.845524X116+17.508250X126+13.755000X136+11.654915X216+21.261285X226+
620.113937X117+1.784742X127+1.653428X137+52.166540X217+9.850478X227+0.566154X237+
24.766139X118+0.114139X128+1.440000X138+5.535638X218+5.291145X228+1.213650X238+
606.546213X119+92.388223X129+9.917739X139+66.427660X219+41.133156X229+
27.611889X1210+19.532100X1310+0.028278X2110+38.328228X2210+1.337634X2310+
7.565250X1311+0.014139X2211+4.327173X2311+59.631430X2112+0.664533X2212+
4.071600X2312+10.386250X1213+2.200800X1313+0.014139X2214+6.549795X2314+
0.822150X2315+0.014139X2216+2.466450X2316+0.593500X1217+8.005410X1317+
0.152289X2217+1.213650X2317
```
**s.t.**

#### **Area)**

 $X111+X121+X131 \leq 1807.79$ X112+X122+X132<=895.74 X113+X123<=19.33 X114+X124+X134<=471.89 X115+X125+X135<=1598.69 X116+X126+X136<=523.83 X117+X127+X137<=705.06 X118+X128+X138<=65.03 X119+X129+X139<=1167.66 X1210+X1310<=41.93  $X1311 \leq 4$ X1213+X1313<=1011.39 X1217+X1317<=2671.53 X211+X221+X231<=185.48 X212+X222+X232<=24.05  $X223 \le 116.00$ X214+X224+X234<=285.85 X215+X225<=3.60 X216+X226<=9.38 X217+X227+X237<=83.68 X218+X228+X238<=8.22 X219+X229<=4.13

X2310<=16.25 X2311<=488.24 X2112+X2312<=107.01 X2314<=101.79 X2315<=1619.52 X2316<=1870.79 X2217+X2317<=5463.12

 $X111+X121+X131 \leq 2438.33$ X112+X132<=817.00 X113+X123+X133<=298.33 X114+X124+X134<=414.62 X115+X125+X135<=841.71  $X116 \le 64.29$ X117+X127+X137<=8723.33 X118+X128<=660.00 X119+X129+X139<=882.44 X1210<=2060.00 X221+X231<=59.22 X232<=33.33 X223<=30.00 X224+X234<=79.86 X235<=55.26 X216<=11.86 X227+X237<=319.78 X229<=5.00 X2110+X2210+X2310<=154.22  $X2211+X2311 \le 1098.57$ X2212<=17.87 X2214<=50.00 X2216<=1660.00 X2217<=480.00

### **Employ)**

38.64X111+6.59X121+1.89X131<=10701 20.48X211+43.91X221+2.26X231<=549 26.39X112+3.33X122+2.95X132<=14454 20.48X212+3.35X222+1.92X232<=57 24.59X113+1.76X123+2.22X133<=1204 0.58X223<=19 32.66X114+1.89X124+2.36X134<=3529 20.48X214+5.17X224+3.79X234<=398 26.43X115+3.66X125+3.02X135<=15608 20.48X215+21.07X225+X235<=65 38.92X116+4.01X126+3.40X136<=4779 11.19X216+9.84X226<=102 24.60X117+0.49X127+0.46X137<=2855 13.85X217+10.33X227+0.56X237<=491 24.67X118+0.60X128+4.89X138<=1765 1.47X218+2.45X228+0.66X238<=7 27.76X119+22.98X129+2.71X139<=19664 17.63X219+20.06X229<=80 6.59X1210+4.83X1310<=304 0.53X2110+43.91X2210+2.26X2310<=1277 1.87X1311<=8 0.26X2211+4.14X2311<=2398 15.83X2112+12.37X2212+2.22X2312<=362 2.38X1213+0.54X1313<=2432

0.26X2214+3.57X2314<=414 0.45X2315<=798 0.26X2216+1.34X2316<=3232 0.14X1217+1.98X1317<=413 0.33X2217+0.66X2317<=1097

### **Cost)**

```
71.390253X111+3.541834X121+0.922704X131<=17974.290951
24.286537X211+14.717006X221+0.604869X231<=591.946618
50.287603X112+1.860079X122+1.633381X132<=25038.856412
24.286537X212+2.708935X222+0.940825X232<=61.812146
46.336449X113+0.846787X123+0.832234X133<=1601.149471
0.267598X223<=39.069352
56.425462X114+0.922704X124+1.048282X134<=5543.432928
24.286450X214+2.141115X224+0.209347X234<=428.783939
45.921427X115+1.909623X125+1.496761X135<=24653.090362
24.286449X215+17.058832X225+0.033407X235<=70.343759
64.505530X116+2.239546X126+1.897920X136<=9448.201390
3.804416X216+7.966079X226<=88.908394
45.865797X117+0.231992X127+0.230578X137<=4839.452131
16.422167X217+3.889664X227+0.257418X237<=528.788527
46.989018X118+0.201495X128+2.733005X138<=5417.603442
1.742634X218+1.982462X228+0.534868X238<=7.764210
45.005040X119+11.886981X129+1.378205X139<=28981.207876
20.911606X219+15.425555X229<=143.339135
3.541834X1210+2.695046X1310<=7412.374374
0.017583X2110+14.717006X2210+0.604869X2310<=389.052314
1.043856X1311<=4.175424
0.008791X2211+1.924950X2311<=1061.728764
18.772134X2112+0.413191X2212+1.794395X2312<=390.246514
1.328544X1213+0.303667X1313<=1234.786752
0.008791X2214+2.886561X2314<=294.271779
0.362330X2315<=586.801738
0.008791X2216+1.086989X2316<=2048.126426
0.075917X1217+1.104589X1317<=209.530368
0.060553X2217+0.534868X2317<=709.181979
```
**end**

# Lampiran 9: Hasil LINDO Skenario1 Model-1.a.

### **LP OPTIMUM FOUND AT STEP 36 OBJECTIVE FUNCTION VALUE 1) 1555708.**

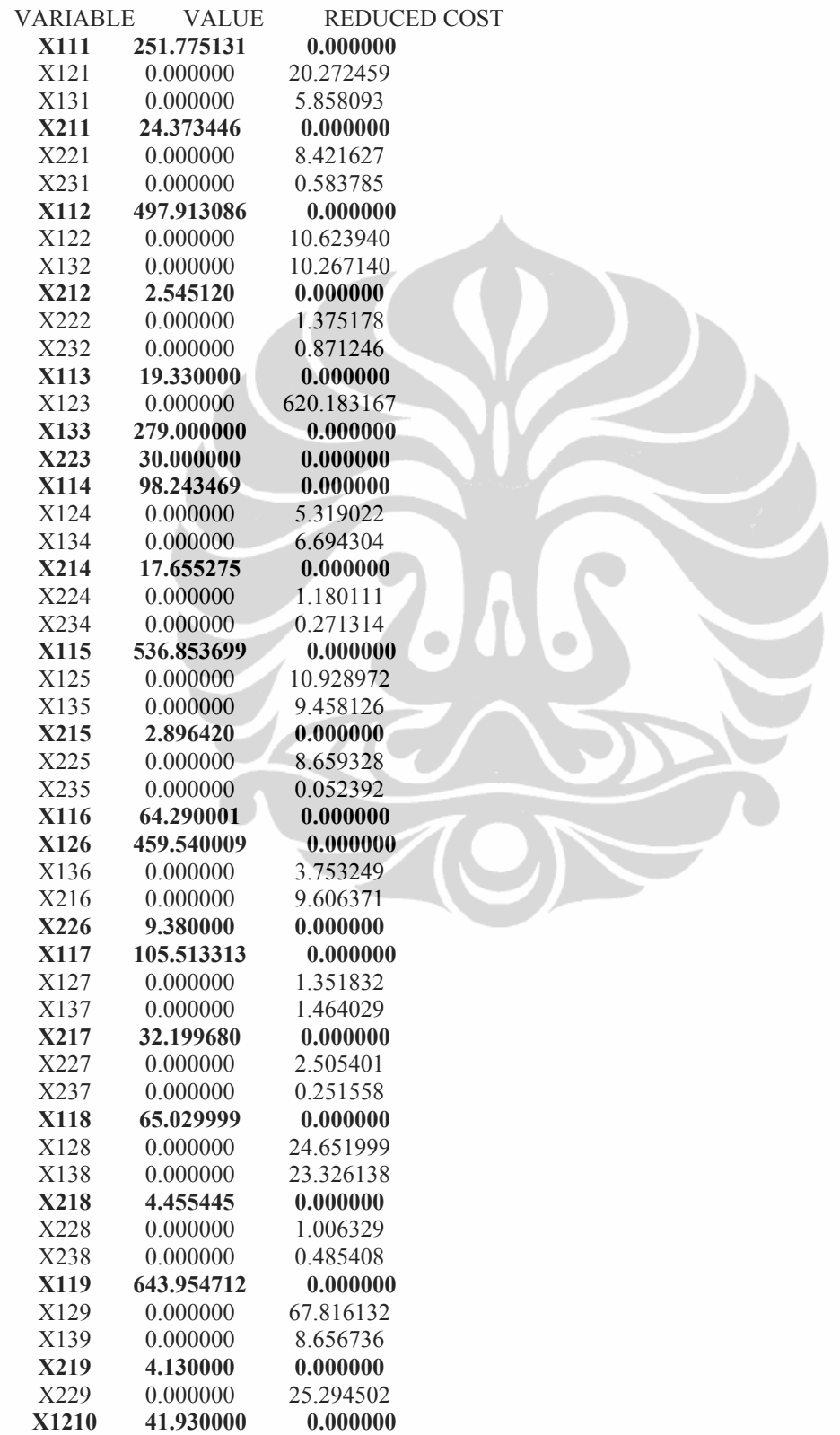

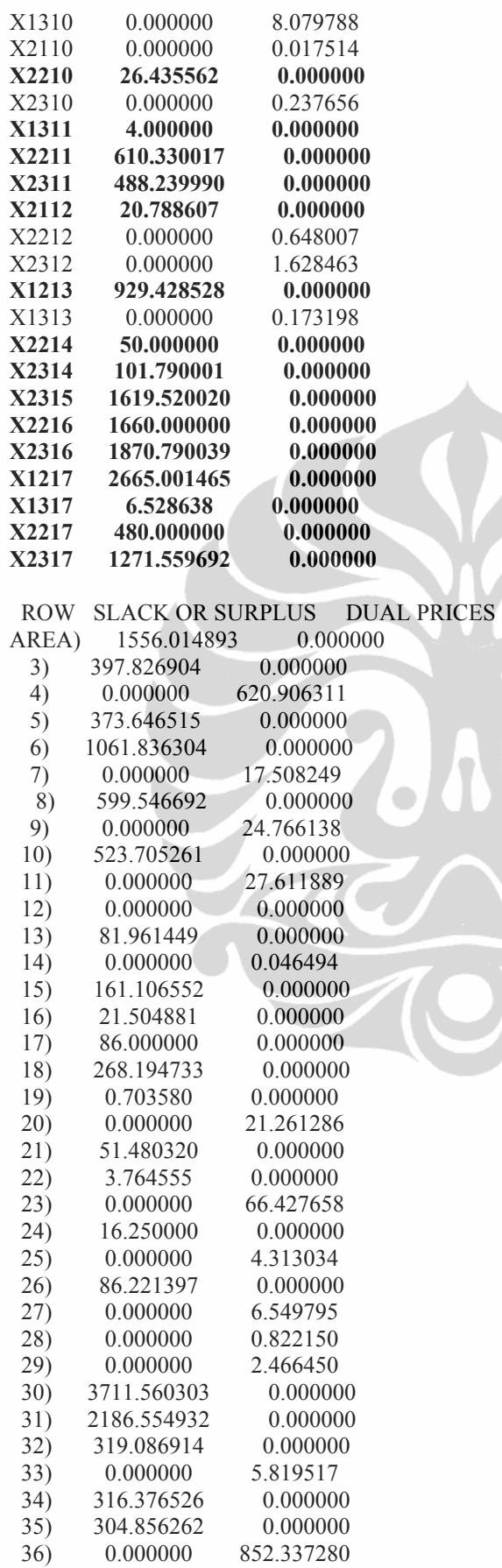

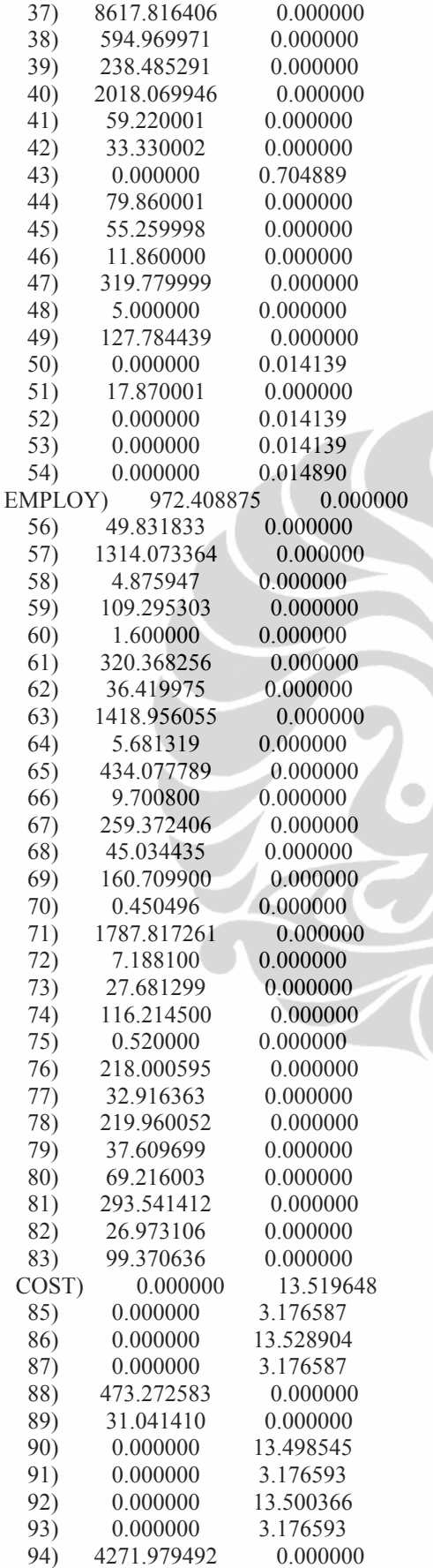
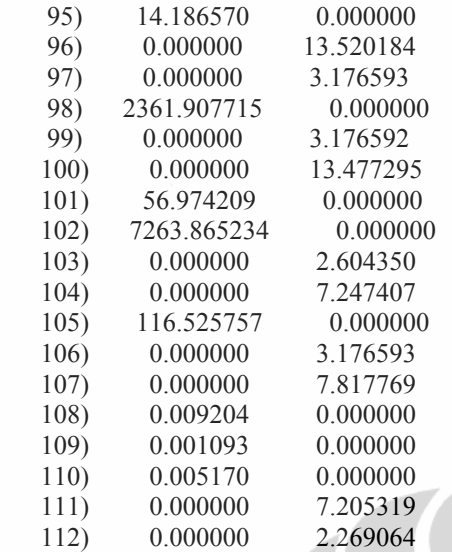

NO. ITERATIONS= 36

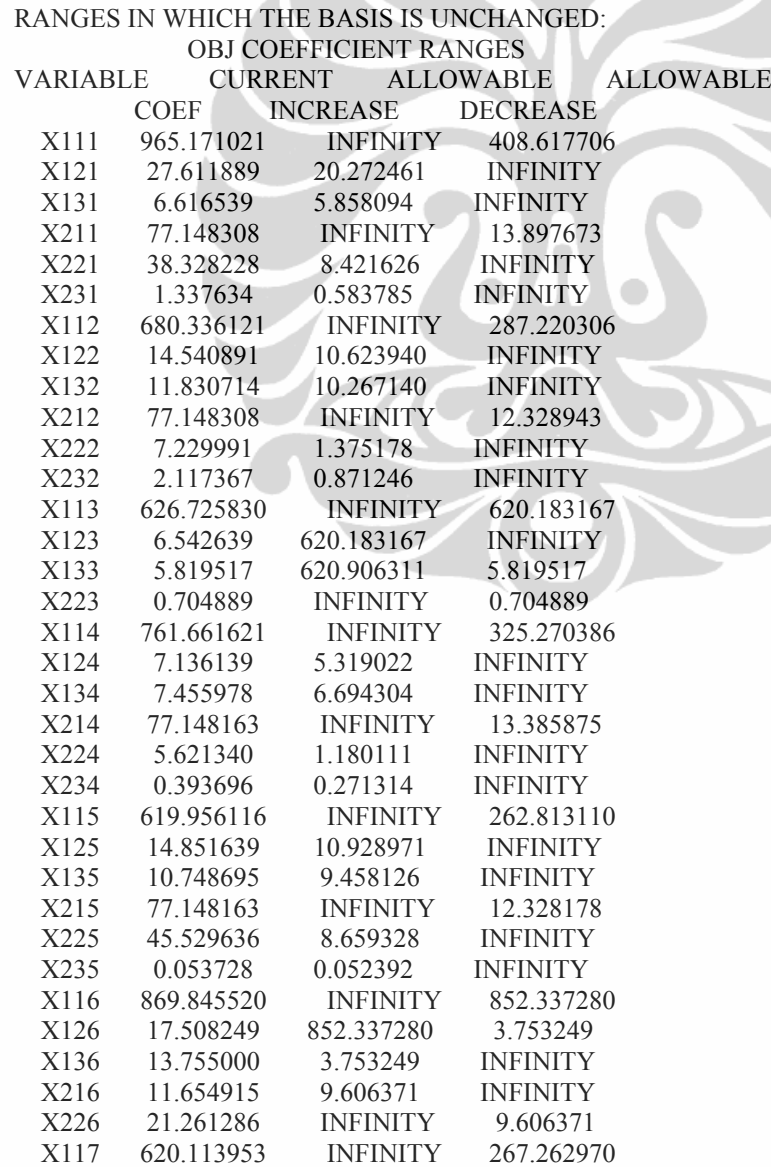

**Universitas Indonesia**

 $\widetilde{K}$ 

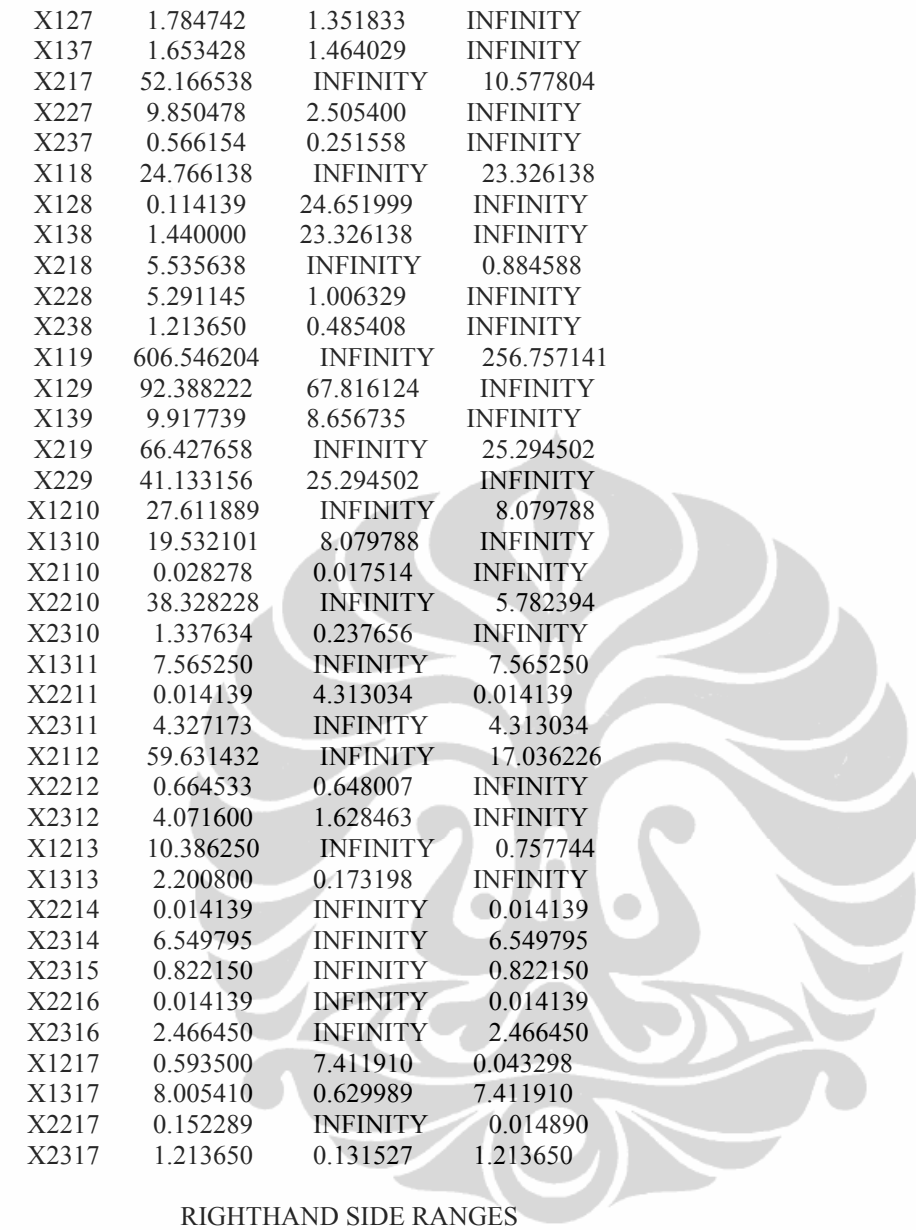

## ROW CURRENT ALLOWABLE ALLOWABLE RHS INCREASE DECREASE AREA 1807.790039 INFINITY 1556.014893 3 895.739990 INFINITY 397.826904 4 19.330000 4.885798 19.330000 5 471.890015 INFINITY 373.646515 6 1598.689941 INFINITY 1061.836304 7 523.830017 108.248817 459.540009 8 705.059998 INFINITY 599.546692 9 65.029999 6.514386 65.029999 10 1167.660034 INFINITY 523.705261 11 41.930000 4.200500 41.930000 12 4.000000 INFINITY 0.000000 13 1011.390015 INFINITY 81.961449 14 2671.530029 88.462753 2481.839355 15 185.479996 INFINITY 161.106552 16 24.049999 INFINITY 21.504881 17 116.000000 INFINITY 86.000000

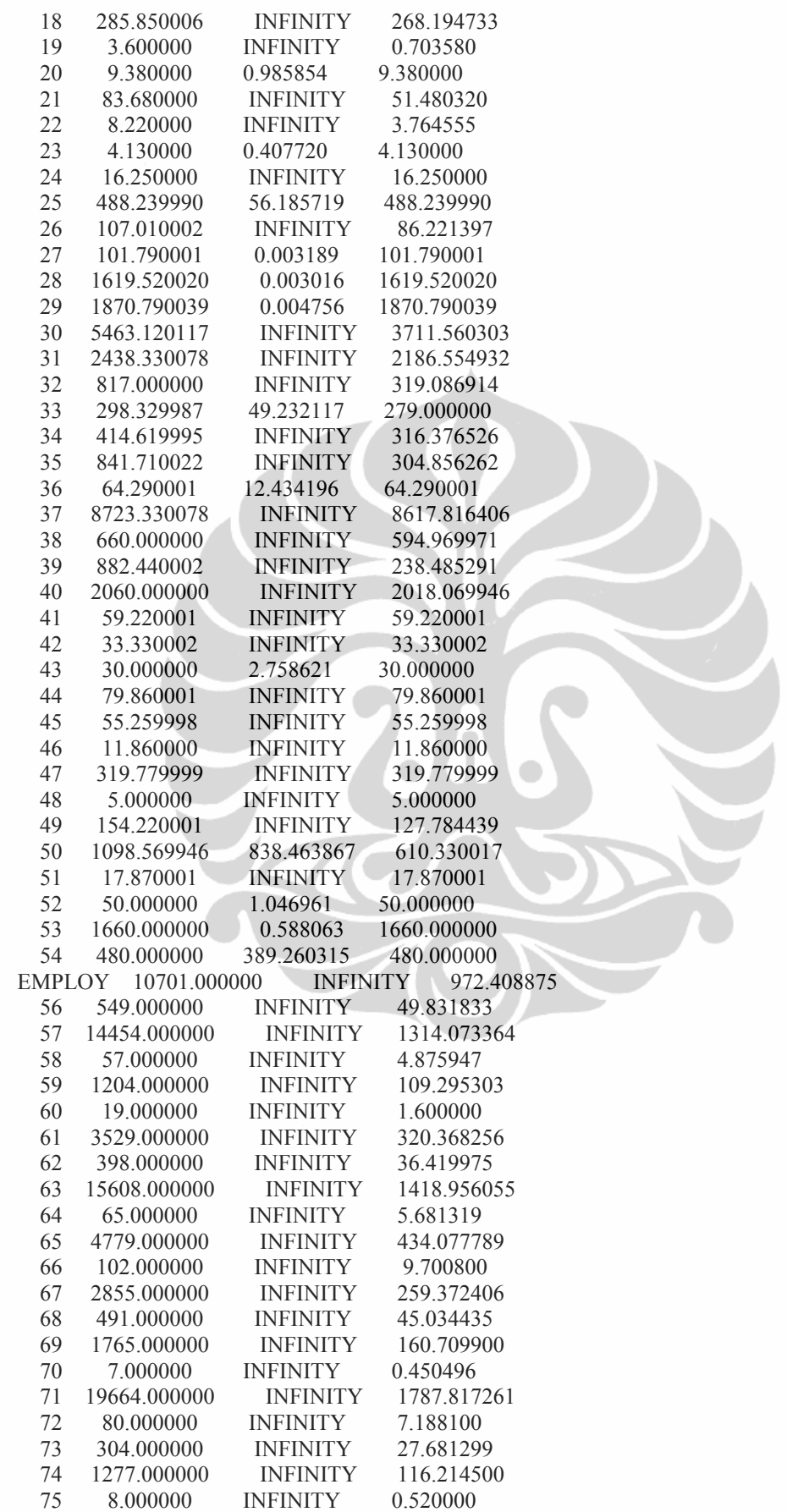

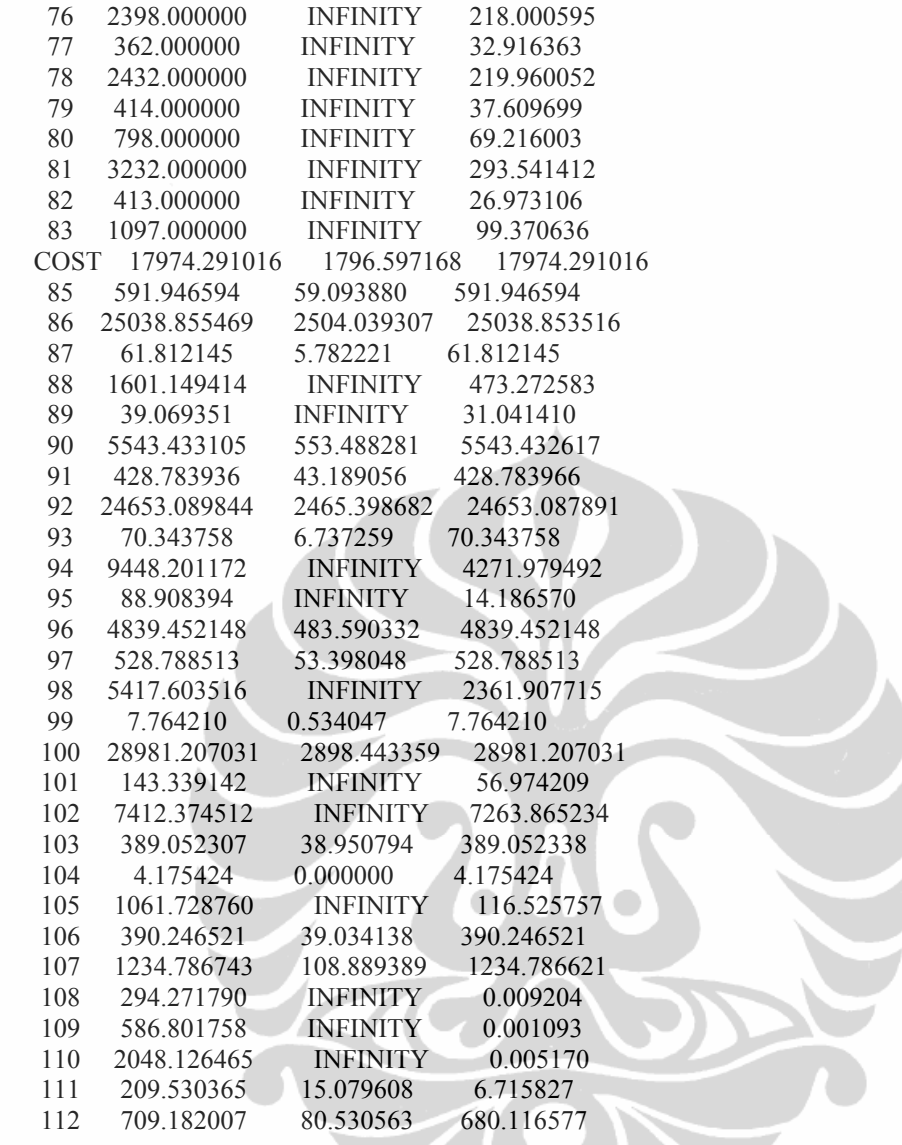

## Lampiran 10: Skenario1 Model-2.a. (Perubahan input parameter tenagakerja *increase* 10% dari hasil optimum tenaga kerja model-2/masing-masing KPH).

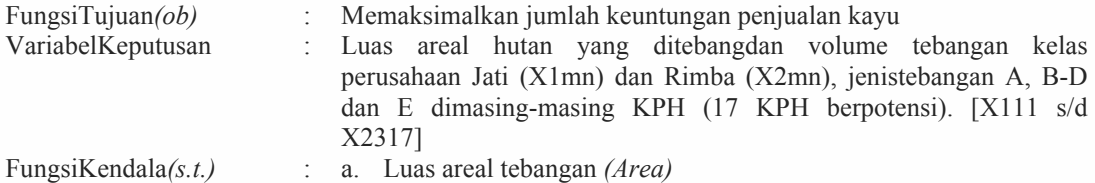

- b. Tenaga kerja *(Employ):* Tenaga kerja hasil nilai optimum LINDO dari model 2 (*increase 10%*) pada kelas perusahaan jati dan rimba, masing-masing KPH.
- c. Moda/Biaya eksploitasi *(Cost):* Modal/biaya eksploitas imerupakan hasil penjumlahan dari modal/biaya eksploitasi yang dikeluarkan pada kelas perusahaan jati dan rimba, tetap pada masing-masing KPH.

#### **Max Z**

```
965.171X111+27.611889X121+6.616539X131+77.148304X211+38.328228X221+1.337634X231+
680.336147X112+14.540891X122+11.830714X132+77.148304X212+7.229991X222+
2.117367X232+626.725810X113+6.542639X123+5.819517X133+0.704889X223+761.661630X114
+7.136139X124+7.455978X134+77.148164X214+5.621340X224+0.393696X234+619.956087X115
+14.851639X125+10.748695X135+77.148163X215+45.529635X225+0.053728X235+
869.845524X116+17.508250X126+13.755000X136+11.654915X216+21.261285X226+
620.113937X117+1.784742X127+1.653428X137+52.166540X217+9.850478X227+0.566154X237+
24.766139X118+0.114139X128+1.440000X138+5.535638X218+5.291145X228+1.213650X238+
606.546213X119+92.388223X129+9.917739X139+66.427660X219+41.133156X229+
27.611889X1210+19.532100X1310+0.028278X2110+38.328228X2210+1.337634X2310+
7.565250X1311+0.014139X2211+4.327173X2311+59.631430X2112+0.664533X2212+
4.071600X2312+10.386250X1213+2.200800X1313+0.014139X2214+6.549795X2314+
0.822150X2315+0.014139X2216+2.466450X2316+0.593500X1217+8.005410X1317+
0.152289X2217+1.213650X2317
```
**s.t.**

```
Area)
```

```
X111+X121+X131<=1807.79
X112+X122+X132<=895.74
X113+X123<=19.33
X114+X124+X134<=471.89
X115+X125+X135<=1598.69
X116+X126+X136<=523.83
X117+X127+X137<=705.06
X118+X128+X138<=65.03
X119+X129+X139<=1167.66
X1210+X1310<=41.93
X1311 \leq 4X1213+X1313<=1011.39
X1217+X1317<=2671.53
X211+X221+X231<=185.48
X212+X222+X232<=24.05
X223<=116.00
X214+X224+X234<=285.85
X215+X225\leq=3.60X216+X226 \leq 9.38X217+X227+X237<=83.68
X218+X228+X238<=8.22
```
X219+X229<=4.13 X2310<=16.25 X2311<=488.24 X2112+X2312<=107.01 X2314<=101.79 X2315<=1619.52 X2316<=1870.79 X2217+X2317<=5463.12 X111+X121+X131<=2438.33 X112+X132<=817.00 X113+X123+X133<=298.33 X114+X124+X134<=414.62 X115+X125+X135<=841.71  $X116 \le 64.29$ X117+X127+X137<=8723.33 X118+X128<=660.00 X119+X129+X139<=882.44 X1210<=2060.00 X221+X231<=59.22 X232<=33.33 X223<=30.00 X224+X234<=79.86 X235<=55.26 X216<=11.86 X227+X237<=319.78  $X229 \le 5.00$ X2110+X2210+X2310<=154.22  $X2211+X2311 \leq 1098.57$ X2212<=17.87  $X2214 \le 50.00$ X2216<=1660.00 X2217<=480.00

#### **Employ)**

38.64X111+6.59X121+1.89X131+20.48X211+43.91X221+2.26X231<=11054 26.39X112+3.33X122+2.95X132+20.48X212+3.35X222+1.92X232<=14490 24.59X113+1.76X123+2.22X133+0.58X223<=1223 32.66X114+1.89X124+2.36X134+20.48X214+5.17X224+3.79X234<=3803 26.43X115+3.66X125+3.02X135+20.48X215+21.07X225+X235<=15652 38.92X116+4.01X126+3.40X136+11.19X216+9.84X226<=4881 24.60X117+0.49X127+0.46X137+13.85X217+10.33X227+0.56X237<=3167 24.67X118+0.60X128+4.89X138+1.47X218+2.45X228+0.66X238<=1778 27.76X119+22.98X129+2.71X139+17.63X219+20.06X229<=19761 6.59X1210+4.83X1310+0.53X2110+43.91X2210+2.26X2310<=7753 1.87X1311+0.26X2211+4.14X2311<=2406 15.83X2112+12.37X2212+2.22X2312<=362 2.38X1213+0.54X1313<=2432 0.26X2214+3.57X2314<=414 0.45X2315<=798 0.26X2216+1.34X2316<=3232 0.14X1217+1.98X1317+0.33X2217+0.66X2317<=1820

### **Cost)**

71.390253X111+3.541834X121+0.922704X131+24.286537X211+14.717006X221+0.604869X231  $\leq$  18566.237569 50.287603X112+1.860079X122+1.633381X132+24.286537X212+2.708935X222+0.940825X232  $\leq$  25100.668558

46.336449X113+0.846787X123+0.832234X133+0.267598X223<=1640.218823 56.425462X114+0.922704X124+1.048282X134+24.286450X214+2.141115X224+0.209347X234  $\leq$ =5972.216867 45.921427X115+1.909623X125+1.496761X135+24.286449X215+17.058832X225+0.033407X235 <=24723.434121 64.505530X116+2.239546X126+1.897920X136+3.804416X216+7.966079X226<=9537.109784 45.865797X117+0.231992X127+0.230578X137+16.422167X217+3.889664X227+0.257418X237  $\leq$ =5368.240658 46.989018X118+0.201495X128+2.733005X138+1.742634X218+1.982462X228+0.534868X238  $\leq$  5425.367652 45.005040X119+11.886981X129+1.378205X139+20.911606X219+15.425555X229<=29124.547011 3.541834X1210+2.695046X1310+0.017583X2110+14.717006X2210+0.604869X2310<=7801.426688 1.043856X1311+0.008791X2211+1.924950X2311<=1065.904188 18.772134X2112+0.413191X2212+1.794395X2312<=390.246514 1.328544X1213+0.303667X1313<=1234.786752 0.008791X2214+2.886561X2314<=294.271779 0.362330X2315<=586.801738 0.008791X2216+1.086989X2316<=2048.126426 0.075917X1217+1.104589X1317+0.060553X2217+0.534868X2317<=918.712347

**end**

# Lampiran 11: Hasil LINDO Skenario 1 Model-2.a.

## **LP OPTIMUM FOUND AT STEP 37 OBJECTIVE FUNCTION VALUE 1) 1583162.**

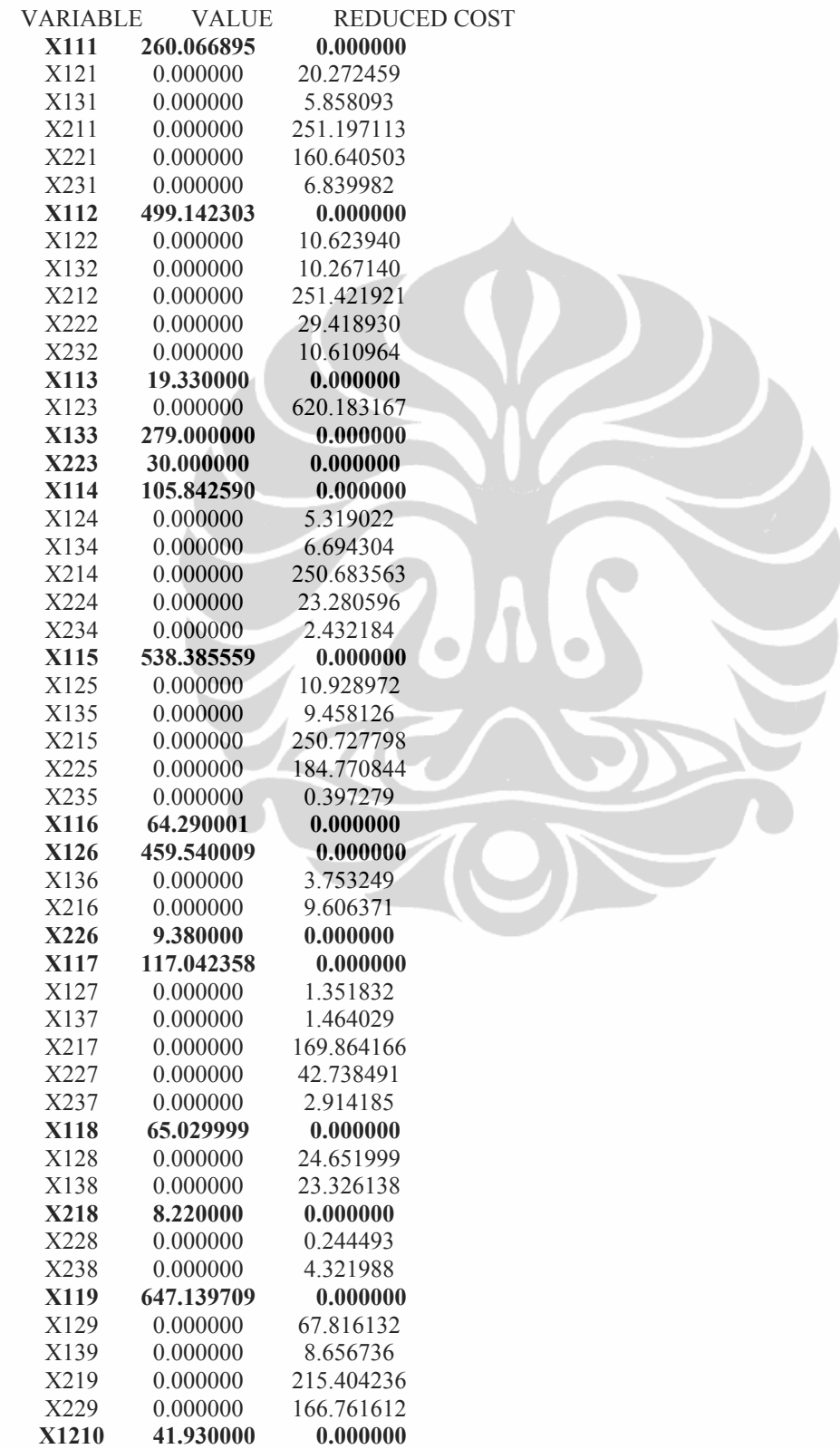

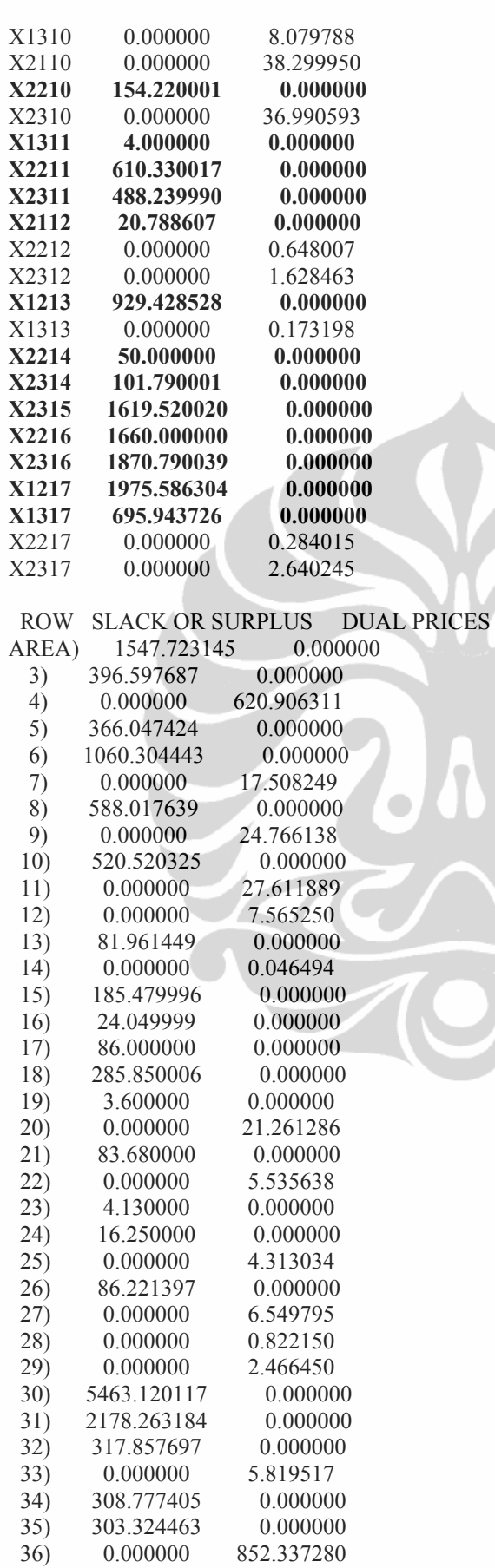

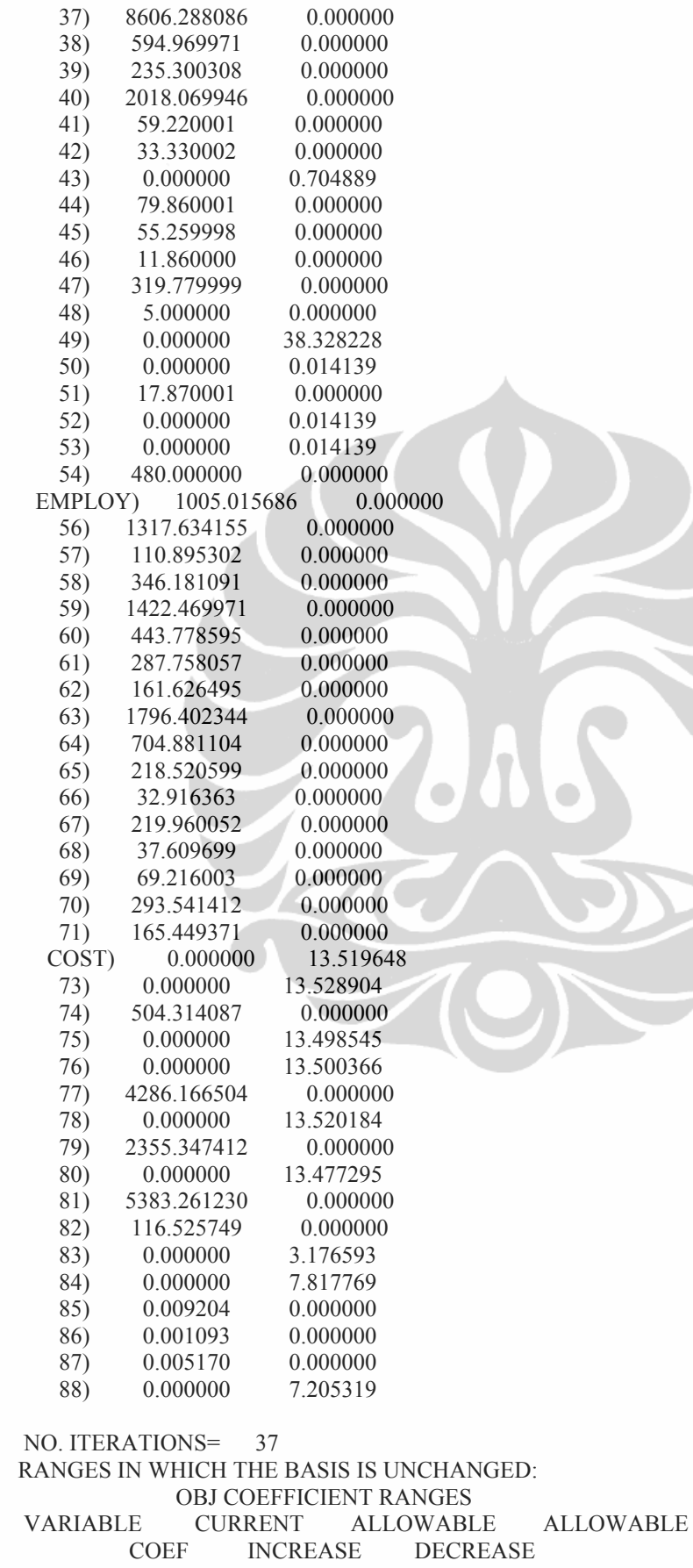

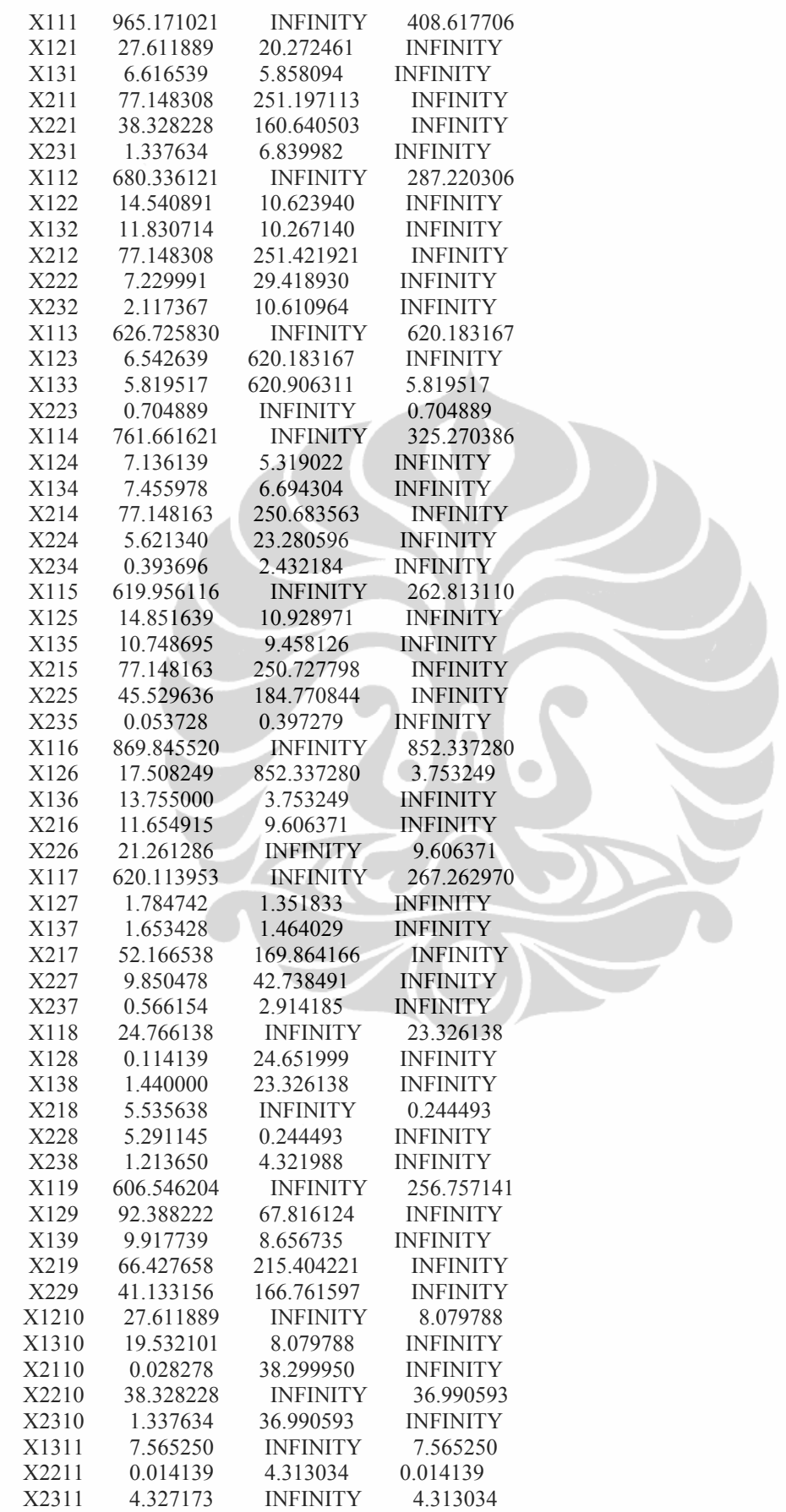

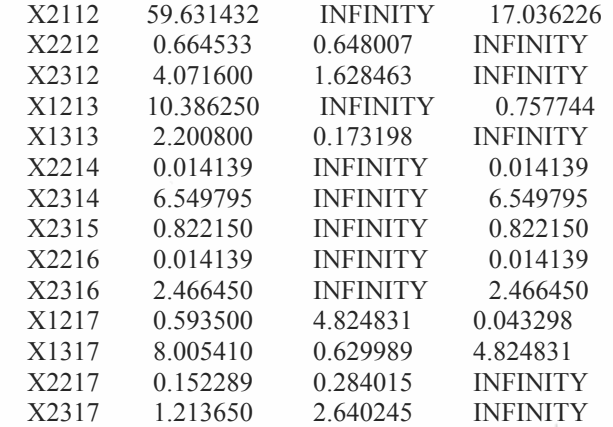

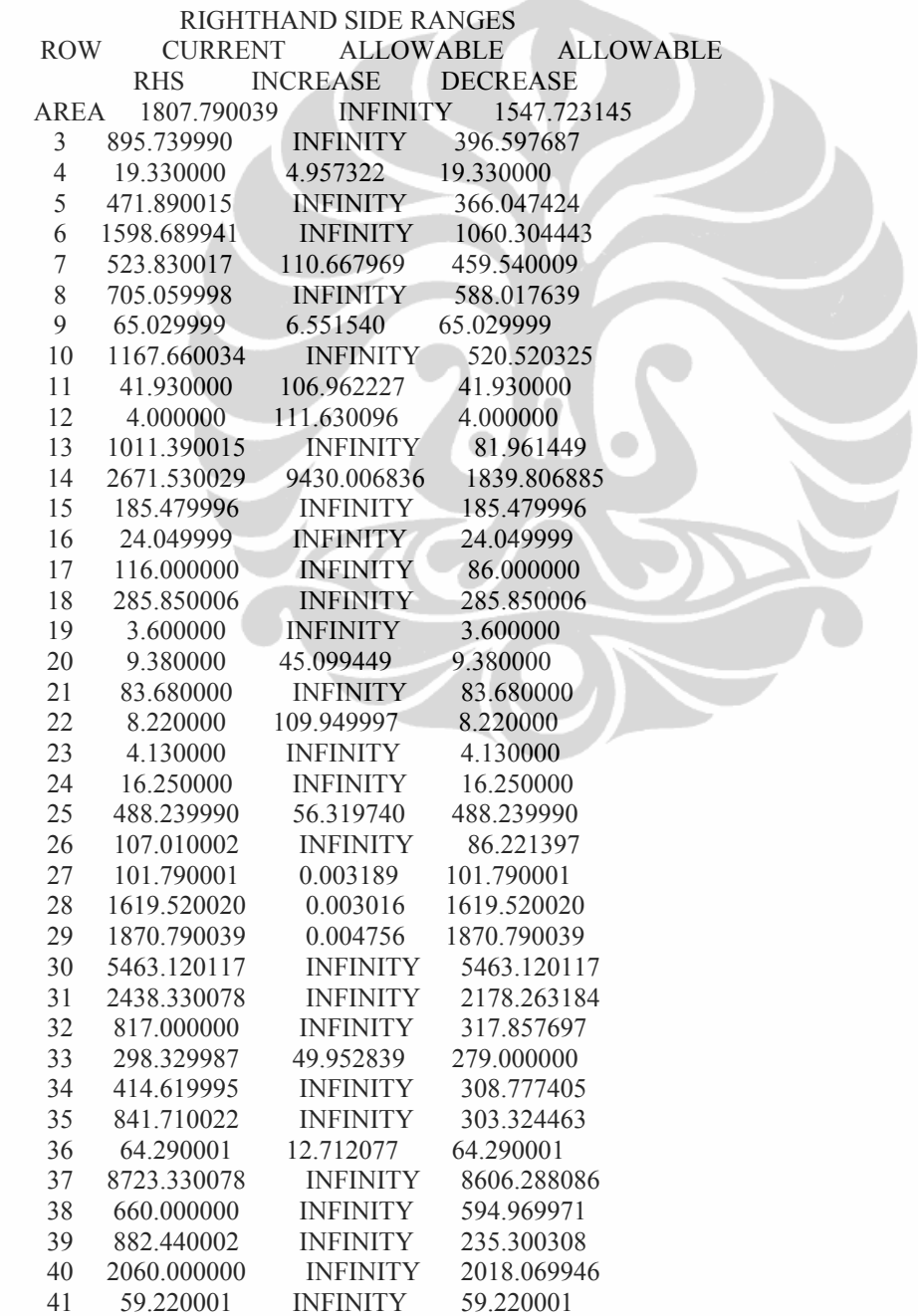

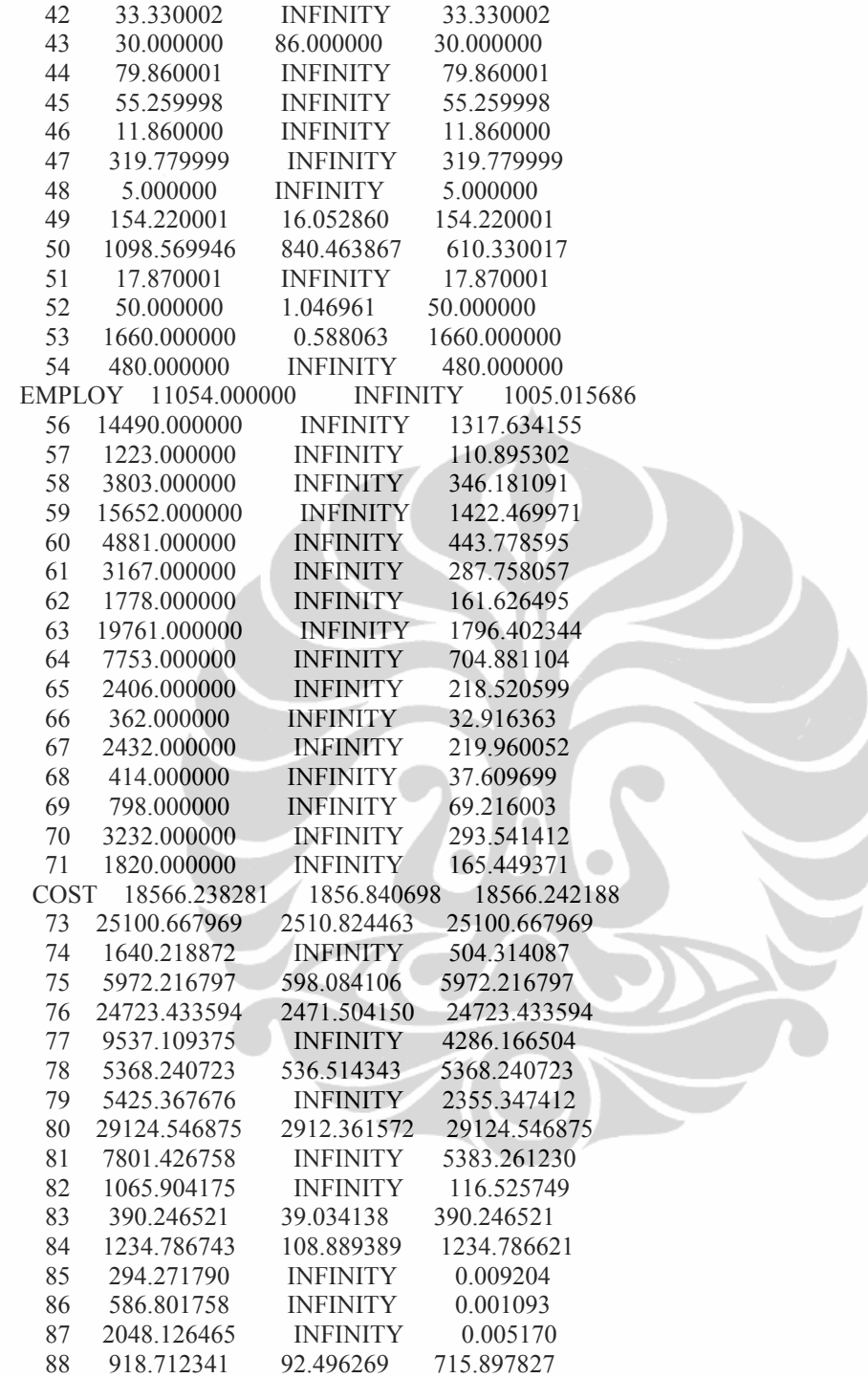

178

Lampiran 12: Skenario 2 Model-1.a. (perubahan input parameter modal/biaya eksploitasi *increase* 10% dari hasil optimum modal/biaya eksploitasi model-1/masingmasing KPH).

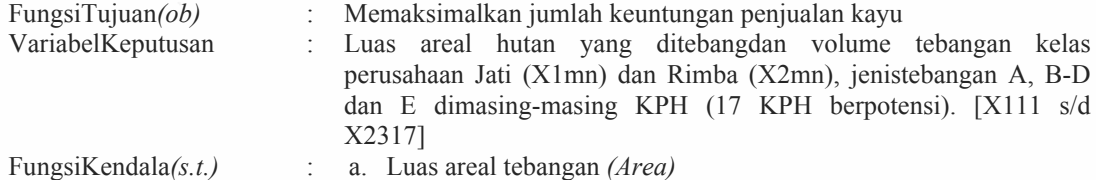

- b. Tenaga kerja *(Employ):* Tenaga kerja pada kelas perusahaan jati dan rimba dimasing-masing KPH.
- c. Moda/Biaya eksploitasi *(Cost):* Modal/biaya eksploitasi pada kelas perusahaan jati dan rimba dimasing-masing KPH hasil nilai optimum model 1 *increase* 10%.

### **Max Z**

```
965.171X111+27.611889X121+6.616539X131+77.148304X211+38.328228X221+1.337634X231+
680.336147X112+14.540891X122+11.830714X132+77.148304X212+7.229991X222+
2.117367X232+626.725810X113+6.542639X123+5.819517X133+0.704889X223+761.661630X114
+7.136139X124+7.455978X134+77.148164X214+5.621340X224+0.393696X234+619.956087X115
+14.851639X125+10.748695X135+77.148163X215+45.529635X225+0.053728X235+
869.845524X116+17.508250X126+13.755000X136+11.654915X216+21.261285X226+
620.113937X117+1.784742X127+1.653428X137+52.166540X217+9.850478X227+
0.566154X237+24.766139X118+0.114139X128+1.440000X138+5.535638X218+5.291145X228+
1.213650X238+606.546213X119+92.388223X129+9.917739X139+66.427660X219+41.133156X229
+27.611889X1210+19.532100X1310+0.028278X2110+38.328228X2210+1.337634X2310+
7.565250X1311+0.014139X2211+4.327173X2311+59.631430X2112+0.664533X2212+
4.071600X2312+10.386250X1213+2.200800X1313+0.014139X2214+6.549795X2314+
0.822150X2315+0.014139X2216+2.466450X2316+0.593500X1217+8.005410X1317+
0.152289X2217+1.213650X2317
```
**s.t.**

#### **Area)**

```
X111+X121+X131 \leq 1807.79X112+X122+X132<=895.74
X113+X123 \le 19.33X114+X124+X134<=471.89
X115+X125+X135<=1598.69
X116+X126+X136<=523.83
X117+X127+X137<=705.06
X118+X128+X138<=65.03
X119+X129+X139<=1167.66
X1210+X1310<=41.93
X1311 \leq 4X1213+X1313<=1011.39
X1217+X1317<=2671.53
X211+X221+X231<=185.48
X212+X222+X232<=24.05
X223 \le 116.00X214+X224+X234<=285.85
X215+X225<=3.60
X216+X226<=9.38
X217+X227+X237<=83.68
X218+X228+X238<=8.22
X219+X229<=4.13
```
X2310<=16.25 X2311<=488.24 X2112+X2312<=107.01 X2314<=101.79 X2315<=1619.52 X2316<=1870.79 X2217+X2317<=5463.12

 $X111+X121+X131 \leq 2438.33$ X112+X132<=817.00 X113+X123+X133<=298.33 X114+X124+X134<=414.62 X115+X125+X135<=841.71  $X116 \le 64.29$ X117+X127+X137<=8723.33 X118+X128<=660.00 X119+X129+X139<=882.44 X1210<=2060.00 X221+X231<=59.22 X232<=33.33 X223<=30.00 X224+X234<=79.86 X235<=55.26 X216<=11.86 X227+X237<=319.78 X229<=5.00 X2110+X2210+X2310<=154.22  $X2211+X2311 \le 1098.57$ X2212<=17.87 X2214<=50.00  $X2216 \le 1660.00$ X2217<=480.00

### **Employ)**

38.64X111+6.59X121+1.89X131<=21121 20.48X211+43.91X221+2.26X231<=1848 26.39X112+3.33X122+2.95X132<=15830 20.48X212+3.35X222+1.92X232<=116 24.59X113+1.76X123+2.22X133<=1289 0.58X223<=85 32.66X114+1.89X124+2.36X134<=4417 20.48X214+5.17X224+3.79X234<=1637 26.43X115+3.66X125+3.02X135<=18825 20.48X215+21.07X225+X235<=131 38.92X116+4.01X126+3.40X136<=6862 11.19X216+9.84X226<=235 24.60X117+0.49X127+0.46X137<=5757 13.85X217+10.33X227+0.56X237<=1363 24.67X118+0.60X128+4.89X138<=3157 1.47X218+2.45X228+0.66X238<=9 27.76X119+22.98X129+2.71X139<=31015 17.63X219+20.06X229<=182 6.59X1210+4.83X1310<=13775 0.53X2110+43.91X2210+2.26X2310<=1229 1.87X1311<=7 0.26X2211+4.14X2311<=2539 15.83X2112+12.37X2212+2.22X2312<=611 2.38X1213+0.54X1313<=2211

0.26X2214+3.57X2314<=376 0.45X2315<=725 0.26X2216+1.34X2316<=2949 0.14X1217+1.98X1317<=375 0.33X2217+0.66X2317<=2190

### **Cost)**

```
71.390253X111+3.541834X121+0.922704X131<=19771.720046
24.286537X211+14.717006X221+0.604869X231<=651.141280
50.287603X112+1.860079X122+1.633381X132<=27542.742053
24.286537X212+2.708935X222+0.940825X232<=67.993361
46.336449X113+0.846787X123+0.832234X133<=1240.664577
0.267598X223<=8.830736
56.425462X114+0.922704X124+1.048282X134<=6097.776221
24.286450X214+2.141115X224+0.209347X234<=471.662333
45.921427X115+1.909623X125+1.496761X135<=27118.399398
24.286449X215+17.058832X225+0.033407X235<=77.378135
64.505530X116+2.239546X126+1.897920X136<=5693.844088
3.804416X216+7.966079X226<=82.194006
45.865797X117+0.231992X127+0.230578X137<=5323.397344
16.422167X217+3.889664X227+0.257418X237<=581.667380
46.989018X118+0.201495X128+2.733005X138<=3361.265300
1.742634X218+1.982462X228+0.534868X238<=8.540631
45.005040X119+11.886981X129+1.378205X139<=31879.328664
20.911606X219+15.425555X229<=95.001419
3.541834X1210+2.695046X1310<=163.360054
0.017583X2110+14.717006X2210+0.604869X2310<=427.957545
1.043856X1311<=4.298230
0.008791X2211+1.924950X2311<=1039.723308
18.772134X2112+0.413191X2212+1.794395X2312<=429.271165
1.328544X1213+0.303667X1313<=1357.626864
0.008791X2214+2.886561X2314<=323.674317
0.362330X2315<=642.129237
0.008791X2216+1.086989X2316<=2252.933382
0.075917X1217+1.104589X1317<=223.702229
0.060553X2217+0.534868X2317<=780.100177
```
**end**

## Lampiran 13: Hasil LINDO Skenario 2 Model-1.a.

## **LP OPTIMUM FOUND AT STEP 36 OBJECTIVE FUNCTION VALUE 1) 1626228.**

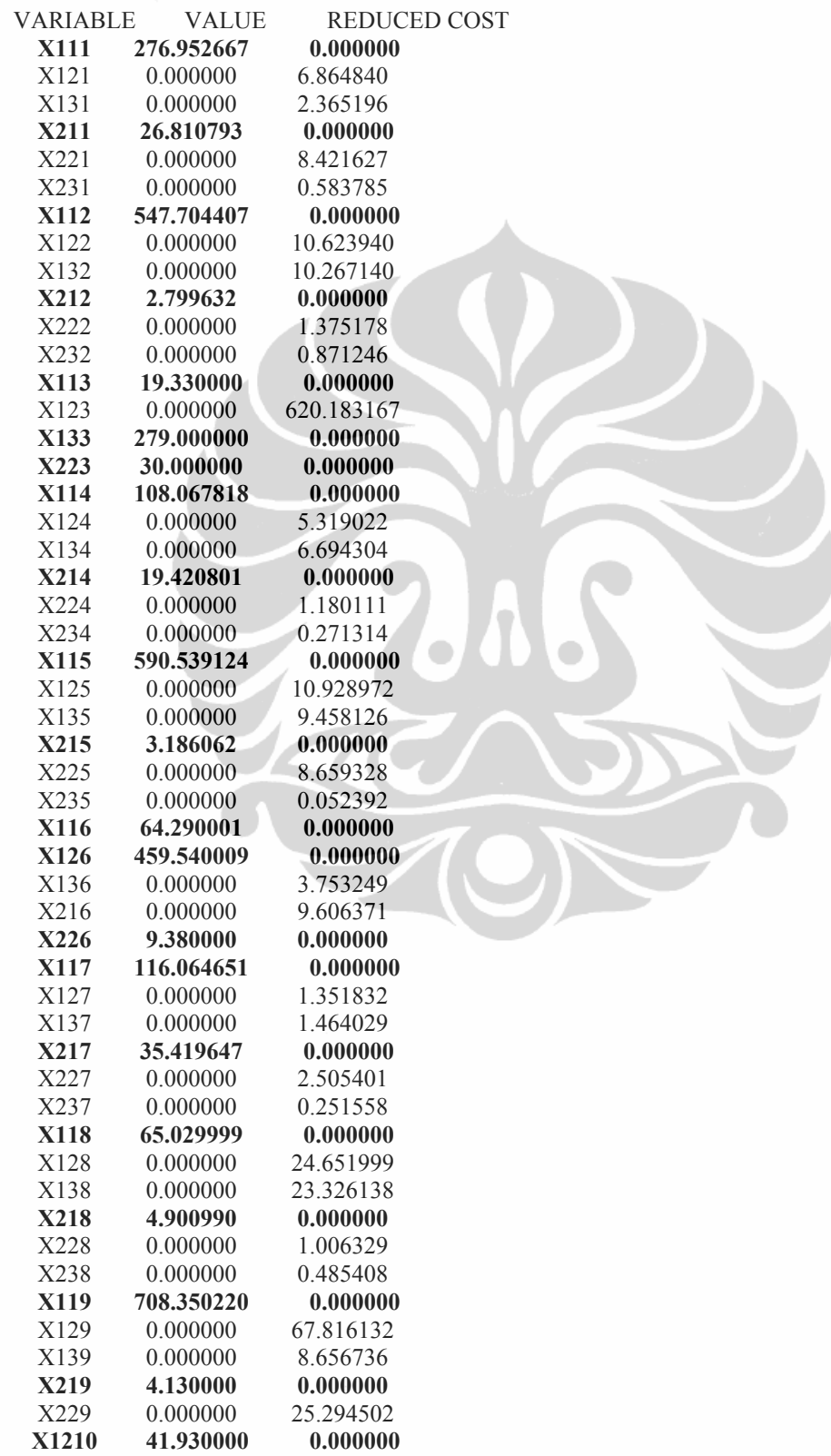

X1310 0.000000 8.079788 X2110 0.000000 0.434349 **X2210** 27.989069 0.000000 X2310 0.000000 0.635078 X1311 3.743315 0.000000 X2211 610.330017  $0.000000$ X2311 488.239990 0.000000 X2112 0.000000 22.867468 X2212 0.000000 0.648007 X2312 0.000000 1.628463 X1213 928.991577 0.000000 X1313 0.000000 0.155744 X2214 48.498848 0.000000 X2314 101.790001 0.000000 X2315 1611.111084 0.000000 X2216 1660.000000 0.000000 X2316 1870.790039 0.000000 X1217 2670.994141 0.000000 X1317 0.000000 0.535761 X2217  $0.000000$ 480.000000 X2317  $0.000000$ 1404.149658 **SLACK OR SURPLUS DUAL PRICES ROW** AREA) 1530.837280 0.000000  $3)$ 348.035614 0.000000  $4)$ 0.000000 620.906311  $5)$ 363.822174 0.000000  $6)$ 1008.150879 0.000000  $7)$ 0.000000 17.508249 8) 588.995361 0.000000 9) 0.000000 24.766138  $10)$ 459.309753 0.000000 11) 0.000000 27.611889  $12)$ 0.256684 0.000000  $13)$ 82.398407 0.000000  $14)$ 0.000000 0.029550  $15)$ 158.669205 0.000000  $16)$ 21.250368 0.000000 17) 86.000000 0.000000 18) 266.429199 0.000000 19) 0.413938  $0.000000$ 20) 0.000000 21.261286  $21)$ 48.260353 0.000000  $22)$ 0.000000 3.319010  $23)$ 0.000000 66.427658  $24)$ 16.250000 0.000000  $25)$ 0.000000 4.313034  $26)$ 84.142532 0.000000  $27)$ 0.000000 6.355656 28) 8.408889 0.000000 29) 0.000000 2.466450  $30)$ 3578.970459 0.000000  $31)$ 2161.377441 0.000000 32) 269.295624 0.000000 33) 0.000000 5.819517 34) 306.552185 0.000000 35) 251.170883 0.000000 36) 0.000000 852.337280

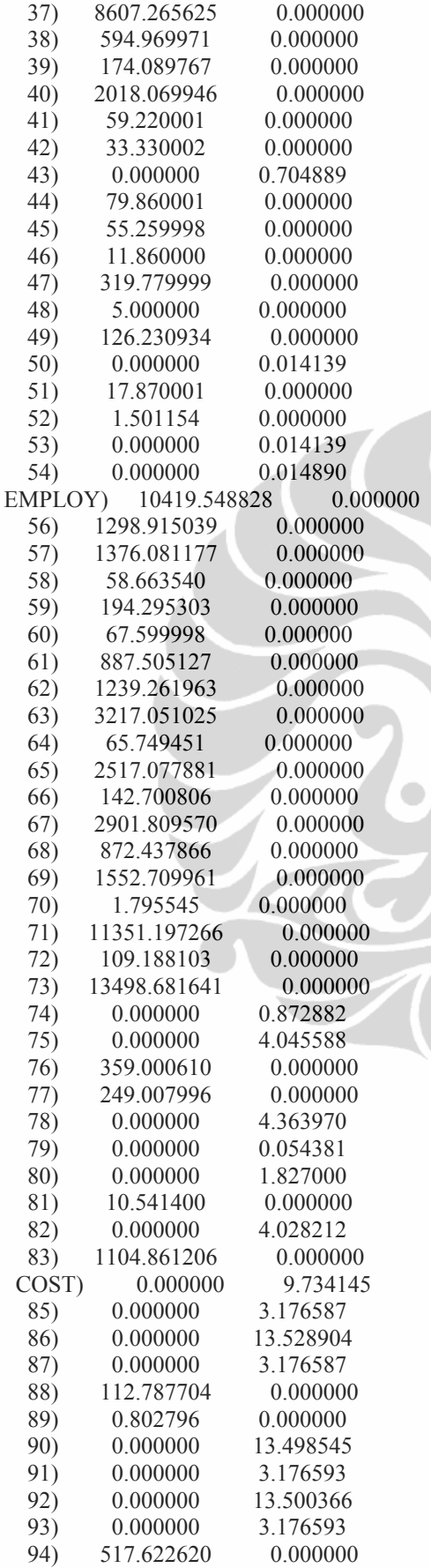

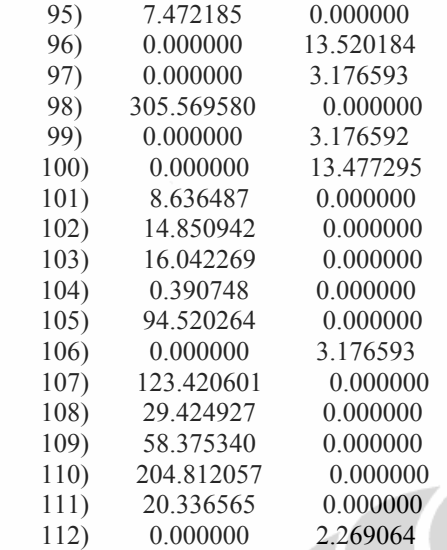

NO. ITERATIONS= 36

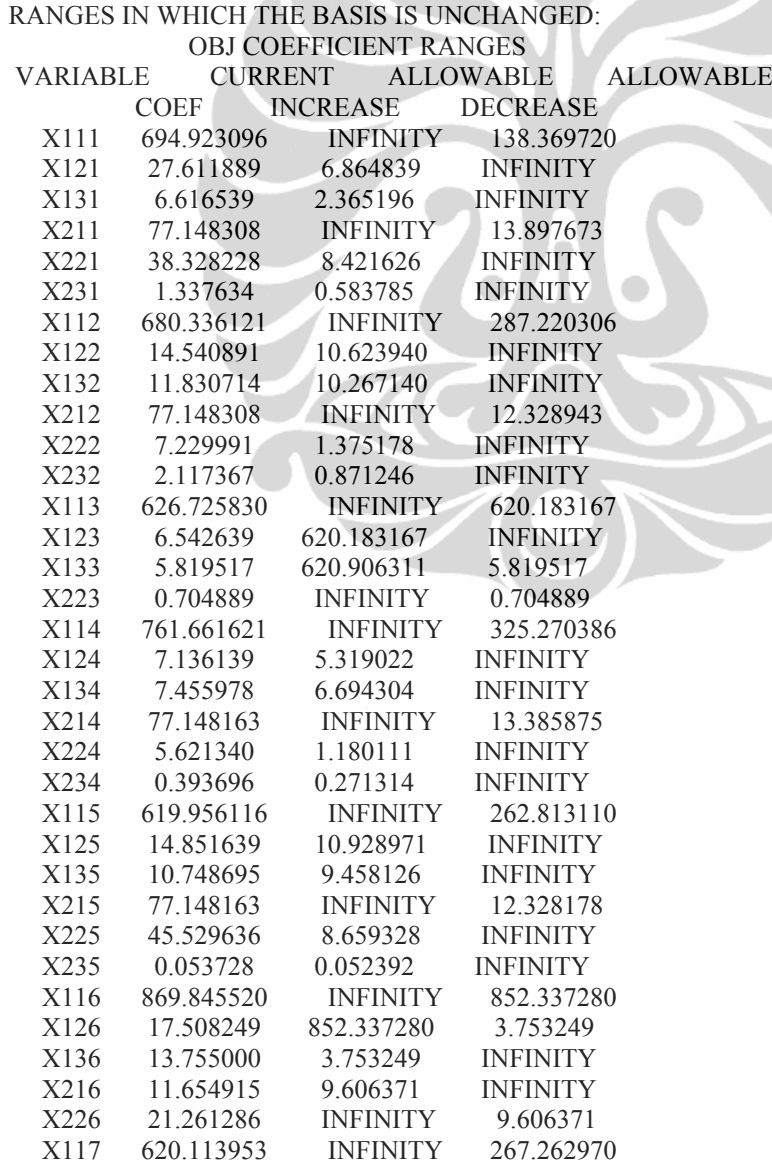

184

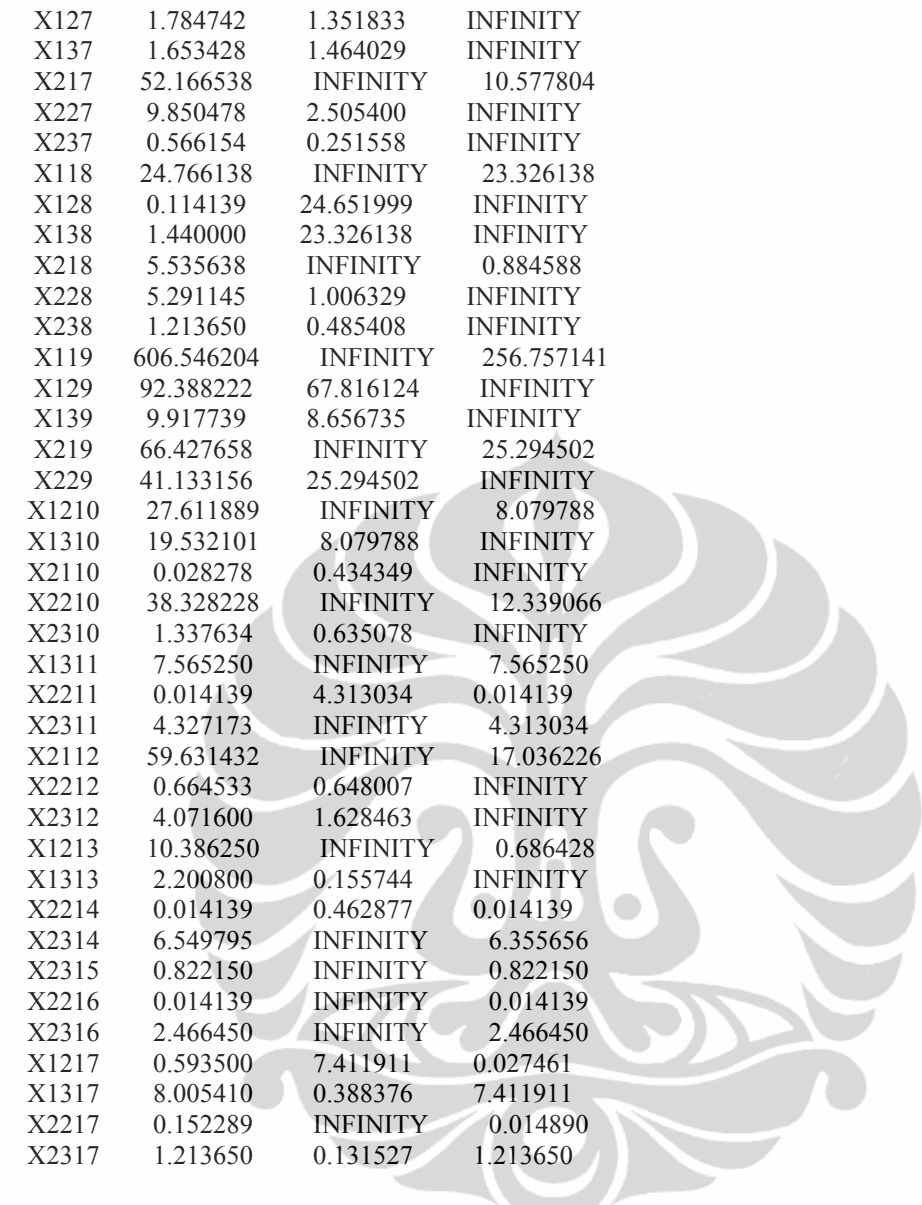

### RIGHTHAND SIDE RANGES

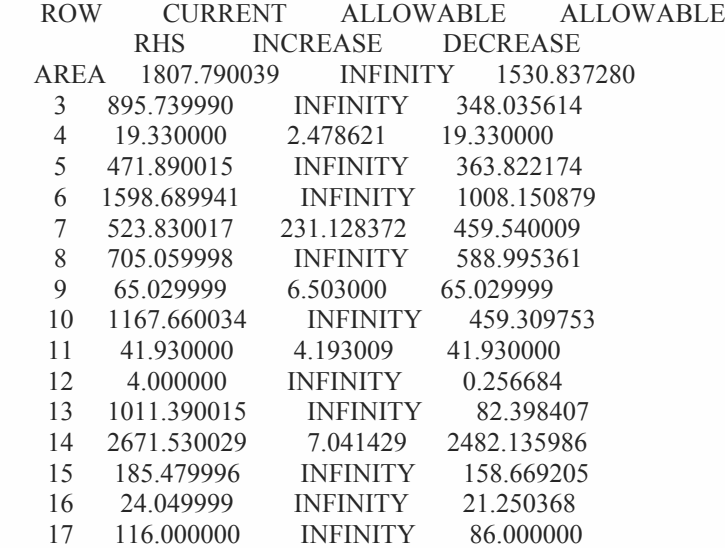

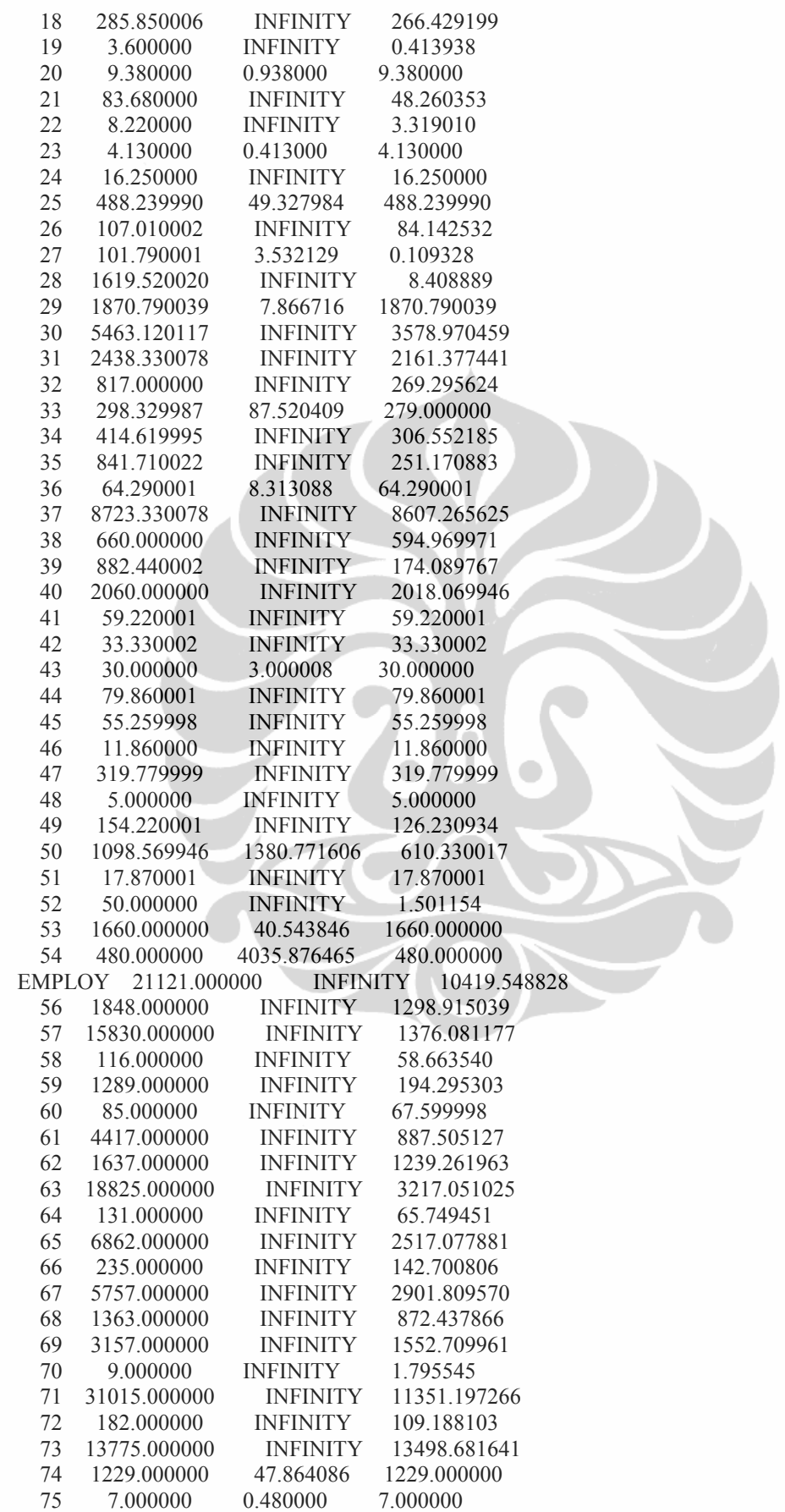

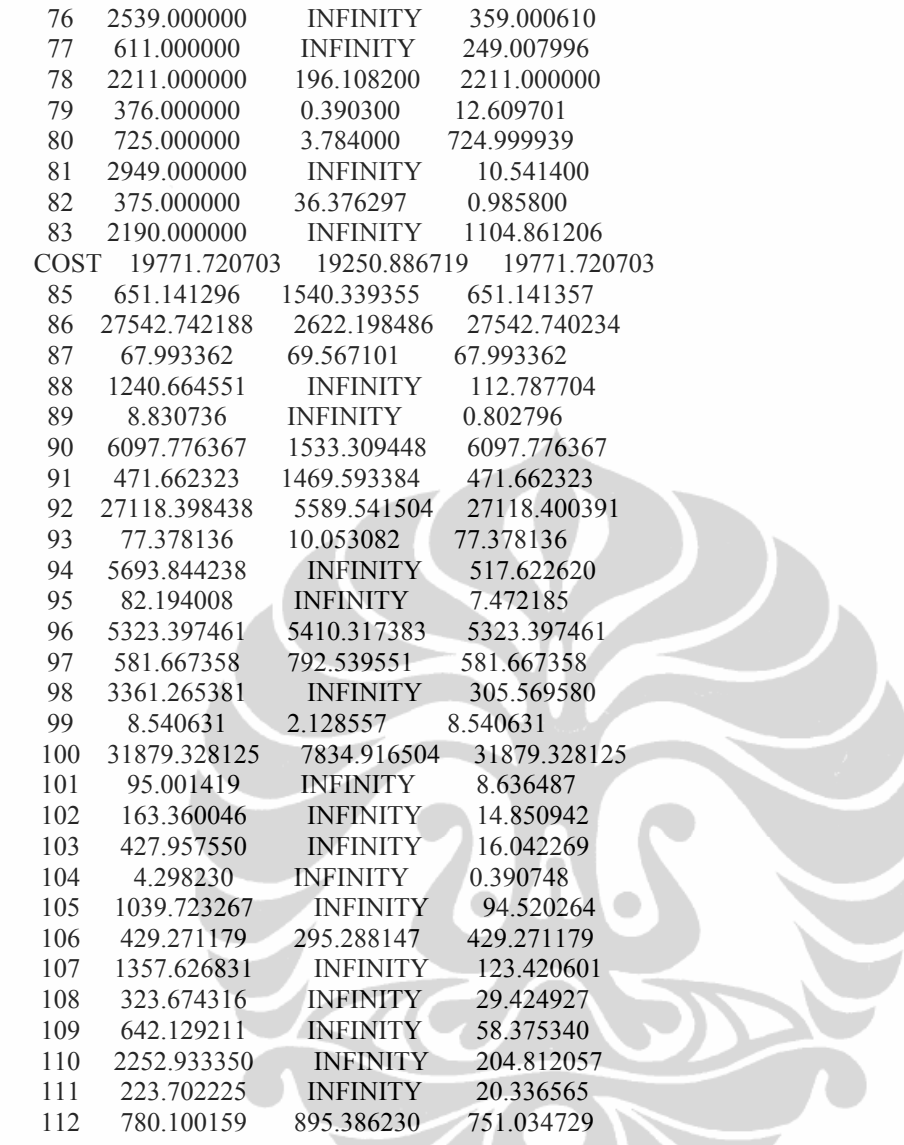

Lampiran 14: Skenario 2 Model-2.a. (perubahan input parameter modal/biaya eksploitasi hasil LINDO Model-2 *increase* 10% dari hasil optimum modal/biaya eksploitasi model-2/setiap KPH).

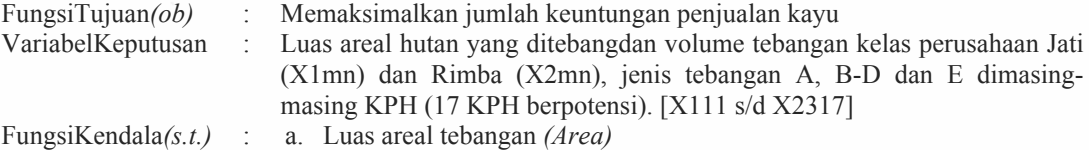

- b. Tenaga kerja *(Employ):* Tenaga kerja merupakan hasil penjumlahan dari tenaga kerjap pada kelas perusahaan jatidanrimba, tetap pada masing-masing KPH.
- c. Moda/Biaya eksploitasi *(Cost):* Modal/biaya eksploitasi merupakan hasil optimum LINDO Model 2 *increase* 10% dari modal/biaya eksploitasi padamasing-masing KPH.

#### **Max Z**

```
965.171X111+27.611889X121+6.616539X131+77.148304X211+38.328228X221+1.337634X231+
680.336147X112+14.540891X122+11.830714X132+77.148304X212+7.229991X222+
2.117367X232+626.725810X113+6.542639X123+5.819517X133+0.704889X223+
761.661630X114+7.136139X124+7.455978X134+77.148164X214+5.621340X224+0.393696X234+
619.956087X115+14.851639X125+10.748695X135+77.148163X215+45.529635X225+
0.053728X235+869.845524X116+17.508250X126+13.755000X136+11.654915X216+
21.261285X226+620.113937X117+1.784742X127+1.653428X137+52.166540X217+
9.850478X227+0.566154X237+24.766139X118+0.114139X128+1.440000X138+
5.535638X218+5.291145X228+1.213650X238+606.546213X119+92.388223X129+
9.917739X139+66.427660X219+41.133156X229+27.611889X1210+19.532100X1310+
0.028278X2110+38.328228X2210+1.337634X2310+7.565250X1311+0.014139X2211+
4.327173X2311+59.631430X2112+0.664533X2212+4.071600X2312+10.386250X1213+2.200800X
1313+0.014139X2214+6.549795X2314+0.822150X2315+0.014139X2216+2.466450X2316+0.59350
0X1217+8.005410X1317+0.152289X2217+1.213650X2317
```
**s.t.**

#### **Area)**

 $X111+X121+X131 \leq 1807.79$ X112+X122+X132<=895.74 X113+X123<=19.33 X114+X124+X134<=471.89 X115+X125+X135<=1598.69 X116+X126+X136<=523.83 X117+X127+X137<=705.06 X118+X128+X138<=65.03 X119+X129+X139<=1167.66 X1210+X1310<=41.93  $X1311 \leq 4$ X1213+X1313<=1011.39 X1217+X1317<=2671.53 X211+X221+X231<=185.48 X212+X222+X232<=24.05  $X223 \le 116.00$ X214+X224+X234<=285.85 X215+X225<=3.60 X216+X226<=9.38 X217+X227+X237<=83.68 X218+X228+X238<=8.22 X219+X229<=4.13

X2310<=16.25 X2311<=488.24 X2112+X2312<=107.01 X2314<=101.79 X2315<=1619.52 X2316<=1870.79 X2217+X2317<=5463.12

 $X111+X121+X131 \leq 2438.33$ X112+X132<=817.00 X113+X123+X133<=298.33 X114+X124+X134<=414.62 X115+X125+X135<=841.71  $X116 \le 64.29$ X117+X127+X137<=8723.33 X118+X128<=660.00 X119+X129+X139<=882.44 X1210<=2060.00 X221+X231<=59.22 X232<=33.33 X223<=30.00 X224+X234<=79.86 X235<=55.26 X216<=11.86 X227+X237<=319.78 X229<=5.00 X2110+X2210+X2310<=154.22  $X2211+X2311 \leq 1098.57$ X2212<=17.87 X2214<=50.00  $X2216 \le 1660.00$ X2217<=480.00

#### **Employ)**

38.64X111+6.59X121+1.89X131+20.48X211+43.91X221+2.26X231<=22969 26.39X112+3.33X122+2.95X132+20.48X212+3.35X222+1.92X232<=15946 24.59X113+1.76X123+2.22X133+0.58X223<=1375 32.66X114+1.89X124+2.36X134+20.48X214+5.17X224+3.79X234<=6054 26.43X115+3.66X125+3.02X135+20.48X215+21.07X225+X235<=18956 38.92X116+4.01X126+3.40X136+11.19X216+9.84X226<=7097 24.60X117+0.49X127+0.46X137+13.85X217+10.33X227+0.56X237<=7130 24.67X118+0.60X128+4.89X138+1.47X218+2.45X228+0.66X238<=3166 27.76X119+22.98X129+2.71X139+17.63X219+20.06X229<=31197 6.59X1210+4.83X1310+0.53X2110+43.91X2210+2.26X2310<=15004 1.87X1311+0.26X2211+4.14X2311<=2547 15.83X2112+12.37X2212+2.22X2312<=611 2.38X1213+0.54X1313<=2211 0.26X2214+3.57X2314<=376 0.45X2315<=725 0.26X2216+1.34X2316<=2949 0.14X1217+1.98X1317+0.33X2217+0.66X2317<=2565

## **Cost)**

71.390253X111+3.541834X121+0.922704X131+24.286537X211+14.717006X221+0.604869X231  $\leq$  20422.861326 50.287603X112+1.860079X122+1.633381X132+24.286537X212+2.708935X222+0.940825X232  $\leq$  27610.735414 46.336449X113+0.846787X123+0.832234X133+0.267598X223<=1249.495210

56.425462X114+0.922704X124+1.048282X134+24.286450X214+2.141115X224+0.209347X234  $<=6569.438554$ 

45.921427X115+1.909623X125+1.496761X135+24.286449X215+17.058832X225+0.033407X235 <=27195.777533

64.505530X116+2.239546X126+1.897920X136+3.804416X216+7.966079X226<=5776.037608 45.865797X117+0.231992X127+0.230578X137+16.422167X217+3.889664X227+0.257418X237  $\leq$ =5905.064724

46.989018X118+0.201495X128+2.733005X138+1.742634X218+1.982462X228+0.534868X238  $\leq$  =3377.022264

45.005040X119+11.886981X129+1.378205X139+20.911606X219+15.425555X229<=32037.001712 3.541834X1210+2.695046X1310+0.017583X2110+14.717006X2210+0.604869X2310 <=2659.982004

1.043856X1311+0.008791X2211+1.924950X2311<=1044.316283 18.772134X2112+0.413191X2212+1.794395X2312<=429.271165

- 1.328544X1213+0.303667X1313<=1357.626864
- 0.008791X2214+2.886561X2314<=323.674317

0.362330X2315<=642.129237

0.008791X2216+1.086989X2316<=2252.933382

0.075917X1217+1.104589X1317+0.060553X2217+0.534868X2317<=1010.583582

**end**

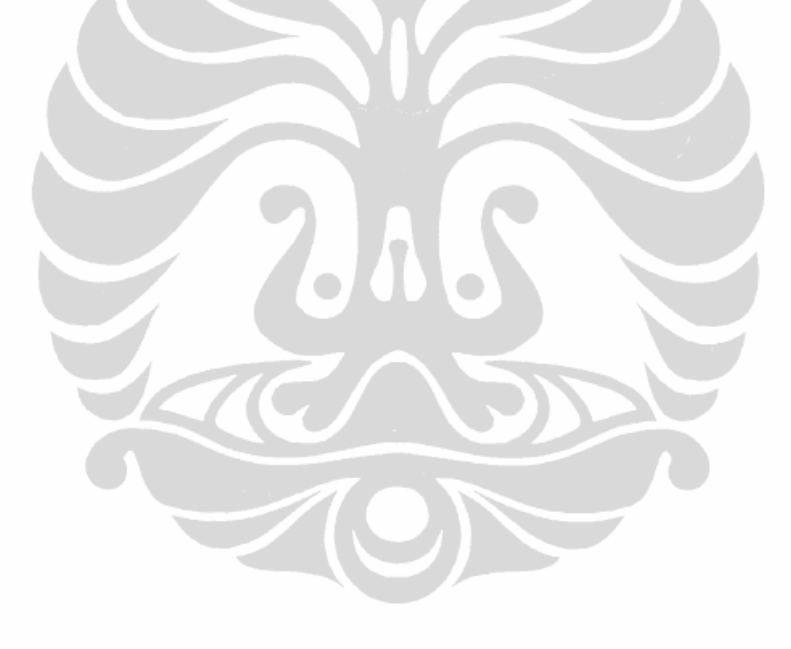

## Lampiran 15: Hasil LINDO Skenario 2 Model 2.a.

## **LP OPTIMUM FOUND AT STEP 26 OBJECTIVE FUNCTION VALUE 1) 1730944.**

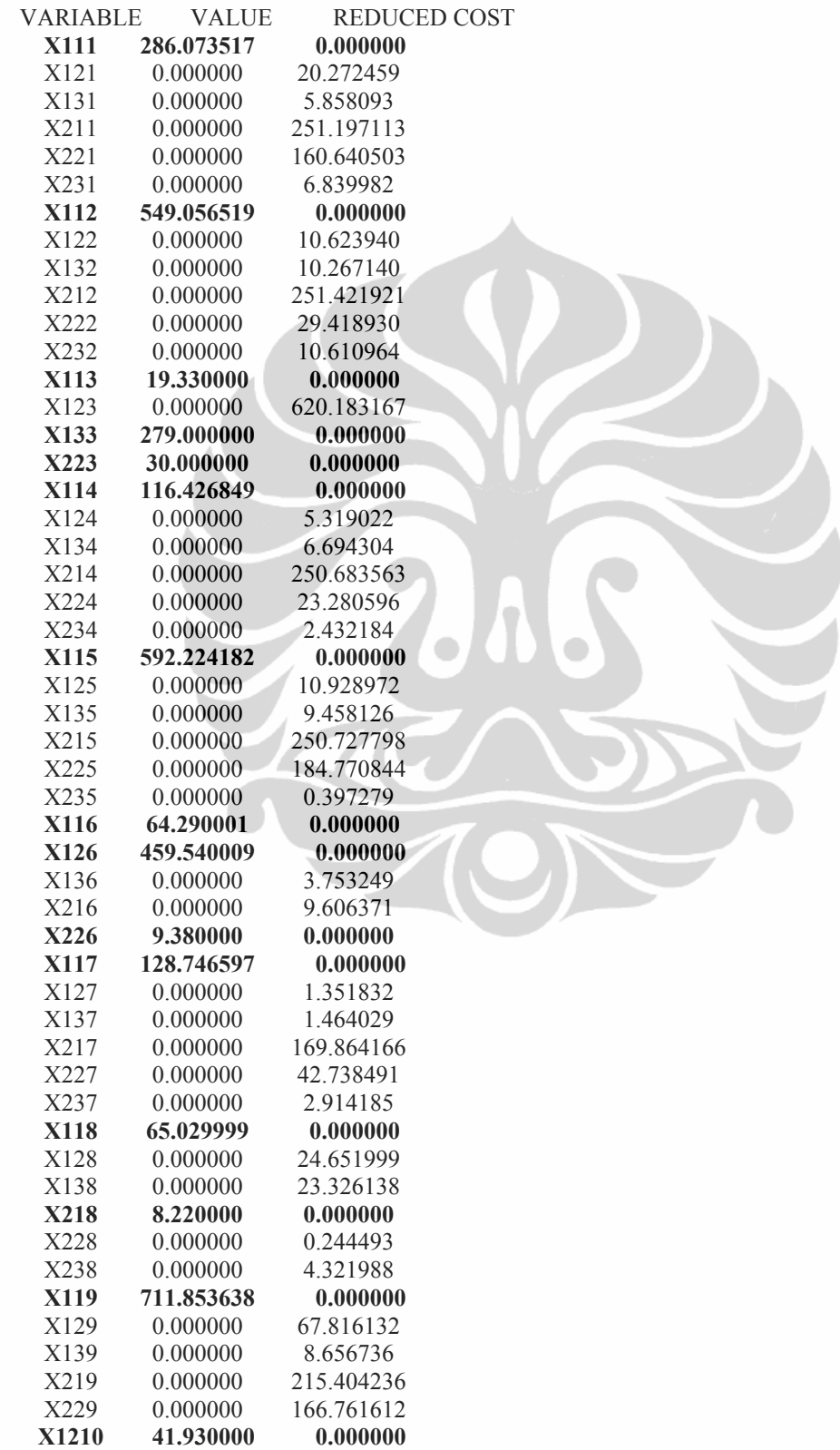

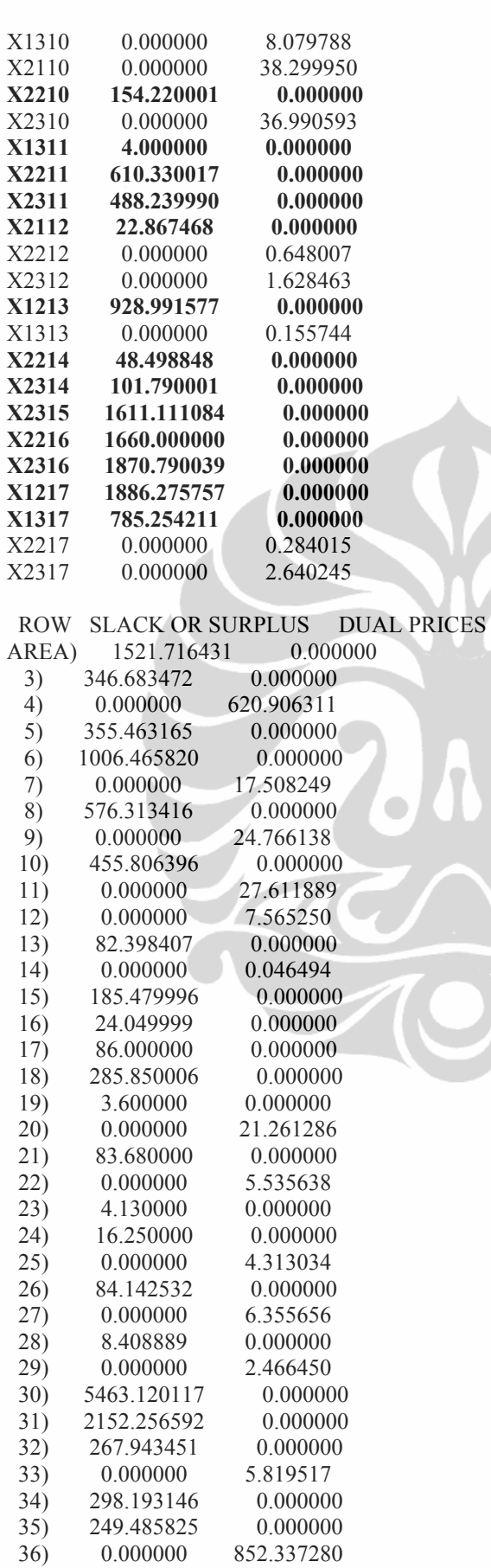

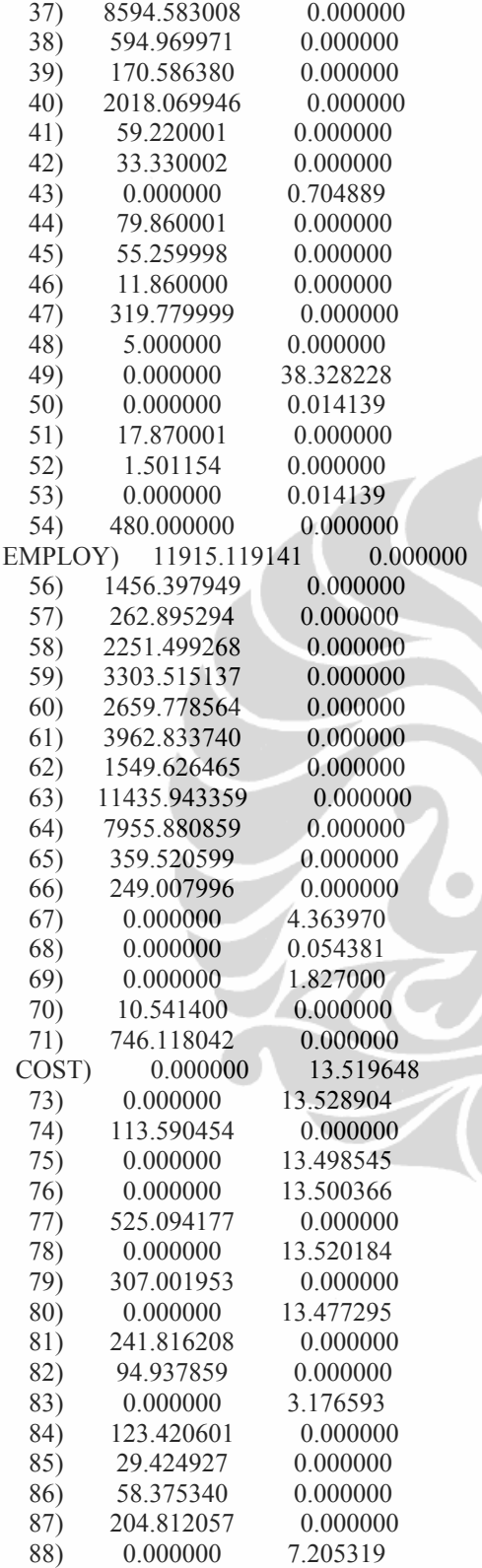

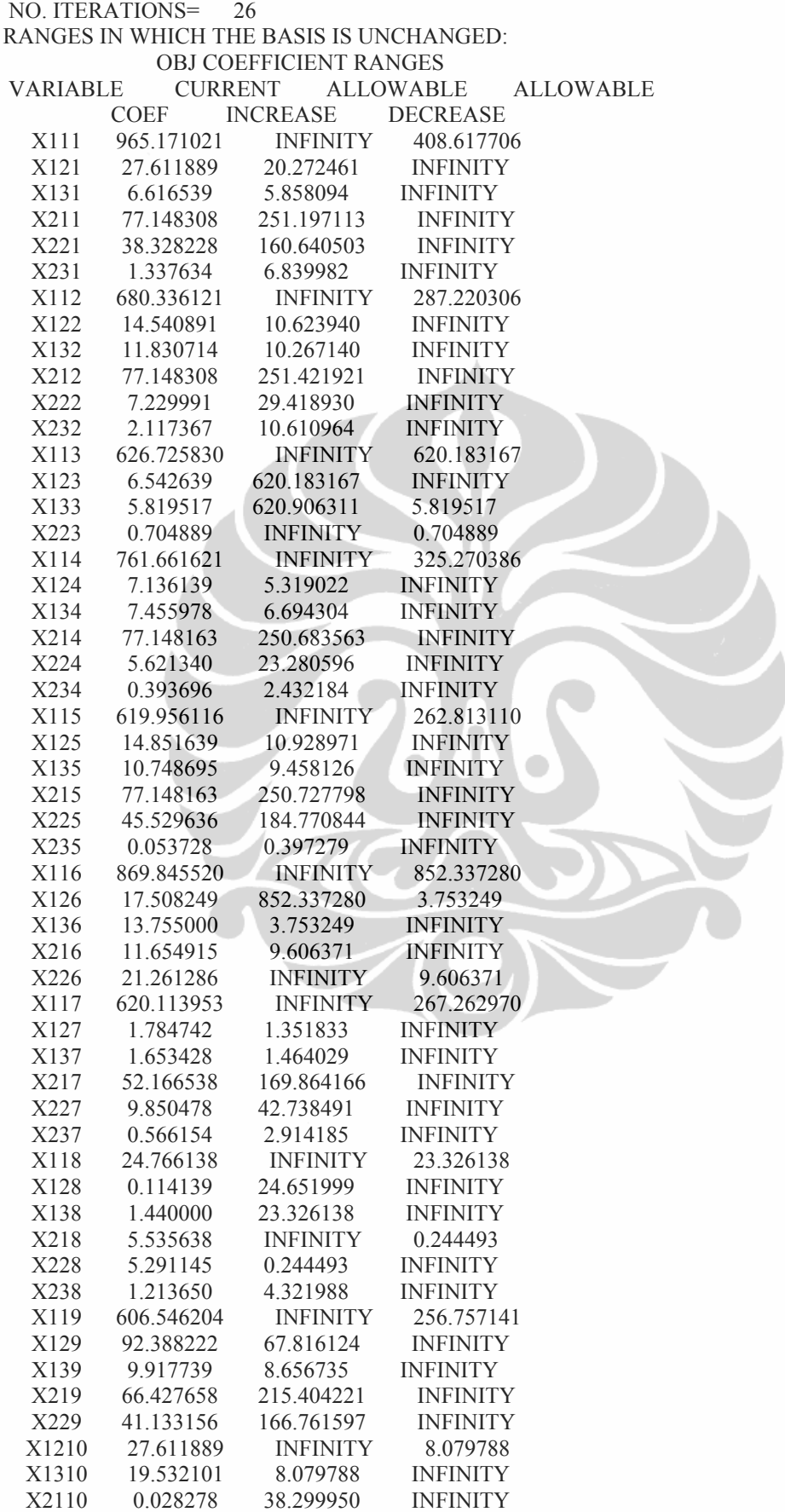

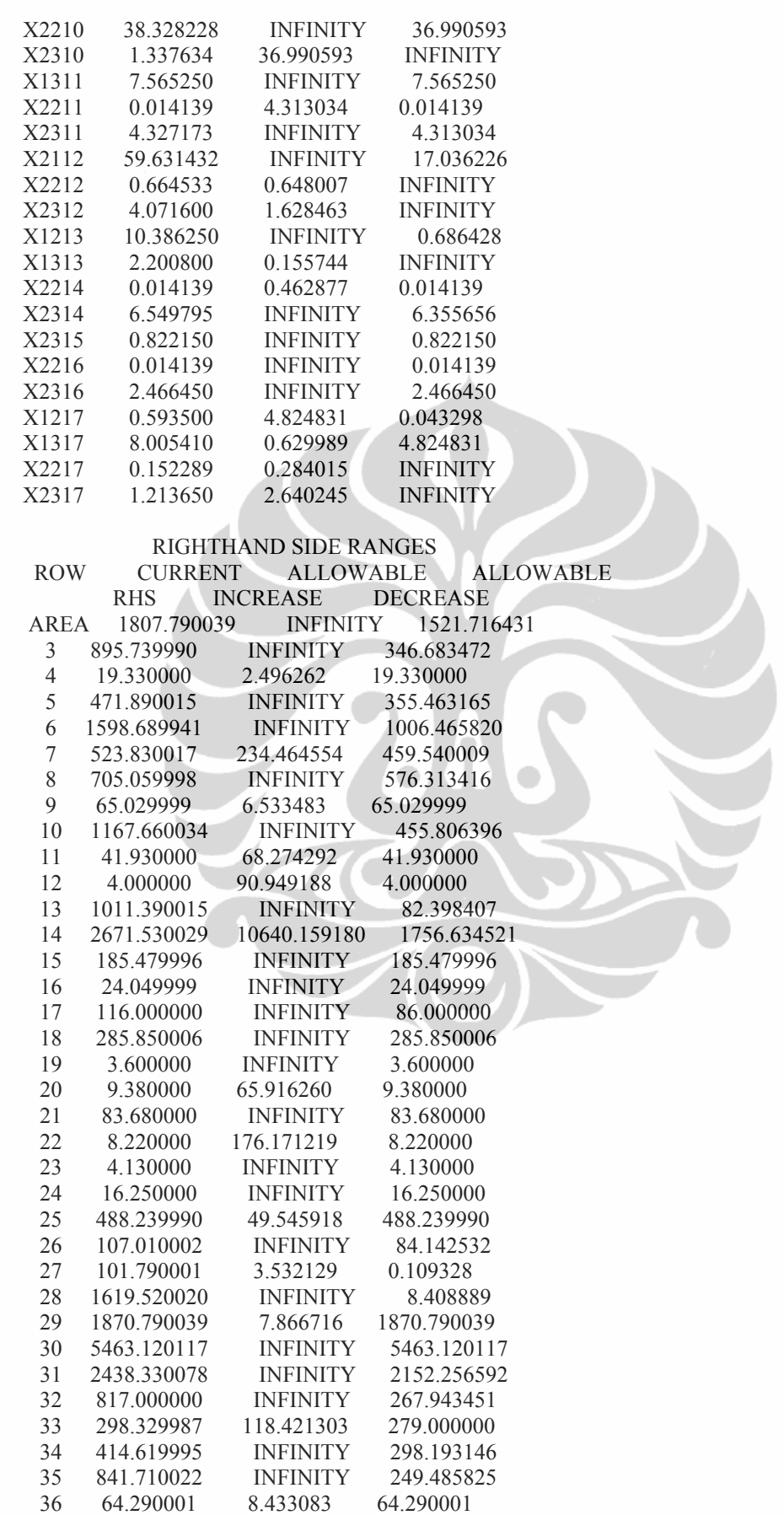

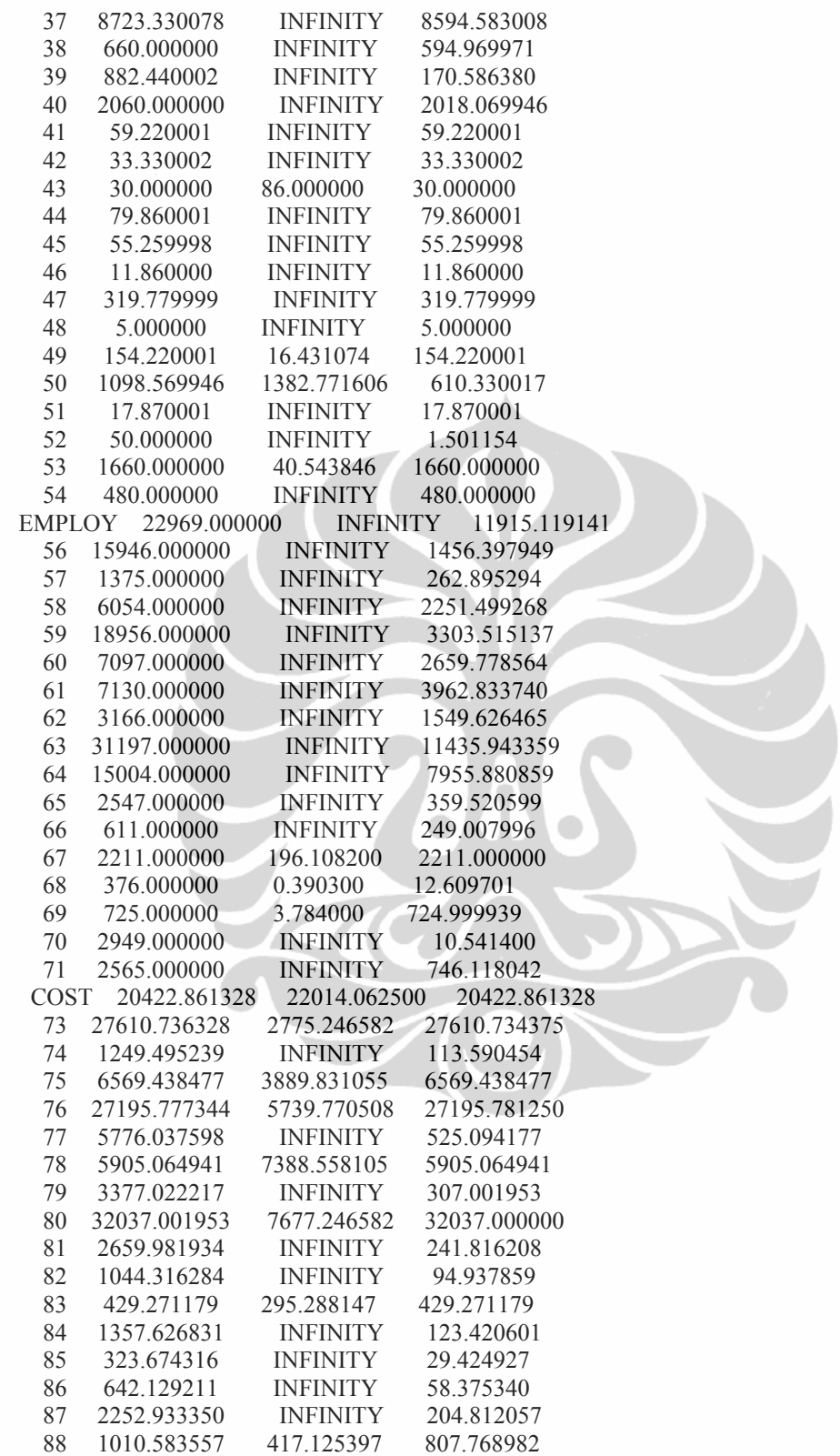

## Lampiran 19. Keuntungan yang dip areal tebangan dan p Produksi Perum Perhutani Produksi Perumani Perhutani Per

Lampiran 19. (sambungan)

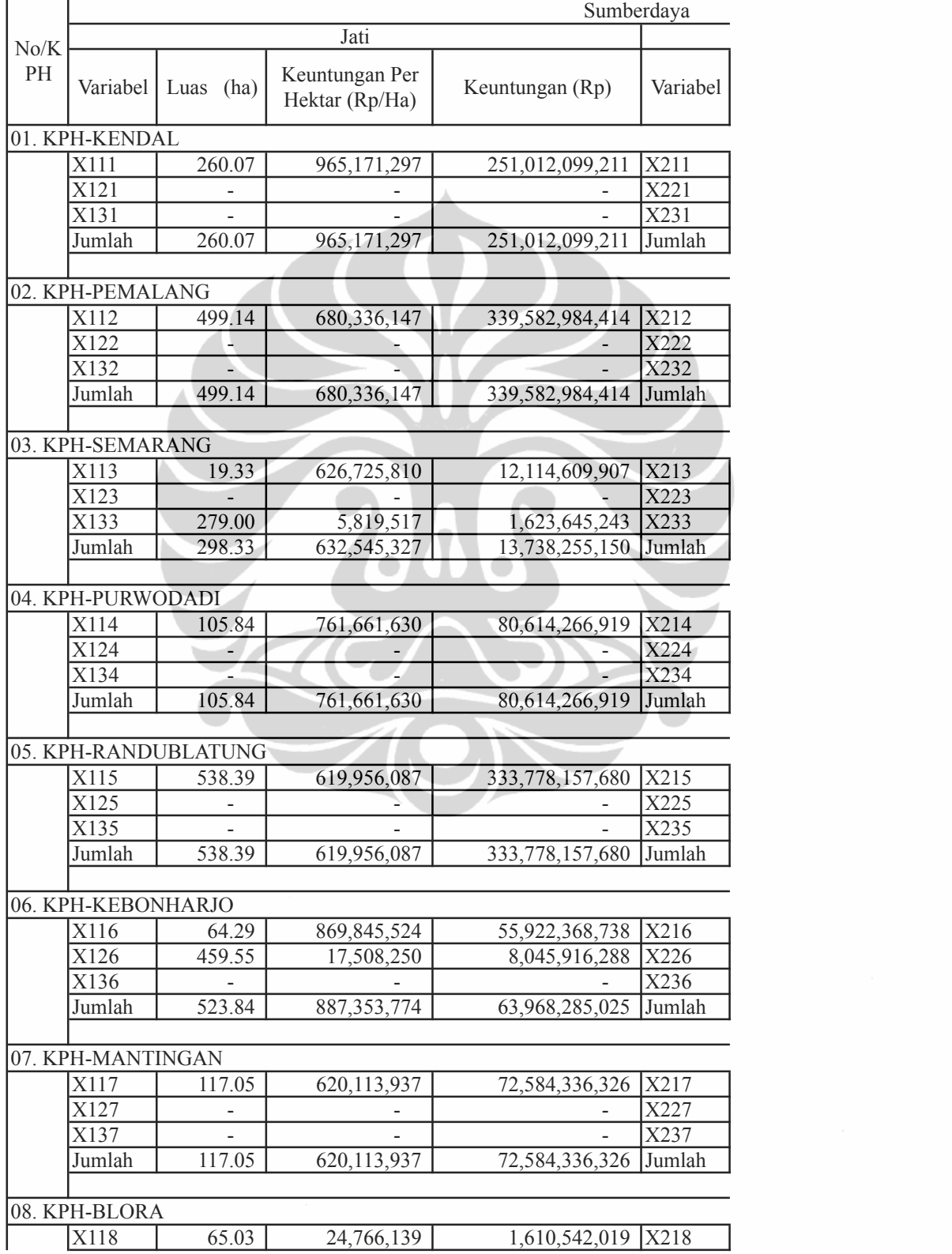

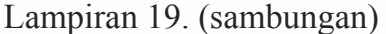

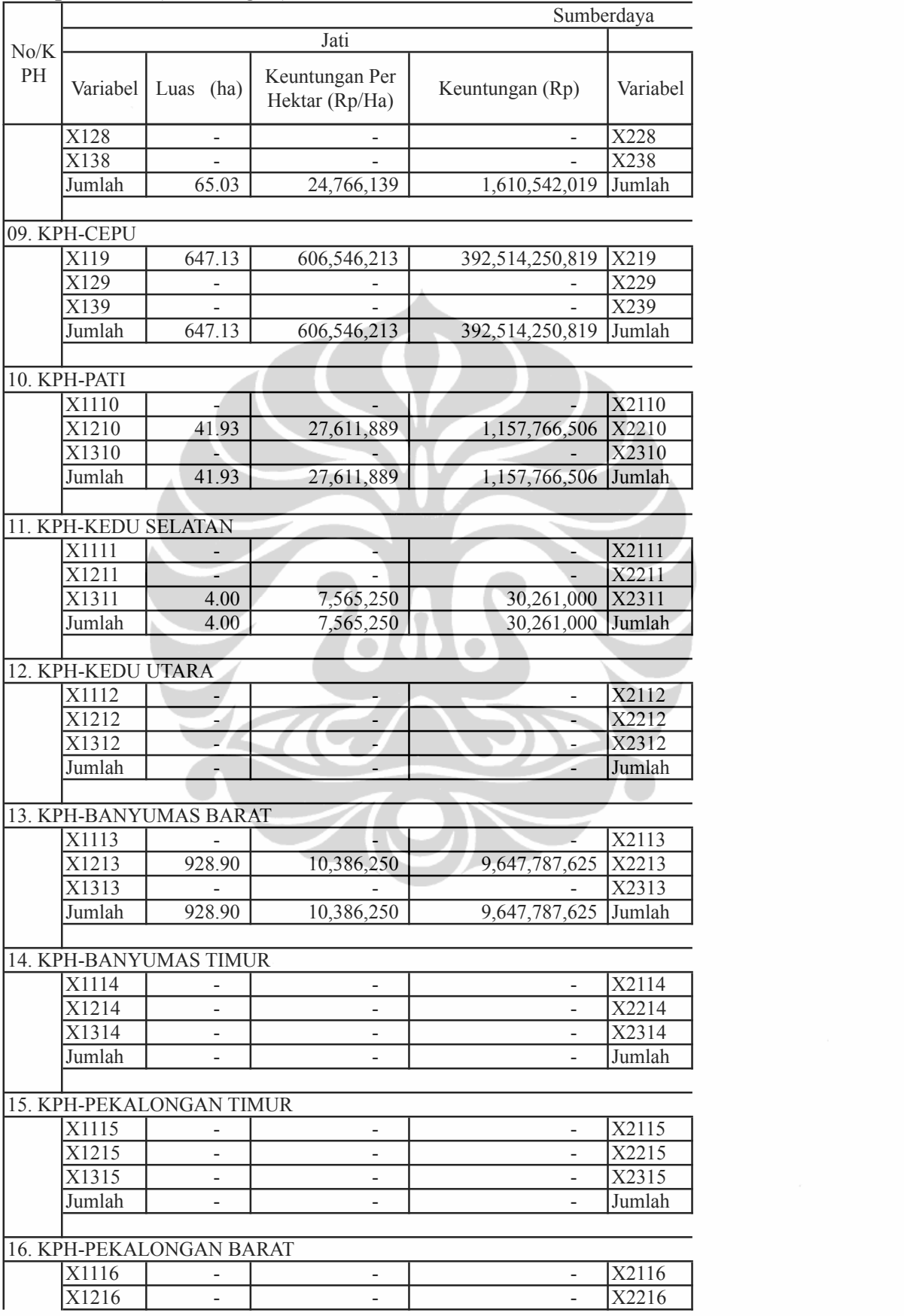

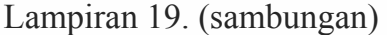

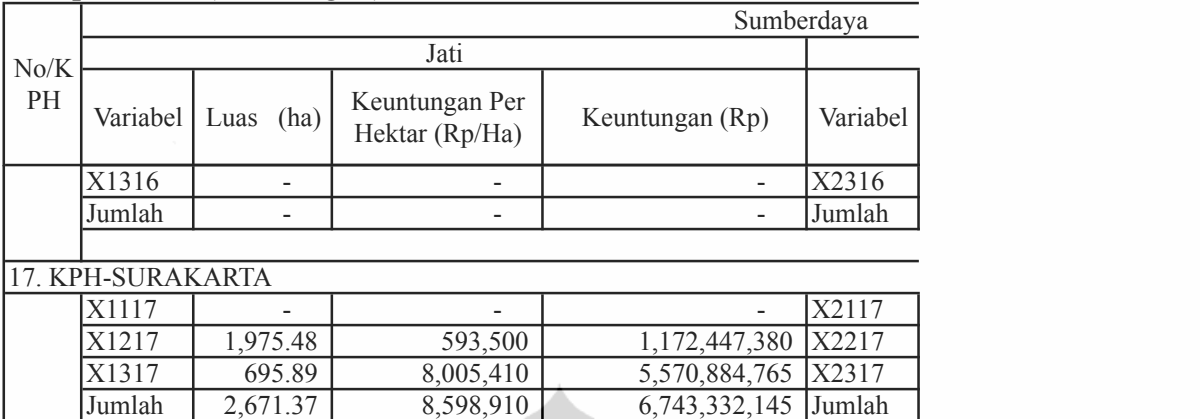

## KUMULATIF

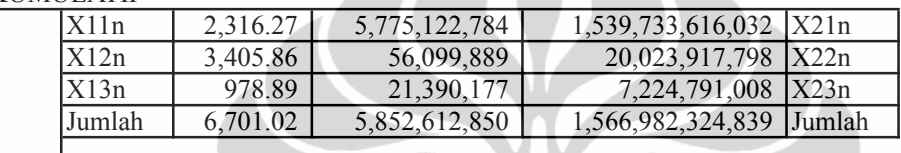

*Pembulatan kumulatif keuntungan*

Optimalisasi luas..., Robby Cahyanyo, FE UI, 2009.

## eroleh hasil optimalisasi pengelolaan luas roduksi kayu Hutan Tanaman pada Hutan hutani Provinsi Jawa Tengah (MODEL-2)

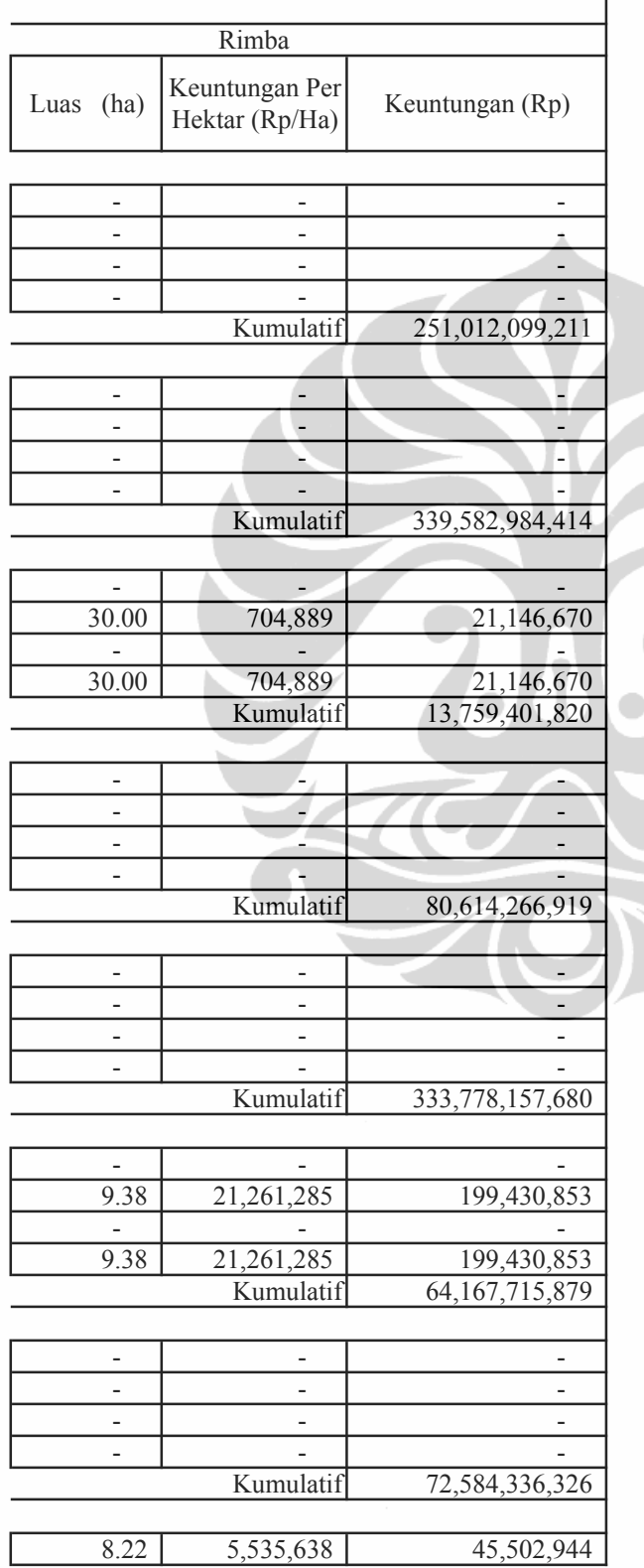
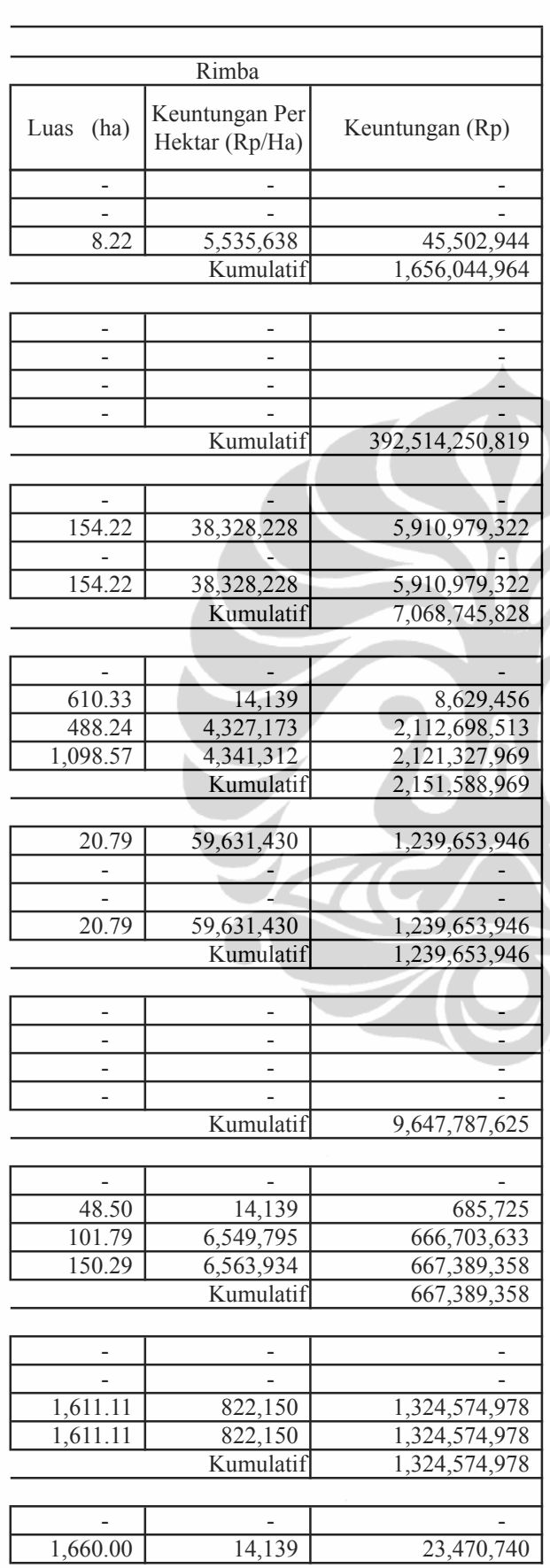

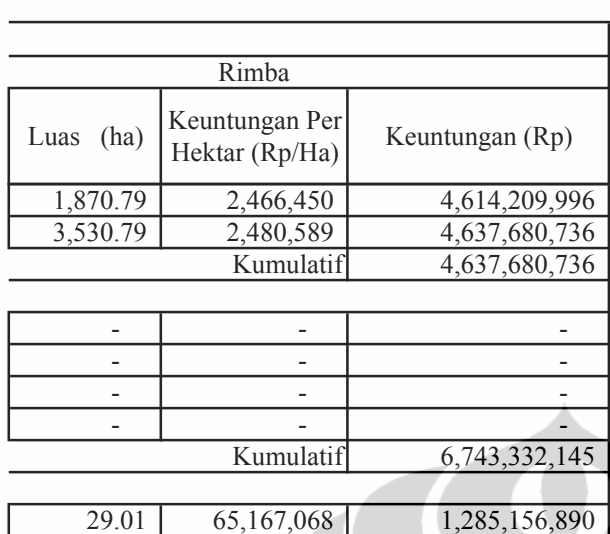

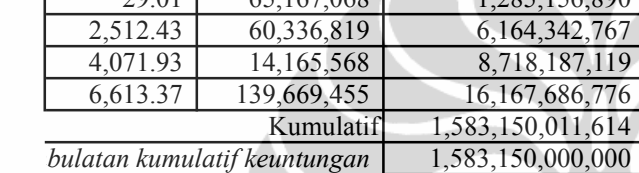

#### Lampiran 18: Luas areal dan volume tebangan yang diperoleh hasi pengelolaan luas areal tebangan dan produksi kayu Hu Perum Perhutani Provinsi Jawa Tengah

#### Lampiran 18. (sambungan)

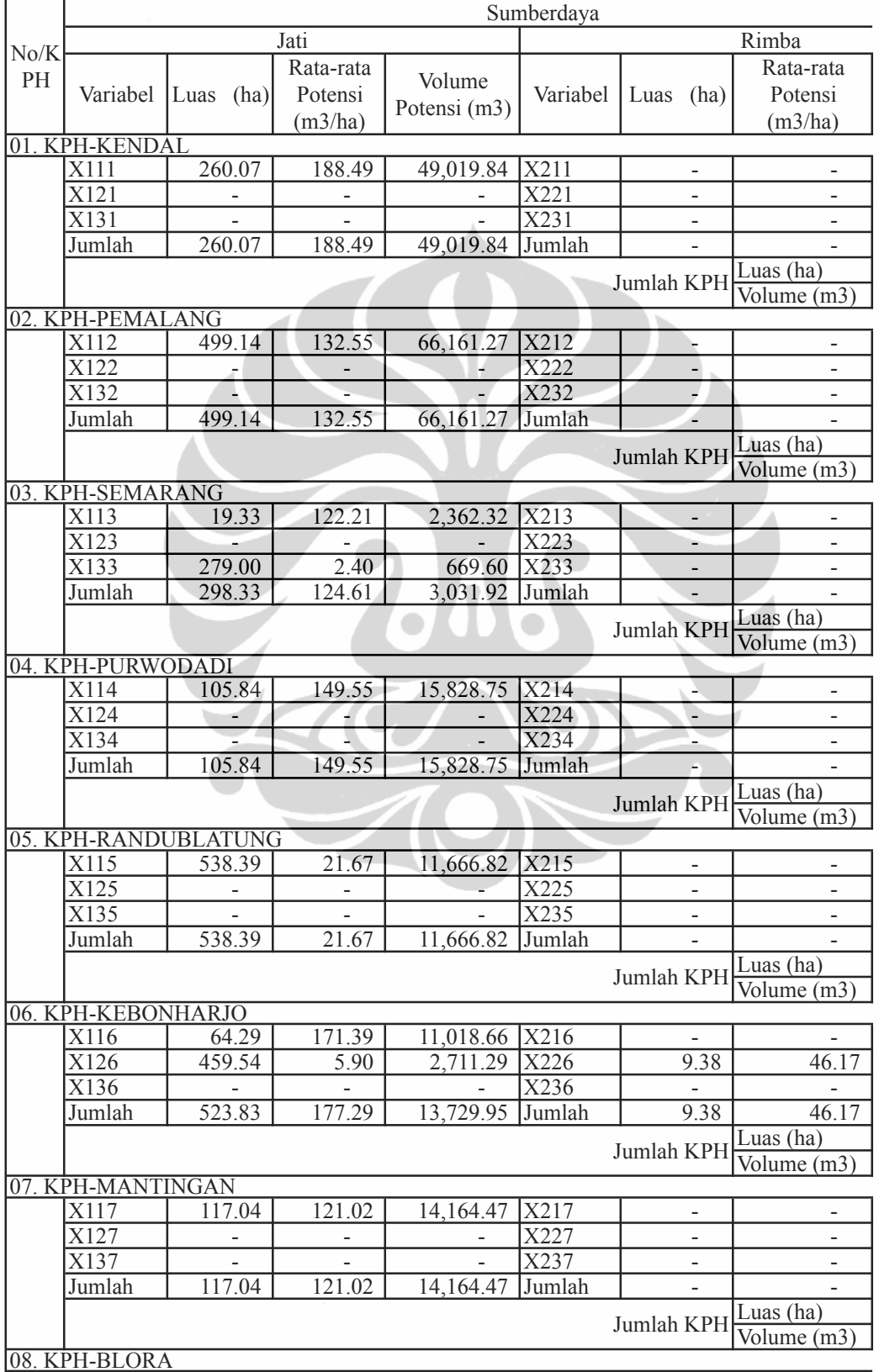

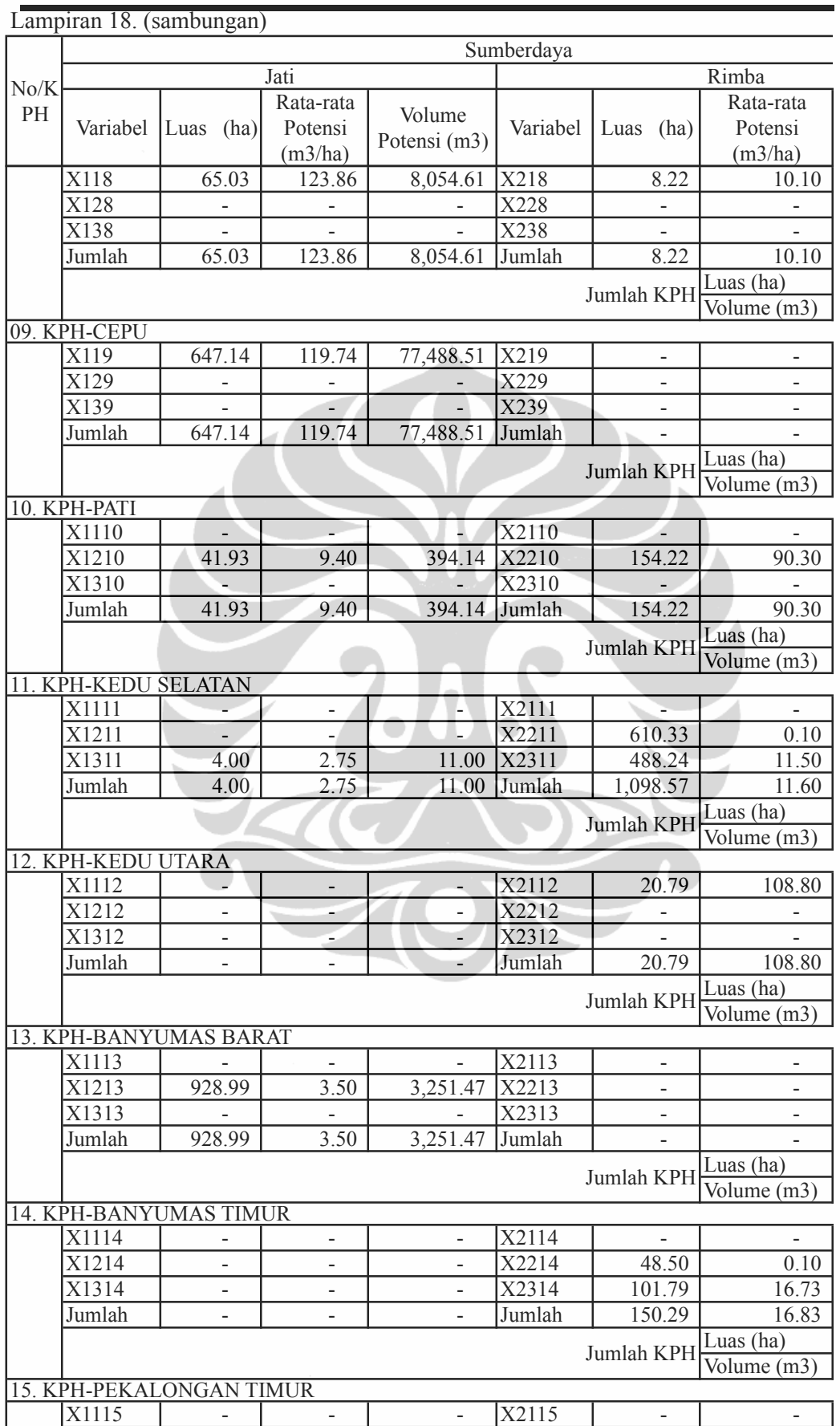

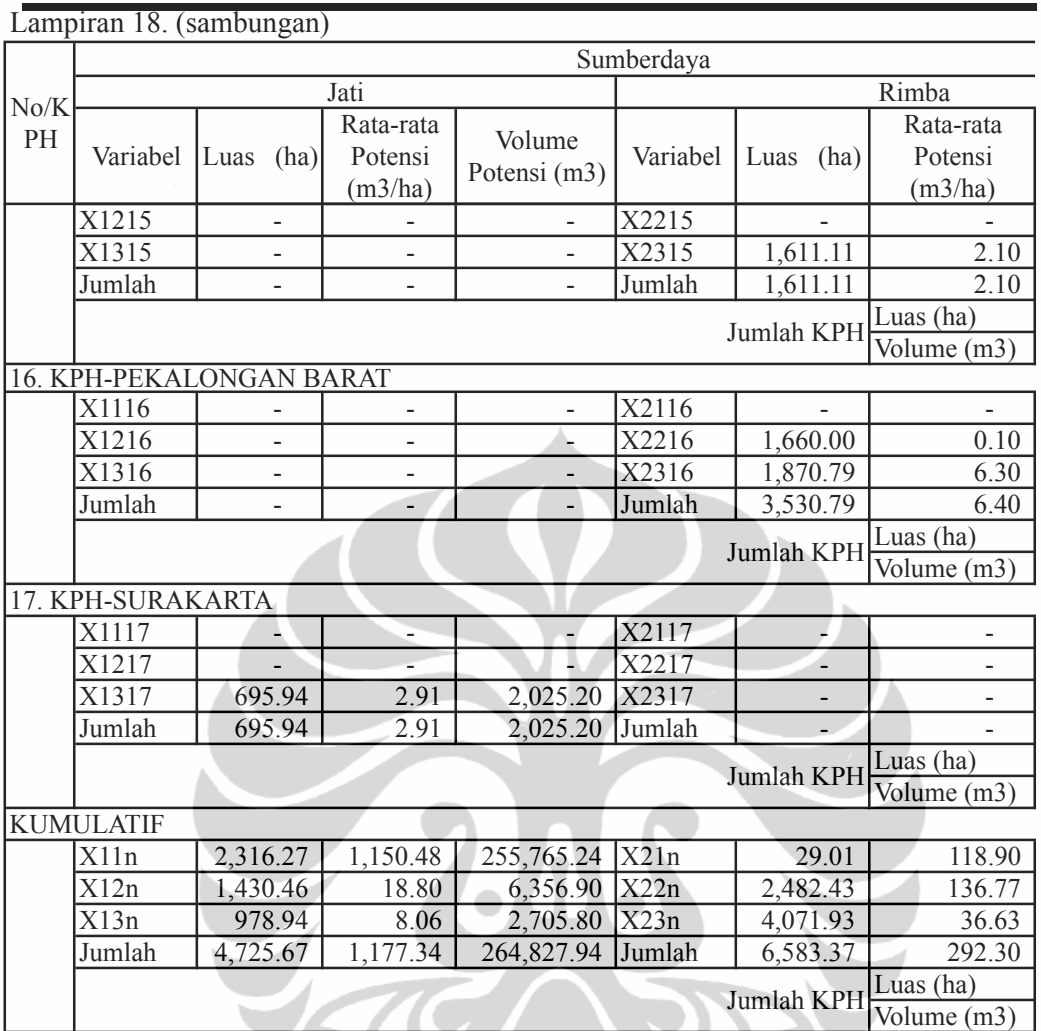

TON

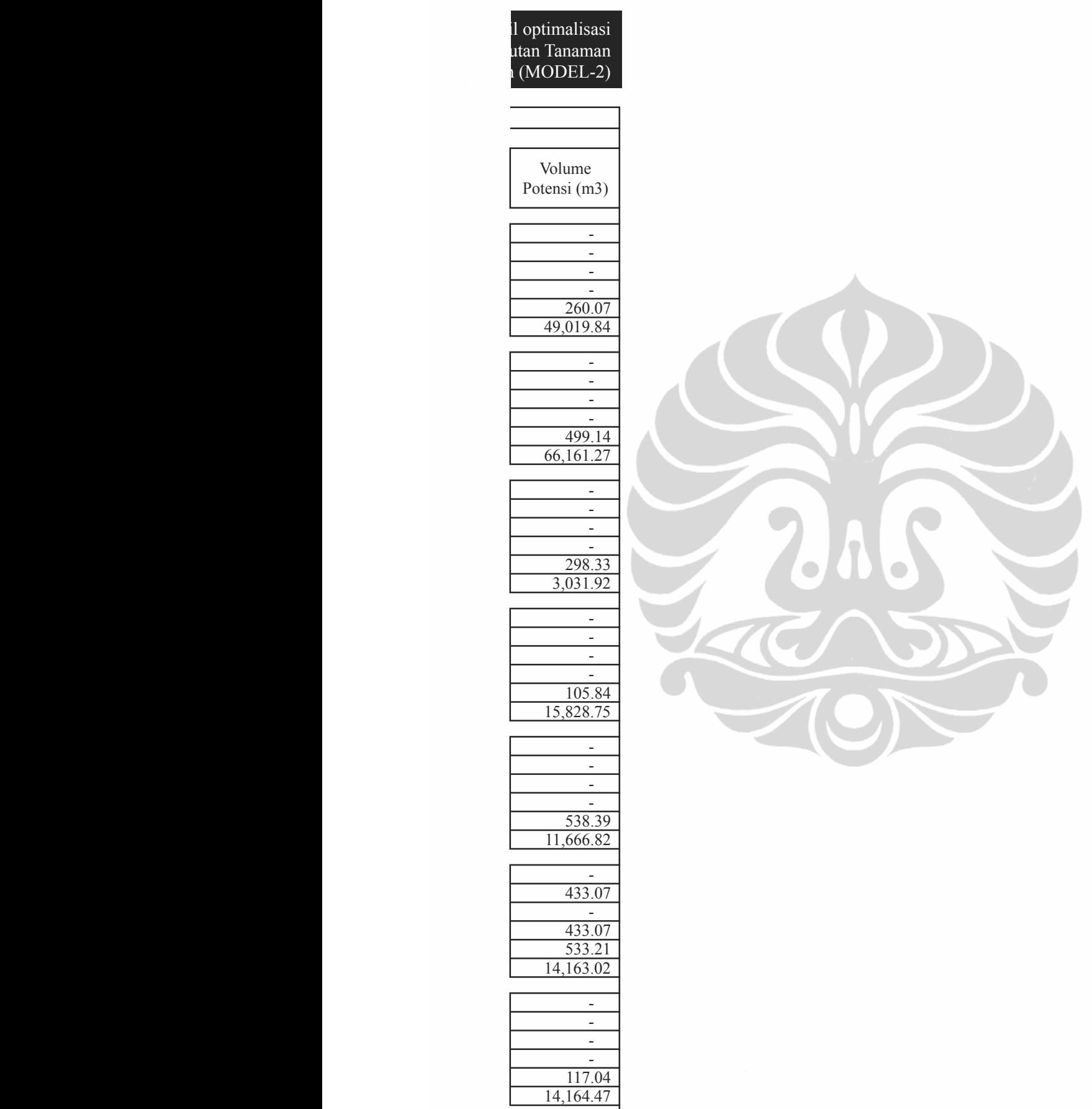

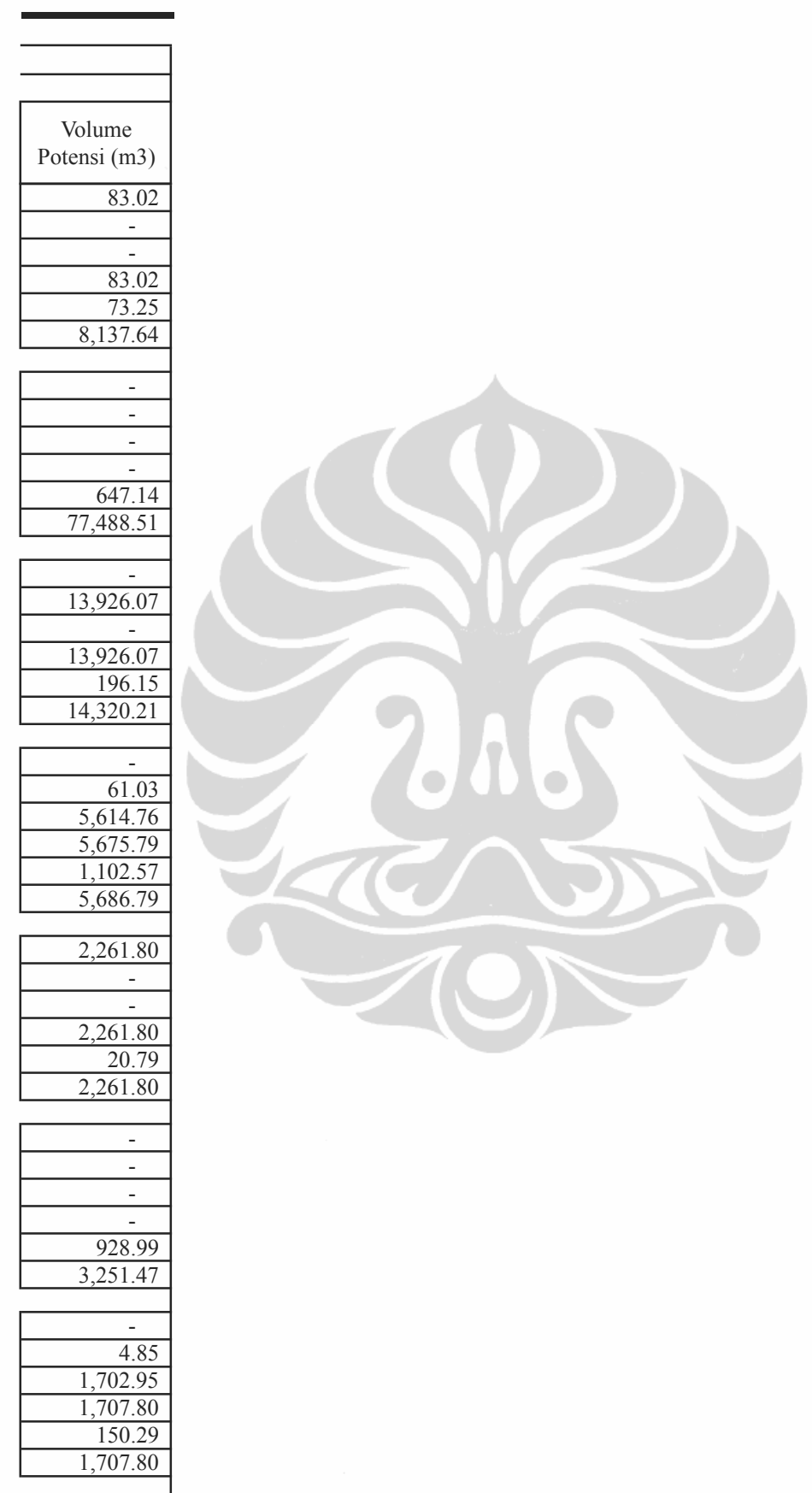

-

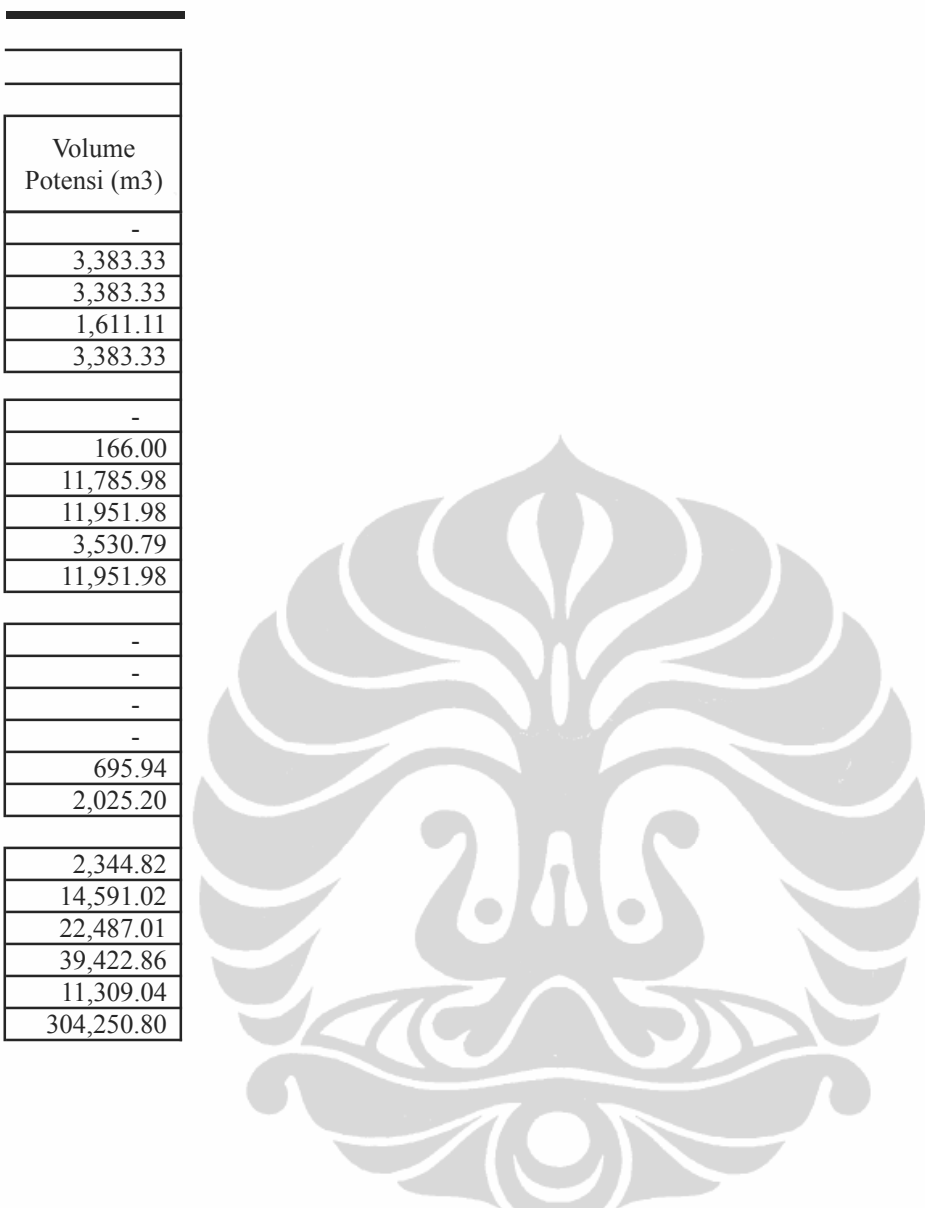

Γ

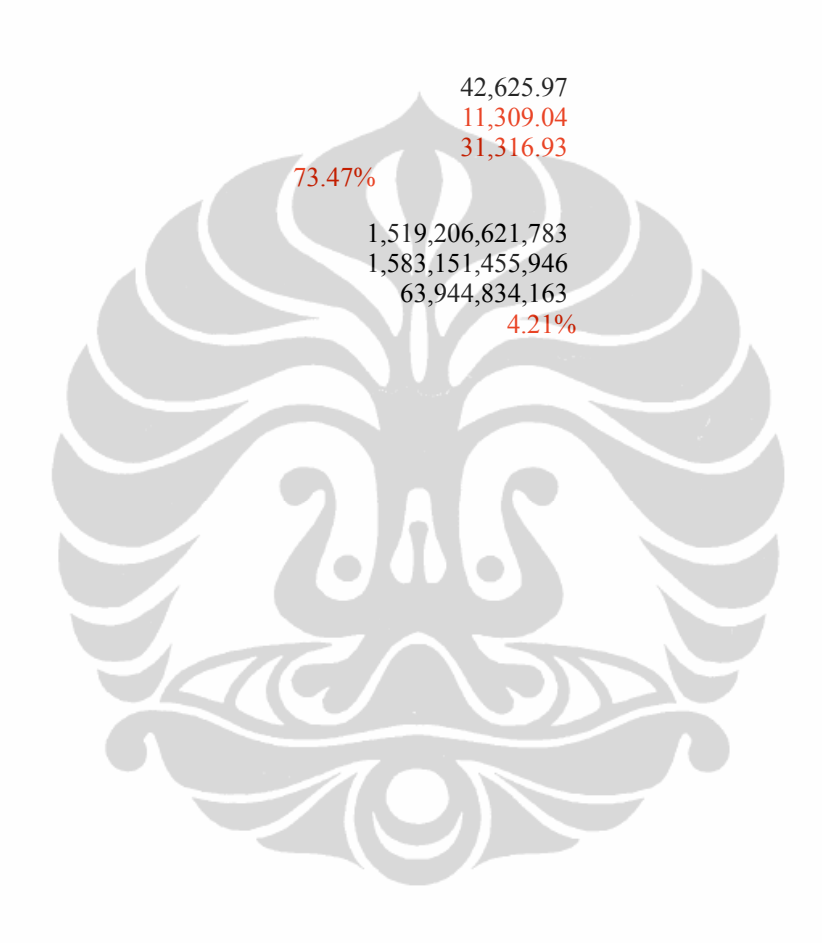

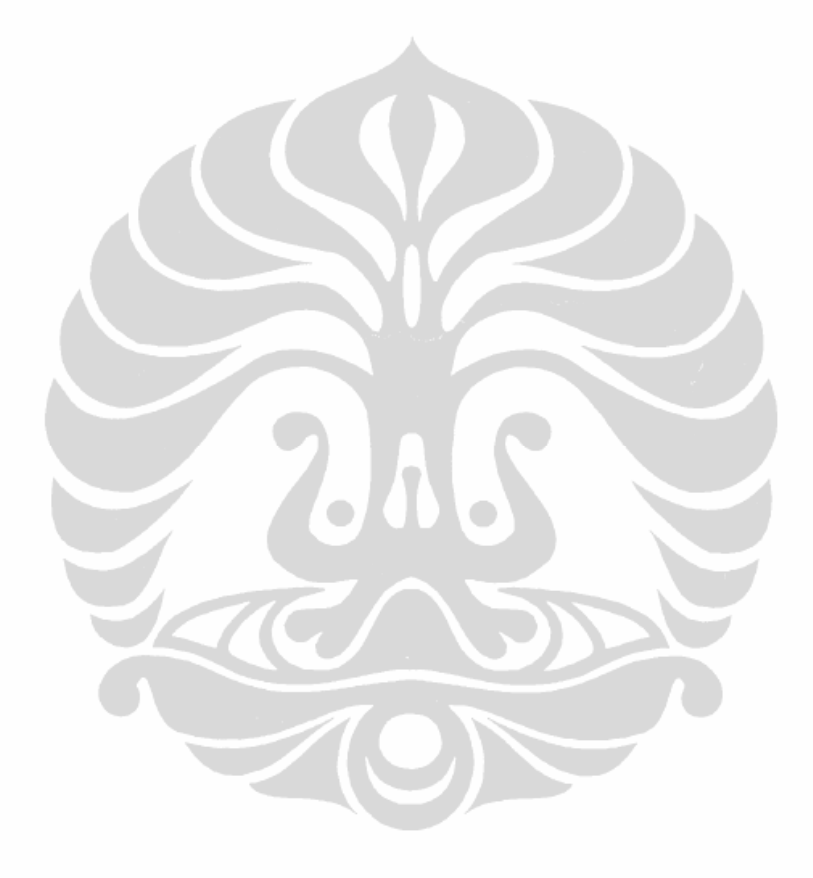

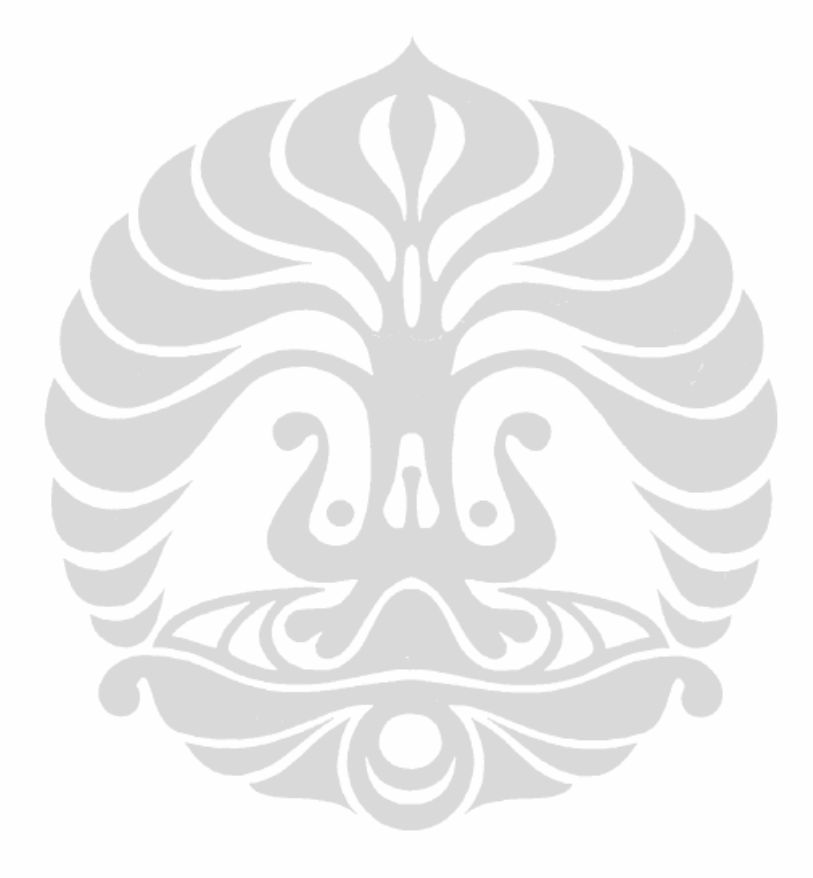

# Lampiran 17. Keuntungan yang diperoleh hasi areal tebangan dan produksi ka Produksi Perum Perhutani Prov

Lampiran 17. (sambungan)

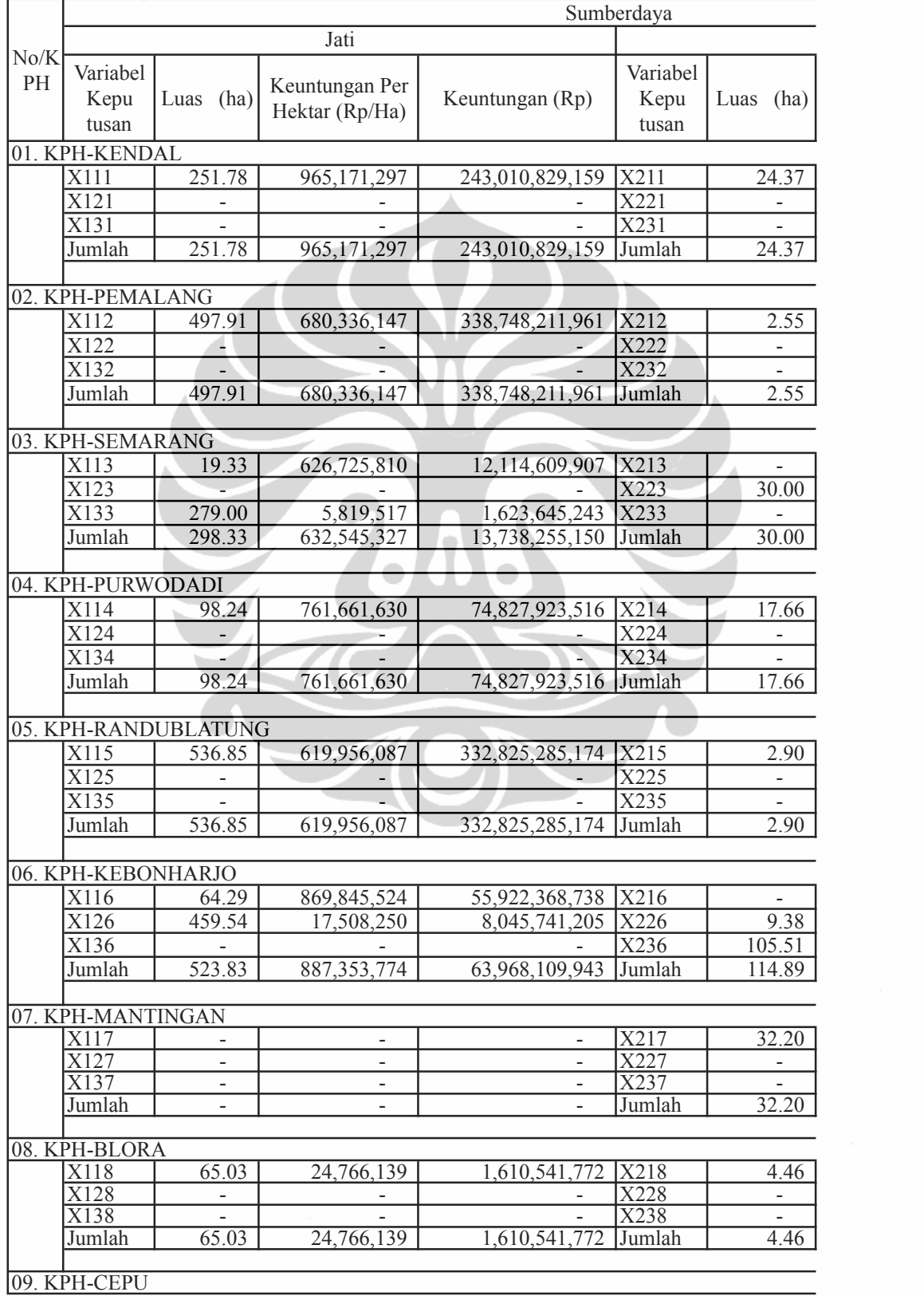

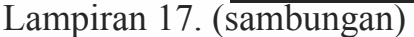

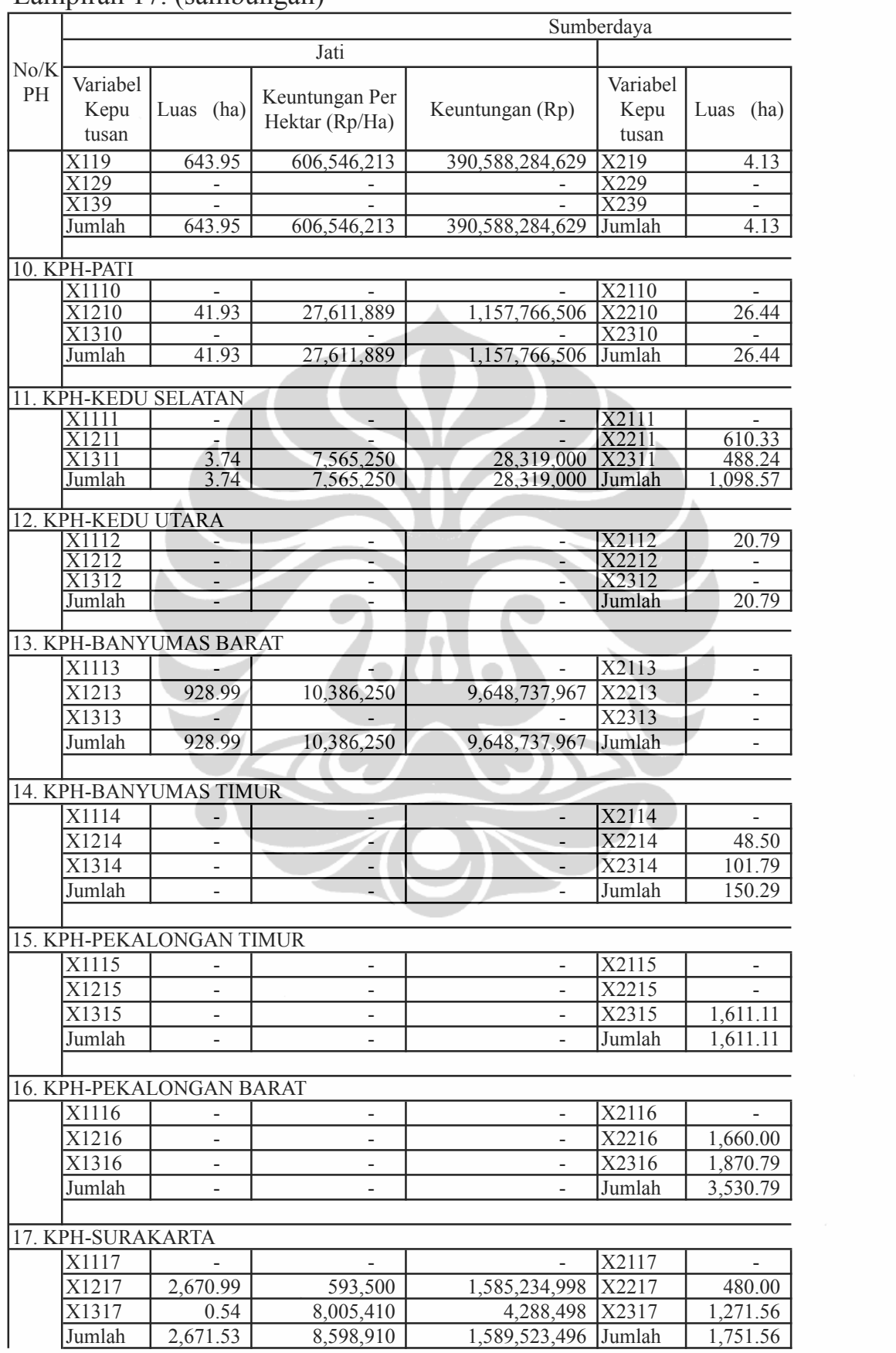

Produksi Perum Perhutani Provinsi Jawa Tengah (MODEL-1)

# Lampiran 17. (sambungan)

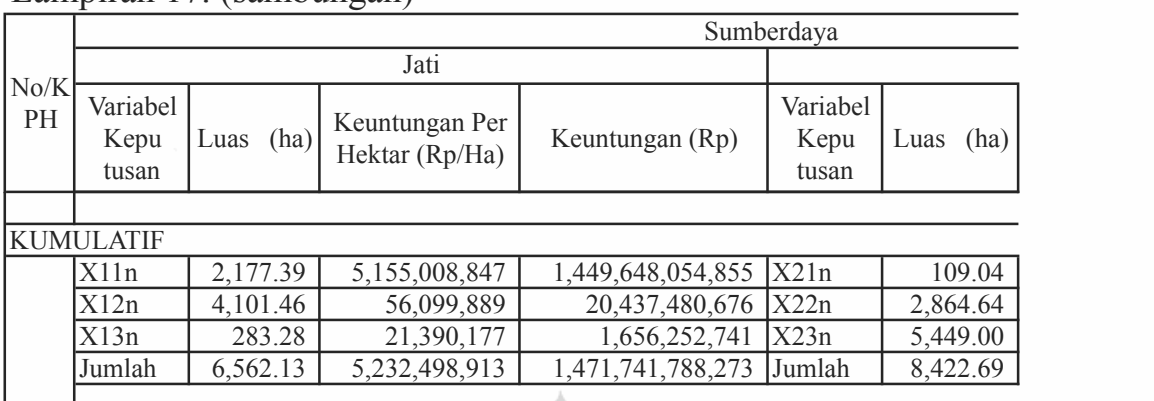

*Pembulatan kumi* 

Produksi Perum Perhutani Provinsi Jawa Tengah (MODEL-1)

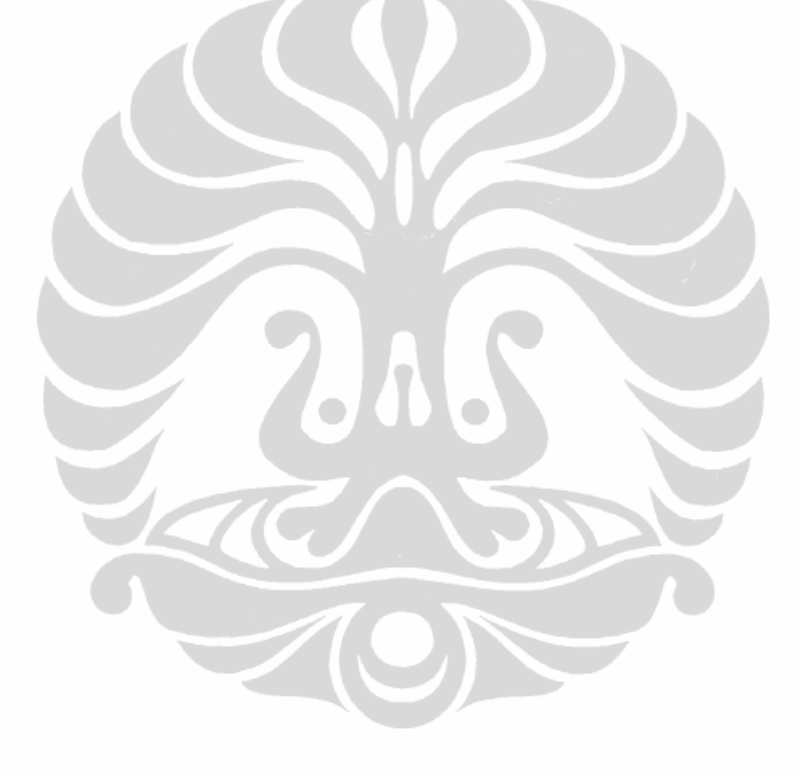

## 1 optimalisasi pengelolaan luas yu Hutan Tanaman pada Hutan Produksi Perum Perhutani Provinsi Jawa Tengah (MODEL-1)

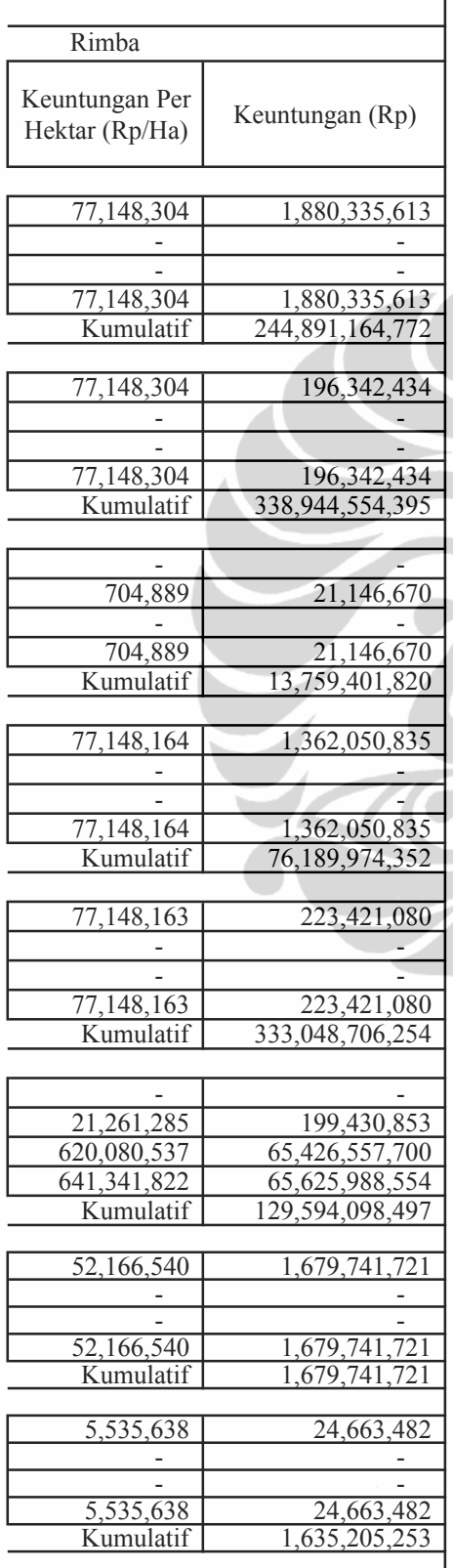

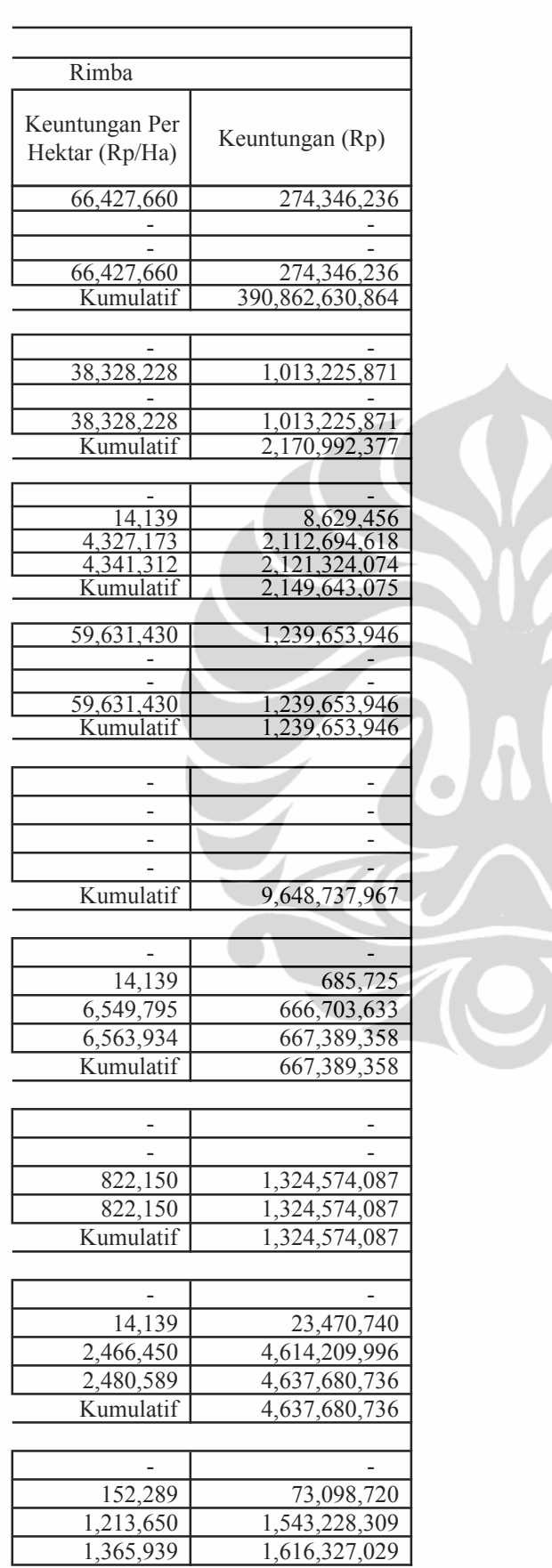

Produksi Perum Perhutani Provinsi Jawa Tengah (MODEL-1)

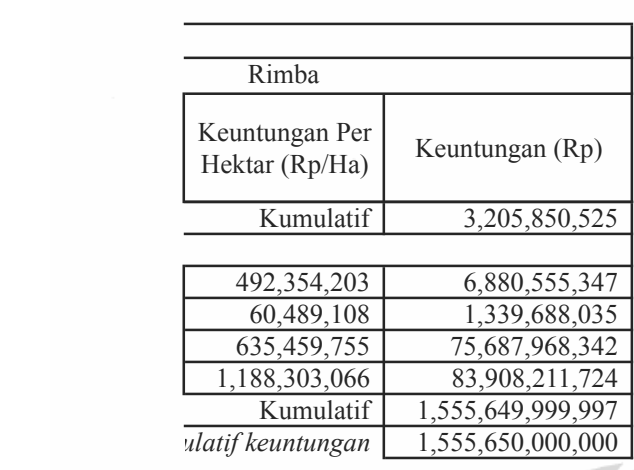

Produksi Perum Perhutani Provinsi Jawa Tengah (MODEL-1)

### Lampiran 16: Luas areal dan volume tebangan yang diperoleh hasil pengelolaan luas areal tebangan dan produksi kayu Hut Perum Perhutani Provinsi Jawa Tengah (

Lampiran 1<sub>0</sub>. (sambungan)

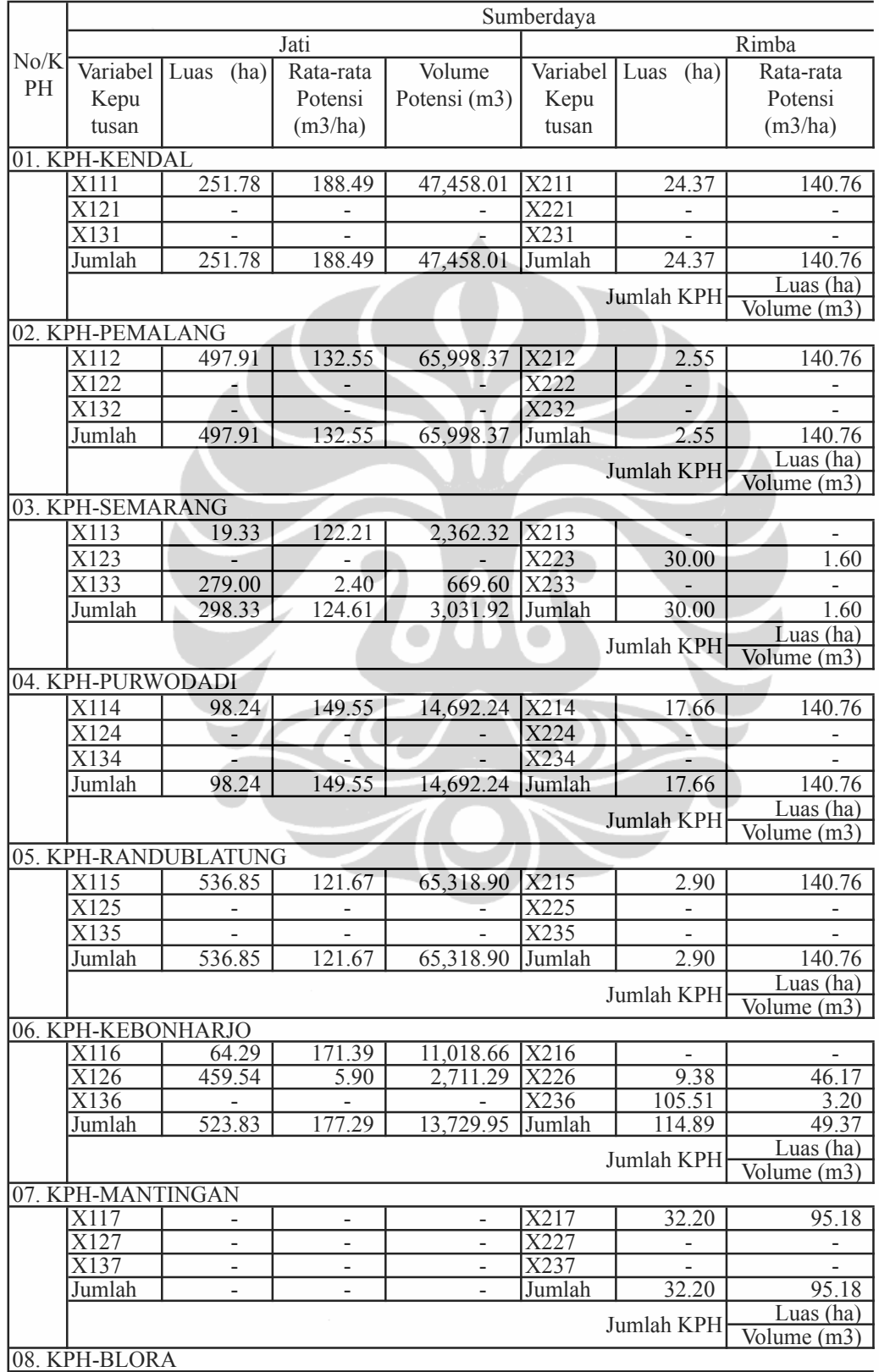

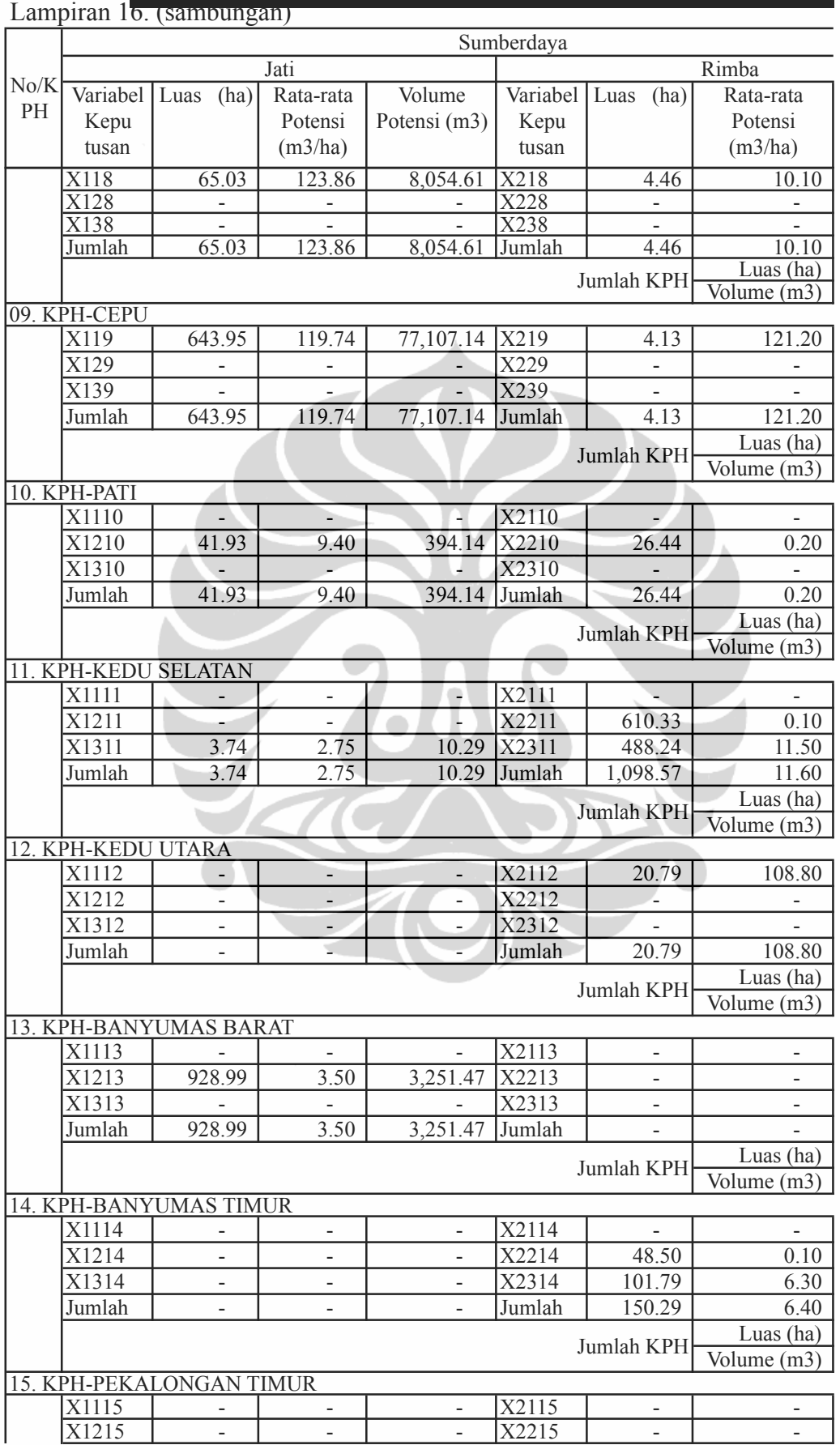

Perum Perhutani Provinsi Jawa Tengah (MODEL-1)

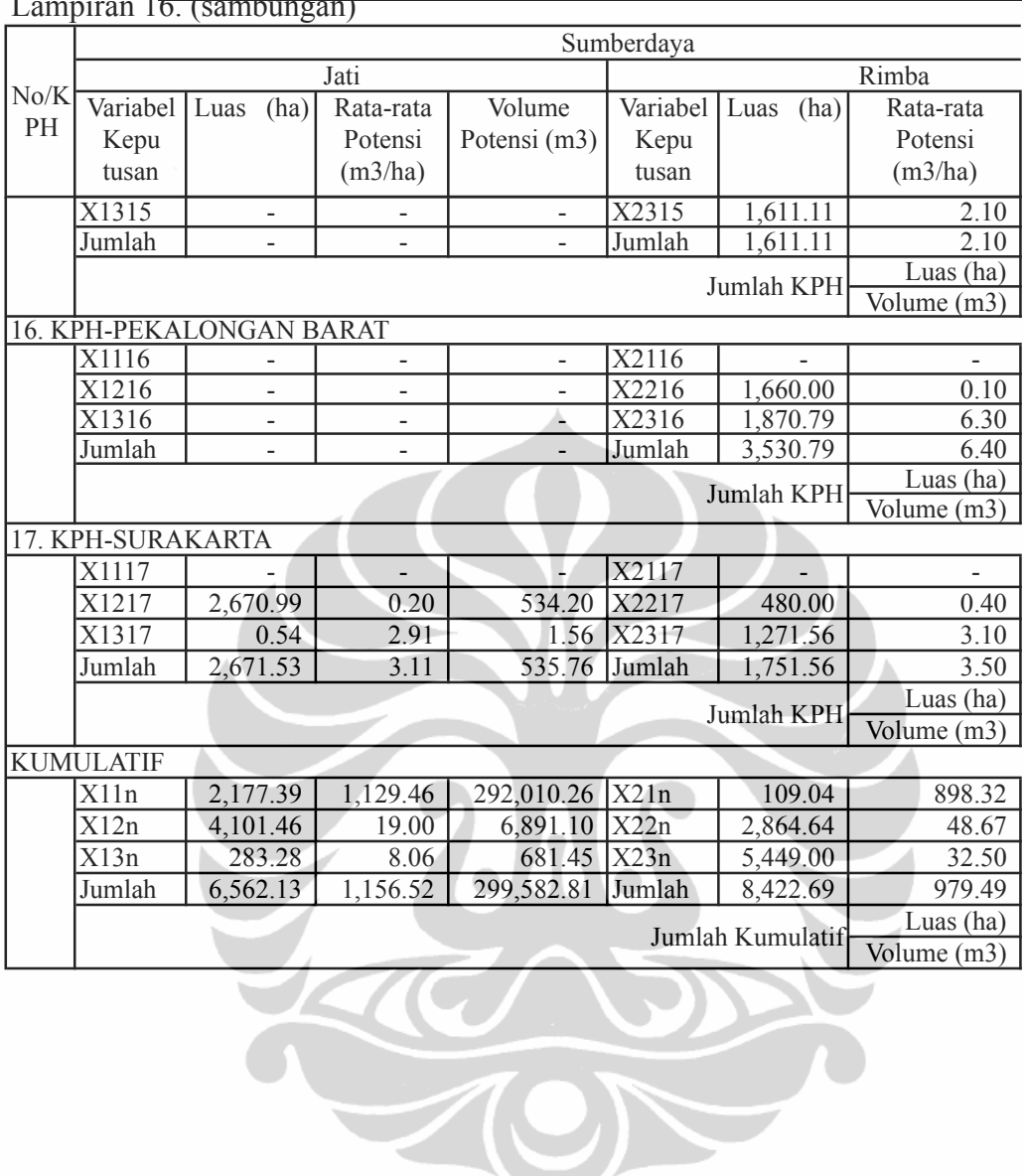

Perum Perhutani Provinsi Jawa Tengah (MODEL-1)

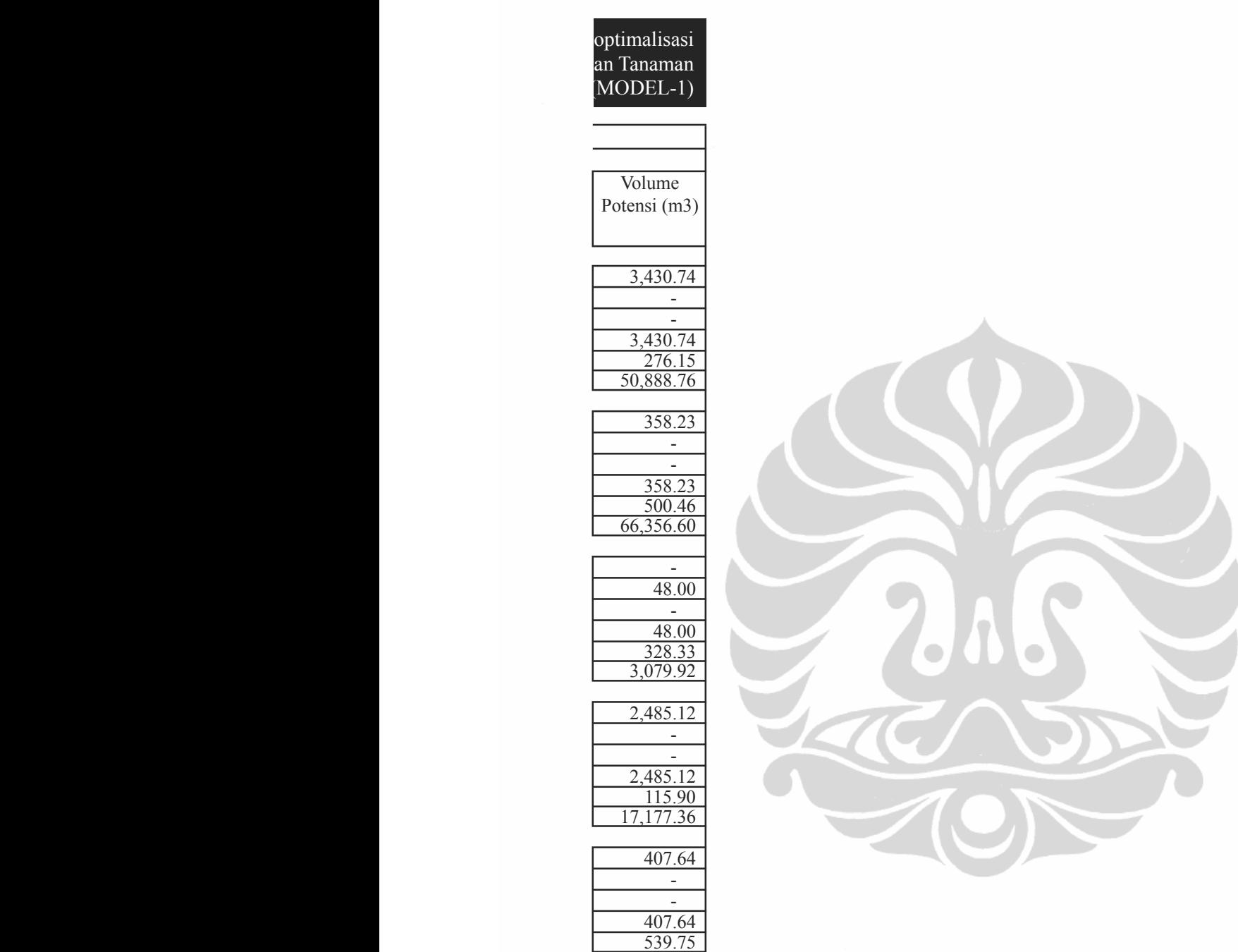

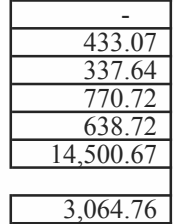

65,726.55

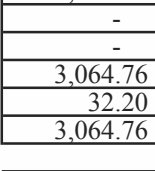

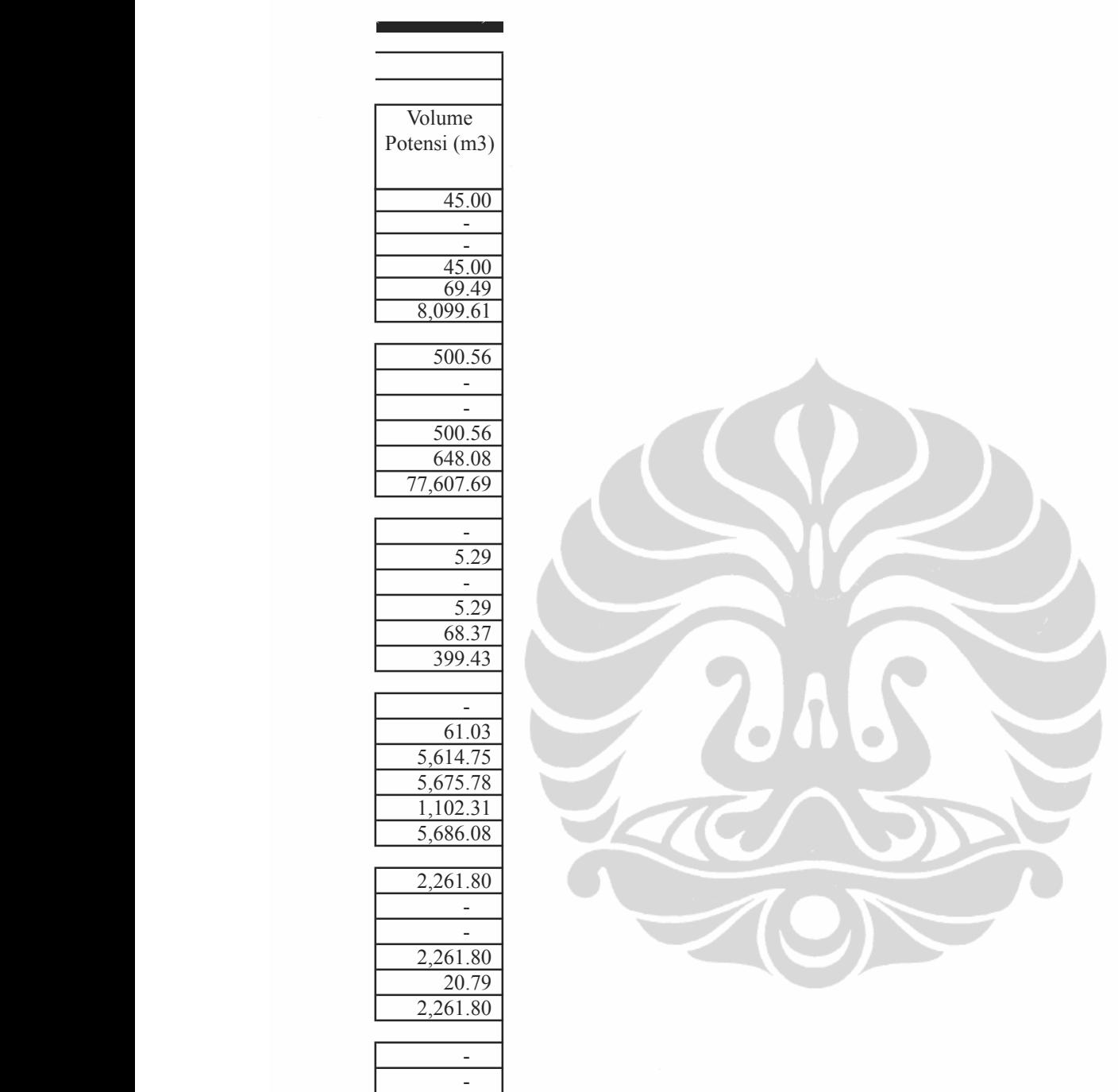

Optimalisasi luas..., Robby Cahyanyo, FE UI, 2009.

-

 - -

 - 928.99 3,251.47

 - 4.85 641.28 646.13  $\frac{150.29}{150.29}$ 646.13

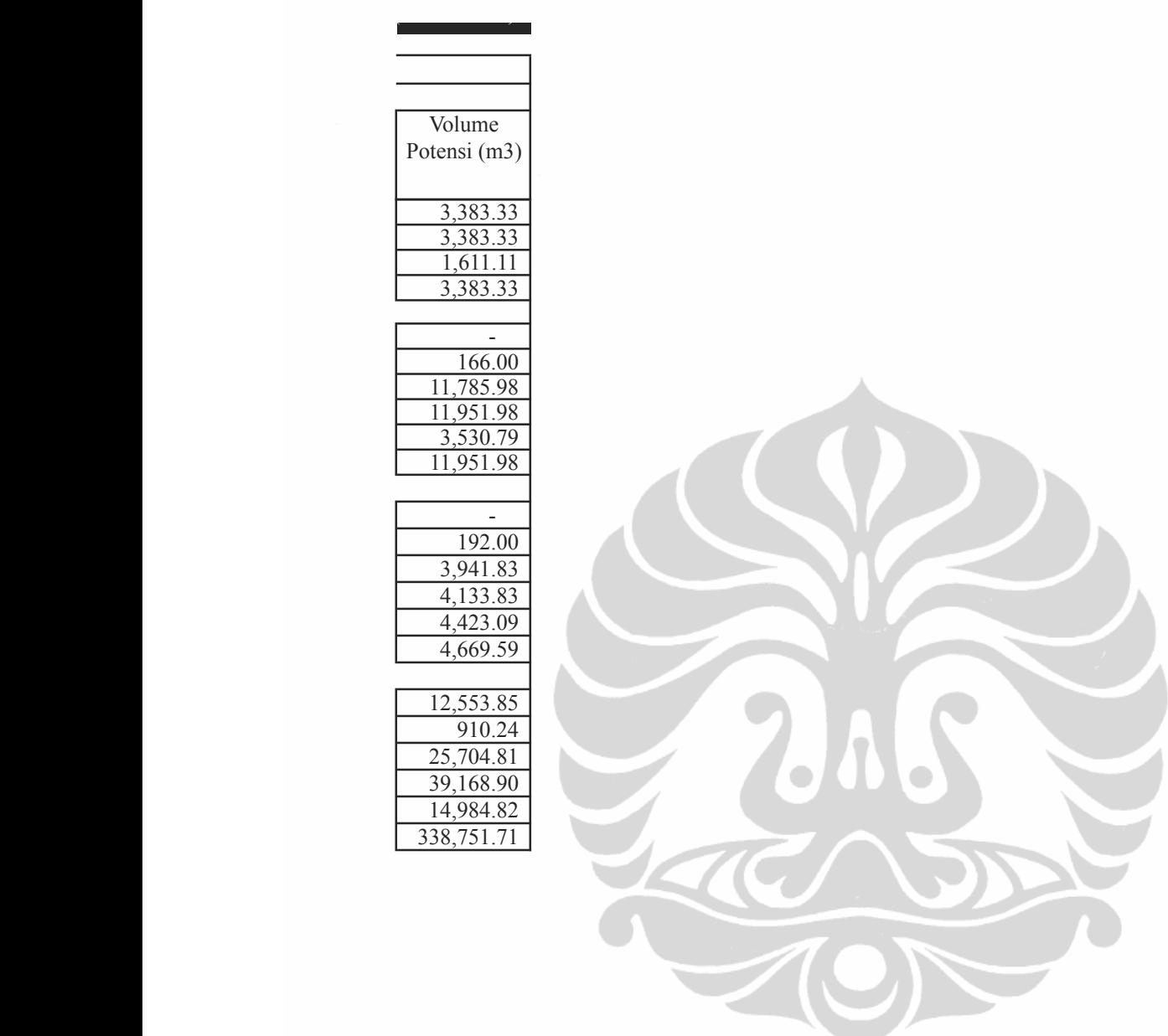

### Lampiran 3. Luas Areal Tebangan dan Pengelolaan Vo Kayu Hutan Tanaman Perum Perhutani Unit

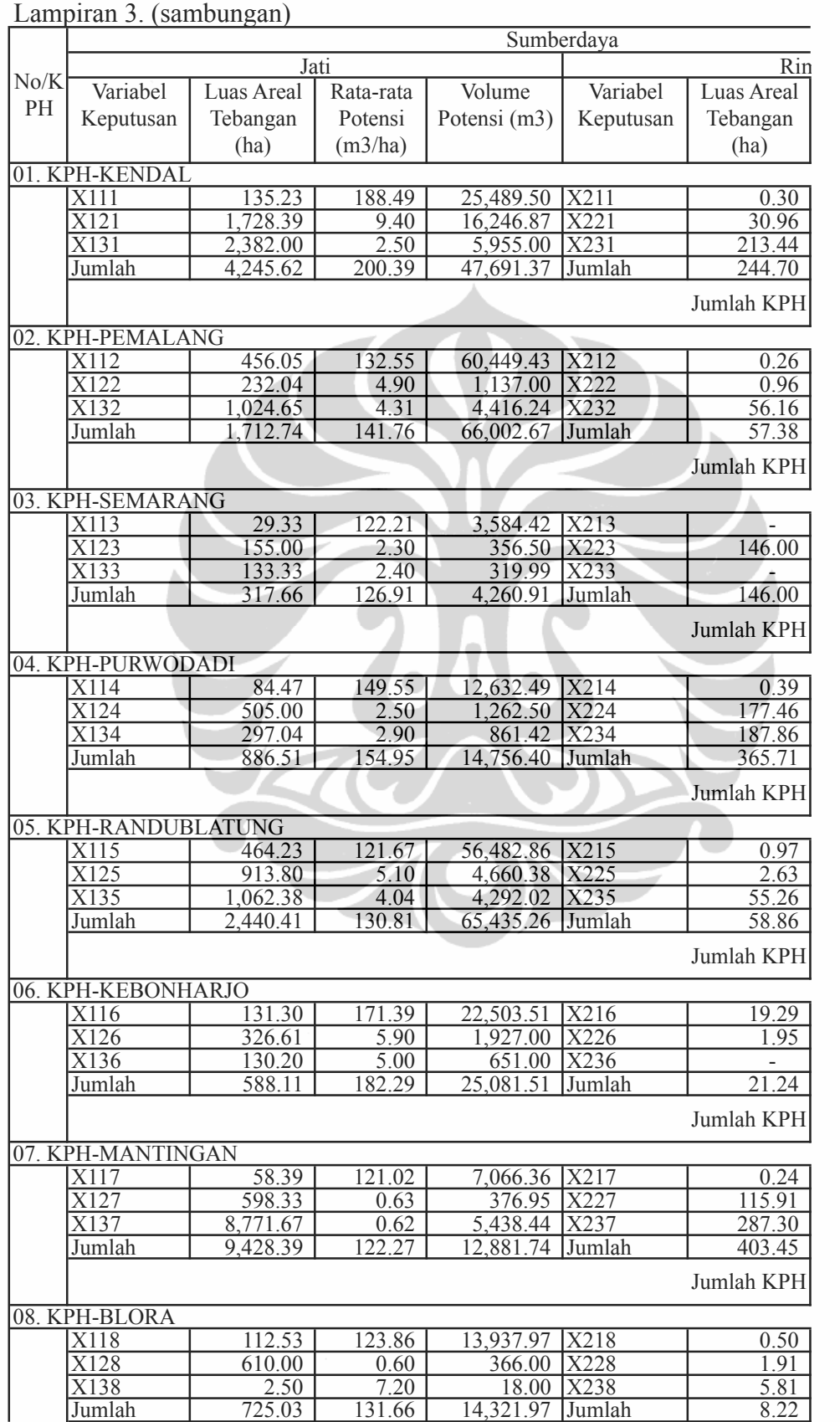

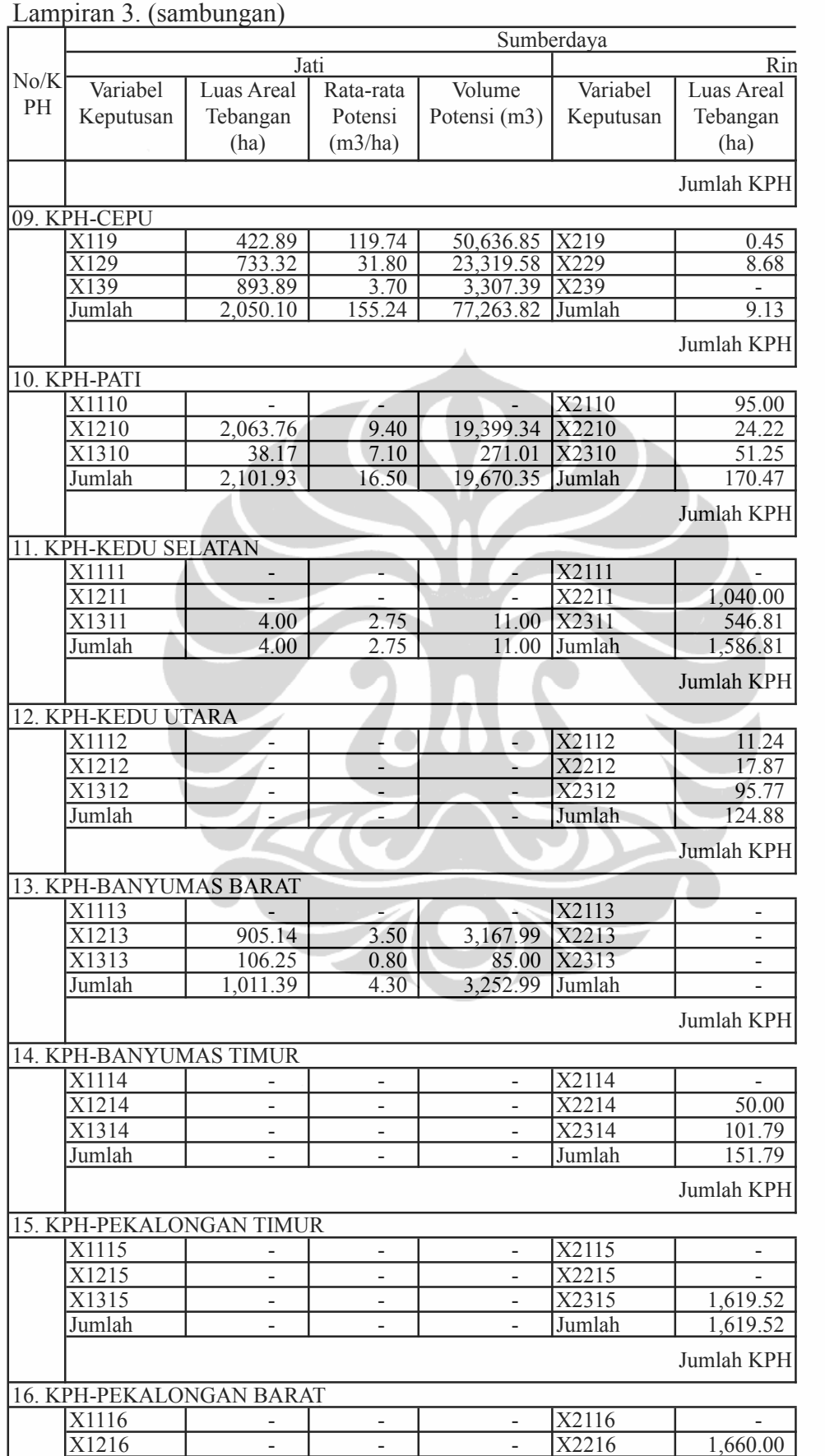

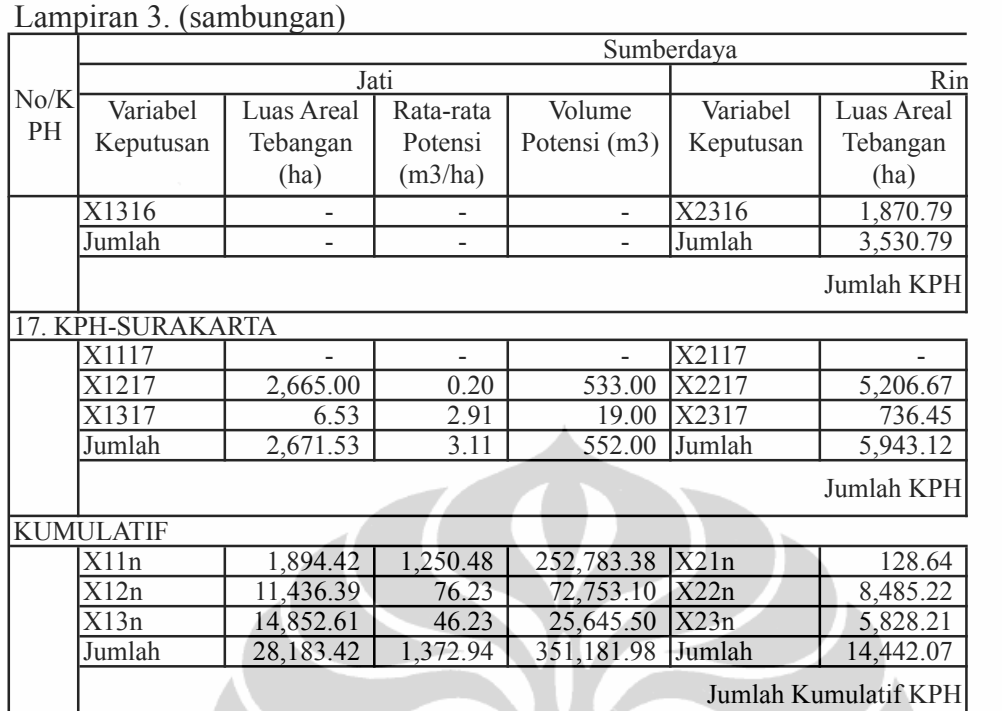

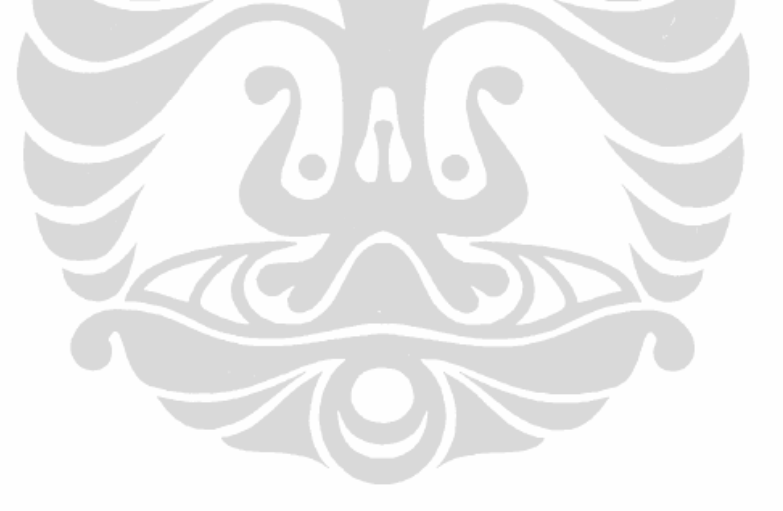

#### lume Tebangan Produksi I (sebelum Optimalisasi)

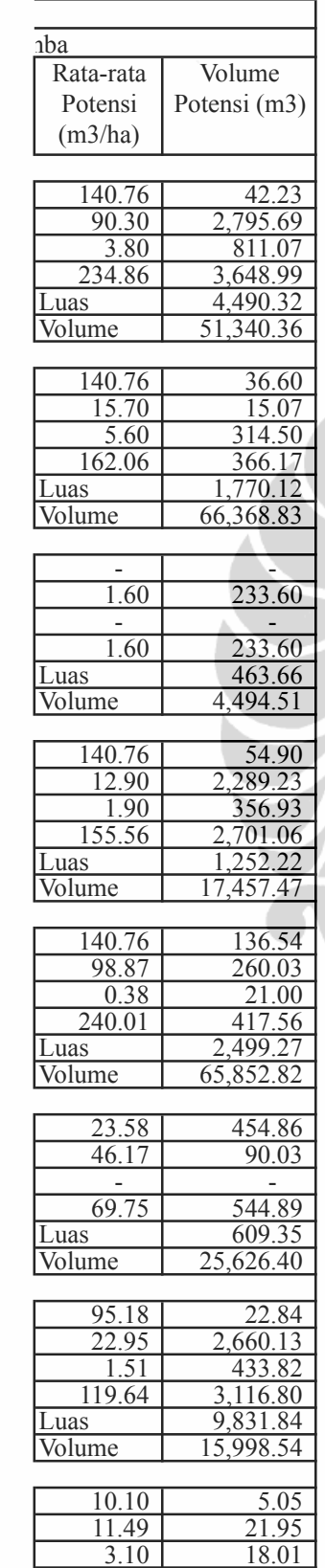

24.69 45.01

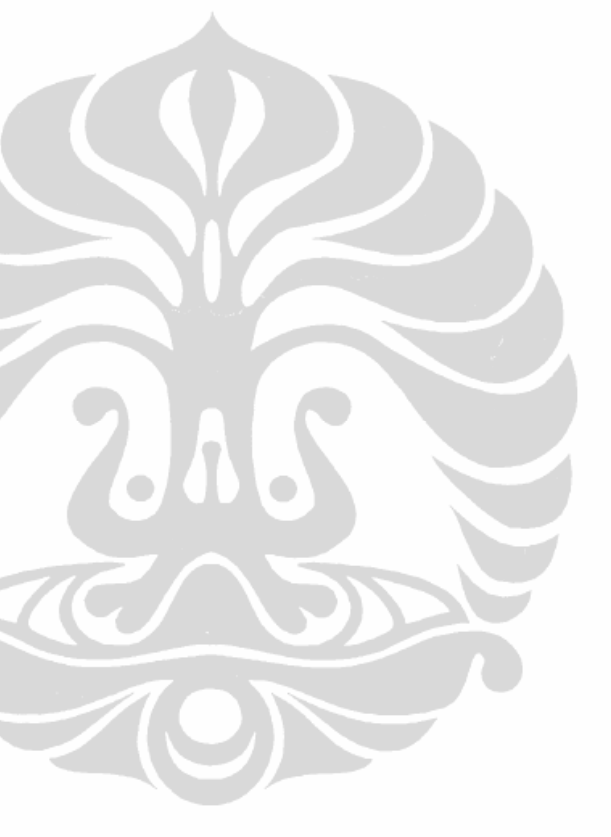

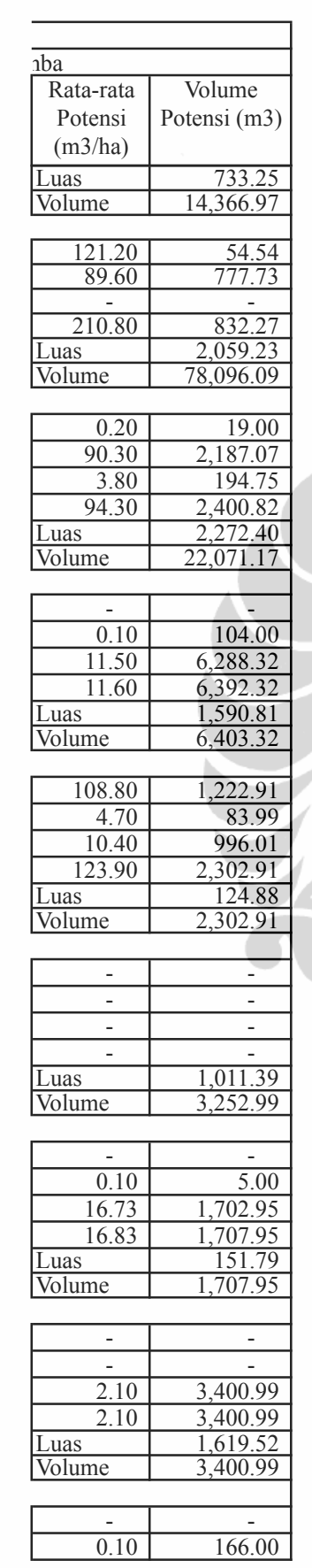

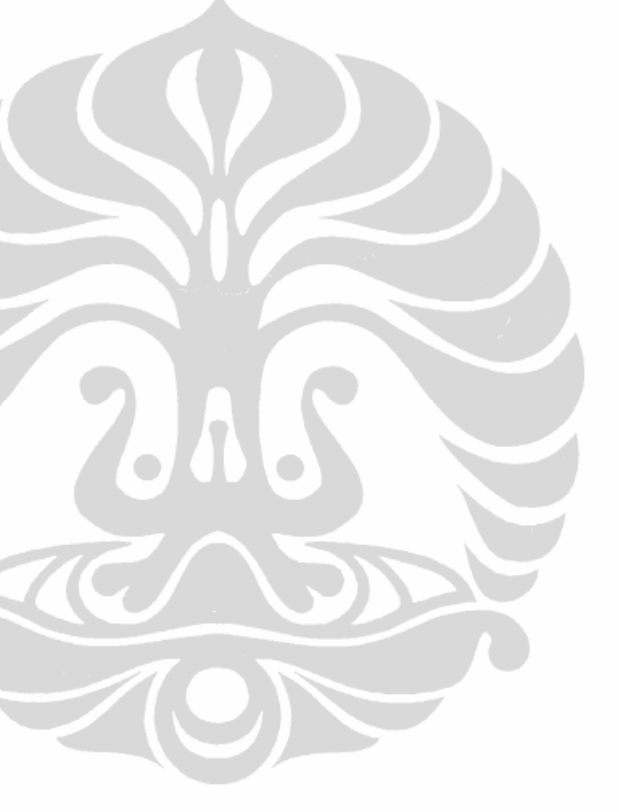

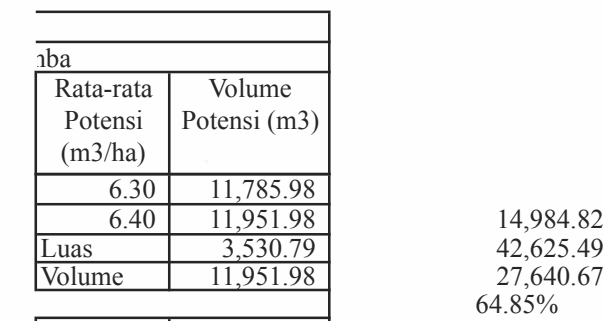

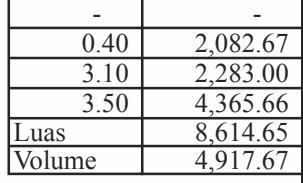

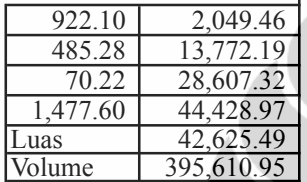

64.85%

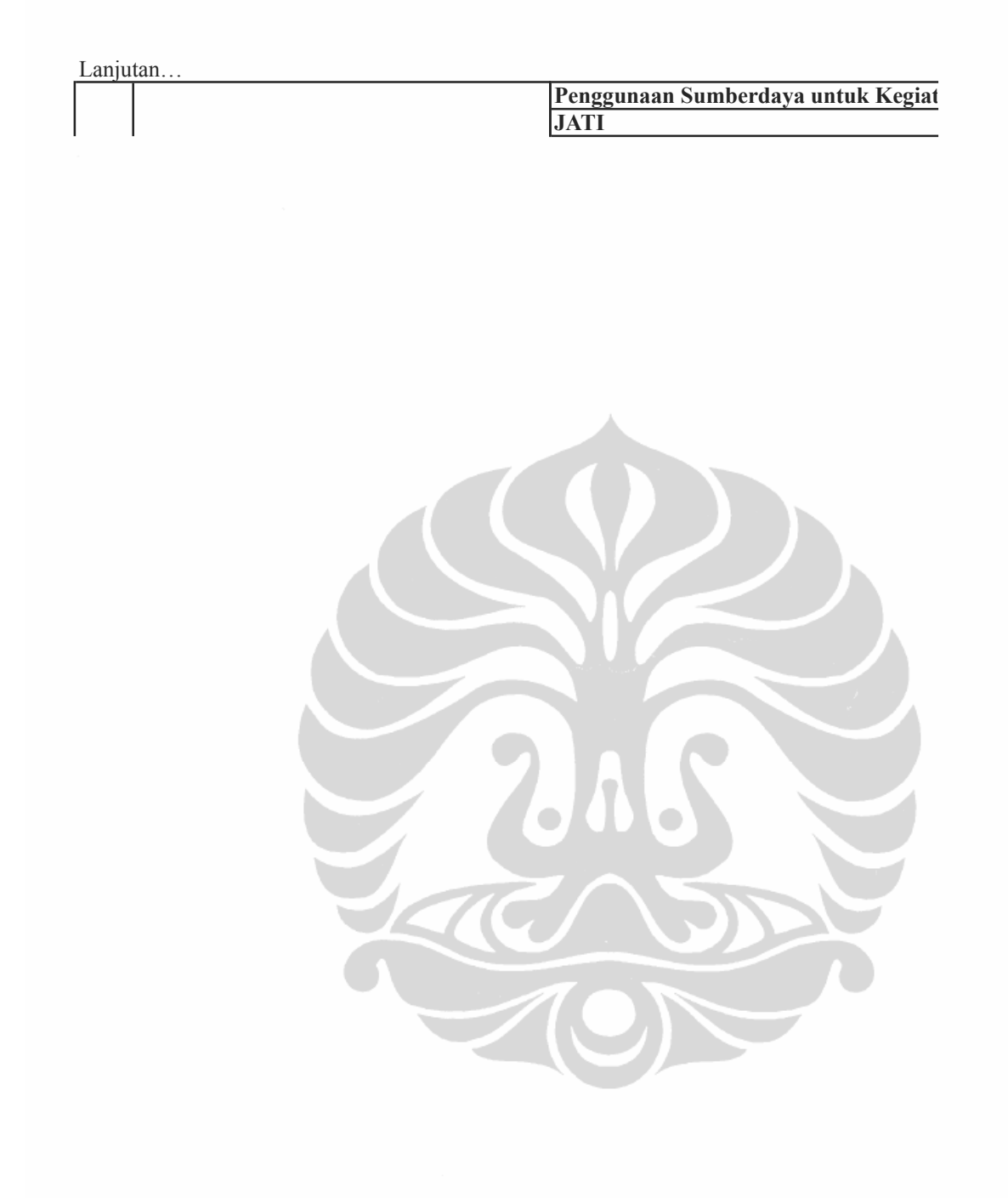

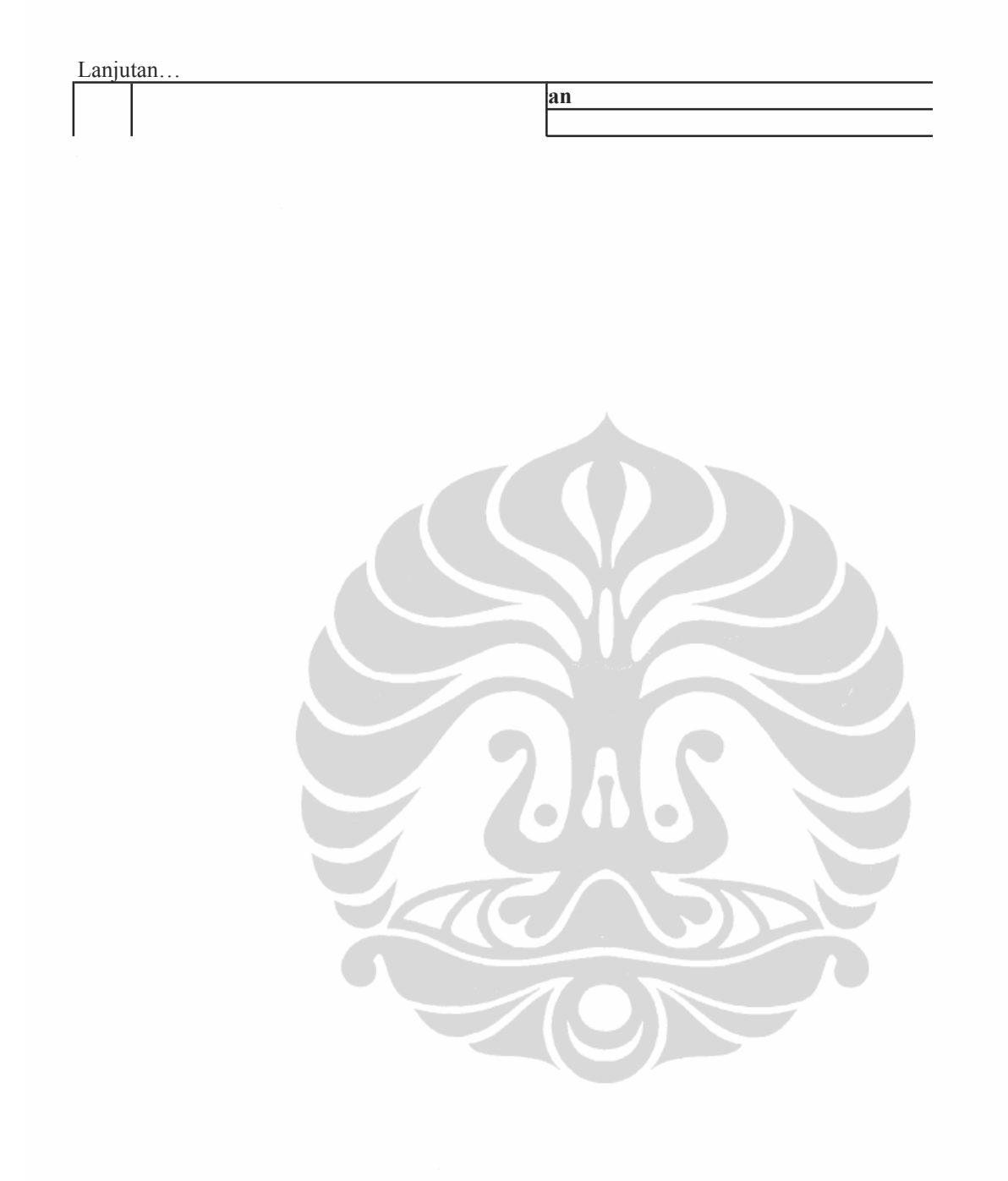

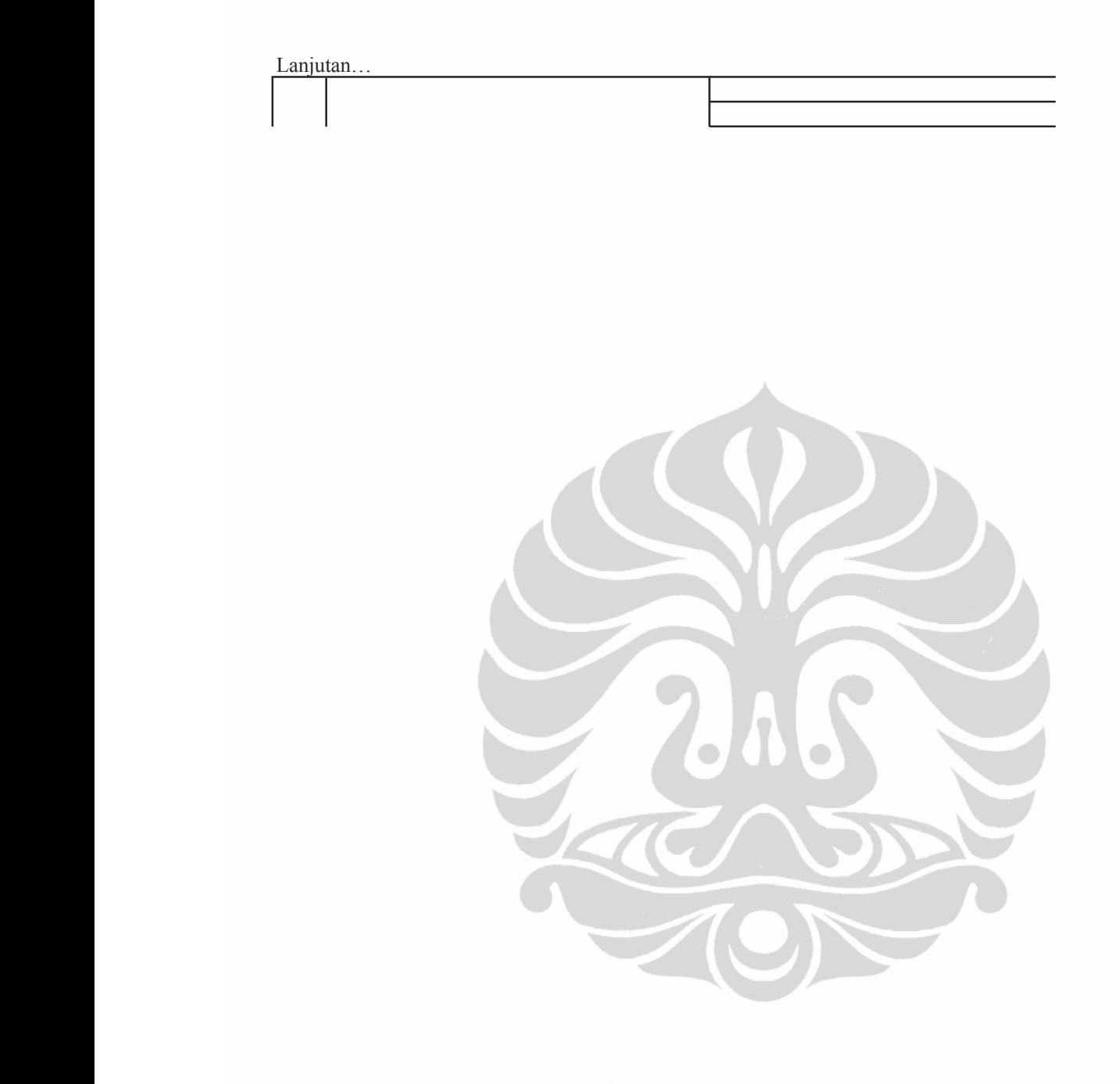

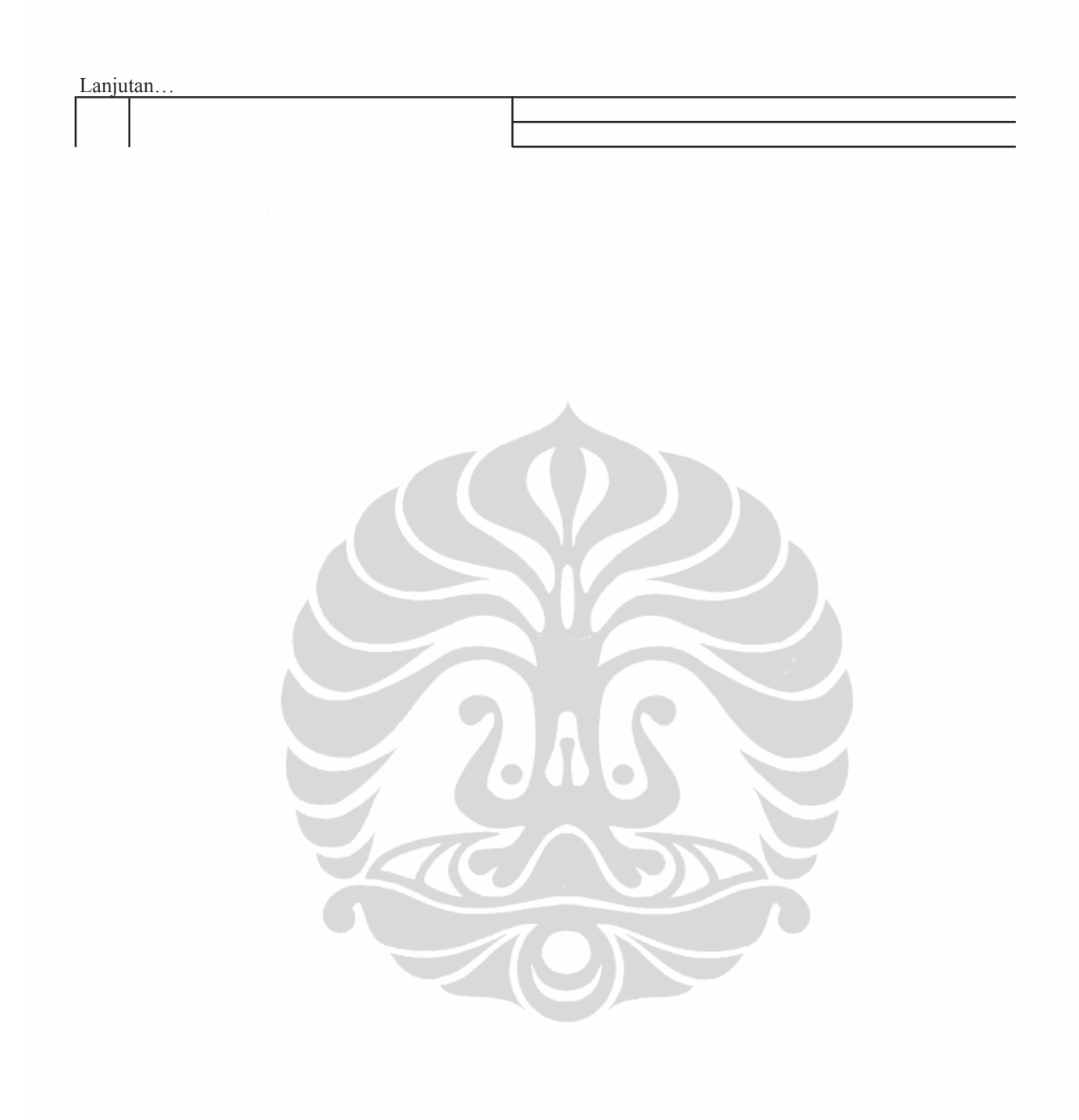

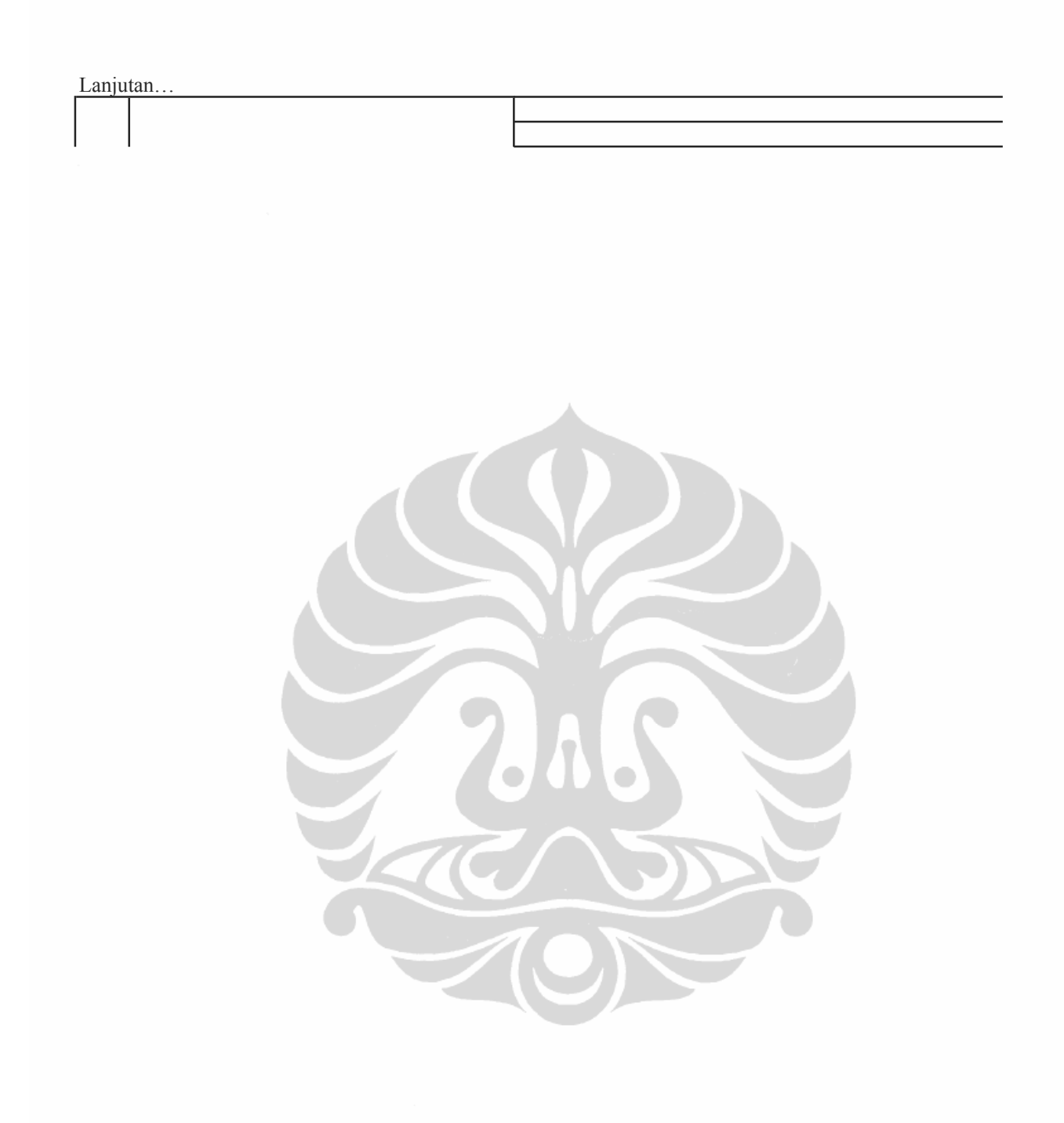

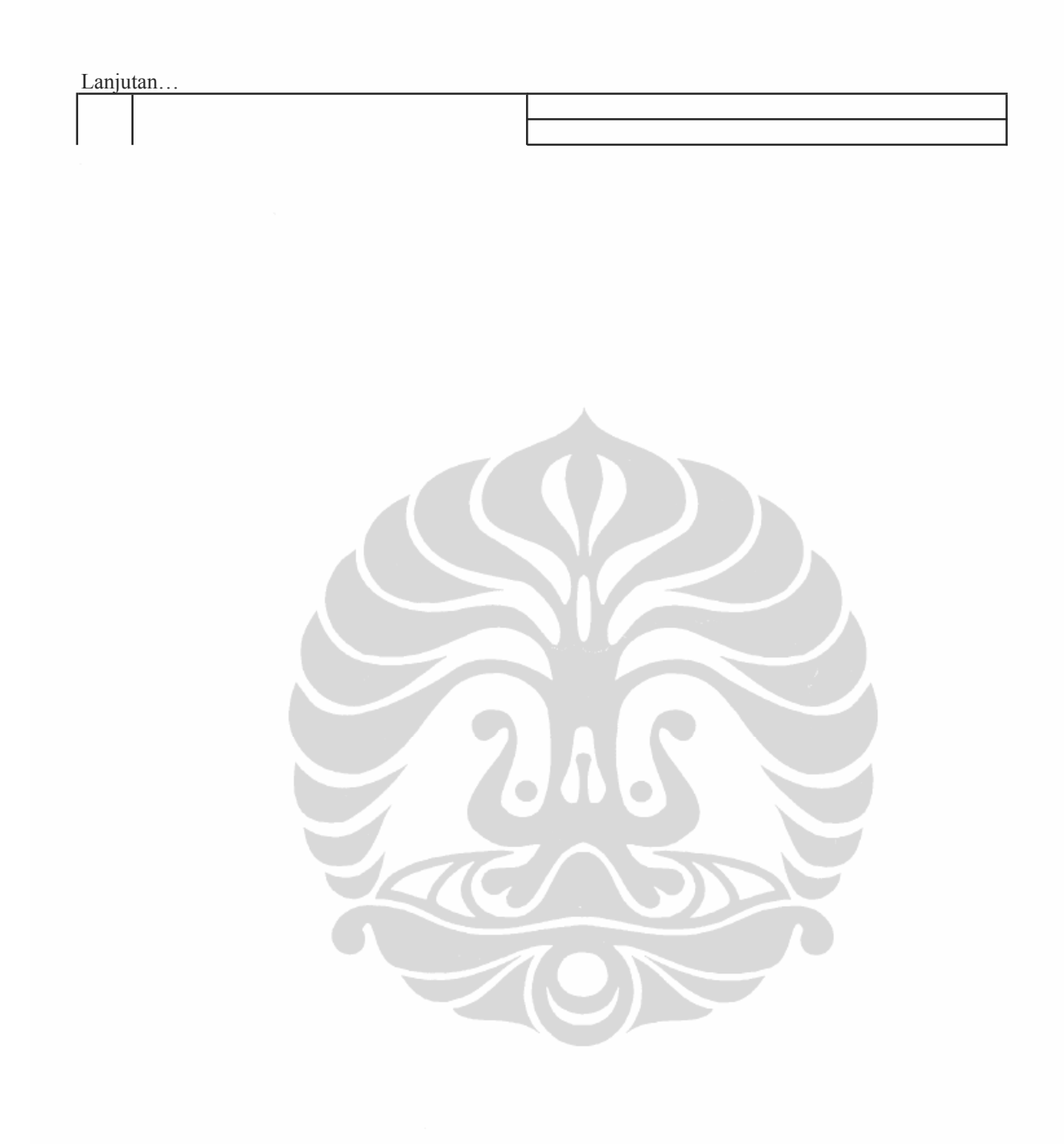